Министерство образования и науки Российской Федерации Федеральное государственное автономное образовательное учреждение высшего профессионального образования «Северный (Арктический) федеральный университет имени М.В. Ломоносова»

Е.Н. Михеева

# Основы музицирования: теория и практика

*Учебное пособие*

Архангельск

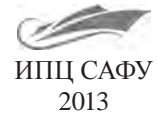

УДК [78+378.016+004.9](075) ББК 85.310.7+74.58+32.973.26-018.2 М695

> *Рекомендовано к изданию редакционно-издательским советом Северного (Арктического) федерального университета имени М.В. Ломоносова*

> > *Рецензенты:* кандидат педагогических наук **Л.А. Перова,** кандидат педагогических наук **Е.Е. Шувалова**

#### **Михеева, Е.Н.**

Основы музицирования: теория и практика: учеб. пособие / Е.Н. Михеева; Сев. (Арктич.) федер. ун-т им. М.В. Ломоносова. – Архангельск: ИПЦ САФУ, 2013. – 184 с. М695

ISBN 978-5-261-00808-8

В пособии раскрываются теоретические и практические основы музицирования (музицирование как средство формирования творческих качеств личности, принципы и формы музицирования в ходе учебно-творческой работы, конструирование и подбор аккомпанементов, приемы варьирования и импровизации, сочинение музыкальных миниатюр). Подробно представлено использование компьютерной программы Finale 2005 в процессе музицирования. Практикум, включающий песенный репертуар для детей дошкольного и школьного возраста, позволит закрепить полученные теоретические знания.

Пособие предназначено для студентов вузов, обучающихся по направлению «Педагогическое образование» (профиль «Музыка»), а также может быть использовано в системе среднего профессионального образования (специальность «Музыкальное образование»).

> УДК [78+378.016+004.9](075) ББК 85.310.7+74.58+32.973.26-018.2

ISBN 978-5-261-00808-8 © Михеева Е.Н., 2013

© Северный (Арктический) федеральный университет им. М.В. Ломоносова, 2013

## NELIXE ABOAD SWEWASHAD NELIXEA

## **Оглавление**

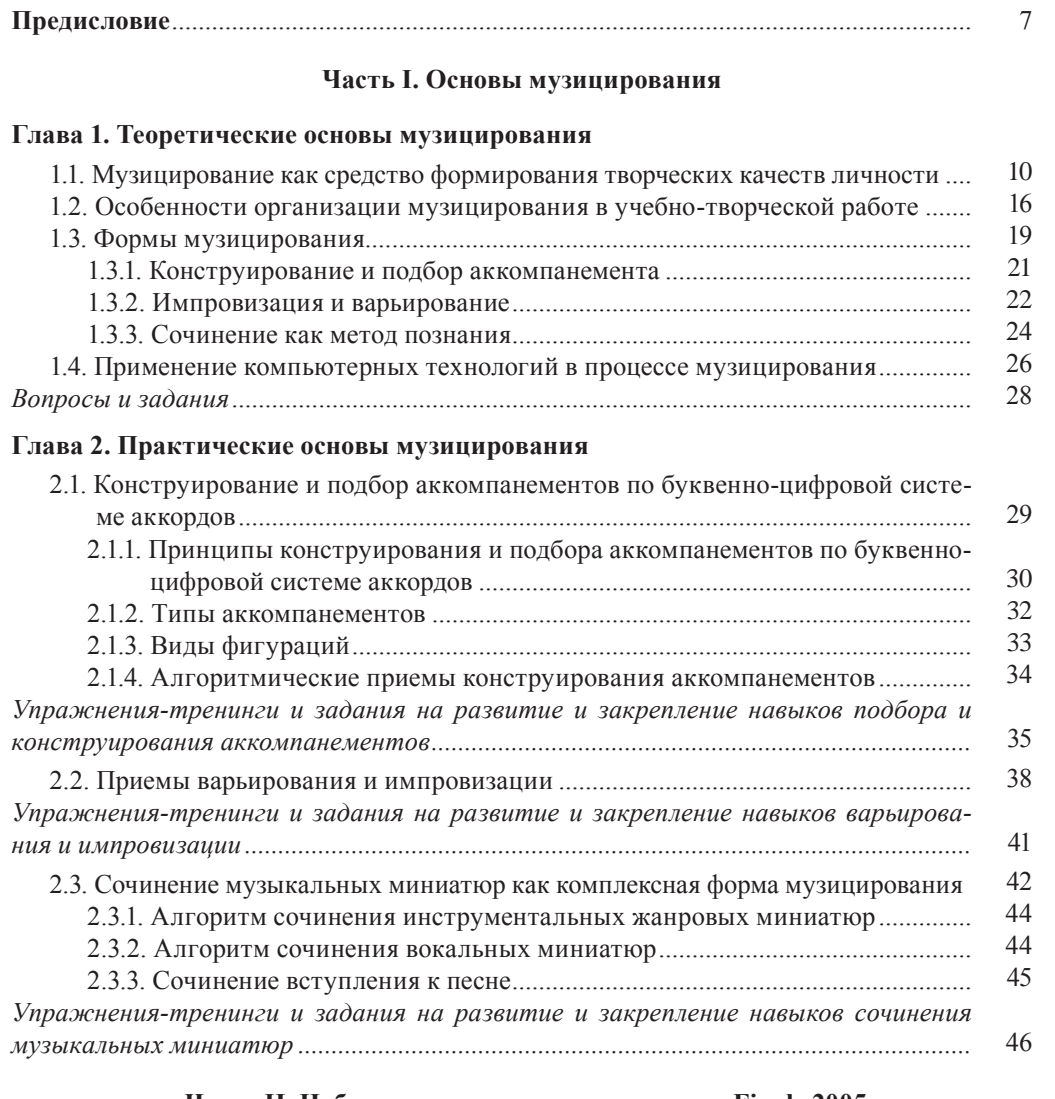

#### **Часть II. Набор нотного текста в программе Finale 2005 в процессе музицирования**

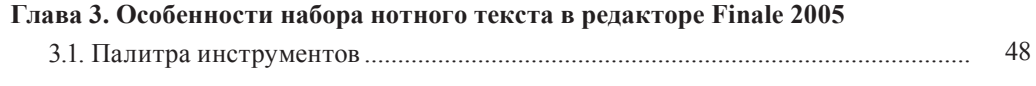

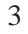

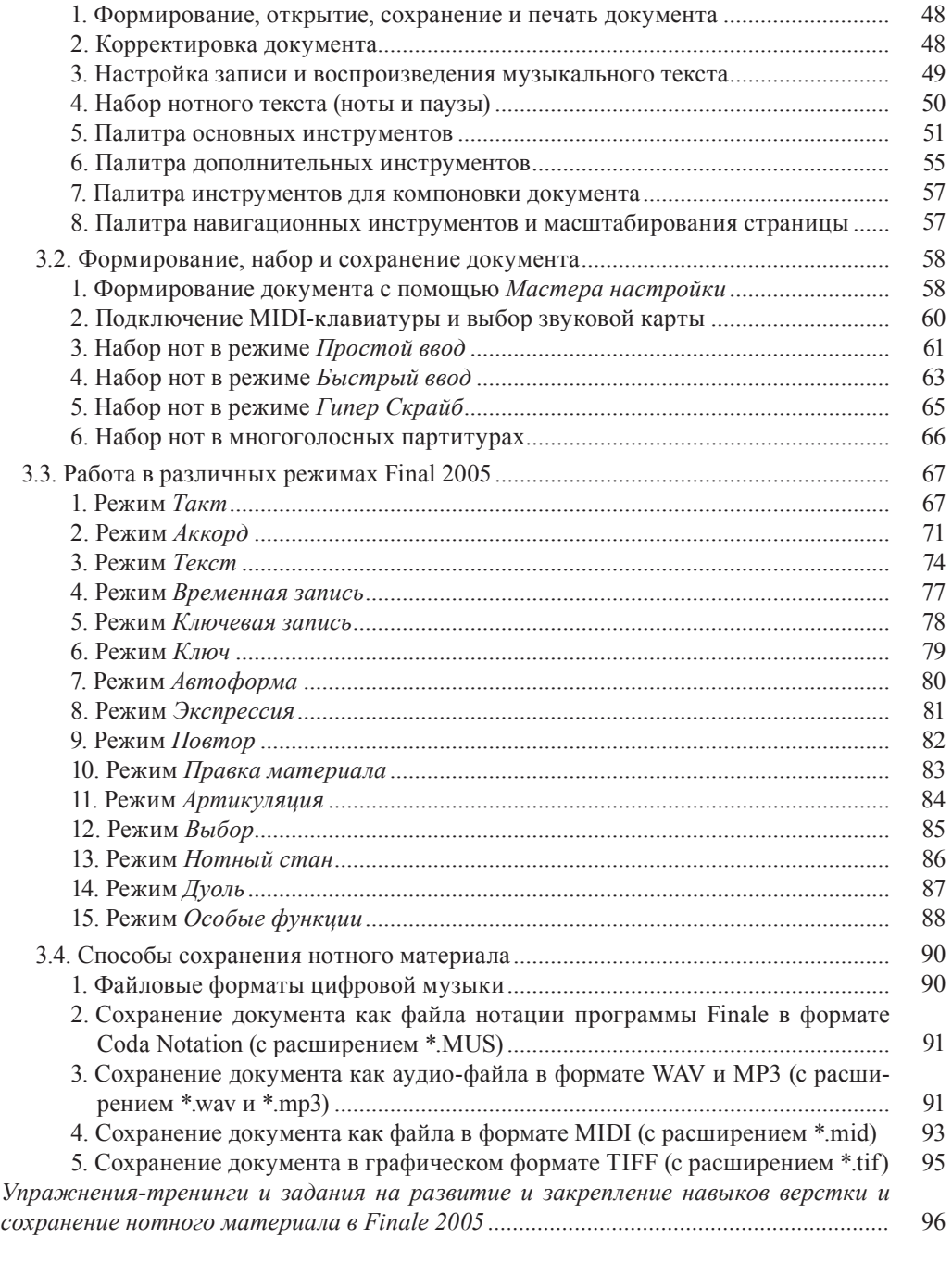

#### **Часть III. Практикум по музицированию и верстке нотного материала в программе Finale 2005 на основе песенного репертуара для детей**

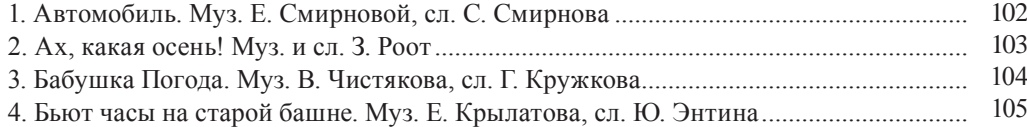

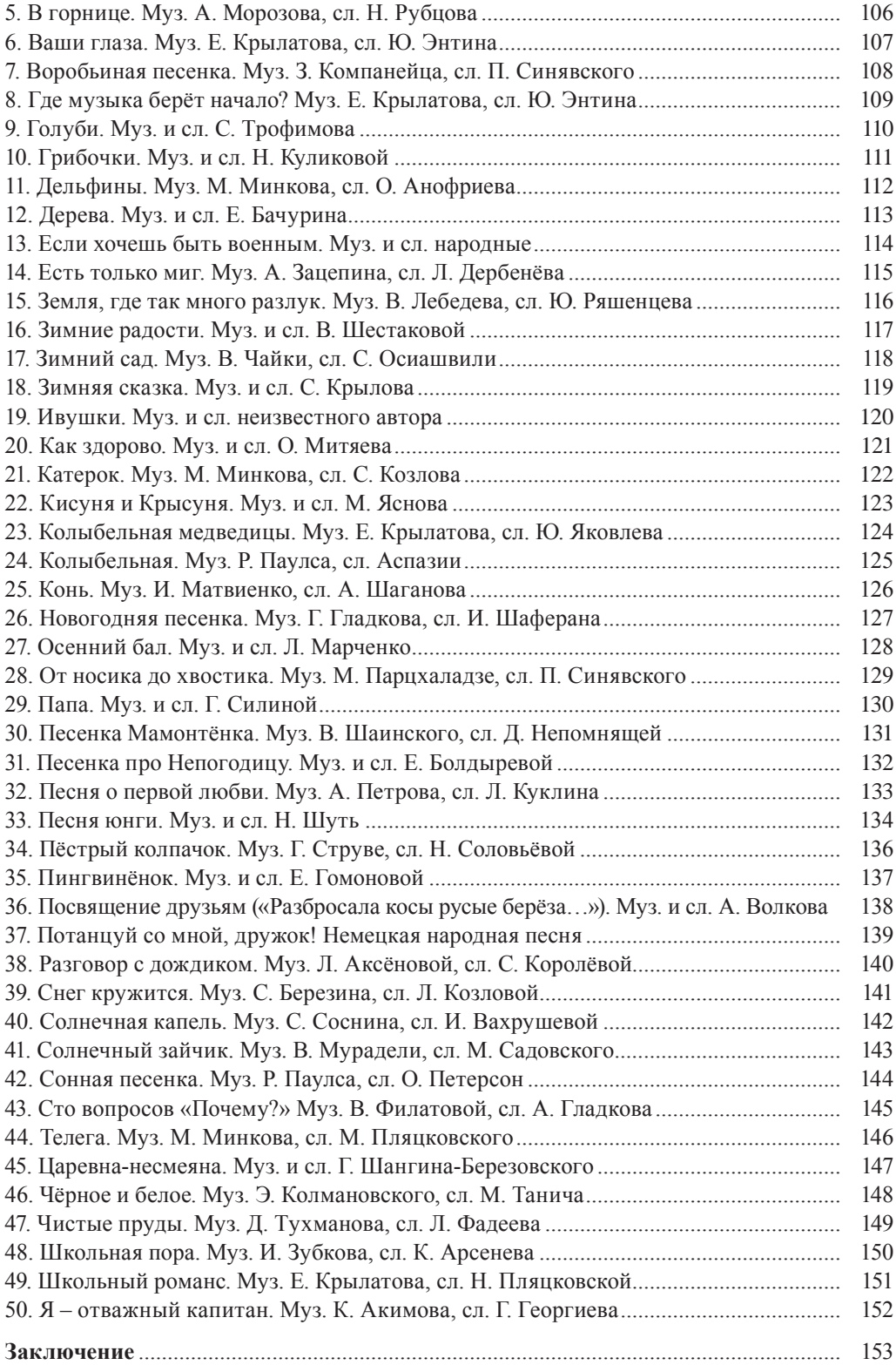

## **Приложения**

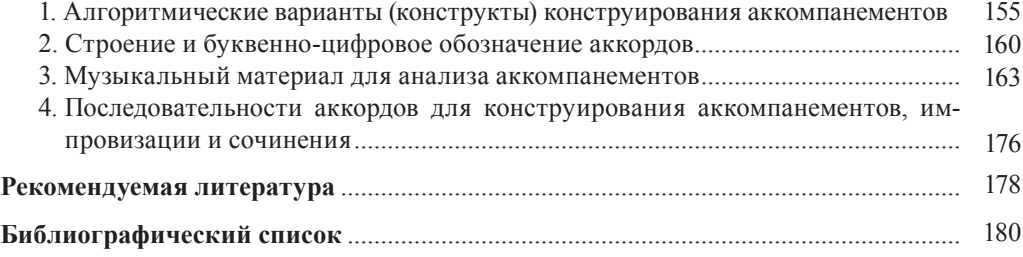

## NALIXEANSA NATIVANIX NALIXEA

## **Предисловие**

Художник, воспитай ученика, чтоб было у кого потом учиться. *Е.М. Винокуров*

Загадка творчества всегда волновала человечество. Однако в различные эпохи отношение к нему менялось в зависимости от мировоззрения человека, от признанного источника творчества: Божественного или человеческого. Творчество отражает сущность личности и является выражением ее внутренней свободы. Суть творчества – не столько в создании новых, уникальных и неповторимых произведений искусства, художественных идей или открытий, сколько в постижении человеком своей уникальности и потенциальной творческой бесконечности (Н.И. Непомнящая). Творчество есть сила трансформирующая, способствующая положительной самооценке личности и ее продвижению вперед на пути развития (Н. Роджерс). Творчество – это способность человека удивляться, познавать и находить решения в нестандартных ситуациях (Э. Фромм). В настоящем пособии мы рассмотрим формы музицирования, способствующие саморазвитию личности через активную включенность в учебно-творческую деятельность.

Музицирование является по своей сути интерактивной формой творчества, так как предполагает самостоятельный поиск различных решений поставленных задач, а не копирование готовых схем. Свободное владение основными средствами и формами музицирования при игре на музыкальном инструменте является одним из важнейших показателей профессионализма музыканта. Как показывает практика, наиболее востребованными в профессиональной деятельности педагога-музыканта являются следующие формы музицирования: подбор, конструирование и переложение аккомпанемента, импровизация, сочинение. Кроме того, данные формы самостоятельного музицирования зачастую требуют от музыканта знаний основ музыкальных компьютерных технологий, умений письменной фиксации музыкальных композиций и творческих идей (сочинений). Однако далеко не все специалисты в области музыкального образования владеют навыками самостоятельного музицирования (без готового нотного материала), что приводит к снижению качества выполняемой работы. Так, например, при подборе аккомпанементов нередко используются фигурации, не соответствующие характеру данной мелодии, не всегда корректно гармонизуется сама мелодия, ограничен выбор в применении различных приемов конструирования аккомпанементов и т.д. Представленная в пособии информация об имеющихся общих закономерностях, формах и средствах музицирования, условиях, необходимых для успешного овладения ими, поможет не только будущему учи-

телю музыки (музыкальному руководителю), но и практикующему педагогумузыканту найти наиболее эффективные пути к собственному профессиональному росту.

Таким образом, основой учебного пособия является систематизация, обобщение теоретических основ музицирования и адаптация их к условиям учебнотворческой и практической деятельности педагога-музыканта.

В процессе изучения материала пособия предполагается выполнение следующих задач:

– ознакомление будущих педагогов-музыкантов, а также педагогов-практиков с теоретическими основами музицирования;

– обоснование необходимости овладения различными формами музицирования;

– расширение знаний педагогов-музыкантов в области информационно-компьютерных технологий через ознакомление с основами работы в программе Finale;

– адаптация информации, способствующей формированию навыков самостоятельной работы, к реальным практическим условиям профессиональной деятельности педагога-музыканта.

Предлагаемые в учебном пособии формы музицирования апробированы в ходе многолетней практики в рамках авторских курсов: «Основы элементарного музицирования», «Аккомпанемент с элементами музицирования», «Аранжировка аккомпанемента эстрадной песни на синтезаторе», «Компьютерные технологии в музыке», «Информационные технологии в музыкальном образовании». Их применение позволило получить высокие результаты обучения студентов, способствовало повышению творческой активности будущих педагоговмузыкантов. Анализ полученных результатов убедительно доказывает необходимость внедрения рассматриваемых автором форм музицирования в учебный процесс как эффективных средств, способствующих развитию самостоятельности студента и его творческого потенциала.

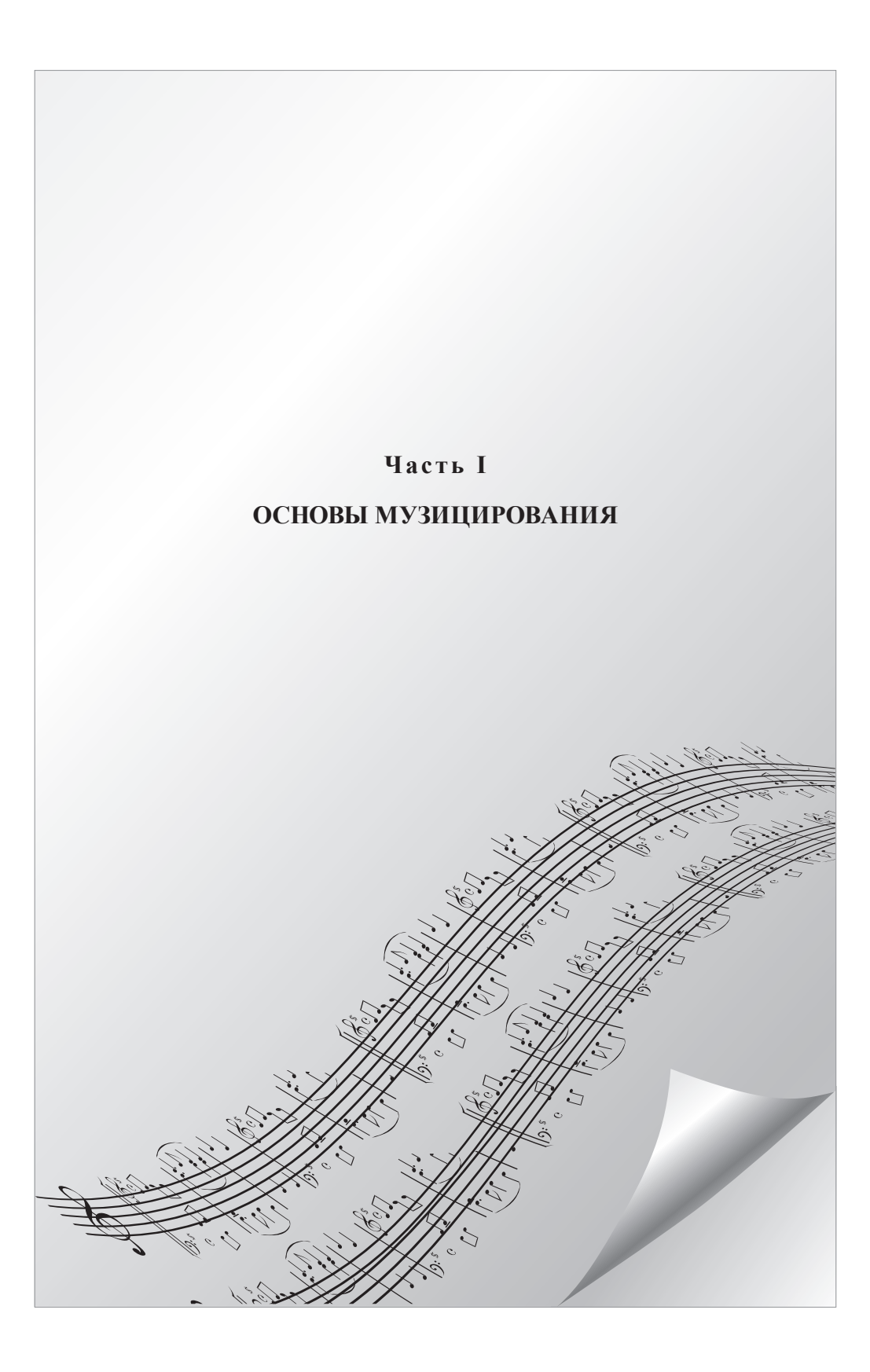

## NESITE ANCANTEGACH SONEILE

#### Глава 1

## Теоретические основы музицирования

#### 1.1. Музицирование как средство формирования творческих качеств личности

Социально-экономические преобразования в стране, изменения, происходящие на всех уровнях системы образования, в основе которых - практико-ориентированный подход, свидетельствуют о наличии потребности общества в личности, обладающей новым типом мышления, способностью нестандартно и эффективно решать профессиональные проблемы. От современного человека требуется умение действовать в ситуации выбора, ставить и достигать поставленные цели, принимать самостоятельные решения. В связи с этим перед системой образования стоит задача формирования творческой личности и воспитания активной жизненной позиции обучающегося. Однако используемые в современном образовательном процессе методики и технологии обучения чаще всего предполагают ориентацию учащихся на усвоение готовой информации. Данный подход не стимулирует обучающегося к овладению творческими способами познания.

Изменения в образовательной ситуации актуализируют проблемы подготовки будущего специалиста в области образования, развития его творческой активности и творческого потенциала в целом. Современный педагог должен обладать не только профессионально значимыми знаниями, умениями и навыками, но и способностью творчески мыслить, выстраивая индивидуальные образовательные маршруты учеников (В.Е. Радионов, Н.Ф. Радионова). Именно творческий подход к деятельности является основой саморазвития и самореализации личности в быстро меняющихся условиях бытия.

До недавнего времени в практике обучения студентов – будущих педагоговмузыкантов - имелся ряд противоречий:

- между нацеленностью нормативных документов на развитие творческой активности будущего учителя музыки и недостаточным наполнением содержания профессионального музыкального образования материалом творческой направленности;

- между стремлением будущих педагогов-музыкантов включиться в процесс продуктивной творческой деятельности и отсутствием условий для творческой самореализации личности (отсутствие дисциплин специального цикла);

– между наличием формальных знаний у выпускников учебных заведений и слабым владением методами самостоятельной работы в новых условиях практики.

Некоторые подходы к разрешению выявленных противоречий рассматриваются в работах Л.Г. Арчажниковой, Л.А. Баренбойма, Д.Б. Кабалевского, М.Т. Картавцевой, К. Орфа, В.О. Усачевой, В.И. Шарабурова, Г.И. Шевченко, Т.И. Шевченко, Б.И. Шеломова и др. Однако несмотря на активные поиски отдельных педагогов-музыкантов, проблема развития творческой активности не разрешена. Автор предлагает один из вариантов ее решения.

Творческая активность – это высший уровень познавательной активности, стремление к самосовершенствованию в процессе преодоления привычных норм и способов действий, проявление самостоятельности и инициативы в процессе поиска и нахождения наиболее эффективных средств для решения педагогической задачи (В.А. Аршавский, М.И. Дьяченко, Л.А. Кандыбович, А.В. Петровский, В.С. Ротенберг, Г.И. Щукина).

Музыкальное образование способствует развитию творческой активности личности, познанию человеком самого себя как социально-индивидуальной личности (Г.А. Праслова). В процессе музыкального образования творческое развитие будущего педагога-музыканта неразрывно связано со становлением трех сфер человеческой психики – рациональной (интеллектуально-практической), эмоциональной (мотивационно-ценностной) и волевой (нравственнопрактической). Таким образом, сущность музыкального образования мы рассматриваем в контексте процесса «нарастания» человеческой индивидуальности через проявление творческой активности. Творческая активность будущего педагога-музыканта развивается в ходе усвоения систематизированных знаний, умений и навыков при соблюдении определенных психолого-педагогических условий, важнейшим из которых является организация системы музыкального обучения с использованием продуктивных видов творческой деятельности как средства достижения намеченной цели.

Эффективность музыкального образования будущих педагогов-музыкантов зависит от мотивационно-творческой активности личности: познавательной потребности, гибкости и дивергентности мышления, стремления к творческим достижениям, продуктивности творческой деятельности, умения моделировать различные способы деятельности в соответствии с изменением условий, антиципировать (предвосхищать) возможный ход развития деятельности. Мы рассматриваем музицирование как оптимальное средство развития творческой активности будущего специалиста в области музыкального образования.

Музицирование – это процесс постижения законов музыкального языка через творческое комбинирование его элементов. Музицирование – это комплексное творческое исполнительское искусство, способствующее познанию музыки «изнутри», когда музыка воспринимается как специфика самого искусства, а музыкальное произведение – не как некая отстраненная от слушателя данность («внешняя сторона»), а как процесс «живого» («переживаемого») интонирования. Сутью данного направления является то, что, стимулируя музыкально-художественный поиск включением в педагогический процесс творческой ситуации, педагог обращается к продуктивному мышлению учащихся, к его глубинным процессам.

Обращение к музицированию как эффективному средству воздействия на развитие творческой активности будущего педагога-музыканта мы рассматриваем с общепедагогических позиций, в основе которых – гуманистический подход и признание не только уникальности каждого субъекта педагогическо-

го процесса, но и проявлений его творческого самовыражения в виде продуктов музыкально-творческой деятельности (сочинения, импровизации, конструирования аккомпанемента, концертных выступлений с показом собственного творчества) – от подражательных моделей до уникальных образцов. Вовлечение студента в процесс саморазвития, самоизменения и самоактуализации через музицирование является важным условием развития его творческого потенциала в целом.

Виды музицирования: конструирование аккомпанемента, импровизация, сочинение, электронно-компьютерное музицирование, чтение с листа, ансамблевое музицирование, транспонирование и др. Практика показала, что наиболее эффективно и интерактивно влияют на творческое развитие личности следующие виды музицирования: конструирование аккомпанемента, импровизация, сочинение. Данные виды деятельности предполагают не только наличие определенного набора знаний, умений и навыков (базовых компонентов деятельности), креативных способностей, но и творческой активности. Неразрывное единство перечисленных компонентов способствует преодолению противоречия современного образования между креативностью и технологичностью, заключающегося в том, что, с одной стороны, недостаточно простого обладания некоторой суммой знаний, требуется постоянная готовность личности к самоизменению, к творчеству, а с другой – образование использует технологии, в которых творчество не всегда востребовано, что приводит к схематизации и обезличиванию даже самых передовых идей, превращению их в шаблоны. Именно поэтому развитие творческой активности личности должно быть предметом особого внимания педагогической общественности.

Творческая активность в процессе обучения представляет собой высший уровень познавательной активности, характеризующийся стремлением личности к преодолению привычных норм и способов действий. Творческая активность проявляется в готовности студента к самосовершенствованию, самостоятельности и инициативе в ходе решения практико-ориентированных учебнотворческих задач, в создании нового продукта деятельности.

Развитие активности будущего педагога-музыканта в процессе занятий музицированием проходит ряд этапов: репродуктивно-подражательный (пробуждение интереса студентов к учебно-творческой деятельности), частично-поисковый (повышение уровня осознанности и значимости своей творческой продуктивной деятельности), поисковый или творческий (формирование установки на самостоятельное решение творческих задач и активное включение в продуктивную творческую деятельность). Только в результате достижения студентом второго и третьего уровней развития, можно говорить о его компетентности и конкурентоспособности в сфере профессиональной деятельности.

Критериями развития творческой активности будущего педагога-музыканта являются проявления новизны в самостоятельном творчестве (конструировании аккомпанементов, импровизациях, сочинениях, электронно-компьютерных аранжировках), стремление к продолжению начатой деятельности; мотивационная направленность на творчество; знание и понимание способов действий и способность самостоятельно находить оригинальные разрешения проблемных ситуаций.

Структуру развития творческой активности будущего педагога-музыканта в процессе музицирования можно представить как ряд этапов (рис. 1).

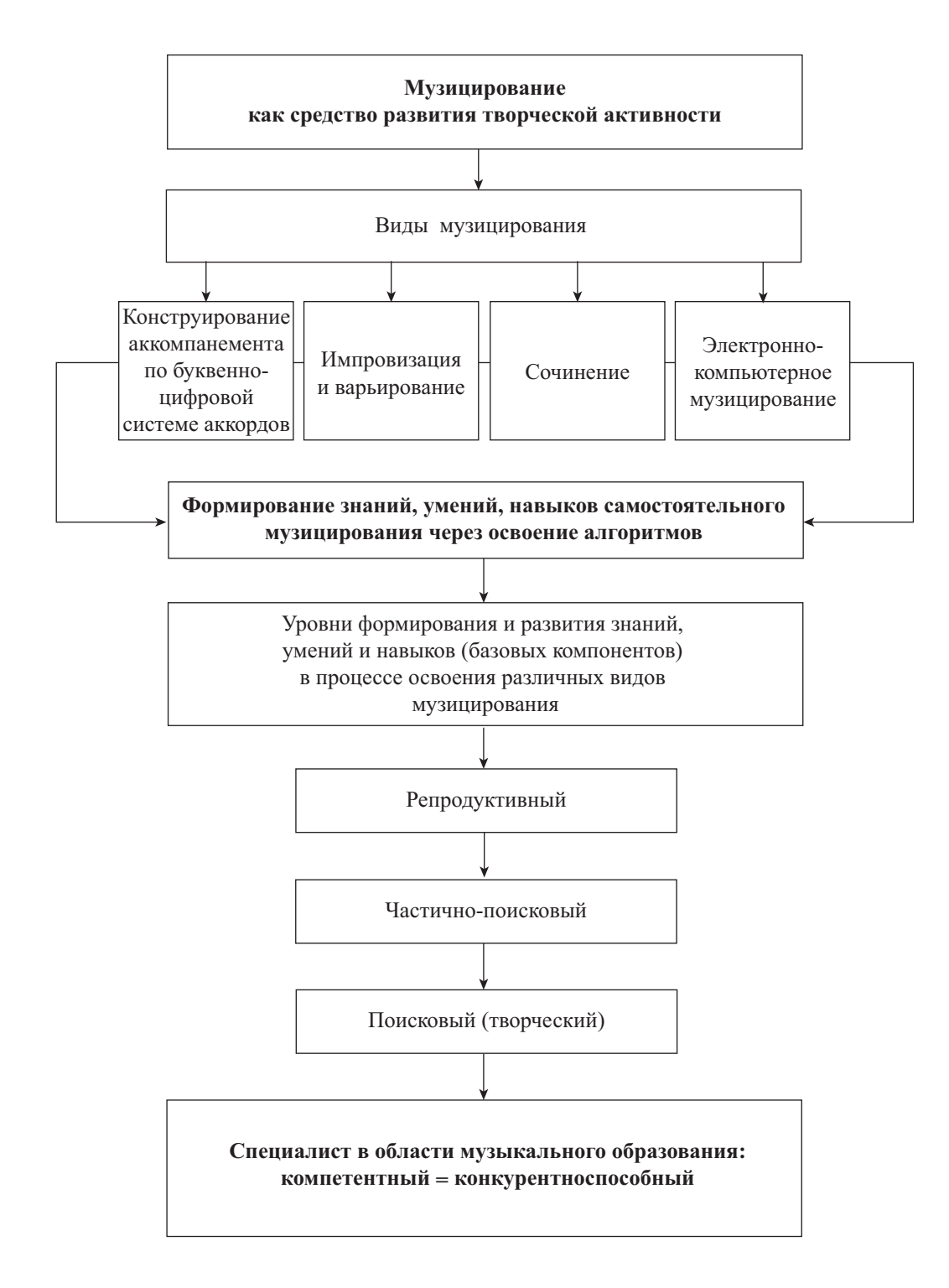

Рис. 1. Структура развития творческой активности в процессе музицирования

Важными показателями профессиональной культуры педагога-музыканта являются его творческая направленность и потребность в собственном самосовершенствовании. Несомненно, творчество должно быть признано равноправным компонентом учебной деятельности, способствующим процессу подготовки будущих учителей. Решению данной проблемы эффективно способствует изучение основ музицирования через постижение законов и логики музыкального языка. Следует отметить, что не менее важным моментом в этом процессе является умение педагога-музыканта грамотно фиксировать и излагать музыкальные мысли и идеи не только устно, но и письменно. Решению данной задачи способствует использование в процессе музицирования знаний и навыков работы в программах-нотаторах. Умение применять на практике информационно-коммуникационные технологии является показателем компетентности и профессионализма педагога-музыканта.

Занятия самостоятельным музицированием способствуют формированию профессионально важных умений и навыков творческой деятельности педагогамузыканта, а главное - позволяют восполнить пробел традиционного подхода к содержанию музыкального образования, направленного в основном на усвоение знаний. Основой нашего подхода является осознанная установка на приоритетное стимулирование творческой активности будущего педагога-музыканта, без чего невозможно развитие способности к самостоятельному вариативному использованию имеющихся знаний, умений и навыков, их комбинированию, модернизации и переосмыслению в зависимости от конкретных условий деятельности. На основании многолетней практики, а также полученных данных в ходе занятий творческим музицированием мы убедились, что при гуманистической направленности обучения, соблюдении принципа личностно-ориентированного подхода, учете эмоциональной, интеллектуальной и психологической готовности студента как субъекта педагогического процесса эффективно развивается творческий потенциал будущего педагога-музыканта. При этом творческая продуктивная деятельность студентов рассматривается нами не с позиции зрелого профессионального творчества, на фоне которого первые робкие попытки студентов импровизировать и сочинять музыку выглядят, безусловно, несколько наивными и простыми, а признается как самодостаточное проявление субъективного уровня творчества, отражающего процесс становления личной творческой позиции будущих педагогов-музыкантов. Обучить творчеству как таковому в рамках учебного процесса невозможно (творчество всегда неповторимо и уникально), однако можно показать пути, ведущие к овладению творческими способами действий, можно «передать идею, заложенную в опыте» (К.Д. Ушинский).

Только через приобщение молодого поколения к творчеству можно говорить о полноценной учебно-творческой деятельности. В процессе музицирования будущие педагоги-музыканты получают живой, а главное - личностный опыт познания законов творчества. Студенты учатся думать, рассуждать, сомневаться (что не менее важно, чем уверенность в своей правоте), доказывать свою точку зрения, учатся быть самостоятельными и состоятельными в творческом отношении личностями. Таким образом, музицирование как вид художественной деятельности является мощным катализатором формирования творческих качеств личности.

Еще Д.Б. Кабалевский подчеркивал значимость творческого начала в личности педагога. Он утверждал, что от нашего отношения к творчеству в огромной мере зависит подготовка будущего специалиста-музыканта, в частности учите-

ля музыки. Несомненно, что все звенья цепочки «композитор - исполнитель слушатель - педагог» равны, и разлад в одном звене обязательно вызовет разлад во всей системе музыкального образования. Вся эта цепочка является единым целым и отражает различные стороны творческой сущности педагога-музыканта, являющегося одновременно и композитором, и исполнителем, и слушателем, и педагогом. Исследованию проблемы триединства композитор - исполнитель слушатель с точки зрения процесса творческого понимания и восприятия музыки посвящены, в частности, работы М.Ш. Бонфельда, М.И. Ротерштейна и Л.И. Школяр.

Развитие творческой активности будущего учителя музыки возможно на основе признания важности вовлечения всех студентов в процесс продуктивной учебно-творческой деятельности средствами музыкального образования. «Средство» - это «прием, способ действия для достижения чего-либо; это то, что служит какой-либо цели» [61, с. 239]. С точки зрения педагогики «средства» это «материальные объекты и предметы духовной культуры, предназначенные для организации и осуществления педагогического процесса и выполняющие функции развития учащихся; предметная поддержка педагогического процесса, а также разнообразная деятельность, в которую включаются воспитанники: труд, игра, учение, общение, познание» [30, с. 142]. С точки зрения музыкального образования к эффективным средствам, способствующим развитию творческой активности личности и интериоризации внешних, «чужих» знаний законов музыкального языка, мы относим следующие формы музицирования: подбор и конструирование аккомпанементов (моделирование, вариативный подбор), импровизацию и сочинение с последующими концертными выступлениями с показом результатов собственного творчества.

Средства обучения музыке обладают специфическими особенностями, которые Л. Добсаи сравнивал с применением методов в технологии производства. Однако «когда речь идет о человеке, средства сами по себе к цели автоматически не ведут... Чтобы достичь цели, надо быть постоянно связанным с самой целью, хорошо понимать ее, обладать своеобразной способностью проникать в нее (insight) и интуицией, позволяющей правильно применять средства обучения» [20, с. 42]. По мнению Б.М. Теплова, особенностью музыкальных средств является «ограниченность изобразительных возможностей музыки», а «музыка, взятая сама по себе, может только выражать эмоциональное содержание; но в контексте других, внемузыкальных средств познания, познавательное значение музыки раздвигается до широчайших пределов. Музыка не может дать новых фактических или идейных знаний, но она может в высокой степени углубить имеющиеся знания, дав им новое качество, сделав их знаниями эмоционально насыщенными» [64, с. 111-112].

Вопросам важности включения музицирования в учебный процесс с исторической точки зрения посвящены исследования Л.А. Баренбойма [4]. Идеей воспитания в подрастающем поколении творческой активности пронизаны работы К. Орфа, считавшего, что развивать ученика можно только в непосредственном, живом, творческом музицировании, которое активизирует процесс познания: «... кем бы ни стал в дальнейшем ребенок - музыкантом или врачом, ученым или рабочим, задача педагогов - воспитывать в нем творческое начало, творческое мышление. В индустриальном мире человек инстинктивно хочет творить, и этому надо помочь... Привитые желание и умение творить скажутся в любой сфере будущей деятельности ребенка» [88, с. 28]. Л.Г. Арчажникова также подчерки-

вала роль музицирования в развитии творческой активности, в формировании умения самостоятельно находить рациональные методы работы над музыкальным произведением [3, с. 66–71]. О пользе музицирования как комплексного творческого исполнительского искусства, способствующего познанию музыки «изнутри», писали Т.Э. Тютюнникова и В.И. Шарабуров [69; 70; 80; 81]. Сущность музицирования, по мнению В.И. Шарабурова, заключается в том, что, стимулируя музыкально-художественный поиск включением в педагогический процесс творческой ситуации, педагог обращается к продуктивному мышлению учащихся, к его глубинным процессам. При этом музыкальное произведение воспринимается не как некая отстраненная от слушателя данность («внешняя сторона»), а как процесс «живого» («переживаемого») интонирования.

Таким образом, музицирование является мощным средством воздействия на развитие личности, способствующим формированию целостного сплава основных элементов индивидуального познания – мышления и знаний. Обращение к музицированию как эффективному средству воздействия на развитие творческой активности будущего педагога-музыканта мы рассматриваем с общепедагогических позиций, в основе которых – гуманистический подход и признание уникальности каждого субъекта педагогического процесса и проявлений его творческого самовыражения в виде результатов музыкально-творческой деятельности (сочинения, импровизации, конструирования аккомпанемента, концертных выступлений с показом собственного творчества) – от подражательных моделей до уникальных образцов.

#### **1.2. Особенности организации музицирования в учебно-творческой работе**

Как показала многолетняя практика, включение всех студентов в творческую деятельность независимо от уровня их креативных способностей не только способствует эффективному освоению студентами творческих действий, но и предоставляет каждому из них шанс проявлять свои потенциальные возможности и существенно их развивать. Однако это возможно только при одном существенном условии – *проявлении активности самого студента*.

Выстраивая процесс обучения, необходимо помнить о том, что творческая активность является предпосылкой развития самостоятельности обучающегося. Включившись в учебно-творческую деятельность, студенты получают не только необходимые теоретические знания, подготавливающие их к будущей самостоятельной профессиональной работе, но и приобретают практические навыки творческой работы с музыкальным материалом. Сущность их заключается в перенесении знаний, умений и навыков (теоретических и практических) в новые условия практики.

Таким образом, развитие творческой активности будущего педагога-музыканта является одним из главных факторов, способствующим формированию грамотного специалиста, владеющего комплексом общепедагогических и специальных музыкальных знаний, навыков и умений, способного самостоятельно добывать необходимые знания, применять компьютерные технологии, компетентно и творчески решать практические профессиональные задачи.

Основополагающими принципами организации процесса музицирования являются:

1) принцип развивающего и воспитывающего характера обучения – в создании психолого-пелагогических личностно-ориентированных условий индивидуального обучения, способствующих развитию активности личности, во всестороннем учете индивидуальных возможностей (как актуальных, так и потенциальных) и психологических особенностей студента:

2) принцип научности - в построении программы обучения, отборе изучаемого материала, обучении студентов элементам творческого поиска, способам научной организации деятельности, использовании проблемных ситуаций;

3) принцип систематичности, последовательности, доступности и прочности - в структурировании учебного материала в виде определенных логических блоков, объединенных главными идеями, понятиями, четко установленными внешними и внутренними связями между теориями, законами и фактами; в эффективной организации процесса обучения, построенного на единстве репродуктивных и продуктивных видов деятельности; в обеспечении систематического контроля результатов обучения. По Я.А. Коменскому, данный принцип звучит так: переходить от легкого к трудному, от простого к сложному, от известного к неизвестному:

4) принцип связи обучения с практикой - в стимулировании творческого использования студентами полученных во время обучения знаний и навыков в решении проблем, возникающих в ходе педагогической практики, анализе собственных действий и умении их преобразовывать;

5) принцип наглядности - в использовании разнообразных видов наглядности: а) естественной наглядности, включающей различные средства музыкального обучения (музыкальные инструменты, нотные тексты); б) экспериментальной наглядности (экспериментирование с разными приемами конструирования, импровизации и т.д.); в) символической и графической наглядности (применение различных схем, графиков, формул, музыкальной графики); г) звуковой наглядности (игра на инструменте, прослушивание записей на магнитофоне и т.д.); д) внутренней наглядности (образы, создаваемые по воображению, речь педагога и самих студентов);

6) принцип активности, сознательности и самостоятельности в обучении в вовлечении студентов в продуктивную творческую деятельность, в проявлении творческой активности, способствующей сознательному стремлению студента как субъекта деятельности к самостоятельности;

7) принцип сотворчества педагога и студента - в создании комфортных оптимистических условий и ситуаций успеха для проявления активности в процессе совместного творческого поиска.

Одним из действенных способов, позволяющим включить всех студентов в активную творческую деятельность, является система упражнений и заданий (задач), способствующая приобретению умений и навыков подбора аккомпанементов к различным мелодиям как по буквенной, так и по функциональной системе в форме музицирования (конструирования, импровизации, сочинения). Мы убеждены в том, что данные виды деятельности должны вводиться в учебный процесс не как вспомогательные, использование которых носит необязательный или в лучшем случае эпизодический характер, а как основные, ведущие. По своей сути они являются творческими, так как предполагают активный поиск различных вариантов аккомпанементов, которые студент должен выстраивать на первом этапе с помощью преподавателя, а затем самостоятельно, не имея перед собой стандартного, шаблонного образца. Через вовлечение сту-

дента в продуктивную творческую деятельность педагог имеет возможность показать пути творческого преобразования музыкального материала, а главное стимулировать формирование потребности самостоятельно мыслить. Таким образом, принцип сотворчества позволяет преодолевать существующее противоречие между технологичностью и креативностью.

Вопросу совершенствования технологии обучения в последнее время уделяется большое внимание. Из российских педагогов наибольший вклад в разработку проблем технологий обучения внесли В.П. Беспалько, А.Я. Савельев, Н.Ф. Талызина, О.П. Околелов и др. Приоритетными направлениями в области развития технологий являются: а) актуализация содержания и методов обучения за счет активного использования в учебном процессе результатов и технологий научного поиска, повышения на этой основе эффективности самостоятельной творческой работы студентов; б) внедрение в учебный процесс высоких интеллектуальных технологий (включая элитарные), предусматривающие формирование знаний с целью получения нового интеллектуального продукта; в) создание психологически комфортной среды обучения, создание условий и стимулирование ритмичной интенсивной учебной работы студентов и др. [19].

Технология обучения – это система приемов и методов, которые в ходе использования современных средств обучения должны обеспечить подготовку специалиста нужного профиля за возможно более сжатые сроки при оптимальных затратах сил и средств [44]. В основе нашего подхода - концепция развивающего обучения, главным принципом которой является деятельностная и личностная ориентация. В процессе занятий музицированием происходит всестороннее изучение и анализ возможностей студентов для получения наиболее эффективного результата обучения. Для получения точных данных в ходе данного исследования используются различные методы для диагностики и отслеживания результативности обучения.

Ведущим методом (если рассматривать его по характеру познавательной деятельности студентов) является проблемный, основное назначение которого раскрытие в изучаемом учебном материале различных проблем и совместный поиск способов их решений. Однако это не единственный эффективный метод, используемый для достижения цели. На этапе приобретения определенных знаний преобладает объяснительно-иллюстративный метод. Чтобы знания в процессе интериоризации переходили в личностные умения и навыки студента, используется репродуктивный метод обучения, сущность которого заключается в многократном повторении способов деятельности. Частично-поисковый (эвристический) метод дает возможность постепенно подготовить обучающихся к самостоятельной постановке проблемы и нахождению способов ее решения. Все это способствует активизации учебно-творческой деятельности студентов через овладение приемами анализа учебного материала. Для развития творческой активности и самостоятельности весьма эффективен исследовательский метод, сущность которого - в обеспечении организации поисковой творческой деятельности обучающихся по решению новых для них проблем, в частности в организации процесса сочинения музыкальных произведений.

Таким образом, важным условием развития творческой активности личности является системное построение учебного материала, предполагающее постепенное продвижение студента от одной ступени познания к другой (от репродуктивной деятельности к творческой) на основе индивидуального образовательного маршрута.

На основе технологии перехода от репродуктивной деятельности к поисковой (творческой), представленной коллективом авторов (В.И. Журавлев, В.В. Краевский, И.В. Крупин, А.Ф. Меняев, П.И. Пидкасистый, М.Л. Портнов, Н.Е. Щуркова) [53, с. 184], предлагаем следующий вариант собственного решения.

1. Сообщение необходимых знаний о специфике видов учебно-творческой деятельности: конструирования аккомпанементов, импровизации, сочинения, освоения музыкальных компьютерных программ и др.

2. Формирование навыков и умений на репродуктивном уровне (выполнение упражнений по конструированию аккомпанементов на конкретном музыкальном материале с использованием определенных алгоритмических структур, сочинение вступлений к песням и небольших пьес в форме периода, импровизации на заданные темы):

– демонстрация педагогом деятельности в целом и по элементам, совмещение демонстрации и объяснения;

– организация отработки умения в упрощенных условиях;

– организация самостоятельной практики с непрерывной обратной связью и положительным подкреплением со стороны учителя.

3. Переход к поисковой, продуктивной фазе:

– организация педагогом и самоорганизация студентом разных проблемных ситуаций: решения конкретных задач, имитационного моделирования (сочинение собственных мелодий, самостоятельное конструирование к ним аккомпанементов по уже отработанным алгоритмическим структурам);

– обязательный анализ студентами своей деятельности, контроль и анализ со стороны педагога (в системе индивидуального музыкально-педагогического образования – участие в концерте-конкурсе на лучшее музыкальное сочинение, на лучшую компьютерную аранжировку и т.д.).

Структура обучающего цикла включает в себя: постановку цели обучения; предварительную оценку уровня знаний, умений и навыков студента, уровня его творческого потенциала; обучение, совокупность учебных действий, корректировку программы посредством обратной связи (осуществление объективного контроля за результатами обучения); подведение итогов, оценку результатов; постановку новых целей.

В ходе совместной работы, ориентируясь на личностные актуальные и потенциальные (скрытые) возможности студентов, ставятся конкретные задачи, охватывающие широкий круг проблем, для решения которых необходимо вовлекать студентов в продуктивную творческую деятельность. Используемые средства развития творческой активности (конструирование, импровизация, сочинение, овладение основами компьютерных технологий) являются учебно-творческими задачами, дающими первоначальный толчок к развитию активности будущего педагога-музыканта через постижение собственных творческих возможностей.

#### **1.3. Формы музицирования**

Музицирование – это процесс постижения законов музыкального языка, самостоятельное свободное владение и комбинирование различными элементами музыкальной речи, активная форма общения с музыкой (Т.Э. Тютюнникова). Целью музицирования является формирование и развитие профессионально важных качеств музыканта через включение в учебно-исследовательский процесс познания взаимосвязей и закономерностей музыкальной речи. Занятия му-

зицированием, как правило, носят неформальный, психологически комфортный характер (независимо от того, музицирует ли студент самостоятельно или в ходе учебной работы). Это связано с отсутствием жестких эталонов, ограничительных рамок в творческой бесконечности возможных вариантов музицирования. Сущностной основой музицирования является свобода как экзистенциальное проявление природы человека.

Попытаемся ответить на вопрос: почему так остро встал вопрос о необхолимости введения в учебный процесс музицирования как специальной лисциплины? Рассмотрим основные проблемы традиционной системы музыкального образования: отсутствие свободы, так необходимой для развития самостоятельности мышления (все продумано за нас, мы «читаем» готовый музыкальный текст (ноты) с максимальным приближением к оригиналу); жесткие требования соблюдать определенные правила «игры»; ориентация на образец (мышления, поведения, способа выражения своих-чужих мыслей и т.д.). Понятие «свобода» в традиционных занятиях музыкой понимается лишь как возможность исполнительской интерпретации материала, отступления от нотного текста здесь недопустимы. В ситуациях же реальной практики не всегда бывает все гладко, не всегда бывают инструкции. Если же что-то человеку непонятно - то приходит ощущение дискомфорта, неудобства. Как следствие - срабатывают психологические механизмы защиты: то, что непонятно и неприятно, бессознательно отторгается. Просто не хочется заниматься этой деятельностью. Есть ли здесь выход? Как сделать процесс познания музыкальной культуры интересным, познавательным, развивающим, не отказываясь от традиций, оставленных нам предыдущими поколениями великих музыкантов?

Практика показала, что музицирование является тем самым звеном, буфером между традициями (а без них музыкальное творчество также невозможно, так как превращается в хаос) и творчеством. Приобщение будущих педагогов-музыкантов к учебно-исследовательской деятельности в процессе музицирования способствует формированию профессиональных компетенций через познание музыки «изнутри», через освоение законов музицирования как комплексного творческого исполнительского искусства, через анализ и синтез различных вариантов творческих решений поставленных учебных задач. Таким образом, приходим к выводу: все, чем мы занимаемся, должно быть нам интересно, понятно и значимо.

Перейдем к характеристике музицирования как учебно-творческой деятельности. Виды музицирования: пассивное (слушание музыки, анализ), активное (исполнение). Музицирование, как правило, включает в себя как пассивный, так и активный виды, то есть в его основе - неразрывное единство теории и практики.

Эффективными средствами развития творческой активности педагога-музыканта являются следующие формы музицирования: чтение с листа, транспонирование, ансамблевое исполнительство, подбор и гармонизация мелодии, конструирование аккомпанемента, варьирование и импровизация, сочинение музыкальных произведений различных жанров и форм и др. Как показала практика, среди перечисленных форм музицирования наиболее востребованными в профессиональной практике педагога-музыканта являются: конструирование и подбор аккомпанемента, варьирование и импровизация, сочинение вступлений к песне и музыкальных миниатюр (как инструментальных, так и вокальных), запись музыкальных идей в компьютерных программах. В ходе занятий музицированием наиболее интенсивно используются именно данные формы в тесной взаимосвязи всех компонентов. Охарактеризуем их подробнее.

#### *1.3.1. Конструирование и подбор аккомпанемента*

Для музыканта-профессионала весьма важным является умение самостоятельно подбирать по слуху и делать аранжировки аккомпанементов песен. В ходе опросов студентов и бесед с ними мы выяснили, что довольно часто им *хочется* сыграть понравившуюся мелодию, подобрать к ней аккомпанемент, сочинить свою мелодию. Однако они сталкиваются с непреодолимой, на первый взгляд, проблемой: *как* это сделать? Не хватает какой-то связующей идеи, чтобы это творчество могло приобретать формы комбинирования, изобретения. Вот здесь мы и сталкиваемся с проблемой *свободы*, с проблемой неумения *самостоятельно* сделать, казалось бы, простые аранжировки элементарных песен профессионального репертуара.

В ходе занятий музицированием студенты обучаются этому искусству, постигая законы конструирования аккомпанементов, изучая *процесс* создания аккомпанемента, анализируя различные варианты сочетаний, сравнивая и выбирая наиболее соответствующие для данного контекста. Процесс познания законов музыкального языка строится на основе исследований закономерностей, присущих различным музыкальным формам и жанрам, где упор делается на осознание и понимание *самим* студентом выстраивания логических цепочек. В результате анализа и сопоставления возможных вариантов решения поставленных задач, студенты сами конструируют аккомпанементы к различным песням, используя знания об общих закономерностях развития музыкального языка. Постижение законов музыкального языка возможно только на основе познавательной активности *самого* субъекта – участника процесса познания – и понимания им того, что все варианты творческих решений запомнить невозможно (да и не нужно!). Важно понимать, что в основе решения любой профессионально важной задачи лежит нечто общее, алгоритмически универсальное, а все многообразие творческих вариантов, основывается на комбинировании определенных универсальных единиц-алгоритмов.

Конструирование (от лат. construere – строить) [60, с. 92], моделирование, вариативный подбор – это процесс, благодаря которому теоретические знания, выстраиваясь в логические цепочки, находят свое воплощение в практических умениях и навыках, творчески материализуются в результатах деятельности. Это идеальный способ обучения, так как он уничтожает разрыв между приобретением знаний и их использованием. Конструирование аккомпанементов – понятие более широкое и объемное, чем подбор, поскольку включает в себя не только интуитивный элемент музыкального оформления сопровождения мелодии, но и логический, сознательный, сущность которого заключается в осознанном применении известных алгоритмических структур музыкального языка в зависимости от жанра и стиля мелодии, а также от целей конструирования («рабочий», «черновой» или «концертный» вариант). Конструирование неразрывно связано с анализом и синтезом, как основными методами познания. Процесс конструирования (моделирования) является по своей сути источником знаний и определяет силу сознательной потребности личности – жажды к приобретению новых знаний.

В.В. Клименко считал, что конструирование (моделирование) – это способ деятельности, благодаря которому игра, учение и труд сливаются воедино. Он полагает, что моделирование учит мудрости, так как является естественным путем познания. Его плюсом является легкость усвоения знаний за счет чувственно-предметной работы в форме игры [29, с. 68].

Важным составным компонентом конструирования является подбор мелодий и аккомпанементов к ним по слуху [82]. Однако этому виду творческой деятельности в системе музыкального образования уделяется мало внимания, хотя везде подчеркивается важность этого вида деятельности для развития самостоятельности и творческих способностей ученика. М. Фейгин обращал внимание на то, что подбору по слуху большинство педагогов уделяет внимание лишь на первых этапах обучения игре на музыкальном инструменте. В дальнейшем же «практика подбора обычно прекращается, а умение это у старших учеников постепенно угасает» [74, с. 17]. С. Ляховицкая объясняла этот факт недопониманием педагогами основных задач педагогики и тем, что усилием отдельных педагогов невозможно свернуть заскорузлые устои отживших свой век авторитарных методов обучения. Здесь нужна «согласованность методик всех дисциплин и общая заинтересованность коллектива» [33, с. 47].

Следует отметить, что в настоящее время творчески мыслящие педагоги активно привлекают внимание музыкальной общественности на существующий перекос в традиционном обучении и предлагают свои технологии музыкального развития личности, основой которых является принцип обучения без насилия в процессе музицирования (Т.Э. Тютюнникова, В.О. Усачева, Л.В. Школяр и др.). Это возможно только на основе личностной заинтересованности не только педагога, но и самого обучающегося. Согласно изречению Сократа, «если в душе ученика ничего нет, то и Сократ не научит».

#### *1.3.2. Импровизация и варьирование*

Исследованию импровизации в творчестве посвящены многочисленные работы психологов, философов, искусствоведов, музыкантов: С.Н. Бирюкова, П. Бриля, В.П. Демина, Т.А. Диденко, А.А. Никитина, А. Петрова, Б.Н. Рунина, Л.А. Сабуровой, К.А. Эрберга, М. Янковского и др. Несомненный интерес представляет работа В.Н. Харькина, исследующая природу, структуру и особенности педагогической импровизации как феномена творчества [78]. Вопросам включения импровизации в учебно-музыкальный процесс посвящены работы Л.А. Баренбойма, Л.М. Борухзона, П. Вейса, Г.П. Кагановича, Ю.П. Козырева, Ф. Макаровской, С.М. Мальцева и И.В. Розанова, А.А. Никитина, А.Ф. Назарова, Б.И. Шеломова, Ю.В. Шмалько и др. [4; 12; 18; 26; 31; 35; 38; 47; 48; 49; 84; 87].

В словарях импровизация (improvisus) определяется как «неожиданный» [46], «кроки (набросок рисунка с натуры, выражающий первоначальную мысль композиции)», «набросанные под первым впечатлением» [79, с. 351], «сценическая игра, не обусловленная твердым драматургическим текстом и не подготовленная на репетициях» [63, с. 870], «словесное или музыкальное произведение, сочинение в момент исполнения без предварительной подготовки» [62, с. 1197–1198]. В.О. Усачева подчеркивает важность импровизации и сочинения как мощных средств обновления музыкального образования, утверждая, что творчество в виде импровизации и сочинения должно присутствовать не как эпизодический компонент при проведении уроков музыки, а как обязательный, полноправный и высокоэффективный компонент учебного процесса [72, с. 217].

К характерным признакам импровизации С.Н. Бирюков относит «эффект особой непосредственности творческого высказывания, демонстрацию виртуозной легкости владения формотворческими и исполнительскими приемами, свободную импульсивность становления, образно-структурное отражение кон-

кретной (возможно, воображаемой) коммуникативной ситуации, породившей (или как бы породившей) данное художественное высказывание» [9, с. 116].

Импровизация рождается из смутной потребности творческого самоосуществления на фоне вдохновения - так весьма точно охарактеризовала М.К. Тутушкина механизм импровизации. Автор перечисляет приемы импровизирования: перебор случайных возможностей, поиск ассоциативной доминанты (в познании, понимании чего-либо), создание художественного образа (в поэзии) и т.п., а также - признаки импровизации: внезапность, озарение, когда цели и средства решения задачи появляются одномоментно; ассимилирование посторонней илеи, преврашение ее в свою насушную: инверсия, опережение реализации намерения, когда рука сама ведет мысль, когда эскизы или формулы появляются на бумаге, прежде чем они оформились в голове. Способность к опережающему отражению и импровизации - важный показатель творческой активности личности, когда творчески работающий человек не только получает то, чего желает, но и желает того, что у него получается [55, с. 145].

Согласно В.Н. Харькину, сложность импровизации, ее привлекательность и перспективность, уникальность и ценность заключаются в том, что создание чего-либо и его воспроизведение (показ создаваемого) совпадают во времени. Ярко проявилась импровизация в творчестве великих музыкантов: И. Баха, Ф. Листа, В. Моцарта, Н. Паганини, А. Рубинштейна, П.И. Чайковского, а также режиссеров: Б. Брехта, Е.Б. Вахтангова, В.Э. Мейерхольда, К.С. Станиславского [78, с. 11]. Г.П. Каганович считает, что в импровизации проявляется суть личности музыканта [26], С.Н. Бирюков полагает, что суть музыкальной импровизации - в экспонировании актуального состояния психики творца [9].

С.М. Мальцев охарактеризовал типы музыкальной импровизации в зависимости от выразительных средств, состава участников импровизации (соло и ансамблевая), музыкального склада (ритмическая, монодическая, гетерофоническая, полифоническая, гомофонно-гармоническая, смешанная), техники (ритмическое, орнаментальное, мелодическое, гармоническое, фактурное, полифоническое варьирование), ориентации на модель, характера заданного, масштаба [37, c.  $224-226$ ].

Таким образом, импровизация является важным компонентом музыкального творчества. Музыкальная наука определяет ее как «исторически наиболее древний тип музицирования, при котором процесс сочинения музыки происходит во время ее исполнения» [46, с. 208]. Отмечается, что на протяжении сотен лет импровизация являлась не только единственной формой исполнения, но и единственным методом развития музыкальной формы [23, с. 7].

Исторический экскурс в импровизацию дает К.А. Эрберг. Импровизация пронизывала музыкальное творчество во все времена. Импровизационный характер носят незатейливые народные мелодии и песни. Истории известны имена прославленных музыкантов-импровизаторов Древней Греции: Фриниса, Тимофея, Ламии; имена русских былинных гусляров: Садко, Добрыни, Соловья Будимировича, Чурило Пленковича. Скоморохи, гудошники, калики перехожие виртуозы-певцы, музыкальные импровизаторы. Особое распространение получила импровизация в XVII веке в Италии в вокале, игре на органе, лютне, лире, арфе [78; 14]. Однако, как отмечала Н.А. Терентьева, «с течением времени отношение к импровизации стало меняться, а искусство импровизации начало вырождаться. Ей стали противопоставлять искусство, основанное на тщательном разучивании заранее написанных и во всех деталях обдуманных сочинений» [65]. Данная тенденция особенно проявилась в XX веке, что и явилось тормозом в развитии творческой активности личности.

В настоящее время вновь возрастает интерес к импровизации в целом и импровизации как учебной форме в частности. По мнению А.А. Никитина, обучение импровизации - это одновременно и обучение сочинительству, и в ее основе лежит принцип, реализующий внезапный творческий импульс непосредственно в звуках, экспромтом и сразу в законченном виде [49]. Согласно С.М. Мальцеву, импровизация в работе с начинающими музыкальными авторами является исходным материалом для композиции (сочинения), и смысл ее заключается «в сиюминутности, в способности чутко передавать настроение момента, в неподготовленности и неожиданности, то есть в самом процессе интонирования, течения, развертывания музыки» [37, с. 223]. Ю.П. Козырев убедительно доказывает, что обучение импровизации «развивает слухо-зрительно-динамический стереотип, то есть умение грамотно и мгновенно воплощать музыкальное фантазирование в реальные звуки», а «воплощение в импровизации личного творческого начала создает стимул для постоянного музицирования и самоусовершенствования» [31, с. 256]. Ю.В. Шмалько считал, что дидактическое значение импровизации заключается в том, что она является моделью процесса структурирования и осмысления музыкального текста, осуществляемого непосредственно в интонировании [87]. В настоящее время имеются различные подходы в методике обучения импровизации. Весьма интересной и рассчитанной на широкий круг музыкантов является методика импровизационной игры по слуху на фортепиано, разработанная С.Е. Оськиной и Д.Г. Парнесом, сутью которой является направленность на развитие чувства координации гармонии и метра, метра и ритма в произведении, а также слухо-моторных навыков гармонизации на музыкальном инструменте [52].

Варьирование (видоизменение, представление одного и того же в разных вариантах) музыкального материала по своему смысловому наполнению является промежуточным звеном между импровизацией и сочинением, так как несет в себе черты как импровизании (моментальность воплошения замысла в исполнительском практикуме), так и сочинения (логическая осмысленность и предсказуемость используемых приемов исполнения). Как компонент процесса музицирования варьирование играет значительную роль в формировании творческих качеств личности, поскольку позволяет активизировать творческое мышление и воспитывать исполнительскую волю музыканта.

Таким образом, импровизация и варьирование как формы учебно-творческой работы таят в себе огромный развивающий личность студента (учащегося) потенциал [41]. Смысл и ценность варьирования и импровизации, в том числе и музыкальной, в том, что, выполняя упражнения, включающие элементы импровизации, студенты получают творческий опыт рождения живого образа, который выдает им подсознание.

#### 1.3.3. Сочинение как метод познания

Сочинению (от лат. composition – составление, сочинение) [46, с.264] еще Л.Н. Толстой придавал большое значение как форме деятельности, помогающей развитию личности. Он был убежден в том, что «нельзя учить писать и сочинять, в особенности поэтически сочинять», однако можно научить «как браться за сочинительство». Касаясь вопроса технологии написания сочинения, писатель подчеркивал, что «трудность сочинения не в объеме или содержании, а в механизме дела: выбор единственной мысли, слов для ее обличения, места ее воплощения, связь мыслей, логика» [67, с. 323-325].

В истории музыкального образования вопросам обучения сочинению как важной форме приобщения учащегося к музыкальному искусству с целью развития его (ученика) творческой активности посвящены работы Л.А. Баренбойма, Я. Достала, Д.Б. Кабалевского, М.Т. Картавцевой, Н.К. Метнера, И.Н. Одиноковой, Т. Родионовой, В.О. Усачевой, Б.И. Шеломова и др. [4; 25; 27; 39; 50; 51; 57; 71; 72; 83].

По мнению В.О. Усачевой, сочинение является методом познания музыкального языка, способом развития музыкальной культуры учащегося. Автор особо выделяет метод «сочинение сочиненного», суть которого в том, чтобы вызвать у учащегося желание попробовать свои силы в сочинении и импровизации на доступном ему уровне. Но главное – автор обращает внимание педагогов-музыкантов на пересмотр собственной деятельности как учителя музыки с точки зрения наличия в этой деятельности творчества [71; 72]. Учитель должен помнить, что согласно педагогической системе Б.Л. Яворского творческие способности ученика проходят в своем развитии пять этапов. Создание собственных композиций и сочинение пьес для музыкального инструмента являются последними этапами, характеризующими уровень индивидуального творчества учащихся [45].

Д.Б. Кабалевский подчеркивал, что любой композитор начинает свою музыкальную жизнь с робких, неуверенных первых шагов, без которых невозможно становление большого таланта, самостоятельной личности [25, с. 126]. Мы твердо убеждены в том, что подготовка будущего учителя музыки должна включать в себя эти первые попытки студента испытать себя в роли начинающего композитора, чтобы пробудить дремлющие творческие возможности.

Л.Т. Файзрахманова утверждает, что овладение приемами композиции в процессе сочинения элементов музыкальной ткани открывает для будущего учителя музыки новые перспективы понимания и постижения музыки, способствует повышению уровня его профессионального мастерства [73].

Важность сочинения как средства музыкального образования подчеркивал С.М. Мальцев, считавший, что оно позволяет развивать гармонический слух у всех обучающихся, а не только у особо одаренных. Но для этого нужны определенные знания по гармонии как основы для приобретения творческого опыта. Автор подчеркивал мысль о том, что сочинение является средством глубокого постижения учеником законов музыкального языка. Особо он отметил перспективность такой формы работы, как коллективное сочинение оперы. Эта форма объединяет учащихся в единый коллектив, «направляет творческие опыты и способных, и менее способных в одно русло», где каждый автор вносит свою лепту в общее дело [37, с. 217–223]. Подобная форма работы имеется в традициях музыкальной педагогики (Л.М. Борухзон, Б.И. Шеломов) [13; 84]. На собственном опыте коллективного сочинения оперы-сказки силами студентов и преподавателя мы убедились в эффективности данной формы работы как мощного средства развития творческой активности личности [6].

Несомненно, правы В.С. Попов и П.В. Халабузарь в том, что чем шире будущий учитель музыки будет представлять себе всю систему музыкального образования и чем больше в его арсенале будет разнообразных средств воздействия на развитие творческой активности, тем эффективнее будет результат его работы и тем большее удовлетворение он получит от своей практической деятельности педагога-музыканта, педагога-просветителя [77, с. 88].

Таким образом, охарактеризованные формы музицирования позволяют установить взаимосвязь и взаимозависимость эффективности развития творческой

активности личности от включения в учебно-творческий процесс продуктивных видов деятельности (конструирования аккомпанемента, импровизации и варьирования, сочинения).

#### **1.4. Применение компьютерных технологий в процессе музицирования**

Подготовка конкурентоспособного и компетентного специалиста является одной из самых важных задач в сфере профессионального образования. Владение будущими педагогами знаниями и навыками работы с современными информационно-компьютерными технологиями (ИКТ) является непременным условием подготовки компетентного и конкурентоспособного специалиста в области музыкального образования. Данное условие реализуется через приобщение студентов к электронному музицированию и усвоение базовых знаний и навыков работы с музыкальными компьютерными технологиями. Изучение информационно-компьютерных технологий в рамках занятий музицированием стимулирует у студентов потребность в овладении знаниями, умениями и навыками работы с ними через систему заданий и упражнений творческого характера по набору и оформлению музыкального материала в различных музыкальных программах; формирует практические навыки работы через приобщение студентов к творческой деятельности в сфере музыкальных компьютерно-цифровых технологий. Кроме того, в процессе работы с компьютерными технологиями формируются не только профессионально важные качества, но и происходит активизация интеллектуально-творческих способностей студентов. В сфере музыкальных компьютерных технологий существует большое количество различных программ, каждая из которых предназначена для выполнения определенных задач: записи и обработки «живого» звука, аранжировки мелодий, обучения музыкальной грамоте и тестирования знаний в области музыкального образования, конструирования различных композиций из готовых сэмплов и т.д. Для обеспечения возможности корректного набора на компьютере нотного текста профессионального качества и выведения его на бумагу созданы специальные программы-нотаторы. К таким программам относятся: Finale, Sibelius, Encore и др. Данные программы также могут озвучивать нотный текст, набранный в формате MIDI. Однако эта возможность здесь является не главной, а лишь дополнительной к основным функциям программы.

Одной из лучших программ для нотного набора и верстки, является программа Finale, созданная американской компанией Coda Music Technology. Нотный текст, подготовленный в этой программе, отвечает стандартам профессионального набора. Большинство издательств не только России, но и других стран принимают макеты нотных текстов исключительно в формате программы Finale.

Многие музыканты-практики подтвердят востребованность «услуг» программы в профессиональной деятельности. Так, механическая и монотонная работа по переписыванию, например, хоровых партитур занимает не только огромное количество драгоценного времени у музыканта (педагога, студента), но и «читается» зачастую с большим напряжением из-за множества причин (плохого почерка переписчика, несоблюдения принципа вертикали, элементарных ошибок в тексте и т.д.). Использование в практических целях возможностей программы Finale позволяет музыканту не только корректно производить набор и верстку нотного текста, но и тиражировать его в том количестве, которое тре-

буется для конкретной работы. Кроме того, если сохранить в памяти компьютера набранный текст, то в дальнейшем можно вносить значительные коррективы, что опять-таки освобождает пользователя от рутинной работы. Так, например, возможно добавлять новые нотные станы, различные нюансы, текст, менять тональность, шрифт и т.д.

Программа постоянно совершенствуется. Существует множество версий Finale - от 1998 до 2012. Каждая новая версия отличается от предыдущей не только определенными изменениями интерфейса, но и, прежде всего, функциональными удобствами для работы пользователя с программой. Однако основные принципы остаются прежними. Так, главным принципом программы является выбор режима для редактирования каждого элемента нотного набора. Например, чтобы ввести в набранную вокальную партитуру текстовый подстрочник, необходимо войти в режим Текст песен (Lyrics). Когда данный режим активизирован, пользователь может работать только в нем. Для введения, например, различных нюансов, необходимо переключиться в соответствующие режимы. При этом автоматически выключится режим Текст песен. Таким образом, основной принцип работы в программе - выборно-режимный (а не контекстно-зависимый). Именно поэтому, прежде чем приступать к набору и корректировке музыкальных текстов в программе, следует начинать с настройки палитры инструментов, открывшемся в окне. Для удобства работы следует поставить галочки в окошках напротив всех инструментов: Основная палитра инструментов, Палитра дополнительных инструментов, Палитра навигационных инструментов, Палитра простых вступлений, Палитра пауз простых вступлений, Управление воспроизведением, Статусная строка. Кроме того, в панели меню следует отметить следующие опции: Панель меню Файл, Панель меню Правка, Панель меню Вид, Панель меню Опиии, Панель меню МІDІ, Панель плана. Панель масштаба. Итак, мы настроили внешний вил окна программы. не углубляясь в тонкие настройки. Далее необходимо определиться, как будет производиться набор нот: с помощью обычной клавиатуры и мышки или через MIDI-клавиатуру. Тот и другой варианты имеют свои значения и преимущества. Так, например, МІDІ-клавиатура (контроллер) позволяет значительно оптимизировать возможности набора нотного текста, сокрашая время на переключения с одной ноты на другую при помощи мышки. Однако и в этом случае мы не обходимся без мышки и обычной клавиатуры.

В программе Finale возможны два режима просмотра набранного материала на экране. Просмотр в режиме прокрутки (Scroll View) представляет нотный материал как бы находящимся на одном «бесконечном» нотоносце (или системе). В этом режиме удобно как вводить нотный текст, так и проставлять дополнительные указания и штрихи. А просмотр в страничном режиме (Page View) представляет материал разбитым по системам и страницам так, как он будет выводиться на печать. Некоторые авторы считают, что этот режим просмотра рекомендуется применять только на стадии форматирования. Они объясняют это тем, что, находясь в страничном режиме просмотра, также можно редактировать ноты и выполнять с ними любые операции, однако это займет большее количество времени, а конечный результат все равно будет менее удовлетворительным. Поэтому все действия, которые можно осуществить в режиме прокрутки, лучше выполнять именно в нем. Как показывает наш опыт работы с набором текстов в Finale, выбор режима зависит от личностных предпочтений и привычек.

Набор и верстку нотного материала на компьютере можно условно разделить на четыре этапа: формирование документа, ввод нотного текста, проставление

штрихов и дополнительных указаний, форматирование. Закономерной особенностью этих этапов является то, что в основе каждого из них - соблюдение определенных алгоритмов действий. Необходимо подчеркнуть, что для начинающих основной сложностью в изучении музыкальных компьютерных программ является их нерусифицированность. Существование русифицированной версии Finale 2005 значительно упрощает процесс постижения и усвоения нового материала. Мы обрашаемся к русифицированной версии программы совершенно осознанно, так как понимаем, что изучать технологические особенности и логику программы и одновременно пытаться работать со словарями в поисках перевода терминов, которыми весьма богата любая компьютерная программа, а музыкальная в особенности, - задача весьма сложная. Тем не менее важно отметить, что многие музыканты-профессионалы, работающие с программами (независимо от их предназначения), предпочитают иметь дело с англоязычными версиями. Данный выбор оправдан тем, что на «родном» языке все инструменты и командные строчки в смысловом плане более корректны, чем в русифицированном, поскольку зачастую перевод делается представителями технических профессий, а не музыкантами. Именно этим и можно объяснить то, что в разных изданиях, посвященных анализу принципов работы с программами, зачастую одно и то же понятие звучит совершенно по-разному и, что еще печальнее, весьма отдаленно напоминает смысл музыкального термина. Русифицированная версия Finale также не избежала этой участи в отношении ряда понятий, особенно ранние версии. Например, такое понятие как «ребро» у разных авторов звучит как «вязка», «луч». Или еще - «второй голос», «третий голос» в программе обозначается как «второй слой», «третий слой». А режим глобального преобразования Mass edit называют то «трактор», то «правка материала», то «перемещение» и т.д.

Об особенностях и принципах работы в программе Finale можно еще долго рассуждать, рассматривая ее с разных позиций: сравнивать с другими программами-нотаторами; рассматривать различные версии Finale, отслеживая преимущества каждой последующей версии; постигать тонкие настройки, доводя мастерство верстки до совершенства и т.д. Но главное все же, следует признать, что настало время, когда каждый грамотный музыкант решает для себя: действовать по старинке, переписывая бесконечное множество нотных текстов и тем самым добровольно лишая свое профессиональное творчество драгоценного времени, или пользоваться впечатляющими достижениями в области современных компьютерных технологий.

#### ВОПРОСЫ И ЗАДАНИЯ

1. Раскройте сущность музицирования.

2. Назовите главную цель и основные залачи музицирования.

3. Обоснуйте важность и значение музицирования как средства формирования творческих качеств личности педагога-музыканта.

4. Перечислите формы музицирования и укажите наиболее востребованные в деятельности педагога-музыканта.

5. Докажите необходимость и значение применения компьютерных технологий в процессе музицирования.

6. Существует ли взаимосвязь между профессиональным мастерством педагогамузыканта и свободным владением навыками музицирования?

## NALIXE ANCA N3WEWARD MARIYEA

#### *Глава 2*

### **Практические основы музицирования**

#### **2.1. Конструирование и подбор аккомпанементов по буквенно-цифровой системе аккордов**

Включение конструирования (моделирования, вариативного подбора) аккомпанементов в структуру дисциплины «Основы музицирования» связано с его практической направленностью и насущной необходимостью в условиях подготовки студентов к профессиональной практике. Довольно типичной для настоящего времени является ситуация, когда не только студенты, но и педагоги-музыканты вынуждены по слуху самостоятельно подбирать (конструировать) аккомпанемент из-за нехватки готовых корректно выстроенных аккомпанементов к песням и мелодиям профессионального репертуара. Конструирование аккомпанементов предполагает активный поиск различных вариантов музыкальных построений (как в отношении формы, так и в отношении содержания), которые музыкант должен найти самостоятельно. Рассмотрим особенности практической работы по подбору и конструированию аккомпанемента к песне в процессе познания законов музицирования. Необходимо подчеркнуть, что успешность и результативность данной работы полностью зависят от создания соответствующих условий, главными из которых являются взаимодоверие и сотворчество педагога и студента в процессе учебно-творческой деятельности.

Для того чтобы студент включился в поисковый процесс, перед началом работы желательно не демонстрировать авторский вариант аккомпанемента (если он имеется в наличии). Студент сам ищет и анализирует все многообразие возможных путей построения музыкального сопровождения, а затем с помощью педагога или самостоятельно выстраивает логику использования имеющихся знаний конструирования аккомпанемента. Творческий поиск конструкций аккомпанементов предполагает не только бесконечное множество вариантов, но и позволяет применять логически организованные алгоритмические структуры, которые в дальнейшем студент сможет использовать при аранжировке любой мелодии (см. Приложение 1).

Задачи, которые педагог ставит перед студентами при конструировании аккомпанементов, – задачи открытого типа. Здесь нет и не может быть однозначных решений. Все варианты прослушиваются несколько раз, анализируются с различных позиций (жанровой принадлежности, характера, настроения, соответствия стилю, интервального сочетания, удобства исполнения и т.д.), отмечаются лучшие (вывод делает сам студент), а затем поиск продолжается вновь. Таким образом, в результате отхода от шаблонов и стандартов развивается дивергентность мышления, способность антиципирования – предвосхищения возможного варианта решения.

Получая необходимые знания и навыки творческой деятельности, студенты активно участвуют в процессе самосовершенствования, самореализации, самоактуализации. «Проговаривание» вслух последовательно совершаемых действий является важным элементом эффективности усвоения учебного материала. Этот прием выполняет две функции: с одной стороны, студент интериоризирует внешние знания, анализируя и осмысливая их, а с другой – преподаватель имеет возможность проследить за объективным уровнем знаний конкретного студента.

Таким образом, выполняя упражнения по конструированию различных типов аккомпанементов, студенты приобретают живой опыт практического общения с языком музыки и, включаясь в процесс активного познания, развивают свои потенциальные возможности. Главный результат творческо-поисковой работы – развитие творческого мышления и профессионально важных качеств будущих педагогов-музыкантов, появление веры в свои способности.

#### *2.1.1. Принципы конструирования и подбора аккомпанементов по буквенно-цифровой системе аккордов*

В своей практической деятельности педагог-музыкант часто сталкивается с ситуацией, когда нет готового аккомпанемента к песне, а имеется только мелодия и буквенно-цифровая схема аккордов («цифровка»). В данном случае педагог должен уметь читать представленные аккорды и творчески конструировать соответствующие характеру мелодии аккомпанементы. Однако любое творчество превращается в хаос, если в его основе нет фундамента, взаимосвязи между определенными комбинируемыми элементами. Одним из таких базовых компонентов творческого музицирования является свободное владение буквенно-цифровой системой аккордов.

Практика конструирования и подбора аккомпанементов включает в себя две системы аккордов: функциональную и буквенно-цифровую. В отличие от функциональной системы аккордов (T, S, D и трезвучия побочных ступеней), где все взаимосвязи подчинены конкретной тональности (или группе тональностей), основу буквенно-цифровой системы составляют готовые аккорды, построенные от конкретного звука («до» – С, «ре» – D, «ми» – E, «фа» – F, «соль» – G, «ля» – A, «си» – B). Строение и название данных аккордов определяется по сочетанию букв и цифр, например: С7 – малый мажорный септаккорд от звука «до», D6 – мажорное трезвучие от звука «ре» с секстой и т.д. Данные системы существуют не изолированно друг от друга, а в тесной взаимосвязи. Необходимо, чтобы те, кто занимается музицированием, осознавали это единство, корректируя внутренним слухом все результаты подбора и конструирования аккомпанементов.

Для того чтобы научиться грамотно ориентироваться в буквенно-цифровой системе, необходимо систематически выполнять упражнения на приобретение навыков чтения аккордов и игры на клавиатуре. Для этого необходимо знать строение следующих аккордов и строить их от разных клавиш на клавиатуре (как левой, так и правой рукой):

– мажорное и минорное трезвучия и их обращения (от белых клавиш);

– мажорное и минорное трезвучия и их обращения (от черных клавиш);

– мажорный и минорный септаккорды (малый и большой);

– уменьшенное и увеличенное трезвучия и построенные на их основе септаккорды;

– аккорды с задержанием;

– аккорды с секстой;

– составные аккорды (нонаккорды, ундецимаккорды и др.).

Для наглядности всю буквенную систему аккордов представим в виде таблицы, где:

– в столбцах 2, 4, 6, 8, 10 – аккорды, основу которых составляют мажорные трезвучия (б $3 + M3$ );

– в столбцах 3, 5, 7, 9, 11 – аккорды, основу которых составляют минорные трезвучия (м3 + б3);

– в столбцах 12, 13 – аккорды, основу которых составляют уменьшенные трезвучия (м3 + м3);

– в столбце 14 – аккорды, основу которых составляют увеличенные трезвучия  $(63 + 63)$ ;

– в столбце 15 – аккорды, основу которых составляют интервалы ч4 +б2.

**Буквенно-цифровые обозначения аккордов**

| Название ноты | Мажорное трезвучие (63+м3) | Минорное трезвучие<br>$(M3 + 63)$ | Мажорное трезвучие<br>or $\sharp$ , or $\flat$<br>or $\sharp$ , or | Минорное трезвучие<br>$\overline{\phantom{0}}$<br>or $\sharp$ , or | с секстой ( $63+M3+62$ )<br>Мажорное трезвучие | с секстой (м $3+63+62$ )<br>Минорное трезвучие | Малый мажорный септаккорд<br>$(63 + M3 + M3)$ | Малый минорный септаккорд<br>$(M3+63+M3)$ | maj7 $m_{HH} + 7$<br>Большой мажорный<br>септаккорд<br>(63+м3+63) 1 | септаккорд (м3+63+63)<br>Большой минорный | $\circ$<br>$(M3 + M3 + 63)$ m $7 - 5$ unu<br>Малый септаккорд | Уменьшенный септаккорд<br>(м3+м3+м3) dim или о                 | Увеличенное трезвучие<br>$(63 + 63) + 5$ nm aug | Аккорд с задержанием<br>(ч4+62) sus sus |
|---------------|----------------------------|-----------------------------------|--------------------------------------------------------------------|--------------------------------------------------------------------|------------------------------------------------|------------------------------------------------|-----------------------------------------------|-------------------------------------------|---------------------------------------------------------------------|-------------------------------------------|---------------------------------------------------------------|----------------------------------------------------------------|-------------------------------------------------|-----------------------------------------|
| 1             | $\overline{2}$             | 3                                 | $\overline{4}$                                                     | 5                                                                  | 6                                              | $\overline{7}$                                 | 8                                             | 9                                         | 10                                                                  | 11                                        | 12                                                            | 13                                                             | 14                                              | 15                                      |
| $\mathbf{R}$  | $\overline{C}$             | Cm                                | C#<br>C <sub>b</sub>                                               | C#m<br>$C \nmid m$                                                 | C6                                             | Cm6                                            | C <sub>7</sub>                                | Cm7                                       | Cmaj7<br>$C+7$                                                      | $Cm+7$                                    | $Cm7-5$<br>$C\varnothing$                                     | Cdim<br>Cdim7<br>Co                                            | $C + 5$<br>Caug                                 | C sus                                   |
| pe            | D                          | Dm                                | D#<br>D <sub>b</sub>                                               | D#m<br>$D \flat m$                                                 | D <sub>6</sub>                                 | Dm <sub>6</sub>                                | D7                                            | Dm7                                       | Dmaj7<br>$D+7$                                                      | $Dm+7$                                    | $Dm7-5$<br>DØ                                                 | Ddim<br>Ddim7<br>D <sub>0</sub>                                | $D + 5$<br>Daug                                 | D<br>sus                                |
| MИ            | E                          | Em                                | E#<br>$E\flat$                                                     | E#m<br>$E \flat m$                                                 | E <sub>6</sub>                                 | Em <sub>6</sub>                                | E7                                            | Em7                                       | Emaj7<br>$E+7$                                                      | $Em+7$                                    | $Em7-5$<br>EØ                                                 | Edim<br>Edim7<br>Eo                                            | $E + 5$<br>Eaug                                 | $\mathbf E$ sus                         |
| $\frac{a}{2}$ | F                          | Fm                                | F#<br>F b                                                          | F#m<br>Fbm                                                         | F <sub>6</sub>                                 | Fm <sub>6</sub>                                | F7                                            | Fm7                                       | Fmaj7<br>$F+7$                                                      | $Fm+7$                                    | $Fm7-5$<br>FØ                                                 | Fdim<br>Fdim7<br>Fo                                            | $F + 5$<br>Faug                                 | $\rm F$ sus                             |
| $00$ ЛЬ       | G                          | Gm                                | G#<br>G <sub>b</sub>                                               | G‡m<br>$G \flat m$                                                 | G <sub>6</sub>                                 | Gm <sub>6</sub>                                | G7                                            | Gm7                                       | Gmaj7<br>$G+7$                                                      | $Gm+7$                                    | $Gm7-5$<br>GØ                                                 | Gdim<br>Gdim7<br>G <sub>0</sub>                                | $G + 5$<br>Gaug                                 | G<br>sus                                |
| ЛЯ            | A                          | Am                                | A#<br>$A\flat$                                                     | A#m<br>$A \flat m$                                                 | A6                                             | Am <sub>6</sub>                                | A7                                            | Am7                                       | Amaj7<br>$A+7$                                                      | $Am+7$                                    | Am $7-5$<br>AØ                                                | Adim<br>Adim7<br>A <sub>0</sub>                                | $A + 5$<br>Aaug                                 | A sus                                   |
| EИ            | Η<br>B                     | Hm<br><b>Bm</b>                   | H#<br>B#<br>H b<br>B <sub>b</sub>                                  | H#m<br>B#m<br>$H \flat m$<br>$B \, \flat \, m$                     | H <sub>6</sub><br><b>B6</b>                    | Hm <sub>6</sub><br>Bm <sub>6</sub>             | H7<br>B7                                      | Hm7<br>Bm7                                | Hmaj7<br>$H+7$<br>Bmaj7<br>$B+7$                                    | $Hm+7$<br>$Bm+7$                          | $Hm7-5$<br>HØ<br>$Bm7-5$<br>BØ                                | Hdim<br>Hdim7<br>Ho<br><b>B</b> dim<br>Bdim7<br>B <sub>o</sub> | $H + 5$<br>Haug<br>$B+5$<br>Baug                | H<br>sus<br><b>Bsus</b>                 |

Кроме того, для конструирования аккомпанементов используются составные аккорды, расстояние между крайними звуками которых более октавы:

– С9 – нонаккорд (интервальный объем между крайними звуками составляет ч8+б2);

– C11 – ундецимаккорд (интервальный объем между крайними звуками составляет ч8+ч4);

– С13 – терцдецимаккорд (интервальный объем между крайними звуками составляет ч8+б6) (см. Приложение 2).

Приступая к подбору и конструированию аккомпанементов, необходимо помнить, что в различных нотных изданиях возможны расхождения в прочтении аккордов по буквенно-цифровой системе. Например, Hm (минорное трезвучие от звука «си») обозначается как Bm, а Bm (минорное трезвучие от звука «си бемоль») обозначается как Bbm; уменьшенное трезвучие может обозначаться как Сm-5 или Сdim и т.д. Так, например, в третьей части настоящего пособия, где представлен песенный репертуар для практического освоения навыков музицирования, при компьютерной верстке нотных текстов для обозначения аккордов от звука «си» использовалась буква В, а не Н. Это связано с тем, что в современных компьютерных программах-нотаторах принято именно такое обозначение аккордов.

#### *2.1.2. Типы аккомпанементов*

Аккомпанемент – это музыкальное сопровождение к сольной партии голоса или инструмента, а также к основной теме, мелодии музыкального произведения. Другими словами, дополнительные красочные и смысловые элементы, обогащающие мелодическую линию. В зависимости от художественно-исполнительских задач аккомпанементы бывают нескольких типов. Прежде чем приступать к конструированию аккомпанементов, следует определиться, какой тип аккомпанемента мы будем строить, какие приемы и виды фигурации использовать (рис. 2). Треугольник на рисунке символизирует следующее: качественная характеристика аккомпанемента и его соответствие характеру мелодии зависят от органичного сочетания типа аккомпанемента, вида фигурации и приема конструирования – триединства составляющих компонентов.

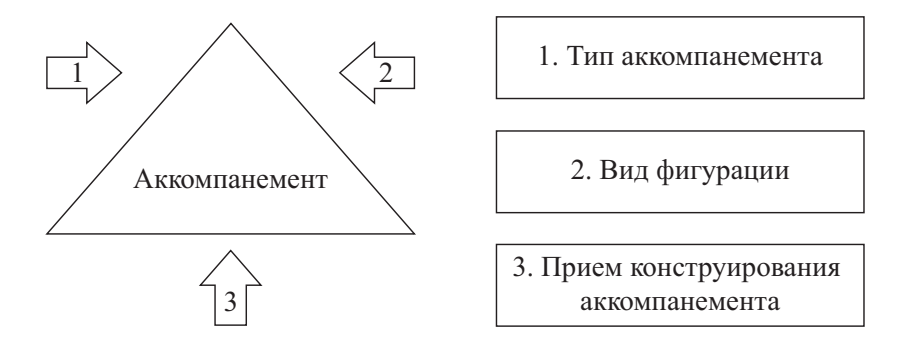

Рис. 2. Схема составных элементов характеристики аккомпанемента

Тип аккомпанемента определяется по наличию в нем мелодии или элементов мелодии. Типы аккомпанементов бывают следующими: дублирующий мелодию, не дублирующий мелодию, смешанный (с элементами мелодии).

Аккомпанемент, дублирующий мелодию, характеризуется тем, что мелодия песни полностью включена в состав аккомпанемента, и, как правило, мелодия звучит в партии правой руки. Возможны варианты: а) левая рука играет аккомпанемент, правая – мелодию; б) левая рука играет аккомпанемент, правая – мелодию и подголоски или мелодию и звуки гармонии; в) мелодия переходит из одной партии в другую, аккомпанемент – распределяется в соответствии с движением звуков мелодии.

Аккомпанемент, не дублирующий мелодию, характеризуется тем, что он весь распределяется между партиями обеих рук. Мелодия звучит только в вокальной партии. В аккомпанементе возможны различные подголоски.

Смешанный аккомпанемент характеризуется тем, что сопровождение включает в себя как элементы мелодии, так и элементы аккомпанемента, построенного в соответствии с гармонической схемой.

Каждый из перечисленных типов аккомпанементов выполняет определенную задачу. Дублирующий мелодию чаще всего применяется в начальной стадии работы над песней – при разучивании. На первый план выходит мелодия. Второе его название – рабочий вариант аккомпанемента. Не дублирующий мелодию применяется в двух случаях: когда мелодия уже хорошо выучена и ее дублирование нецелесообразно, а также когда рисунок мелодии усложнен различными ритмическими элементами, мелкими длительностями, быстрым темпом, скачкообразным движением и т.д. Для музыканта, не имеющего достаточного навыка конструирования аккомпанемента по буквенной схеме (без готового авторского варианта), данный тип является предпочтительным, так как позволяет выстраивать аккомпанемент на основе элементарного знания строения аккордов, вида и конкретного приема фигурации. Смешанный аккомпанемента позволяет разнообразить характер музыкального сопровождения, он требует от исполнителя некоторых навыков варьирования и импровизации, а также беглости и хорошего пространственного ощущения клавиатуры.

#### *2.1.3. Виды фигураций*

Фигурация – это способ представления аккомпанемента как гармонического сопровождения мелодии (вертикальный – аккордовая фигурация; горизонтальный – гармоническая и мелодическая фигурация; смешанный). Рассматривая виды фигураций, обратимся к такому понятию, как алгоритм. Алгоритм – это строгая последовательность действий. Применяя это понятие к конструированию аккомпанементов, условно разделим аккомпанемент на отдельные повторяющиеся небольшие конструкты – 1–2 такта (аналогично понятию паттерн (pattern) в игре на синтезаторе с автоаккомпанементом), которые будут основой для выстраивания аккомпанемента в целом (см. Приложение 1). Осознанное применение данных конструктов рассматривается в неразрывной связи с *алгоритмическими приемами конструирования аккомпанементов* (подробнее об этом см. далее).

Фигурации бывают аккордовые, гармонические, мелодические, аккордовоинтервальные (и все переходные виды), ритмические, смешанные. Кроме того, часть данных видов фигураций может быть охарактеризована по жанровому признаку: песенная, танцевальная (вальс, полька, мазурка и т.д.), маршевая.

Аккордовая фигурация – выстраивание звуков гармонии по вертикали (выдержанный аккорд, повтор аккорда, перемещение аккорда). Гармоническая фигурация – движение звуков гармонии по горизонтали. Мелодическая фигурация – движение звуков гармонии по горизонтали плюс неаккордовые звуки – проходящие, вспомогательные, задержания, хроматические. Переходные виды фигураций: аккордово-интервальная, аккордово-гармоническая, аккордово-мелодическая, интервально-гармоническая, интервально-мелодическая (сочетание элементов аккордовой, интервальной, гармонической и мелодической фигураций в одном алгоритме). Ритмическая фигурация – всегда на основе вышеперечисленных фигураций, ее признаки: пунктирный ритм, синкопированный ритм, триоли, полиритмия. Смешанная фигурация – любое сочетание вышеперечисленных фигураций.

Характеристика фигураций по жанровому признаку (танцевально-песенные виды фигураций): вальс (бас – аккорд – аккорд), полька (прима – квинта ↑– квинта ↓– квинта ↑; прима – квинта ↑– терция – квинта ↑), марш (бас – аккорд – аккорд – аккорд; аккорд – аккорд – аккорд – триоль на квинте; бас – аккорд – бас – аккорд).

Для закрепления навыка определения и выбора фигурации для конструирования аккомпанементов рекомендуется использовать такую форму работы, как анализ готовых аккомпанементов, вычленение отдельных конструктов и перенесение их в новый музыкальный материал с использованием буквенной системы аккордов.

#### *2.1.4. Алгоритмические приемы конструирования аккомпанементов*

Как мы уже отмечали выше, алгоритм – это строгая последовательность определенных действий. В отношении музыки в целом и конструирования аккомпанементов в частности алгоритм понимается как условная векторная схема движения, а не конкретный шаг на конкретный интервал и звук. Все *многообразие аккомпанементов* заключается не в изобретении каждый раз какого-то нового способа аккомпанемента, а в сочетании типа, вида и приема конструирования аккомпанемента, их *комбинировании*. Знание алгоритмических приемов позволяет выстраивать различные аккомпанементы по одной логической схеме, но в разных вариантах. Например, прием восходяще-нисходящего движения возможен как в тесном расположении, так и в широком. И каждый раз характер звучания будет меняться. Более широкий ход носит оттенок романтичности, лиричности, ход в тесном расположении – более конкретен и лаконичен. Для приобретения и закрепления навыков конструирования аккомпанементов требуется постоянный игровой тренинг как непременное условие успешности работы. Хороших результатов можно достичь только тогда, когда есть четкое понимание, что музыка – это не только удовольствие, но и огромный труд (духовный и физический).

*Векторная характеристика* приемов конструирования аккомпанементов представлена на рисунке 3.

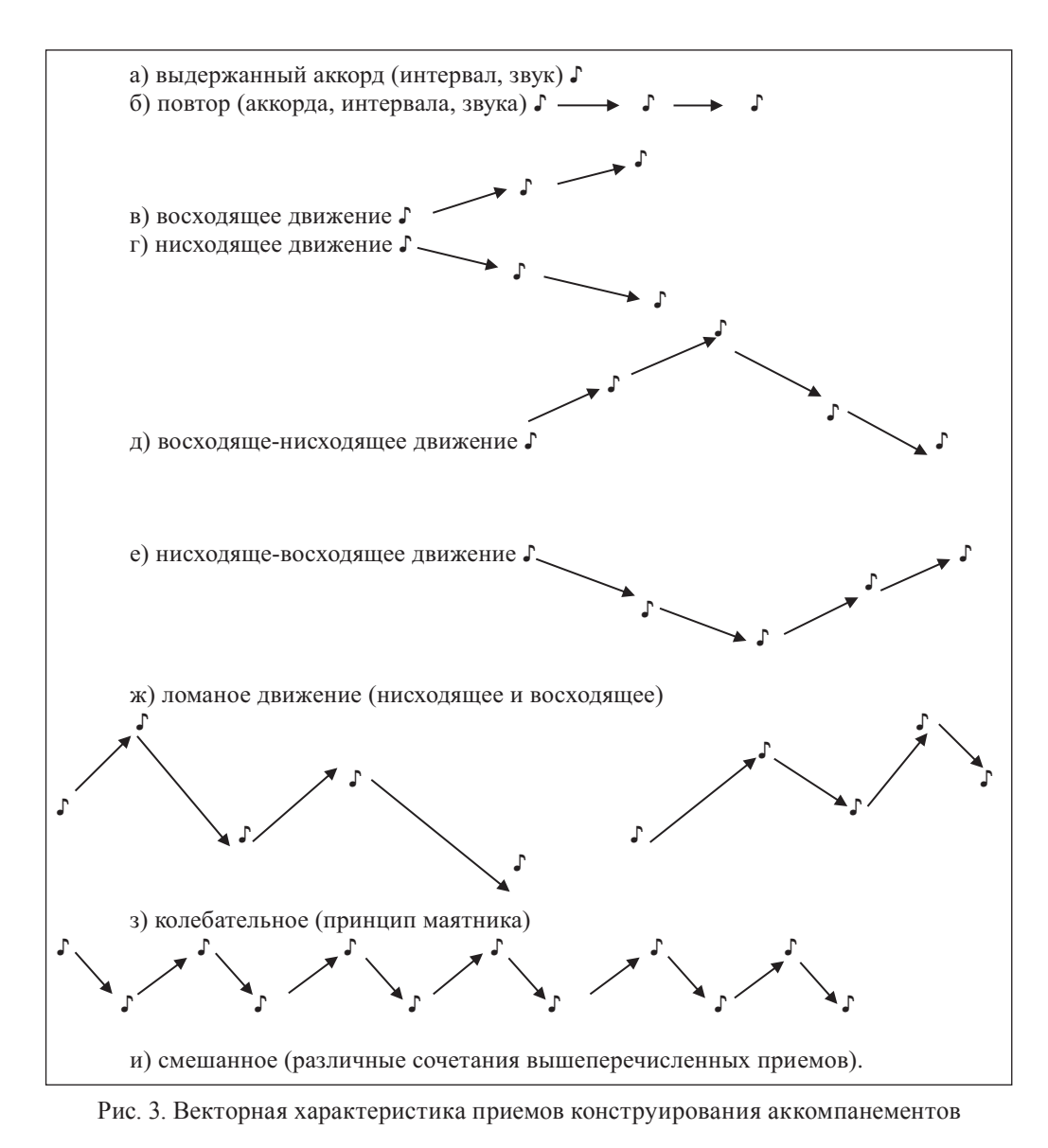

В дублирующих типах аккомпанементов чаще всего используются приемы а, б, в, д, ж, з. В не дублирующих и смешанных - практически все перечисленные.

#### Упражнения-тренинги и задания на развитие и закрепление навыков подбора и конструирования аккомпанементов

Большую помощь в освоении подбора и конструирования аккомпанемента оказывает анализ готовых сочинений (см. Приложение 3). В результате анализа студент приходит к выводу, что все многообразие аккомпанементов состоит из комбинирования небольших музыкальных построений (алгоритмов, конструктов). Дальнейшая работа связана именно с освоением этих построений и применением их в новых условиях на новом музыкальном материале. На основе предложенного в данном учебном пособии песенного репертуара для детей до-

школьного и школьного возраста (см. ч. 3) студенты приобретают опыт подбора и конструирования аккомпанементов.

Для освоения первоначальных навыков чтения аккордов по буквенно-цифровой системе требуется выполнить специальные упражнения. Упражнения выполняются в едином темпе. Выполняя упражнения на освоение буквенноцифровой системы, следует слушать аккорды, не допуская случайных ошибок. Особое внимание следует уделять точности нажатия терцовых звуков аккордов, являющихся показателями лада (мажора-минора). Следующие упражнения – для отработки и закрепления первоначальных навыков подбора и конструирования аккомпанементов. Их выбор зависит от уровня и качества подготовки студента, его практического опыта музицирования, творческой направленности. Для выполнения упражнений можно использовать банк алгоритмических конструктов, из которого выбираются необходимые для отработки навыка алгоритмы, а также готовые буквенные цепочки аккордов (см. Приложения 1, 4). Кроме того, для отработки практического навыка построения аккомпанемента по буквенной схеме можно использовать любые цепочки аккордов в любых тональностях. Первоначально на их основе выстраиваем аккомпанементы, дублирующие мелодию, а затем – аккомпанементы, не дублирующие мелодию. Далее приступаем к отработке приемов аккомпанементов, не дублирующих мелодию. В этих упражнениях звуки гармонии распределяются между партиями обеих рук.

#### Упражнение № 1

1. Игра аккордов по предложенной буквенно-цифровой схеме (упражнения без конкретной мелодии). Схемы могут быть представлены в разных тональностях. Соответственно, принцип построения будет одинаковым, а цепочки аккордов – разные.

Задание выполняется в двух вариантах: игра аккордов без учета плавного голосоведения и игра аккордов с учетом плавного голосоведения (см. примеры ниже).

Пример выполнения задания без учета плавного голосоведения:

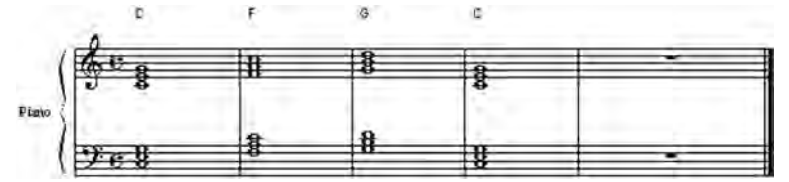

Пример выполнения задания с учетом плавного голосоведения:

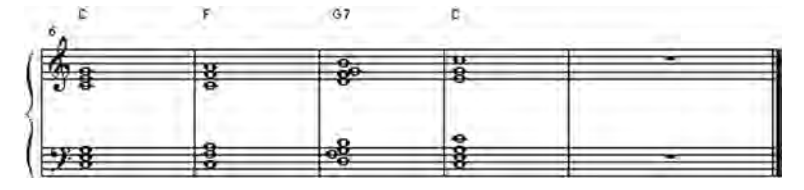

Затем упражнение можно варьировать: на фоне выдержанных аккордов левой руки играть четвертями правой рукой по звукам гармонии. Затем – на фоне аккордов правой руки играть четвертями левой рукой. Далее можно добавлять элементы ритмических фигураций и т.д.

2. Игра аккомпанемента выдержанными аккордами к конкретным мелодиям по буквенно-цифровой схеме (см. пример ниже).
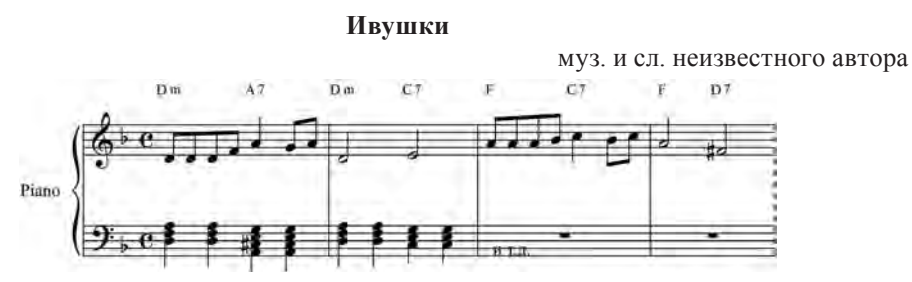

Характеристика алгоритма: аккордовая фигурация, прием – повтор.

### Упражнение № 2

Выполнение упражнений по отработке приемов аккомпанементов, дублирующих мелодию. Правой рукой играть любую ритмически и гармонически несложную мелодию, а левой – аккомпанемент, который выстраивается из вида фигурации, например гармонической, и приема, например восходяще-нисходящего. При этом важно помнить, что упражнение надо играть в едином темпе, соблюдая аппликатурные принципы и следя за качеством звучания (см. пример ниже).

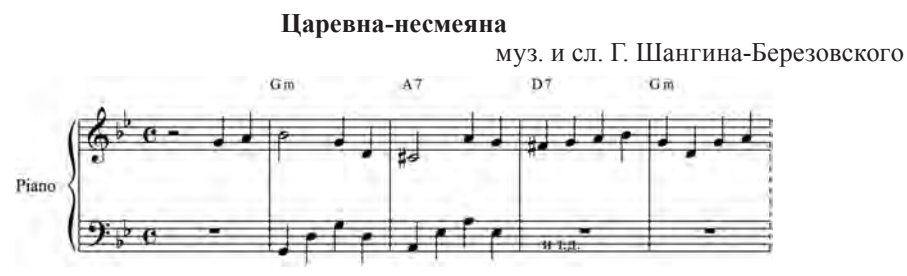

Характеристика алгоритма: гармоническая фигурация (движение по звукам гармонии), прием – восходяще-нисходящее движение.

# Упражнение № 3

Усложняем упражнение № 1 – вводим на сильные доли звуки гармонии в партию правой руки (ниже основной мелодии) и меняем алгоритм фигурации в партии левой руки (см. пример ниже).

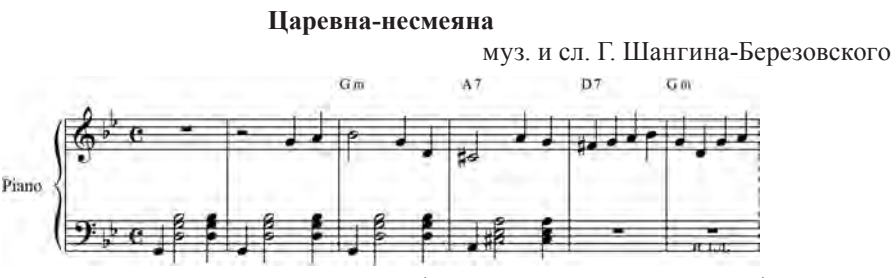

Характеристика алгоритма: аккордовая фигурация + ритмическая фигурация (синкопа), прием – повтор. Принцип построения: опора + аккорд + синкопа.

Примечание. На первых тактах педагог показывает вариант алгоритма, а затем студент самостоятельно достраивает по нему аккомпанемент.

# Упражнение № 4

При отработке аккордовой фигурации используем для басовой опоры сначала один звук, затем – два (квинта и малая септима, если в буквенной схеме – септаккорд). Можно использовать любые алгоритмы из Приложения 1.

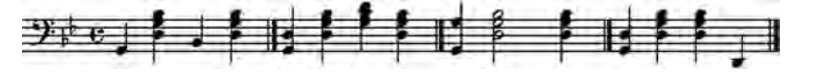

Характеристики алгоритмов: аккордовые фигурации, приемы – повтор, восходяще-нисходящий.

# Упражнение № 5

1. Используя алгоритмические варианты фигурации (см. Приложение 1), построить аккомпанементы по буквенно-цифровым цепочкам (без учета плавного голосоведения в аккордах).

2. Используя алгоритмические варианты фигурации, построить аккомпанементы к песням по буквенно-цифровым цепочкам (с учетом плавного голосоведения в аккордах).

1) C | Dm | G7 | C | Am | F | G7 | C || 2) Dm | Gm | C | F | B | Em-5 | A7 | Dm || и т.д.

# Упражнение № 6

Построить аккомпанемент к предложенной мелодии, используя алгоритмические варианты фигураций (см. Приложение 1). Для выполнения данного задания использовать мелодии песен (см. ч. 3).

# Упражнение № 7

Проанализировать аккомпанементы и определить: тип аккомпанемента, вид фигурации, прием конструирования (см. Приложение 3). Выписать в тетрадь алгоритмические блоки, из которых состоит аккомпанемент. Использовать данные блоки для конструирования аккомпанемента к мелодии песни (см. ч. 3).

### Упражнение № 8

Когда достаточно уверенно отработаны навыки конструирования аккомпанементов на инструменте, необходимо закрепить их на новом материале, используя различные алгоритмические варианты фигураций. Для этого надо выбрать любую мелодию с буквенной схемой аккордов (см. ч. 3), проанализировать ее, выбрать алгоритмы фигурации (см. Приложение 1) и самостоятельно сконструировать все три типа аккомпанемента (дублирующий мелодию, не дублирующий мелодию и смешанный).

# **2.2. Приемы варьирования и импровизации**

Варьирование – это изменение каких-либо элементов музыкальной речи (ритма, мелодического рисунка, характера, лада и т.д.). Варьирование близко к импровизации. Импровизация (от лат. improvisus – неожиданный) – древний вид искусства, в котором сочинение музыки происходит во время ее исполнения. Осваивать элементы импровизации необходимо, потому что она является

важным и необходимым звеном в сочинении музыки. Без импровизации невозможен поиск и анализ лучших вариантов сочинений, невозможен сам процесс творчества. Кроме того, упражнения, включающие в себя элементы импровизации, позволяют психологически раскрепостить мышление студента, что является основой для творческого саморазвития будущего специалиста в области музыкального образования.

Выполняя упражнения, включающие элементы импровизации, студенты получают творческий опыт появления из подсознания образа, который еще не является прекрасной Жар-птицей, но все же несет в себе генетические признаки этого будущего создания. Импровизируя, студенты преодолевают страх перед ошибочным звуком, осознавая, что в музыке возможны любые сочетания, как консонансные, так и диссонансные. Главное здесь – научиться включать в музыкальное исполнение случайный, неаккордовый звук, превращая его то в задержание, то во вспомогательный, то в проходящий звук – все зависит от контекста. Импровизируя, студенты осознанно преодолевают свойственный многим обучающимся музыкантам недостаток – игру с остановками. Остановки мешают в создании цельного образа, нарушают структуру музыкальной ткани. Перед выполнением задания студенты получают установку: играть без повторов, непрерывно, без остановок, со всеми «кляксами». Это способствует раскрепощению сознания, свободе исполнения, формированию уверенности в том, что неточность является значительно меньшим злом, чем остановка. Все варианты, полученные в процессе импровизации, допускаются и анализируются. На собственном опыте студент должен убедиться в том, что остановившись и попытавшись вернуться в тот же временной отрезок, он тем самым нарушает метроритмическую основу мелодии. В результате этого затрудняется восприятие подобного исполнения слушателями, а в ансамблевом исполнении расхождение будет как минимум на полтакта. Образно говоря, ошибка включается в ткань мелодии, немного ее испачкав, а остановка приводит к разрыву этой ткани, безнадежно ее испортив.

Импровизация возможна в двух вариантах: сольная и ансамблевая (по заданной буквенно-цифровой схеме аккордов).

Для освоения элементов варьирования и импровизации имеется множество приемов. Как показывает опыт, лучше начинать с простого варьирования готового материала (с элементами импровизации). Например: опевание сильных долей, введение второго голоса, введение звуков гармонии в мелодическую линию и т.д.

Следующий этап – выполнение более сложных заданий: смена лада и тональности, размера и ритмического рисунка, обратный ход мелодии по той же гармонической схеме, включение новых мелодических подголосков в ткань мелодии.

Далее выполняются задания на готовую гармоническую схему. Здесь варианты импровизаций бесконечны. Все зависит от творческого потенциала, воли и направленности студента (репродуктивность – реконструктивность). Главное условие – принятие педагогом всех вариантов импровизаций студента. Критическое осмысление здесь возможно только в форме рекомендаций.

Применение элементов варьирования и импровизации (изменения лада, размера, ритма, мелодического рисунка) рассмотрим на основе отрывка из романса «Ночь светла» (муз. М. Шишкина). Весьма интересным является такой прием импровизации, как обратный ход мелодии (см. пример 3), который развивает не только внимание, слух, аналитические способности, но и тренирует волю исполнителя. Выполняя подобные упражнения можно убедиться в неисчерпаемых возможностях этого упражнения. Итак, отрывок из романса «Ночь светла»:

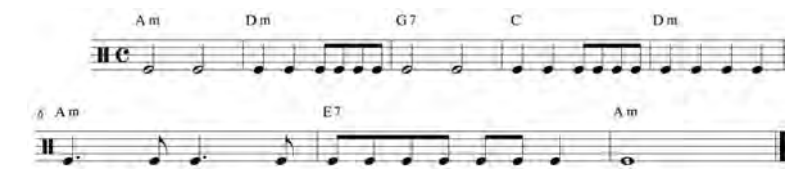

1. Пример изменения лада, размера и ритма:

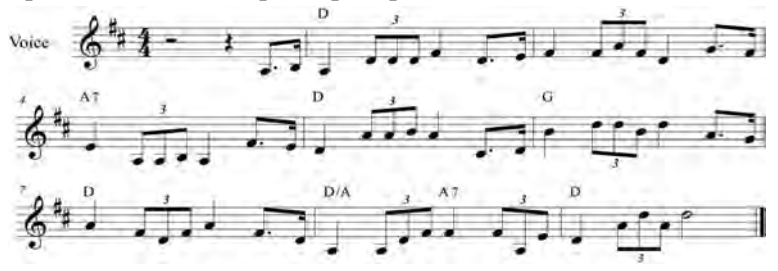

Выполнение задания на основе алгоритма аккордовой (или интервальной) фигурации:

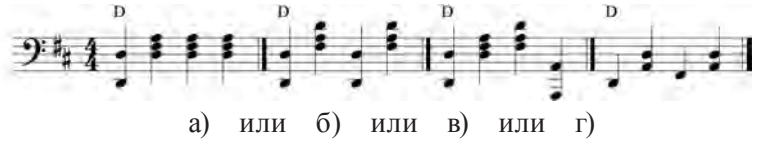

2. Пример изменения лада, размера, ритма и стиля:

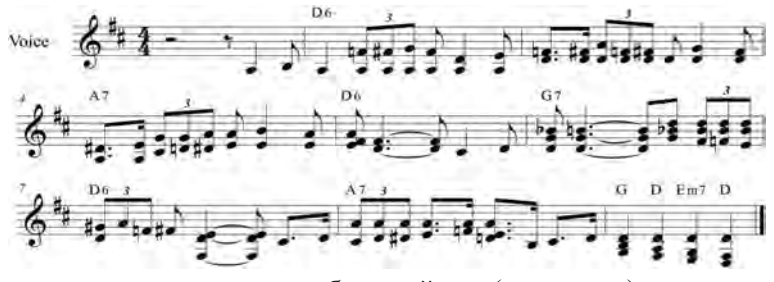

3. Пример изменения мелодии: обратный ход («ракоход»):

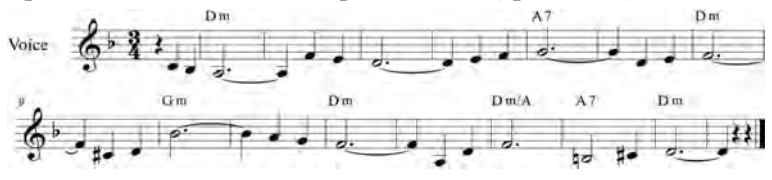

4. Пример изменения мелодии: варьирование (заполнение крупных долей мелкими длительностями):

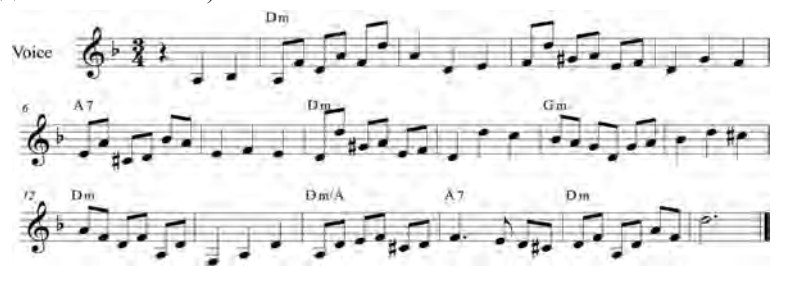

## **Упражнения-тренинги и задания на развитие и закрепление навыков варьирования и импровизации**

# Упражнение № 1

Импровизировать по предложенному ритмическому рисунку и буквенной схеме аккордов (без готовой мелодии). Следить за тем, чтобы каждая фраза начиналась с аккордовой ноты  $(1 - 3 - 5)$  ступени аккорда). Все неаккордовые ноты должны стремиться к разрешению в ближайший аккордовый звук (см. пример ниже).

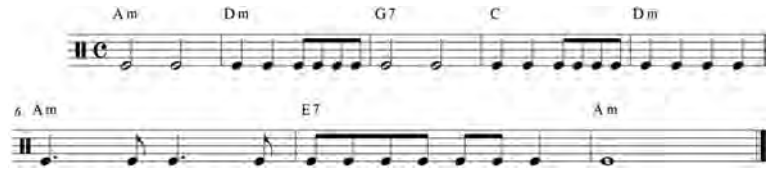

Упражнение № 2

Импровизировать по предложенному ритмическому рисунку и буквенной схеме аккордов (без готовой мелодии). Следить за тем, чтобы каждая фраза начиналась с *неаккордовой* ноты (2 – 4 – 6 – 7 ступени аккорда). Например, для аккорда Em:

ми (1) + соль (3) + си (5) – аккордовые ноты,  $\phi$ а (2) + ля (4) + (до (6) + ре # (7) – неаккордовые ноты. Данный прием называется *задержанием*.

### Упражнение № 3

Выбрать мелодию песни и играть ее с аккомпанементом по буквенно-цифровой схеме с элементами варьирования (применять форшлаги на каждую сильную долю такта, применять морденты на сильных долях такта) (см. ч. 3).

### Упражнение № 4

Импровизировать по буквенно-цифровой схеме аккордов, применяя различные неаккордовые звуки (проходящие, вспомогательные, предъемы, задержания) (см. Приложение 4).

# Упражнение № 5

Выбрать мелодию песни и играть ее с аккомпанементом по буквенно-цифровой схеме (изменить лад) (см. ч. 3).

### Упражнение № 6

Выбрать мелодию песни и играть ее с аккомпанементом (изменить лад и размер) (см. ч. 3).

# Упражнение № 7

Играть мелодию с аккомпанементом (изменить лад, размер, ритм, ввести подголоски на крупных длительностях).

#### Упражнение № 8

Играть мелодию с аккомпанементом (применить обратный ход мелодии).

### Упражнение № 9

Играть мелодию с аккомпанементом (ввести подголоски, изменения в мелодическом рисунке, не меняя гармонической схемы).

# **2.3. Сочинение музыкальных миниатюр как комплексная форма музицирования**

Основой таких форм музицирования, как импровизация и сочинение, является творческий процесс, где наиболее ярко проявляется талант и индивидуальность личности. Однако имеются и различия в данных формах, главное из которых – подготовленность, логическая продуманность плана исполнения, фиксированность музыкальных идей. Импровизация – это в основном выдача «на-гора» результатов внутренней работы подсознания, выплеск накопленного музыкального и духовного опыта. Результаты импровизации невозможно детально проанализировать из-за их симультанности и одномоментности. Процесс импровизации можно сравнить со вспышкой молнии, когда невозможно описать все подробности ее «жизни», а можно выделить только самое характерное.

Сочинение – это логически цельный процесс, когда тщательно продумываются все детали, план предстоящей работы, а главное – сознательно фиксируется большинство вариантов творческих поисков. Сочинение является комплексной формой музицирования, так как здесь требуются не только специальные способности и исполнительские навыки, но и знания законов импровизации, навыки работы с подбором и конструированием аккомпанементов, умения анализировать и грамотно записывать свои музыкальные мысли (письменная фиксация музыкальной речи). Кроме того, здесь требуются знания, умения и навыки, полученные в ходе изучения предметов как теоретического (теория музыки, гармония, анализ музыкальных форм), так и практического (основной и дополнительный музыкальный инструмент) циклов. Здесь также необходимы знания, связанные с компьютерными технологиями (запись музыкальных мыслей и идей в программе-нотаторе, обработка в программе-аранжировщике и т.д.). Данная форма работы не только способствует выявлению и классификации проблем, стоящих перед студентами, но и позволяет включать будущих педагогов-музыкантов в исследовательско-творческий процесс. Например, используя собственную сочиненную мелодию, студент учится формулировать гипотезы в виде предполагаемой формы произведения, жанра, характера и способов построения, а преподаватель имеет прекрасную возможность показать различные вариантные образцы решения проблемы, то есть продемонстрировать последовательность развертывания познавательных действий. Сочинение музыкальных произведений позволяет студентам следить за логикой изложения конструирования музыкального материала. На основе сотворчества педагога и студента анализируются и отбираются наиболее подходящие варианты фактурных сопровождений, адекватные стилю, форме, характеру мелодии. Непременное условие эффективности данной работы – соответствующая компетентность педагога, его личная творческая направленность.

Включение студентов в творческий процесс сочинения музыки – это ни в коем случае не подготовка профессиональных композиторов, данная задача решается в рамках специальных высших учебных заведений. Введение в содержание урока сочинения рассматривается как учебная задача, способствующая приобретению студентом собственного опыта творческой деятельности. *Главная цель* введения в учебный процесс данной формы музицирования – способствовать актуализации творческого потенциала будущих педагогов-музыкантов через *формирование практических навыков самостоятельности мышления*.

На начальном этапе музыкальные мысли сочинений студентов, как правило, носят подражательный характер, что весьма закономерно, поскольку первый этап овладения основами любых видов деятельности является этапом приобретения базовых знаний и навыков на основе анализа готового опыта, накопленного человечеством в предыдущий период. Этот процесс необходим для того, чтобы «набить руку». Задача педагога заключается в том, чтобы помочь студенту высказаться сложным языком музыки, а главное – выслушать и принять его мысли, а когда потребуется, то и оказать ему помощь в той или иной творческой ситуации.

В процессе сочинения логически «проговариваются» отдельные составляющие данного процесса:

– движение мелодии (поступенное – преимущественно по ступеням лада, скачкообразное – преимущественно по интервалам, начиная с б3 и далее, смешанное – включающее элементы вышеперечисленных);

– ритмический рисунок (ритмически спокойный, плавный; с преобладанием пунктирного ритма; с преобладанием синкопированного ритма; полиритмический; смешанный);

– стилевые особенности (классический – строгое соблюдение правил гармонизации, чередование S и Д; эстрадно-джазовый – с включением элементов данного стиля: блюзовые ноты, синкопированный и пунктирный ритм, чередование Д и S, гармонизация сложными аккордами (нонаккорды, терцдецимаккорды, аккорды с секстой, аккорды с задержанием и др.);

– особенности формы: простая форма – а) одночастная A (период), б) простая двухчастная A + B, в) простая трехчастная A+B+A; сложная форма – а) вариационная форма (тема с вариациями) A + A1 + A2 + A3 … , б) форма рондо A + B  $+A + C + \hat{A}$ ;

– строение и схема периода, предложения: *схема периода*: a + b + a + c; a + b + с + d; a + b + a + b; a + a1 + a2 + a3; *строение периода*: предложение + предложение; реже: период = предл. + предл. + предл.; *строение предложения* = фраза + фраза; реже: предложение = фраза + фраза + фраза;

– вариант сочинения вступления, заключения, интерлюдий;

– тональный план: а) однотональное сочинение; б) мажоро-минор; в) с отклонениями; г) модулирующее. Для этого нужно: а) определить исходную тональность (как правило, по ключевым знакам и по последней ноте баса); б) знать тональности первой степени родства (тональность параллельная; тональность субдоминанты и параллельная к ней; тональность доминанты и параллельная к ней); в) способы отклонения в тональность первой степени родства и одноименную тональность;

– варианты каденций (полная: К-S-D-T; автентическая: Т-Д-Т; плагальная: Т-S-T; прерванный каданс: К-S-D-VI - - -S-D-T; совершенная: в басу и в верхнем голосе – 1 ступень тоники; несовершенная: в басу или в верхнем голосе – 3 или 5 ступень тоники);

Важно соблюдать определенные правила, способы и принципы записи собственных музыкальных мыслей:

а) принцип вертикали (доля под долей);

б) группировка (простые и сложные размеры);

в) расположение штилей (до 3-й линейки – вверх, с 3-й – вниз);

г) группировка в вокальной строчке зависит от соотношения слога и ноты: раздельная запись штилей, если на одну ноту приходится один слог; если этот слог распевается на несколько нот, то эти ноты группируются общим штилем и залиговываются).

# *2.3.1. Алгоритм сочинения инструментальных жанровых миниатюр*

Сочинение инструментальных жанровых миниатюр в условиях учебно-творческой деятельности позволяет будущему педагогу-музыканту приобретать навыки самостоятельного мышления, творческого комбинирования простых средств музицирования.

В качестве основы мы берем простую гармоническую схему, например  $T - T - D - T - T - S - D - T$ . Затем сочиняем несложную мелодию на основе данной цепочки, записываем в тетради. На первом этапе можно порекомендовать сочинять мелодию по звукам гармонии (без проходящих и вспомогательных). Далее эту мелодию начинаем обрабатывать ритмически, мелодически, последовательно превращая ее то в вальс, то в польку, то в марш, то в мазурку. Наиболее интересные варианты мелодий можно соединить в цепочку, в результате чего разрозненные жанровые миниатюры объединяются в сложную форму вариаций классического типа. Наиболее интересные образцы вариаций получаются из мелодий с простым гармоническим и мелодическим составом.

В процессе сочинения жанровых миниатюр одновременно отрабатываются формы варьирования и импровизации. Отработка данных форм позволяет студенту освободиться от многих психологических комплексов, присущих неопытным музыкантам: боязни ошибок, потребности остановиться перед новой музыкальной мыслью, неспособности быстро переключиться с одной задачи на другую. Кроме того, данные формы позволяют приобретать навыки непрерывности исполнения, а само исполнение становится более смелым и уверенным.

### *2.3.2. Алгоритм сочинения вокальных миниатюр*

Характерной особенностью работы над сочинением вокальных миниатюр (в отличие от инструментальных) является, с одной стороны, некоторая ограниченность в выборе средств творческого музицирования. Это связано с необходимостью учитывать настроение стихотворения, на основе которого будет сочинена песня (романс). Кроме того, необходимо учитывать категорию исполнителей будущей песни (дети – взрослые, мальчики – девочки, мужчины – женщины) и категорию слушателей (дети – взрослые). Ограничение касается прежде всего тонального плана, мелодического диапазона, формы произведения, выбора видов и приемов фигурации и т.д. С другой стороны – огромная вариативность данного выбора, так как взаимосвязь музыкального и литературного текстов предполагает множественность прочтений, бездонную глубину смыслов и подтекстов. В целом же процесс написания инструментальной и вокальной миниатюры имеет много общего.

Одним из вариантов основных этапов работы над сочинением вокальных миниатюр может быть такой:

1) выбор стихотворения и определение его характера (лирическое, шуточное, детское, патриотическое и т.д.);

2) выразительное чтение вслух;

3) определение стихотворного размера (двухстопный – хорей, ямб; трехстопный – дактиль, амфибрахий, анапест; нестандартный, с пропуском ударений на положенных местах – пиррихий);

4) проговаривание стихотворения в разных размерах и разных ритмических рисунках (с элементами распевания, протягивания отдельных слогов или, наоборот, быстрое «пробегание», что дает ощущение стяжки, повторы отдельных слов и слогов т.д.);

5) запись в тетради различных вариантов ритмических рисунков;

6) примерный вариант формы (простая одночастная  $-A + A1 + A2$  ... (куплет + куплет + куплет + ...), простая двухчастная  $A + B + A + B$  ... (куплет + припев + куплет + припев + ...) и т.д.;

7) примерный вариант строения периода (по фразам):  $(a + b + a1 + c; a + a1 + b + b)$ в1;  $a + a1 + a2 + b$ ;  $a + b + c + \mu \mu \tau \mu$ .

8) выбор лада и тональности (зависит от цели: для какого состава исполнителей пишется песня);

9) составление примерного плана гармонических последовательностей (по функциональной или буквенной системе), «нащупывание», «наигрывание» на инструменте гармонических цепочек;

10) выбор вариантов движения мелодического рисунка (преимущественно поступенное движение, преимущественно скачкообразное движение, преимущественно повторное движение, смешанное движение);

11) выбор принципа создания мелодии (принцип секвенционности, принцип опевания ступени, принцип задержания (начало интонации с неаккордового звука);

12) поиск начальной интонации (работа с голосом и инструментом) + эскизная (штриховая) запись в тетради вариантов различных интонаций;

13) отбор вариантов и запись мелодии условными значками (штрихами);

14) оформление окончательного варианта мелодии (определение тактового или затактового начала мелодии, размера, группировка длительностей и т.д.);

15) подбор аккомпанемента по функциональной и буквенной системе;

16) конструирование и запись аккомпанемента (выбор алгоритмов аккомпанемента);

17) компьютерный набор сочинения в нотно-графической музыкальной программе Finale.

# *2.3.3. Сочинение вступления к песне*

Особенностью вокального сочинения является то, что исполнителям необходимо настроиться на соответствующий характер, ладо-тональность, темп произведения. Данную задачу выполняет вступление, которое сочиняется по определенным технологическим законам (от простого к сложному):

а) простое вступление (2–4 такта) основано на использовании T – D или повтора Т (тоники) – для рабочих вариантов аккомпанемента;

б) использование мелодии из последних 4–8 тактов (без изменений) – для рабочих вариантов аккомпанемента;

в) использование мелодии последних 4–8 тактов (с элементами варьирования);

г) использование буквенно-цифровой схемы аккордов последних 4–8 тактов (с элементами мелодии) – на основе импровизации. Данный вариант желательно записывать, так как в концертном исполнении невозможно повторить то, что получилось во время подготовительной импровизационной работы;

д) творческий вариант вступления: использование новой буквенной схемы и нового музыкального мелодического материала;

е) смешанный вариант вступления: одно из вышеперечисленных вступлений + короткое переходное (чаще – а) повтор тоники).

Варианты *а* и *б* применяются на этапе разучивания мелодии песни, как наиболее простые и экономичные в отношении затрат времени на необходимую настройку.

# **Упражнения-тренинги и задания на развитие и закрепление навыков сочинения музыкальных миниатюр**

1. Сочинение окончания к предложенной мелодии. Последовательная запись в нотной тетради и анализ различных вариантов.

2. Сочинение мелодии на основе «золотой секвенции»:

Dm | Gm | C | F | Bb | Em-5 | A7 | Dm |.

Последовательная запись в нотной тетради с соблюдением правил группировки длительностей.

3. Сочинение мелодии на основе буквенно-цифровой схемы аккордов (в различных жанрах: вальс, марш, полька). Запись в нотной тетради (см. Приложение 4).

3. Сочинение подголосков к мелодии (во время звучания крупных длительностей). Запись в нотной тетради.

4. Сочинение вступления к песне (шесть вариантов).

5. Сочинение вариаций с применением различных фигураций и приемов конструирования аккомпанементов (на основе гармонически простой мелодии).

6. Сочинение песни (романса) на собственные или заимствованные стихи.

7. Запись вариантов сочинений в Finale.

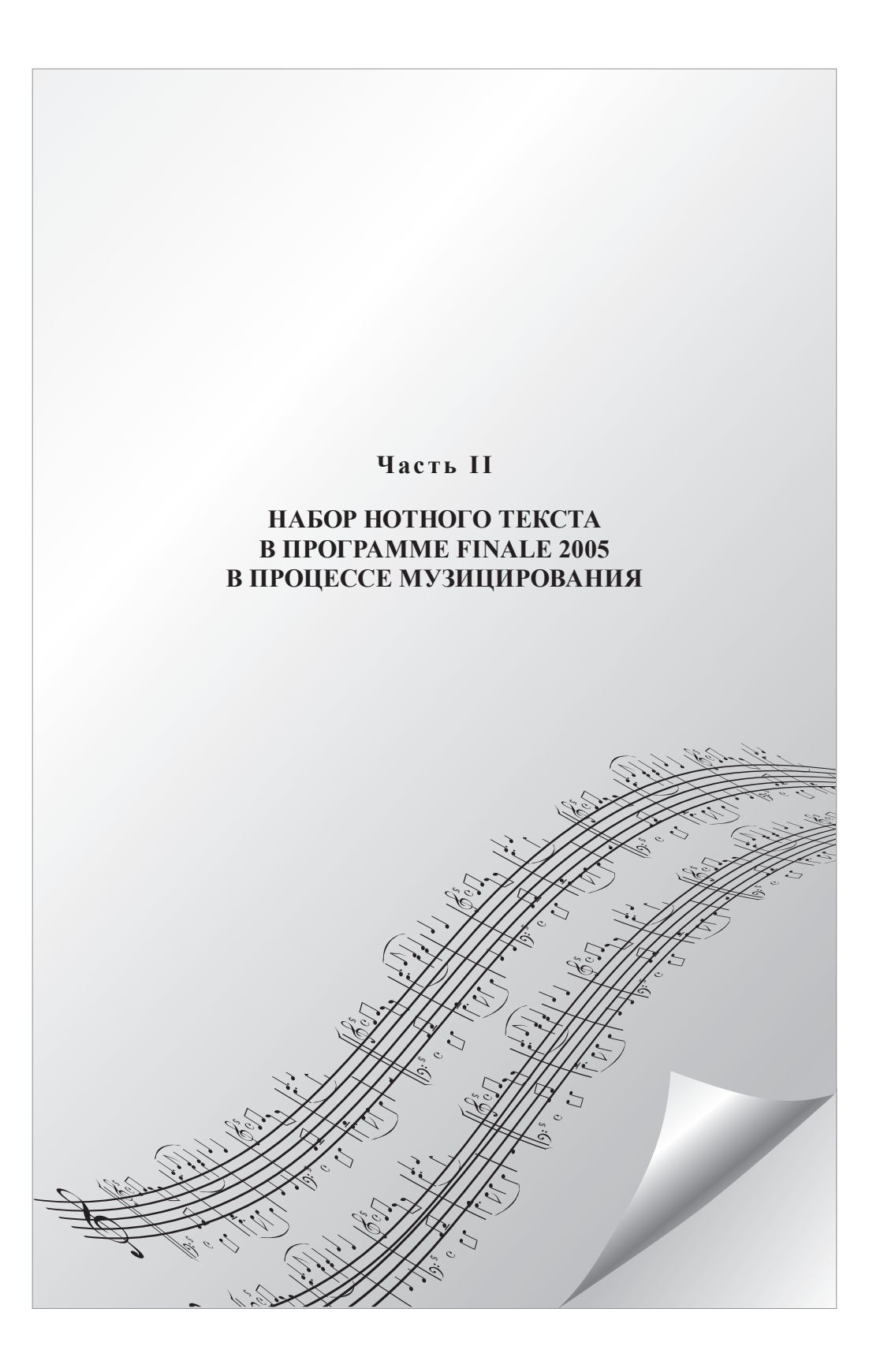

# い有些相対ミ ハカウカ ハミッヨックスけんロト有些相対ミ

# *Глава 3*

# **Особенности набора нотного текста в редакторе Finale 2005**

# **3.1. Палитра инструментов**

В любой компьютерной программе существуют стандартные (общие для всех) и специфичные для данной программы панели (палитры) инструментов. Для корректной работы в программе необходимо знать предназначение отдельных ее компонентов. В данной главе представлен материал, позволяющий понять принципы работы в Finale 2005 через ознакомление с палитрой инструментов, программными режимами и соответствующей терминологией. Представляем краткое описание каждой группы инструментов.

# **1. Формирование, открытие, сохранение и печать документа**

К данной группе относятся команды: *Новый, Открыть, Сохранить, Печать, Вставить отсканированный нотный файл, Загрузить библиотеку, Справка.* Командам соответствуют графические символы палитры инструментов (рис. 4): сформировать новый документ (*1*), открыть готовый документ (*2*), сохранить документ в формате \*MUS (*3*), вывести документ на печать (*4*), вставить отсканированный нотный файл (*5*), загрузить шаблон из библиотеки (*6*), справка на английском языке (*7*).

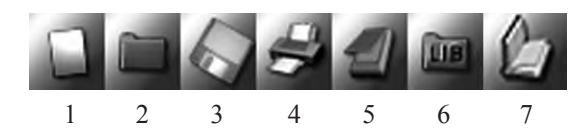

Рис. 4. Инструменты начальной работы с документом

### **2. Корректировка документа**

К данной группе относятся команды: *Вырезать, Скопировать, Вставить, Откат, Вернуть, Выбрать отдельные такты для копирования и вставки*. Командам соответствуют графические символы палитры инструментов (рис. 5):

вырезать отмеченный отрывок (*1*), скопировать (*2*), вставить (*3*), откат (*4*), вернуть (*5*), выбрать отдельные такты (*6*).

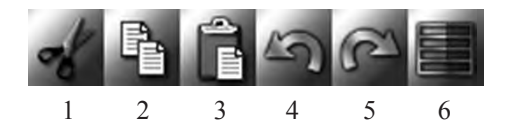

Рис. 5. Инструменты корректировки документа

Для копирования и последующей вставки необходимо активизировать режим *Правка материала* → отметить необходимые такты левой кнопкой → *Копировать* → отметить необходимые такты, куда надо вставить текст, → *Вставить*.

Откат, Вернуть – отмена предыдущих действий и возвращение к ним.

Выбрать отдельные такты – копирование и вставка фрагментов такта при включенном режиме *Правка материала*.

Для некоторых операций необходимо активизировать (включать) дополнительные режимы. Подробнее информацию об этом мы узнаем из содержания последующих глав.

# **3. Настройка записи и воспроизведения музыкального текста**

Данную группу представляют инструменты, относящиеся к следующим подгруппам: а) прослушивание и запись нотного текста в реальном времени, б) определение темпа воспроизведения по указанной длительности, в) настройка концертного варианта документа и квантизации.

### *Прослушивание и запись нотного текста в реальном времени*

К данной подгруппе относятся команды, которым соответствуют графические символы палитры инструментов (рис. 6): *Возвращение к началу воспроизведения* (*1*), *Стоп* (*2*), *Начало прослушивания* (*3*), *Пауза* (*4*), *Запись* (*5*), *Переход к окончанию записи* (*6*), *Настройка воспроизведения* (с какого такта, в каком стиле и т.д.) (*7*), *Mic Notator* (*8*).

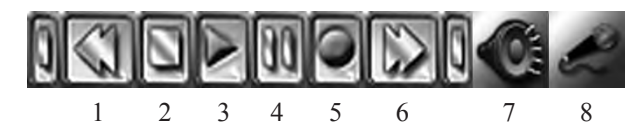

Рис. 6. Инструменты прослушивания и записи нотного текста в реальном времени

Для выполнения команды *Mic Notator* включается дополнительная команда на верхней строчке программного меню *Специнструменты*. Данный режим позволяет записывать нотные тексты в реальном времени через микрофон, однако он не используется для записи нот с голоса вокалиста.

# *Определение темпа воспроизведения по указанной длительности*

При помощи данного инструмента (рис. 7) можно соотносить темп партитуры с конкретной длительностью, например ♪ = 80.

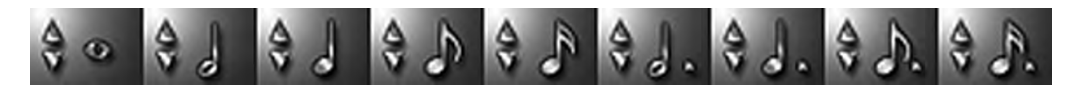

Рис. 7. Инструмент темпа воспроизведения по указанной длительности

# *Настройка концертного варианта документа и квантизации*

К данной подгруппе относятся команды, которым соответствуют графические символы палитры инструментов (рис. 8): *Показать в концертном варианте* (*1*), *Настройка квантизации* (*2*).

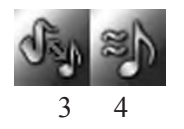

Рис. 8. Инструменты настройки концертного варианта и квантизации

По команде *Показать в концертном варианте* документ находится в концертном режиме, игнорируя любые перемещения в *Свойствах Нотного стана*. По команде *Настройка квантизации* производится установка квантизации документа по выбранному наименьшему значению ноты.

# **4. Набор нотного текста (ноты и паузы)**

Используя мышку, обычную буквенно-цифровую клавиатуру, а также MIDIклавиатуру можно набирать партитуру, переключаясь с одной длительности на другую.

Набор нотных знаков. Набор нотного текста (партитуры) производится при помощи инструментов длительностей нот, корректировки высотного положения нот, удаления нот, расстановки знаков альтерации, объединения лигой нот одной высоты, объединения нот в триольные группы, добавления форшлагов (перечеркнутых и неперечеркнутых) (рис. 9).

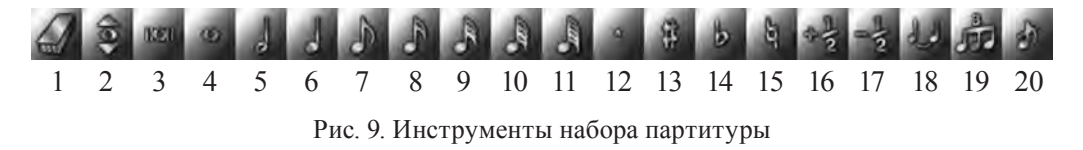

*Ластик* (*1*) – инструмент для удаления ошибочных нот. Для этого нужно активизировать *Ластик* → направить стрелку на ноту → щелкнуть левой кнопкой по ноте.

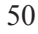

*Репитч* (*2*) – инструмент для исправления уже набранного текста. Для этого нужно активизировать *Репитч* → направить появившийся значок головки ноты на фрагмент, который необходимо исправить → щелкнуть левой кнопкой по линейке (или между линейками). Нота автоматически исправится, сохранив свою длительность.

*Двойная нота* (*3*).

*Длительности нот* (*4–11*) – целая, половинная, четвертная, восьмая, шестнадцатая, тридцать вторая, шестьдесят четвертая, сто двадцать восьмая.

*Точка* (*12*) – знак увеличения ноты на половину ее длительности; данный знак необходимо включать вместе с нотой, а затем – отключать, если следующая длительность пишется без точки.

*Знаки альтерации* (*13–15*) – диез, бемоль, бекар; включаются вместе с нотой, а затем – отключается, если следующая нота не альтерируется.

*Вверх на полшага, Вниз на полшага* (*16, 17*) – заменяет знаки альтерации. Можно использовать после целостного набора нот.

*Лига* (*18*) – инструмент для залиговывания нот одной высоты. Можно использовать одновременно с набором нот или после целостного набора.

*Туплет* (*19*) – инструмент, позволяющий вводить триоли одновременно с записью нот. Включается вместе с длительностями, которые необходимо записать триолями, для перехода к записи стандартных длительностей следует отключать данный режим.

*Трель* (*20*) – инструмент для записи форшлагов. Русифицированный перевод данного инструмента в программе не корректен, так как обозначение трели выглядит иначе и включается через инструмент *Автоформа* (о нем см. ниже). Чтобы записать простой (не перечеркнутый) форшлаг надо включить инструмент *Трель* → выбрать длительность ноты форшлага → щелкнуть один раз левой кнопкой перед нотой. Чтобы записать перечеркнутый форшлаг надо сделать то же самое, что и в предыдущей операции, но после того как появилась нота форшлага, щелкнуть по ней еще один раз левой кнопкой.

Набор пауз. Паузы (рис. 10) набираются точно так же, как и ноты (1-9). Для того чтобы при наборе нотного текста автоматически не появлялись паузы в конце каждого такта (данное действие установлено в программе по умолчанию), надо сделать следующее: на верхней строке программного меню активизировать *Простой → Опции простой записи → снять галочку в окошке «Заполнить конец такта пустыми паузами» → ОК.*

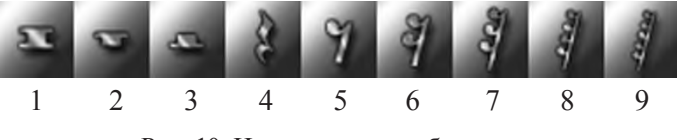

Рис. 10. Инструменты набора пауз

### **5. Палитра основных инструментов**

Палитра основных инструментов представлена режимами для редактирования различных параметров партитуры: тональностей, размера, знаков артикуляции и др. Рассмотрим подробнее каждый режим (рис. 11).

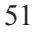

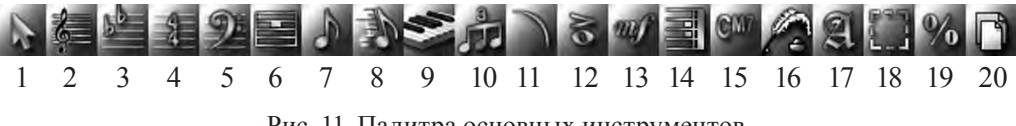

Рис. 11. Палитра основных инструментов

*Выбор* (Selection) (*1*) – селектор; выбирает любую графему и предлагает выполнение любой операции по ее изменению (копировать, стереть, переместить и т.д.).

*Нотный стан* (Staff) (*2*) – работа с атрибутами нотного стана левой и правой кнопкой (редактировать, удалять, добавлять нотные станы, акколады и т.д.). Включается дополнительная команда на верхней строчке программного меню: *Нотный стан*.

*Ключевая запись* (Key signature) (*3*) – изменение тональности. Для изменения тональности произведения следует щелкнуть два раза левой кнопкой по необходимому такту  $\rightarrow$  указать с какого по какой такты меняется тональность  $\rightarrow$  надо ли транспонировать мелодию вверх (Up) или вниз (Down). Если надо изменить тональность во всем произведении с самого начала, то надо щелкнуть два раза левой кнопкой по ключевым знакам → один раз правой кнопкой по черному полю → *Редактировать сигнатуру ключа → один раз левой кнопкой → Сигнатура ключа → ОК.*

*Временная запись* (Time signature) (*4*) – изменения размера партитуры (или ее фрагмента). Составной размер: два раза левой кнопкой → *Подпись времени → Составление → ОК*. Простой размер: один раз правой кнопкой → *Редактировать сигнатуру времени* → выбрать один из готовых размеров.

*Ключ* (Clef) (*5*) – изменение ключа: два раза левой кнопкой в том такте, где необходимо изменить ключ → *Выбрать ключ* → ОК.

*Такт* (Measure) (*6*) – изменения внутри тактов с помощью хендлов (маленьких квадратиков): вставка новых тактов, удаление, редактирование атрибутов такта и т.д. Пользоваться правой и левой кнопкой. Включается дополнительная команда на верхней строчке программного меню: *Параметры.*

*Простой ввод* (Simple entry) (*7*) – запись нот с помощью мышки, клавиатуры (C D E F G A H B), MIDI-клавиатуры. Включается дополнительная команда на верхней строчке программного меню: *Простой*. Настраиваются опции простой записи: ввод пауз для заполнения окончания такта, редактирование «горячих» кнопок и т.д.

*Быстрый ввод* (Speedy entry) (*8*) – пошаговый ввод музыки с помощью клавиатуры. Включается дополнительная команда на верхней строчке программного меню: *Быстро.* Применяются: *Enter*, стрелки ← ↑ → ↓ и включается команда *Num Lock* для использования малой цифровой клавиатуры (в правой стороне) для ввода длительностей.

*Гипер Скрайб* (Hyper Scribe) (*9*) – «живая» запись, ввод музыки в реальном времени. Включается дополнительная команда на верхней строчке программного меню: *Гипер Скрайб*. Левой кнопкой один раз щелкнуть по такту, с которого будет производиться запись. Прослушать удары метронома (2 такта) и записывать с MIDI-клавиатуры.

*Дуоль* (Tuplet) (*10*) – внесение ритмических изменений в запись и создание внешнего вида триоли, квинтоли, септоли и т.д. (один раз левой кнопкой по такту).

*Автоформа* (Smart shape) (*11*) – палитра «Умные графемы». Включается дополнительная команда на верхней строчке программного меню: *Изящная форма.* Открывается панель дополнительных инструментов (рис. 12).

*Артикуляция* (Articulation) (*12*) – нюансы различных штрихов, относящиеся к конкретной ноте: стаккато, мордент, арпеджато, а также фермата, тремоло и т.д. Левой кнопкой щелкнуть один раз над нотой → выбрать знак → *ОК*.

*Экспрессия* (Expression) (*13*) – включается дополнительная команда на верхней строчке программного меню: *Выражение.* Вводятся динамические оттенки, обозначения темпов и другие нюансы, которые относятся ко всем голосам многоголосной партитуры, к конкретному нотоносцу или к произвольно выбранной группе нотоносцев. Левой кнопкой щелкнуть один раз под (над) нотой → выбрать знак → *ОК.*

*Повтор* (Repeat) – *Реприза (14*) – вводятся знаки реприз, вольты, фонари, сеньо. Левой кнопкой щелкнуть два раза в такте → выбрать необходимый знак.

*Аккорд* (Chord) (*15*) – аккордовая буквенно-цифровая система. Включается дополнительная команда на верхней строчке программного меню: *Аккорд*. Гармонизация мелодии с использованием трех вариантов введения буквенно-цифровой системы аккордов: *Ручной ввод, Писать в оркестровку, MIDIввод*. Необходимо переключать клавиатуру с русского языка на английский (Sift+Alt). В дополнительной команде (вверху) следует снять галочку в окошке «Показать Фретбоарды» в том случае, если не нужны гитарные обозначения аккордов. При работе с обычной клавиатурой лучше использовать команду «Писать в оркестровку».

*Текст песен* (Lyrics) (*16*) – подтекстовка в вокальной музыке. Включается дополнительная команда на верхней строчке программного меню: *Слова*. Используется для подстрочной записи текста под нотами.

*Текст* (Text) (*17*) – включается дополнительная команда на верхней строчке программного меню: *Текст.* Используется для записи любых текстовых блоков, например слов песни после мелодии, колонтитула, сведений о композиторах и т.д. Через дополнительную команду на верхней строчке можно изменить размер шрифта, стиль, вносить вставки и др. Если необходимо копировать текст и вставлять его в других блоках, то необходимо сделать следующее: обозначить копируемый текст (левой кнопкой) → *Правка* → *Копировать* → указать место, куда надо вставить, → *Правка* → *Вставить.* Чтобы снова попасть в редактируемый блок, следует правой кнопкой направить на хeндл → *Редактировать текст* → направить курсор в то место, где следует набрать текст → выйти из блока и на любом пустом пространстве листа щелкнуть левой кнопкой.

*Правка материала* (Mass edit) (18) – включается дополнительная команда на верхней строчке программного меню: *Редактировать*. Многозадачный инструмент. Используется для копирования, перемещения и ранжирования нотного материала.

*Изменение размера* (Resize) (19) – процент. Масштабирование партитуры, нотоносца, ноты и т.д. (но не дисплея!). Указать на сколько: 50, 100% и т.д.

*Раскладка страниц* (Page layout) (20) – верстка. В этом режиме можно с по-мощью хендлов «оптимизировать» системы на странице, скомпоновать страницу для печати (расположить нотные станы более плотно или более разреженно).

Дополнительная палитра инструментов к *Автоформе* (рис. 12) включает в себя следующие возможности.

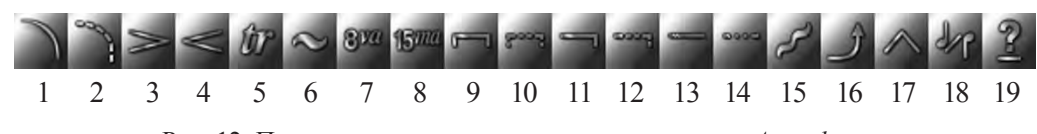

Рис. 12. Палитра дополнительных инструментов к *Автоформе*

*Лига* (Smart shape) (*1*) – левой кнопкой щелкнуть два раза по ноте, с которой будет начинаться лига. Не отпуская левую кнопку, вести дугу до ноты, на которой будет заканчиваться лига. Лигу можно корректировать через хендлы (квад-ратики).

*Пунктирная лига* (Dashed curve) (*2*) – те же действия, что и для *Лиги.*

*Диминуэндо* и *Крещендо* (Decrescendo, Crescendo) (*3*, *4*) – создание вилки крещендо и диминуэндо. Левой кнопкой щелкнуть два раза под нотой, под которой будет начинаться действие знака. Не отпуская левую кнопку, рисовать до ноты, на которой будет заканчиваться действие знака.

*Трель и Расширение трели* (Trill, Trill extension) (*5*, *6*) – левой кнопкой щелкнуть два раза над нотой, с которой будет начинать звучать трель. Не отпуская левую кнопку, рисовать до ноты, на которой будет заканчиваться действие знака.

*8va* и *8vb* (*7*) – перенесение мелодии на одну октаву вверх (вниз). Левой кнопкой щелкнуть два раза над (под) нотой, с которой мелодия будет звучать на октаву выше (ниже). Не отпуская левую кнопку, рисовать до ноты, на которой будет заканчиваться действие знака.

*15ma* и *15mb* (*8*) – перенесение мелодии на две октавы вверх (вниз). Левой кнопкой щелкнуть два раза над (под) нотой, с которой мелодия будет звучать на октаву выше (ниже). Не отпуская левую кнопку, рисовать до ноты, на которой будет заканчиваться действие знака.

*Скобки над тактами* (*9–14*) – левой кнопкой щелкнуть два раза над тактом, в котором будет поставлена скобка. Не отпуская левую кнопку, рисовать до ноты, на которой будет заканчиваться действие знака: *Двухкрючковая скобка* (Double-ended bracket) (*9*), *Пунктирная двухкрючковая скобка* (Dashed double-ended bracket) (*10*), *Правосторонняя скобка* (Bracket) (*11*), *Пунктирная правосторонняя скобка* (Dashed bracket) (*12*), *Линия* (Line) (*13*), *Пунктирная линия* (Dashed line) (*14*).

*Глиссандо* (Glissando) (*15*) – действия те же, что в п. 1. Можно корректировать с помощью хeндлов.

*Изгиб* (Guitar bend) (*16*) – знак кратковременного изменения высоты («бэнд») для гитары. Действия те же, что в п. 1. Можно корректировать с помощью хэндлов.

*Тарелка* (Bend hat) (*17*) – гитарный прием бэнд-хэт. Действия те же, что в п. 1. Можно корректировать с помощью хендлов.

*Портаменто* (Tab slide) (*18*) – глиссандо по дорожкам гитары (высотный «подъезд»). Действия те же, что в п. 1. Можно корректировать с помощью хендлов.

*Особая линия* (Custom line) (*19*) – создание произвольной линии, определяемой пользователем. Действия те же, что в п. 1. Можно корректировать с помощью хендлов.

### **6. Палитра дополнительных инструментов**

В палитру дополнительных инструментов входят следующие команды: особые функции, сдвиг ноты, графика, MIDI, Ossia, зеркальное отражение, программирование темпа (рис. 13).

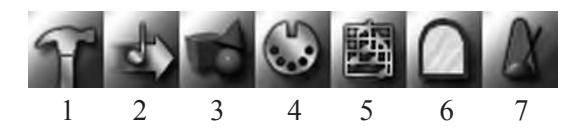

Рис. 13. Палитра дополнительных инструментов

*Особые функции* (Special tools) (*1*) – включается дополнительная команда на верхней строчке программного меню: *Специальные инструменты*. Данный режим позволяет корректировать написание и расположение нотных штилей (лучей) и вид нотной головки (рис. 12).

*Сдвиг ноты* (*2*) – включается дополнительная команда на верхней строчке программного меню: *Двигатель нот.* При помощи хендла можно передвигать ноты из одного такта в другой, менять местами.

*График* (Graphics) (*3*) – экспорт и импорт графических форматов (TIFF, EPS). Включается дополнительная команда на верхней строчке программного меню: *Графика.* Режим позволяет экспортировать нотный текст в формате TIFF, что дает возможность затем распечатывать нотный материал в любом документе Word как вставку картинки. Для более высокого качества распечатки желательно указывать разрешение TIFF – 600.

*МIDI* (*4*) – настройка MIDI. Включается дополнительная команда на верхней строчке программного меню: *MIDI Инструмент.* 

*Ossia* (*5*) – исполнительский вариант (мелкие ноты). Данный режим позволяет вводить дополнительные короткие строчки для написания нот, например, для расшифровки украшений.

*Отражение* (Mirror) (*6*) – зеркало. Копирование «с памятью».

*Темп* (Tempo) (*7*) – программирование и корректировка изменений темпа при проигрывании.

Дополнительная палитра инструментов к *Особым функциям* (рис. 14) включает в себя следующие возможности.

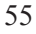

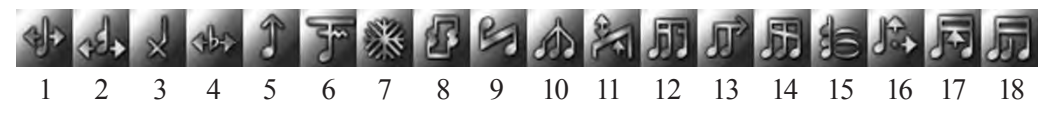

Рис. 14. Палитра дополнительных инструментов к *Особым функциям*

*Расположение ноты по горизонтали* (Note position) (*1*) – ручная настройка «абсолютного» горизонтального положения ноты.

*Положение головки ноты* (Notehead position) (*2*) – тонкая настройка горизонтального положения нотной головка относительно штиля.

*Изменение формы нотной головки* (Note share) (*3*) – изменение или полное скрытие нотной головки

*Движение знаков альтерации по горизонтали* (Accidental mover) (*4*) – изменение горизонтальной позиции знака альтерации.

*Длина штиля* (Stem direction) (*5*) – тонкая настройка длины штиля.

*Сгиб луча* (Broken beam) (*6*) – разбиение подвязки. Изменение направления подвязки относительно данного штиля.

*Направление штиля* (Stem direction) (*7*) – заморозка штиля. Изменение направления штиля (под вязкой щелкнуть на хендл первой ноты).

*Двойной / разделенный штиль* (Double/Split stem) (*8*) – разбиение и слияние штилей. Разбить или слить штили без добавления нового слоя (через хендлы).

*Перевернутый штиль* (влево-вправо) (Reverse stem) (*9*) – реверсия штиля. Изменение места присоединения штиля к головке, справа или слева.

*Особый штиль* (Custom stem) (*10*) – нестандартный штиль. Создание нестандартной формы штиля, например в авангардной музыке: щелкнуть два раза левой кнопкой мыши по ноте → отметить форму → *Выбрать.*

*Угол луча* (Beam angle) (*11*) – высота и угол наклона вязки. Подстройка высоты (тянуть за левый хэндл) и угла наклона (тянуть за правый хэндл) вязки.

*Преломление вспомогательного луча* (Secondary beam break) (*12*) – разбиение подвязки. Разбиение одной подвязки на насколько: щелкнуть кой мыши по хендлу → *Выбор разрыва вторичного луча* → *Преодолеть* – *ОК.*

*Рассеивание луча* (Beam extension) (*13*) – удлинение вязки. Настройка длины вязки, влево и/или вправо от стандартной длины: щелкнуть два раза левой кнопкой мыши по хендлу → *Выбор распространения луча* – *Распро* $c$ *транить выбранные лучи*  $\rightarrow$  *OK*.

*Угол вспомогательного луча* (Secondary beam angle) (*14*) – изменение угла наклона вспомогательного луча.

*Лига* (Tie) (*15*) – залиговка. Тонкая настройка высоты и горизонтального положения залиговки.

*Точка* (Dot) (*16*) – позиционирование точки. Тонкая настройка положения точки возле ноты.

*Ширина луча* (Beam width) (*17*) – толщина луча (вязки). Тонкая настройка толщины («жирности») данной вязки.

*Настройка луча штиля* (Beam stem adjust) (*18*) – высота штиля под вязкой (лучом). Настройка через хендлы длины штилей, объединенных вязкой.

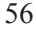

### **7. Палитра инструментов для компоновки документа**

В палитру инструментов для компоновки документа входят четырнадцать команд (рис. 15).

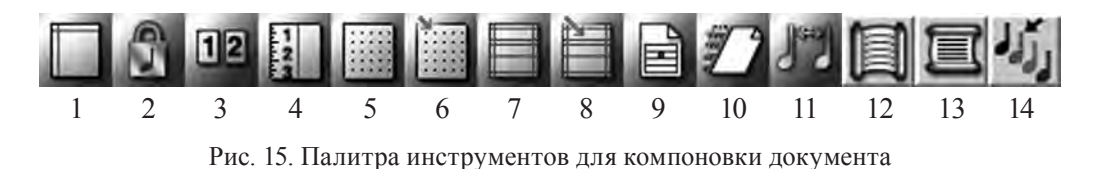

*Показать поле* (*1*) – отображается поле страницы и системное поле нотного стана на экране.

*Показать значки раскладки страницы* (*2*) – в обзоре страницы показывает значки раскладки страницы.

*Показать множество страниц* (*3*) – показывает страницы, как они будут выглядеть на компьютере.

*Показать границы* (*4*) – устанавливает верхнюю и левую границы документа.

*Показать сетку* (*5*) – включает и выключает сетку для компоновки страниц на мониторе.

*Показать помощников* (*6*) – включить помощников.

*Обновить раскладку* (*9, 10*) – автообновление раскладки. Обновляет редакцию такта и раскладки страницы, используя опцию *Обновление раскладки*.

*Автоматический интервал музыки* (*11*) – включает / выключает автоматический интервал музыки.

*Пролистывание* (*12*) – показывает партитуру в горизонтальном расположении (на одной сплошной линии).

*Показать страницу* (*13*) – показывает страницу, как она будет выглядеть на печати (вертикальное расположение).

*Показать только активный слой* (*14*) – скрывает всю музыку, за исключением только текущего активного слоя.

# **8. Палитра навигационных инструментов и масштабирования страницы**

В палитру навигационных инструментов и масштабирования страницы входят десять команд (рис. 16).

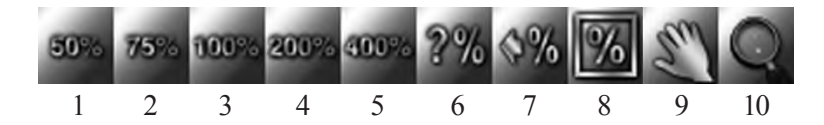

Рис. 16. Палитра навигационных инструментов и масштабирования страницы

*Масштаб документа на странице* (*1–8*) – данная палитра позволяет работать с текстом в удобном для набора масштабе.

*Обзор* (Hand grabber) (*9*) – ручной захват. «Лапа» позволяет быстро перемещать страницу вверх-вниз, влево-вправо на экране.

*Приближение* (Zoom) (*10*) – масштабирование. «Лупа» позволяет увеличивать / уменьшать экран. Ctrl – уменьшает.

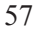

# **3.2. Формирование, набор и сохранение документа**

# **1. Формированию документа с помощью** *Мастера настройки*

До начала работы в программе Finale 2005 на рабочем столе создайте папку и назовите «Финал 2005». В этой папке будут сохраняться все результаты работы с Finale.

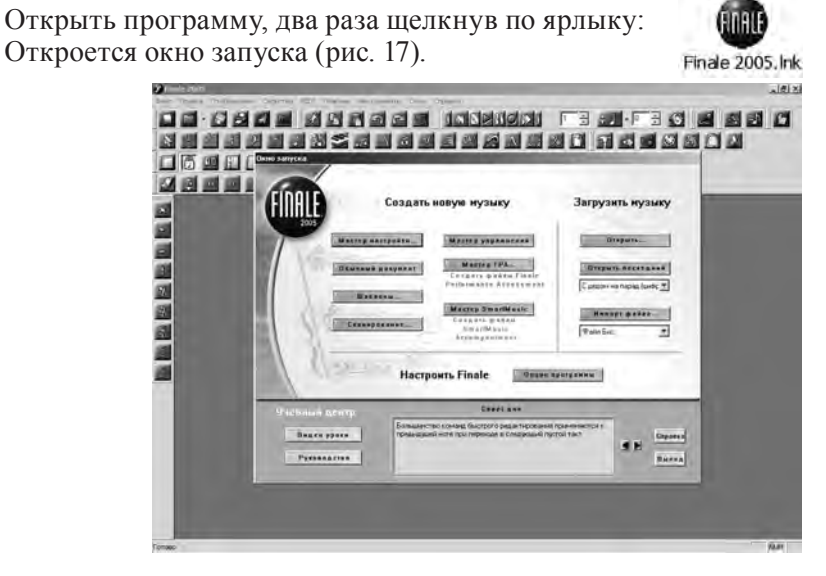

Рис. 17. Окно запуска

Сформировать документ с помощью *Мастера настройки документа* (4 шага).

Шаг 1: написать название музыкального произведения – с заглавной буквы и без кавычек, например: Весенняя песня; указать композитора и автора слов, например: Муз. А. Петрова, сл. И. Иванова; указать свои авторские права (копирайт) – ФИО; выбрать размер страницы – А4; выбрать ориентацию страницы – книжную или альбомную (рис. 18).

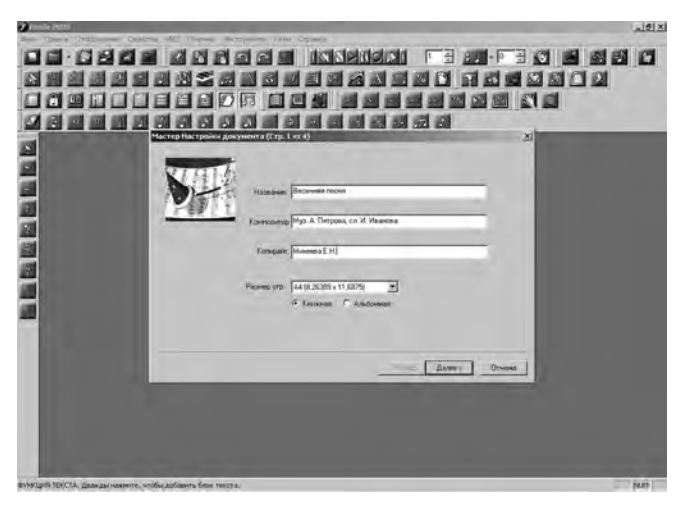

Рис. 18. Мастер настройки документа. Шаг 1

Шаг 2: выбрать группу инструментов (клавишные, струнные и т.д.); выбрать один или несколько инструментов → *Добавить* → *Далее* (рис. 19).

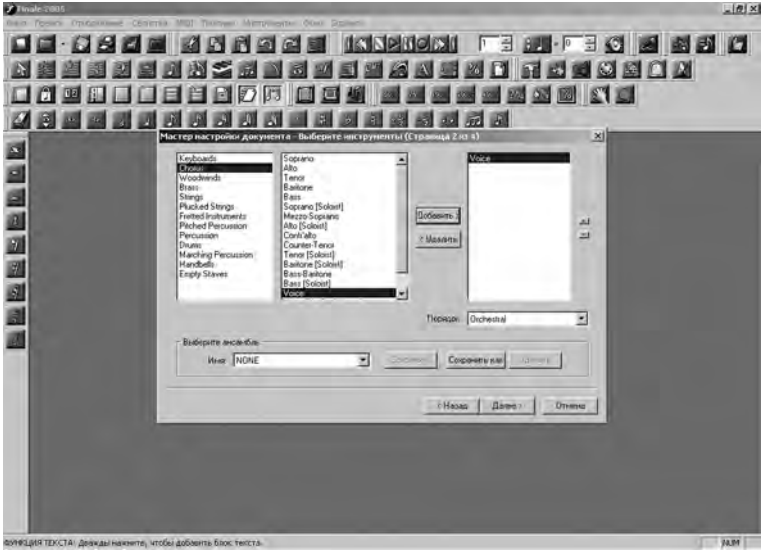

Рис. 19. Мастер настройки документа. Шаг 2

Шаг 3: выбрать *Размер* (3/4, 4/4, С, 6/8 и т.д.); выбрать *Тональность* («бегунок»: вверх – диезы, вниз – бемоли) (рис. 20).

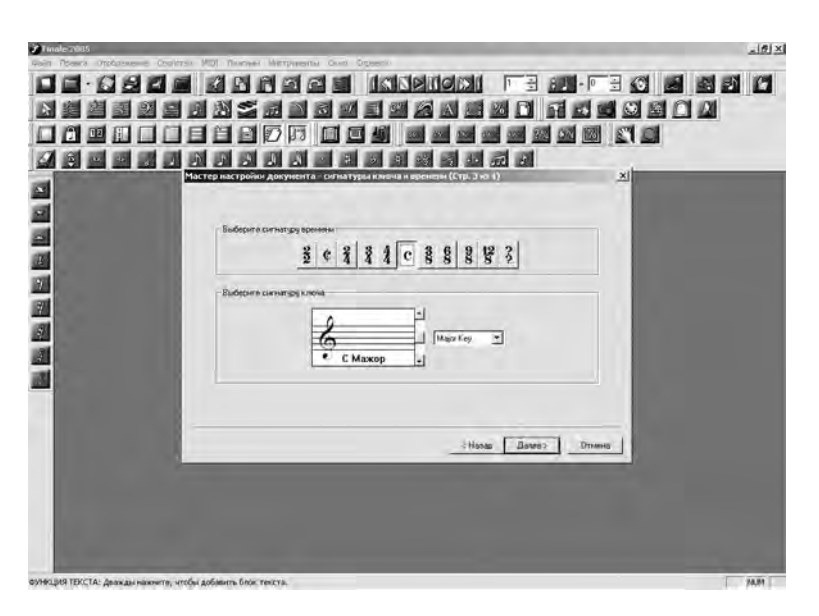

Рис. 20. Мастер настройки документа. Шаг 3

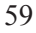

Шаг 4: *Готово* (рис. 21).

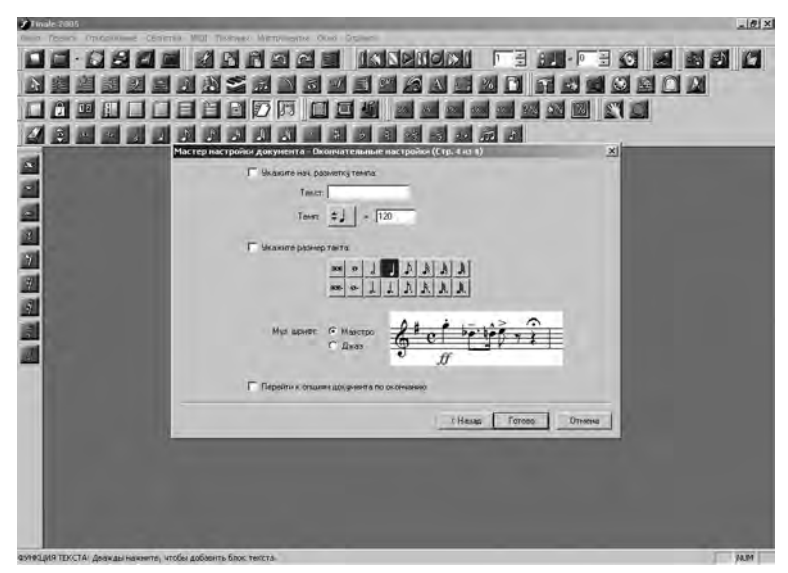

Рис. 21. Мастер настройки документа. Шаг 4

# **2. Подключение MIDI-клавиатуры и выбор звуковой карты**

На панели инструментов открываем окно MIDI → *Настройка MIDI*. Указываем устройство входа MIDI (в данном случае *In USB Keystation*) и устройство выхода MIDI (в данном случае звуковую карту *Creative Sound Font Synth*) → *ОК*  (рис. 22).

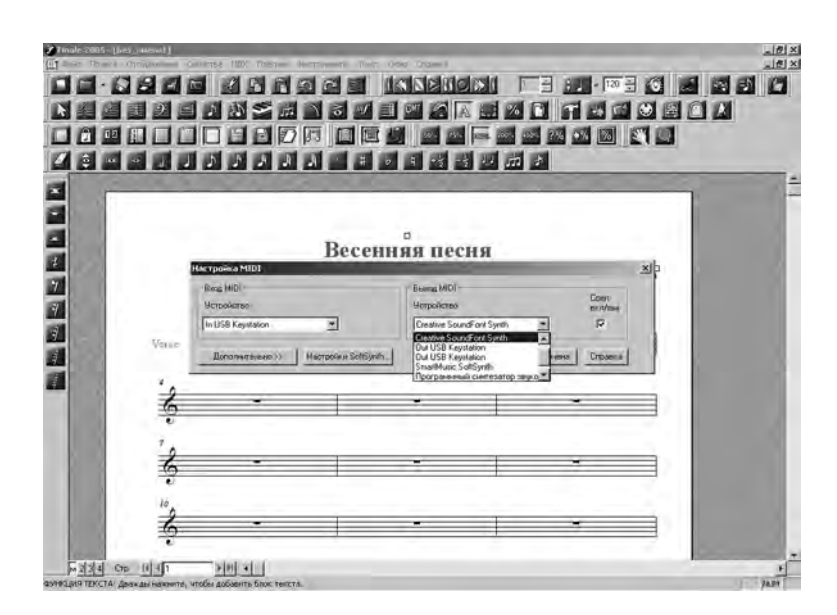

Рис. 22. Настройка MIDI

Далее в этом же окне ставим галочку напротив опции *MIDI thru.* В открывшемся окне указываем сквозной канал (чтобы пошел звук с *MIDI-клавиатуры*) (рис. 23).

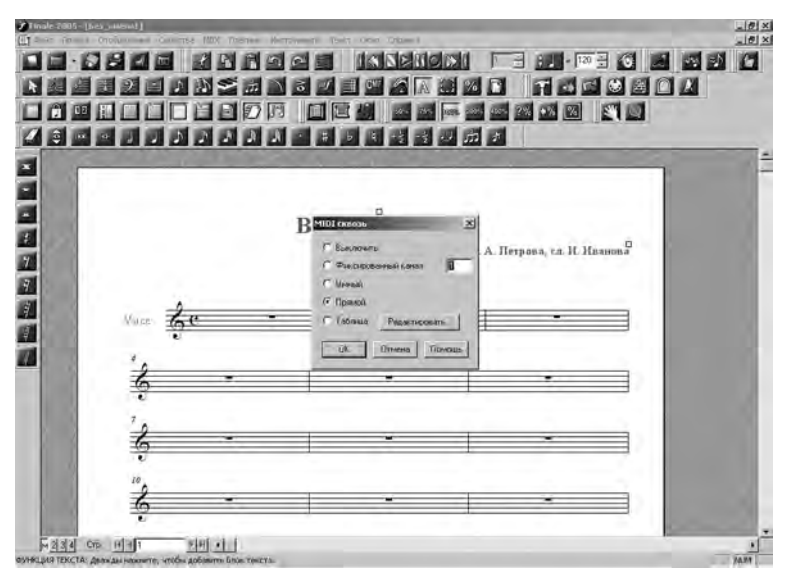

Рис. 23. Включение сквозного канала

**3. Набор нот в режиме** *Простой ввод* 

Нотный текст в программе Finale можно набирать несколькими способами: в режиме *Простой ввод* (Simple Entry), в режиме *Быстрый ввод* (Speedy Entry), в режиме *Гипер Скрайб* (Hiper Scribe). Инструментами набора при этом являются: обычная буквенно-цифровая клавиатура, MIDI-клавиатура, мышка. Рассмотрим *Простой ввод* (рис. 24).

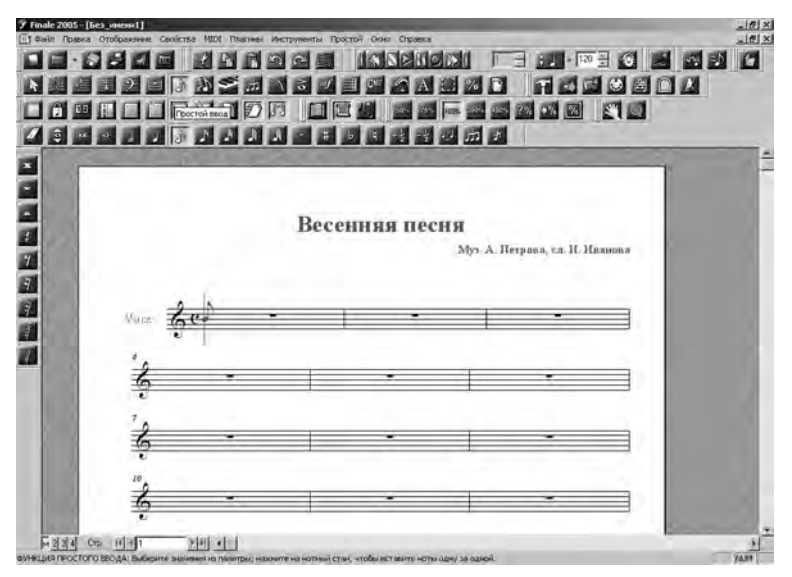

Рис. 24. Простой ввод

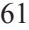

Когда мы включаем данный режим, на нотном стане появляется нота, перечеркнутая вертикально, что свидетельствует о готовности программы к записи в данном режиме. Эта нота в данный момент еще не прописана. Ноты появятся в тексте в момент нажатия на MIDI-клавиатуре соответствующих клавиш. При этом необходимо во время записи нот переключаться на конкретные длительности при помощи мышки или обычной буквенно-цифровой клавиатуры (по ритмическому рисунку мелодии). В этом случае необходимо включить кнопку Num Lock (в правой части клавиатуры). Клавиши малой цифровой клавиатуры при включенной кнопке Num Lock имеют следующее значени (рис. 25).

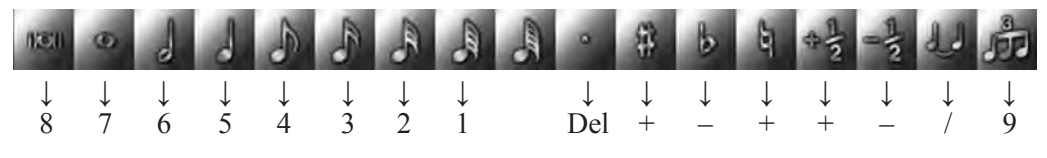

Рис. 25. Клавиши малой цифровой клавиатуры при включенной Num Lock

Нажатие на  $0 +$  Ins переводит нотную запись в режим пауз с соответствующей длительностью. При использовании малой цифровой клавиатуры лиги, знаки альтерации и точки, увеличивающие длительность, появляются не вместе с нотой, а после ее введения. Чтобы указать точное октавное расположение ноты на нотном стане, используем клавиши передвижения курсора (†  $\downarrow \leftarrow \rightarrow$ ). Кроме того, запись нот можно производить и с обычной буквенно-цифровой клавиатуры. Для этого используем клавиши английской клавиатуры, где названию каждой ноты соответствует название буквы: до – С, ре – D, ми – Е; фа – F; соль – G; ля – A; си – B.

Используя один из перечисленных способов набора нот, пауз и длительностей, создадим свою партитуру (рис. 26).

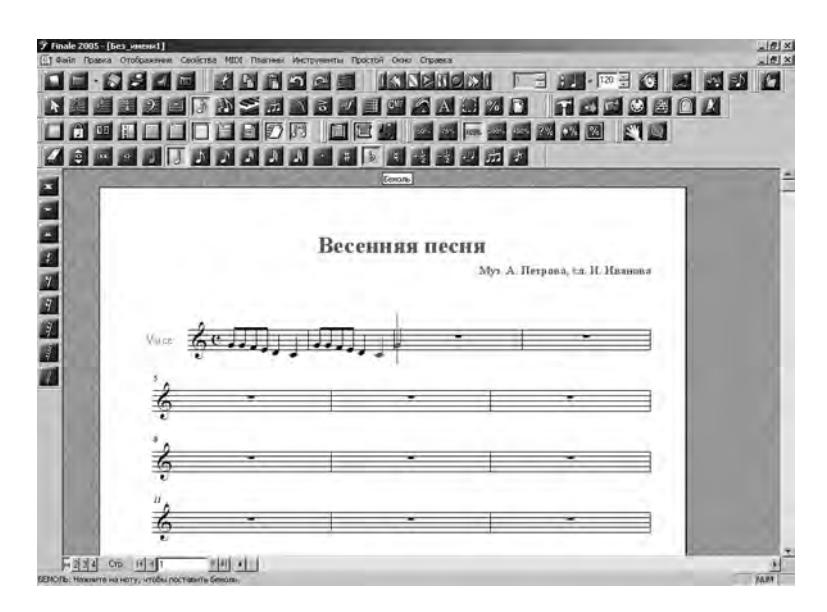

Рис. 26. Набор нотного текста в режиме *Простой ввод*

### **4. Набор нот в режиме** *Быстрый ввод*

Набор нот в режиме *Быстрый ввод* (Speedy Entry) (пошаговый ввод нот) можно осуществлять двумя способами: с помощью MIDI-клавиатуры и с помощью обычной буквенно-цифровой клавиатуры. Рассмотрим оба способа.

Чтобы ввести нотный текст при помощи MIDI-клавиатуры, следует выбрать в палитре инструментов пиктограмму *Быстрый ввод* («кривая нотка») и щелкнуть левой кнопкой мыши по такту (фрейму), куда будет осуществляться ввод нот. Откроется окно, в котором имеется курсор, перемещаемый с помощью клавиш-стрелок вверх-вниз, вправо-влево (рис. 27).

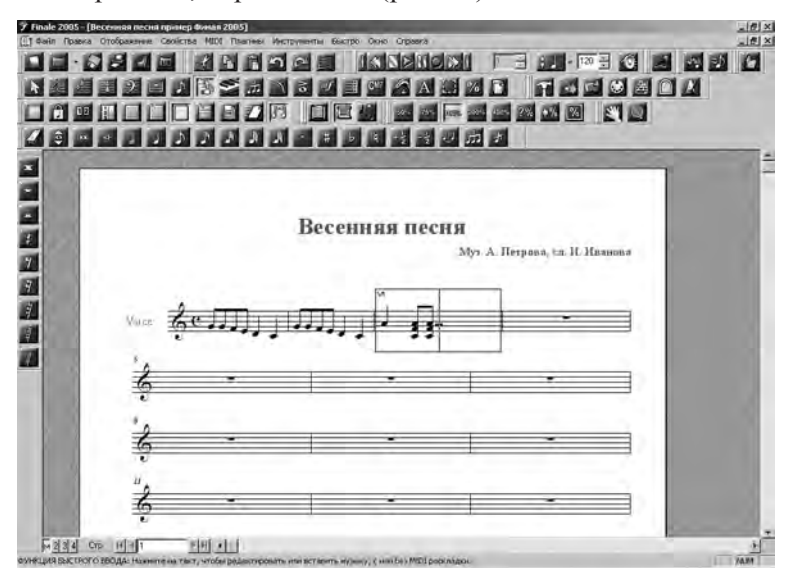

Рис. 27. Набор нотного текста в режиме *Быстрый ввод*

Перед набором нот надо проверить в меню *Быстро* (Speedy), что галочкой отмечен пункт *Использовать для ввода устройство MIDI* (рис. 28).

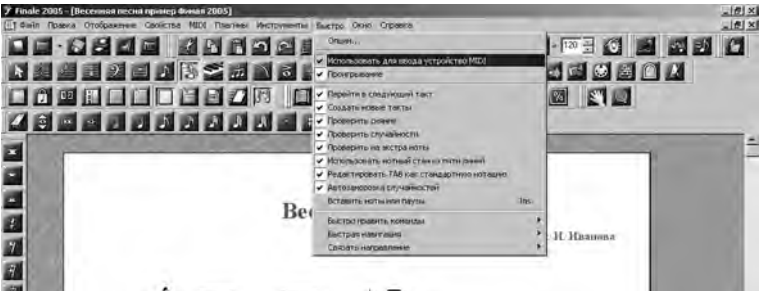

Рис. 28. Включение опции *Использовать для ввода устройство MIDI*

Для ввода ноты (или аккорда) надо нажать соответствующую клавишу (клавиши) на MIDI-клавиатуре и, не отпуская ее (их), нажать другой рукой одну из клавиш (от 1 до 8), что будет соответствовать необходимой длительности (см. разд. 2.3). Если набирать цифры на малой цифровой клавиатуре, то следует включить режим Num Lock. Чтобы ввести паузу, достаточно, не нажимая ноты на MIDI-клавиатуре, использовать клавиши цифровых рядов.

Чтобы ввести нотный текст без MIDI-клавиатуры, надо в меню *Быстро*  (Speedy) убрать галочку в окошке перед *Использовать для ввода устройство MIDI* (рис. 29).

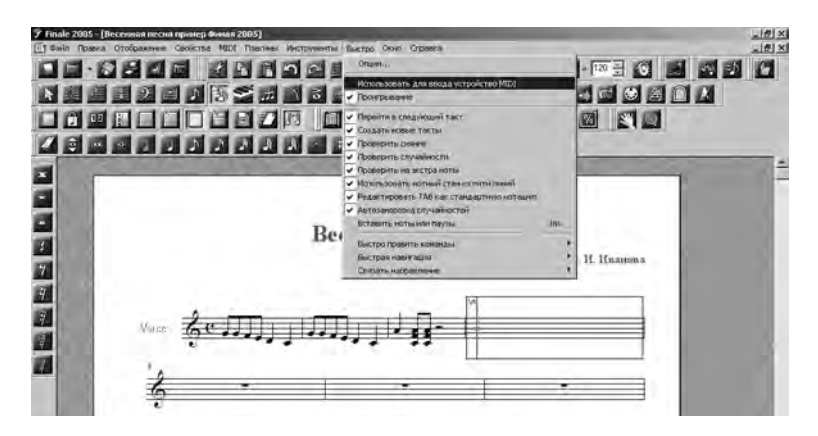

Рис. 29. Выключение опции *Использовать для ввода устройство MIDI*

Набор нот в данном режиме производится при нажатии на цифровые клавиши одновременно с длительностью. Для ввода пауз надо ввести любую ноту соответствующей длительности, а затем нажать клавишу Backspace. Для того чтобы сгруппировать или разгруппировать две ноты, следует воспользоваться клавишей, устанавливающей косую черту (слеш), предварительно установив курсор на второй из них. Последовательность действий: открыть дополнительное окно *Быстро* (Speedy) → *Быстро править команды* → *Разорвать / Соединить луч* (рис. 30).

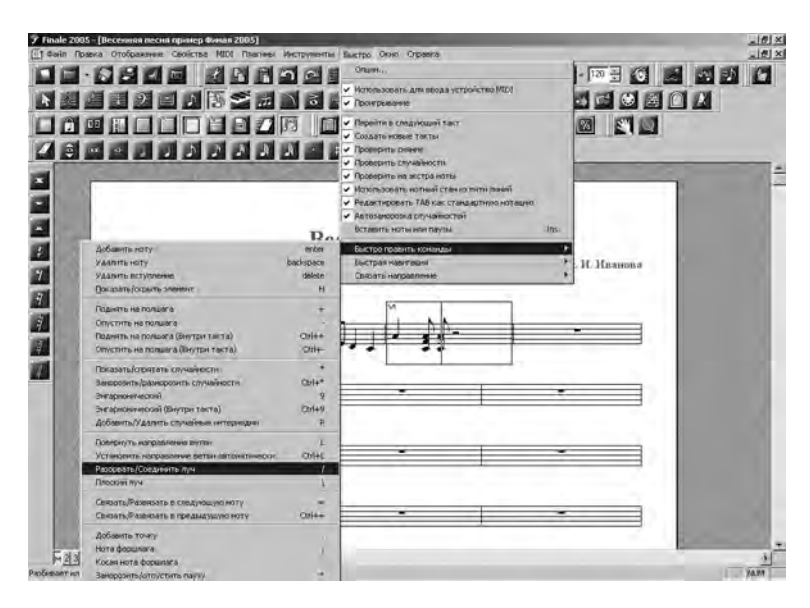

Рис. 30. Разгруппировка длительностей в режиме *Быстрый ввод*

### **5. Набор нот в режиме** *Гипер Скрайб*

Набор нот в данном режиме осуществляется с помощью MIDI-клавиатуры в режиме реального времени. Предварительно (до записи) следует установить квантизацию по самой мелкой в данной партитуре длительности. Например, если в мелодии самыми мелкими длительностями были шестнадцатые ноты, то и при установке квантизации необходимо указывать именно эти длительности. В противном случае программа при записи шестнадцатые ноты будет игнорировать, записывая их более крупными длительностями (если при квантизации указывались восьмые или четверти) (рис. 31, 32).

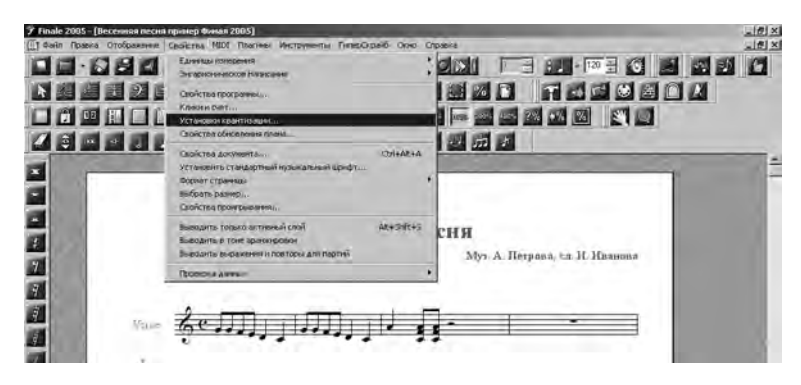

Рис. 31. Установка квантизации в окне *Свойства*

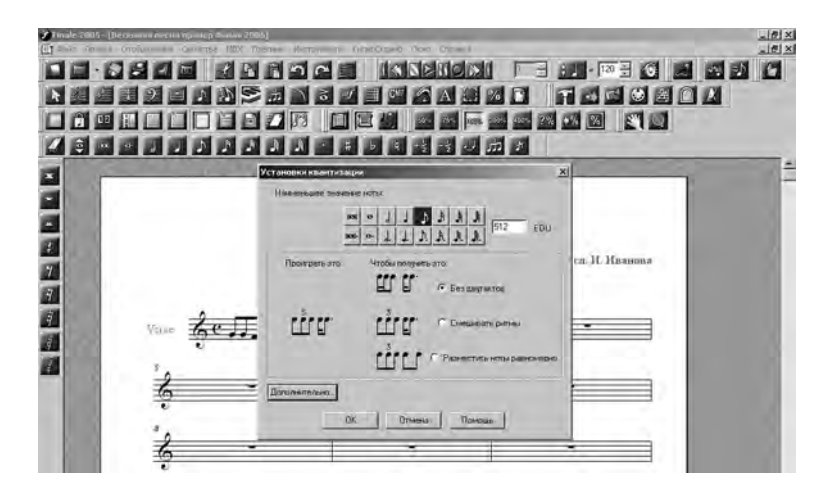

Рис. 32. Установка квантизации в окне по восьмой ноте

Далее (до записи) следует войти в режим *Hyper Scribe*. На верхней строчке меню появится новая команда *Гипер Скрайб.* Открыть ее и определить: источник удара метронома, режим записи (в один, два или более нотных станов), поставить галочку в окошке напротив *Записать продолженные данные*. Следующий шаг – запись. Щелкнуть левой кнопкой мышки по такту, с которого начнется запись, прослушать удары метронома (2 такта) и начинать играть мелодию. В конце проигрывания – остановить запись (рис. 33).

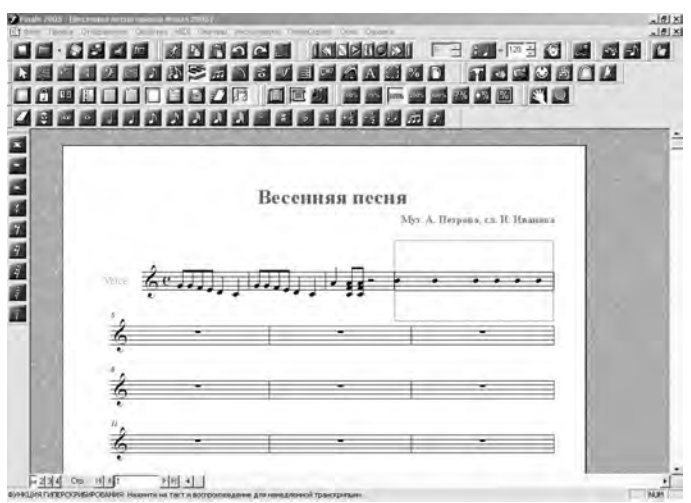

Рис. 33. Запись мелодии в режиме Hyper Scribe

# **6. Набор нот в многоголосных партитурах**

Если записывается текст многоголосной партитуры на одном стане и требуется разделение штилей в разных направлениях, то в этом случае следует переключать слой (термин, означающий партии голосов). Это можно сделать тремя способами: через окно *Отображение* (в меню на верхней строчке); через панель (внизу слева), выбрав один из вариантов |м|2|3|4|; с помощью «горячих клавиш», то есть нажатием клавиш Shift + Alt + 1 (или 2, 3, 4) (рис. 34).

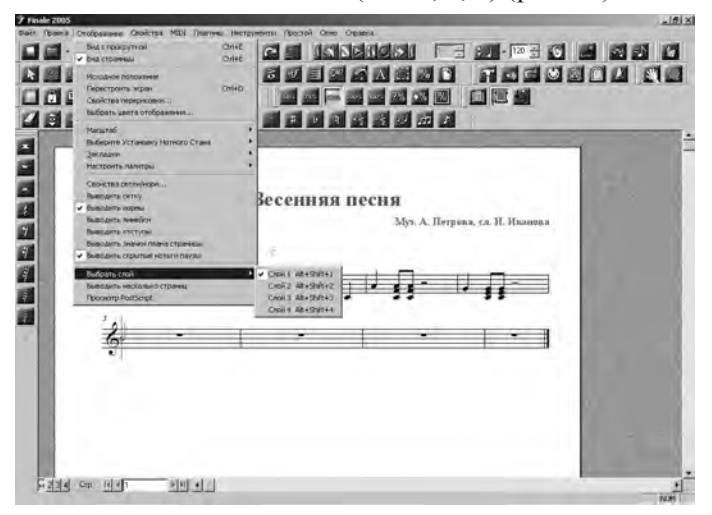

Рис. 34. Выбор первого слоя в окне *Отображение*

После набора нотного текста в разных слоях надо помнить, что дальнейшая корректировка текста возможна только тогда, когда данный слой будет активным. Например, если мы работаем во втором слое (втором голосе), то что-либо стереть или дополнить в первый слой (голос) в данный момент будет невозможно. Для этого необходимо вновь переключиться в первый слой (голос) (рис. 35).

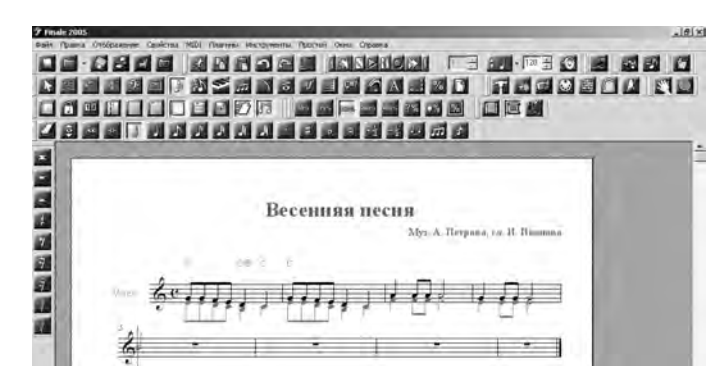

Рис. 35. Набор текста в двух слоях

# **3.3. Работа в различных режимах Final 2005**

В данном параграфе мы рассмотрим особенности различных режимов, узнаем о специфике настройки отдельных параметров записи нотного текста, сравним различные варианты решения проблем, возникающих в процессе выполнения поставленных задач по набору нотных текстов. Режимы, рассматриваемые в данной главе: Такт, Аккорды, *Тексты, Размеры, Тональности, Ключи, Автоформа, Экспрессия, Реприза, Правка материала* и др.

### 1. Режим Такт

После включения режима *Такт* (Measure) на верхней строке меню появляется дополнительное окно *Параметры*. В нем программа предлагает добавлять, вставлять энное количество тактов, удалять лишние такты, редактировать номера тактов и многотактовые паузы. Кроме того, программа Finale предлагает эти же операции сделать и другим способом (кому как удобнее) – при помощи особых инструментов управления – хендлов (маленьких квадратиков на стыках тактов). При выводе на печать эти инструменты управления становятся невидимыми и не пропечатываются. Войдя в дополнительное окно при помощи хендла, мы увидим следующую картину (рис. 36).

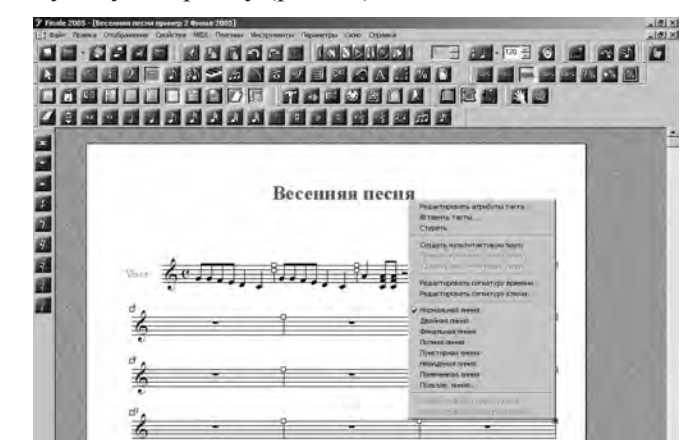

↑

Рис. 36. Окно после нажатия правой кнопки мыши на хендл

Выбрав команду *Редактировать атрибуты такта*, мы можем выбирать тактовую черту (линию), изменять ширину такта (что довольно часто приходится делать при компоновке нотного текста), создавать мультитактовую паузу и др. (рис. 37).

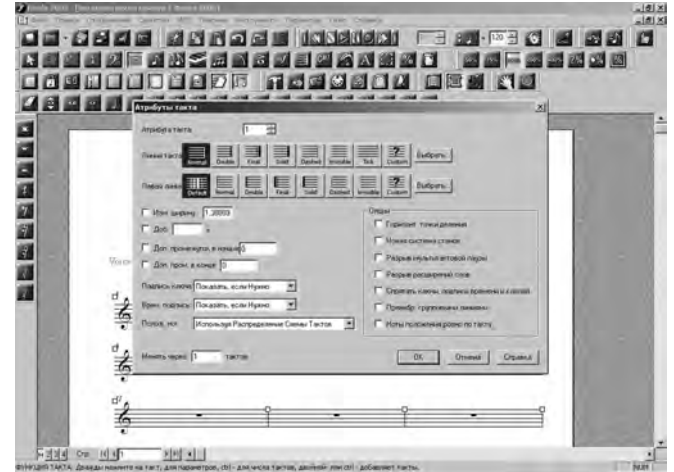

Рис. 37. Окно *Редактировать атрибуты такта*

Для того чтобы удалить такт (такты), надо сделать следующее: войти в режим *Такт* → левой кнопкой мышки, не отрывая курсора от поля, отметить те такты, которые следует удалить (при этом стрелка курсора должна быть обращена к нотному стану) → когда необходимые для удаления такты окрасятся в черный цвет, прервать движение мышки → нажать кнопку Delete (или правой кнопкой, щелкнув по этим тактам, дать команду *Стереть*). Лишние такты будут успешно удалены. Отменить данную операцию (как и все предыдущие) можно двумя способами: через окно Правка (*Отменить / удалить такт*) и при помощи значков на панели инструментов корректировки документа (закругленные *Стрелка влево* – *откат* и *Стрелка вправо* – *вернуть*).

Для того чтобы вставить необходимое количество тактов, можно воспользоваться двумя способами: через дополнительное окно *Параметры* (вверху) и непосредственно через хендлы, нажав правой кнопкой в его центр. Однако здесь следует помнить о том, что через окно *Параметры* мы добавим такты в конце нотного стана (то есть после последнего такта), а через хендлы мы можем вставить такты в любом месте партитуры (рис. 38).

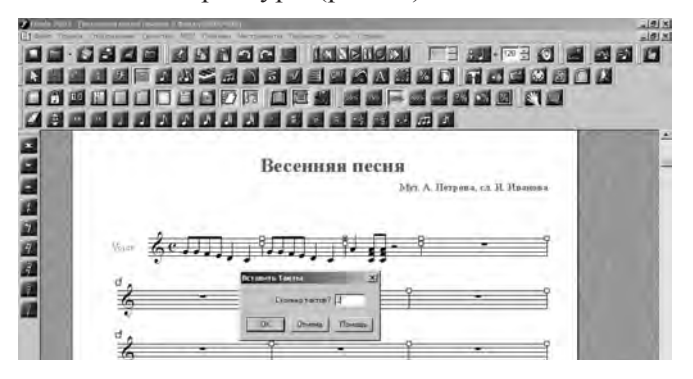

Рис. 38. Дополнительное окно *Вставить такты*

На рисунке 35 видно, что мы нажали хендл на тактовой черте в конце второго такта (хендл окрасился в черный цвет). На следующем рисунке мы видим, что такты при этом вставляются перед обозначенным тактом (рис. 39).

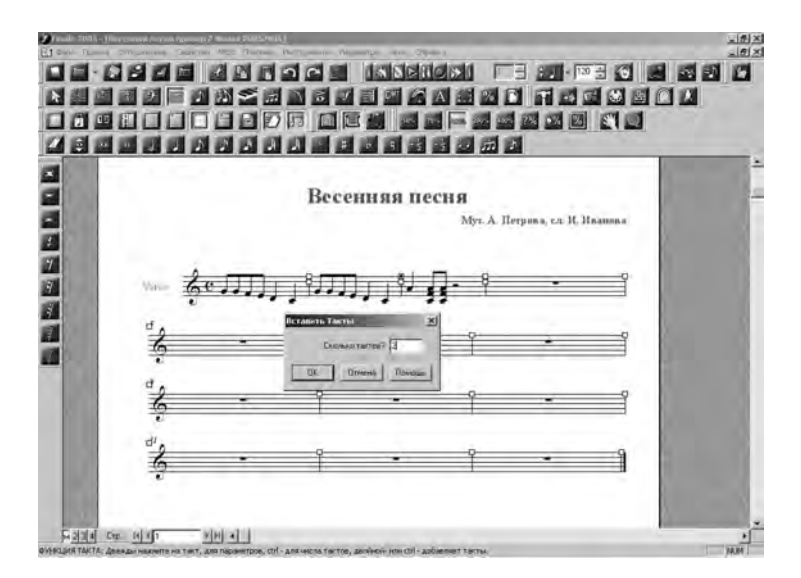

Рис. 39. Вставка тактов через хендлы

Работа в режиме *Такт* позволяет нам корректно формировать документ в программе Finale. По умолчанию (то есть по программным установкам) новый документ состоит из 31 такта. Бывает так, что набираемая в программе песня содержит всего 8 тактов. Если мы не удалим лишние пустые такты, то выводимый на печать документ будет выглядеть не корректно, а следовательно и не профессионально. Удаляем лишние такты, отметив их способом, представленным ранее (рис. 40).

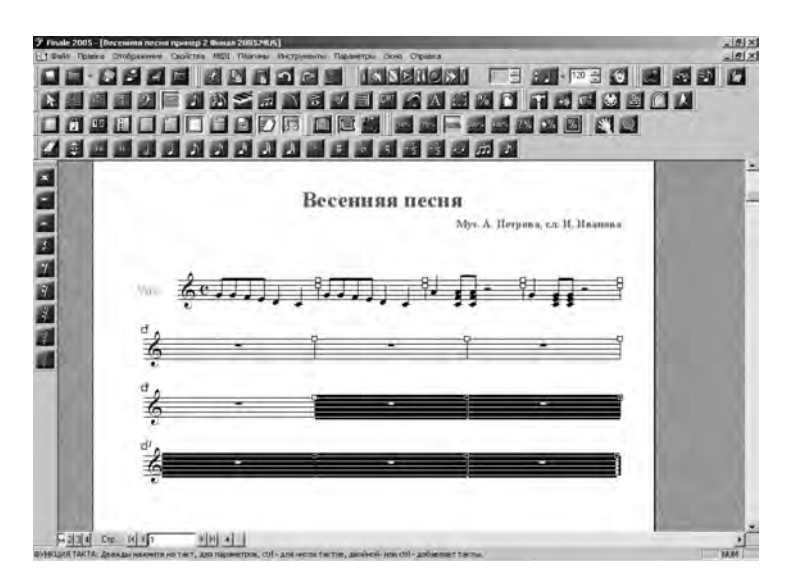

Рис. 40. Удаление лишних тактов

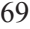

В результате останется столько тактов, сколько требуется для партитуры (рис. 41).

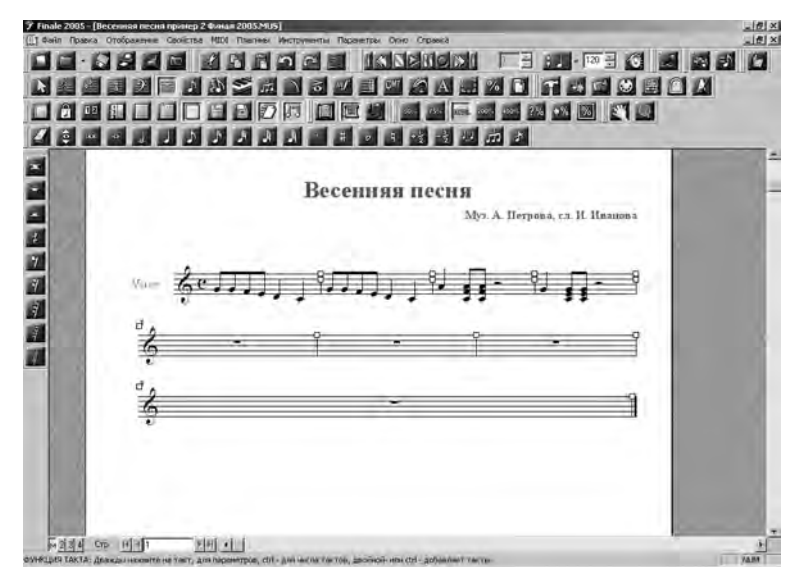

Рис. 41. Документ после удаления лишних тактов

Однако, как видно из рисунка 38, после удаления документ выглядит несколько странно: последний такт сильно растянут, что является недопустимым в профессиональной работе по набору нотных текстов. Именно для устранения подобных «неприглядностей» и применяется функция *Редактировать атрибуты такта* Для этого отмечаем в окне *Атрибуты* такта параметр *Изменить ширину* → меняем цифру 2,08333 на 1,08333 (или другие цифры в зависимости от требуемой ширины такта) → *ОК* (рис. 42, 43).

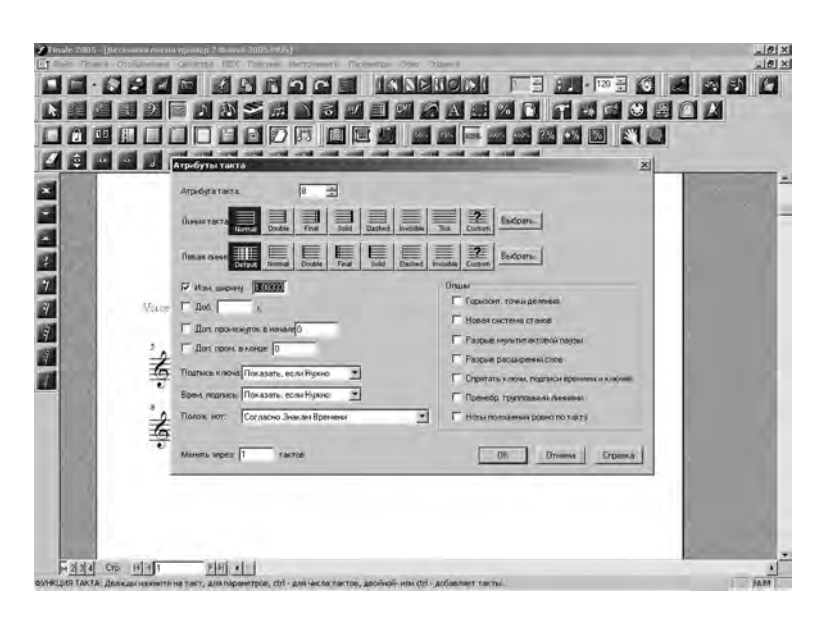

Рис. 42. Правка ширины такта

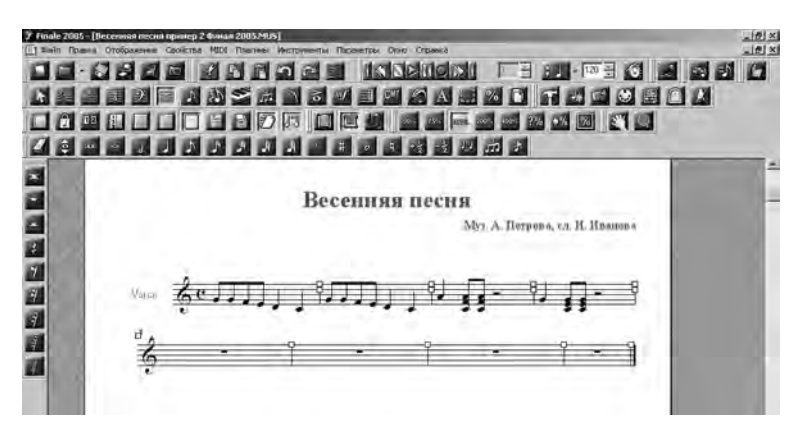

Рис. 43. Документ после правки ширины такта

**2. Режим** *Аккорд*

Главное предназначение режима *Аккорд* (Chord) – выставление буквенноцифровых обозначений в нотный текст. При входе в режим *Аккорд* на верхней строчке окна появляется дополнительное окно под таким же названием. Работа в данном режиме позволяет выполнять следующие задачи: записывать буквенно-цифровую систему аккордов в различных стилях (стандартном, европейском, немецком, нэшвилле скандинавском и др.), показывать фретбоарды (гитарные табулатуры), редактировать аккорды и т.д. (рис. 44).

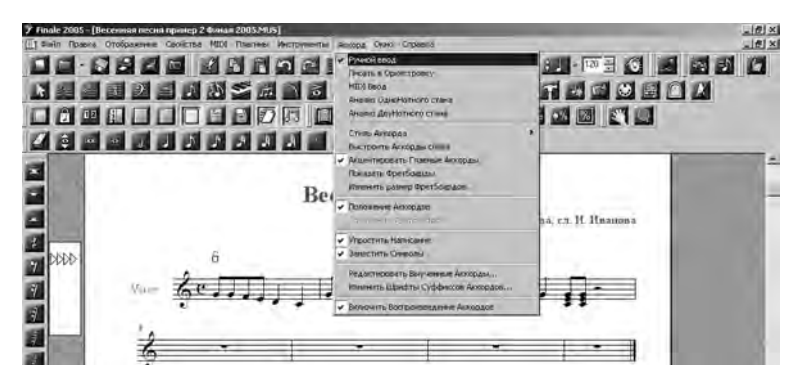

Рис. 44. Дополнительное окно *Аккорд*

Существует несколько способов набора аккордов: *Ручной ввод*, *Писать в оркестровку*, *MIDI Ввод* (обозначить галочкой выбранный способ). Отметим, что общим для всех способов является появление треугольных хендлов слева от нотного текста. Эти инструменты корректировки позволяют нам регулировать высоту расположения буквенно-цифровой системы аккордов. Для этого мы курсором передвигаем один из хендлов вверх-вниз, добиваясь необходимого результата. Рассмотрим каждый из представленных способов.

При помощи способа *Ручной ввод* мы выставляем аккорды над теми нотами, где указали курсором. Появление дополнительного окна *Определение аккорда*  (рис. 45) позволяет нам менять символ аккорда, выбирать и править фретбоарды, менять стили написания аккорда, воспроизводить звучание аккорда и т.д. Однако данный способ требует довольно много времени.

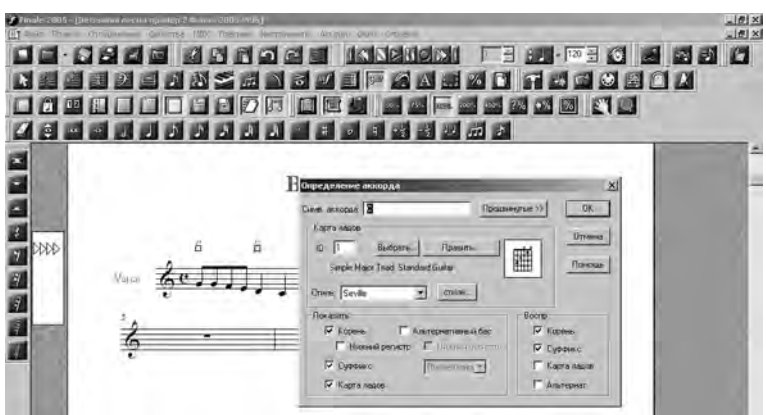

Рис. 45. Дополнительное окно *Определение аккорда*

Работа в режиме *Писать в оркестровку* позволяет быстро и качественно набирать буквенно-цифровую систему аккордов в тексте: поставить галочку в дополнительном окне *Аккорд* (на верхней строчке меню) в окошке против *Писать в оркестровку* → снять галочку в окошке против *Показать Фретбоарды* (если не нужны гитарные табулатуры) → зафиксировать курсор над нотой, с которой начнется буквенная запись аккордов  $\rightarrow$  переключить клавиатуру на английский язык → записывать большими буквами аккорды, передвигаясь от ноты к ноте при помощи нажатия кнопки *Пробел* (рис. 46, 47).

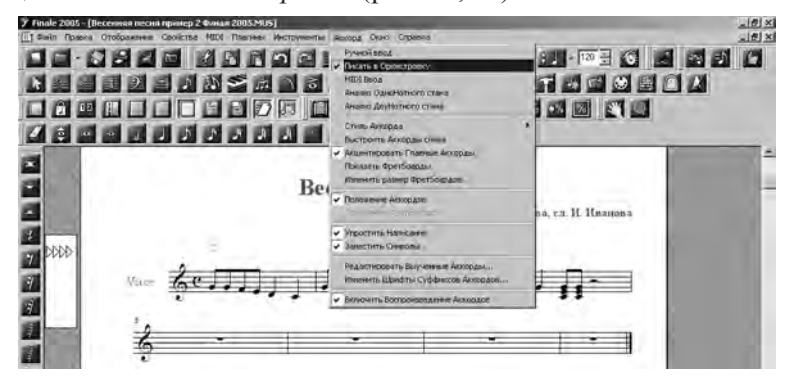

Рис. 46. Дополнительное окно *Аккорд*

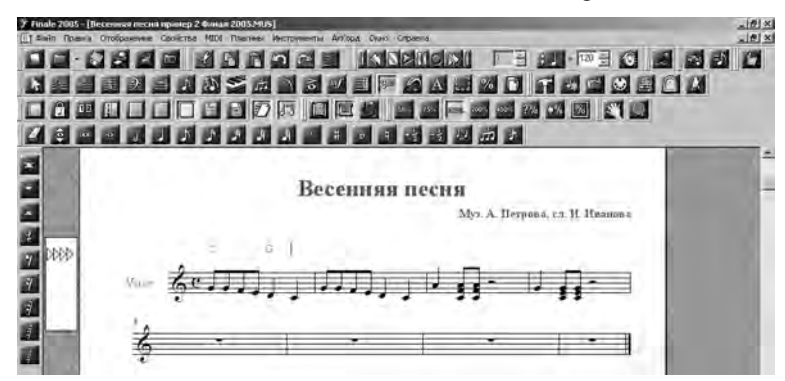

Рис. 47. Набор буквенно-цифровых символов аккордов в режиме *Писать в оркестровку*
Для работы способом *MIDI Ввод* требуется MIDI-клавиатура, с которой и будут записываться буквенно-цифровые символы аккордов: поставить галочку в дополнительном окне *Аккорд* (на верхней строчке меню) в окошке против *MIDI Ввод* → снять галочку в окошке перед *Показать Фретбоарды* (если не нужны гитарные табулатуры)  $\rightarrow$  зафиксировать курсор над нотой, с которой начнется буквенная запись аккордов (при этом необязательно переключать клавиатуру на английский язык) → появившийся значок «Ухо» символизирует о готовности программы к записи через MIDI-клавиатуру  $\rightarrow$  играть на клавиатуре аккорды, передвигаясь от ноты к ноте при помощи нажатия любой клавиши MIDIклавиатуры. Данный способ набора буквенно-цифровых символов аккордов позволяет обозначать аккорды не только в их основном виде, но и в виде обращения, то есть позволяет показывать и ноту баса, лежащую в основе аккорда (рис. 48, 49). Работая в режиме *Аккорд*, следует помнить о том, что современные компьютерные музыкальные редакторы игнорируют классическое обозначение ноты си буквой Н. Вместо этого следует аккорд си-мажор обозначать как В, сиbмажор – как Вb, си-минор – как Вm, сиb-минор – как Вbm.

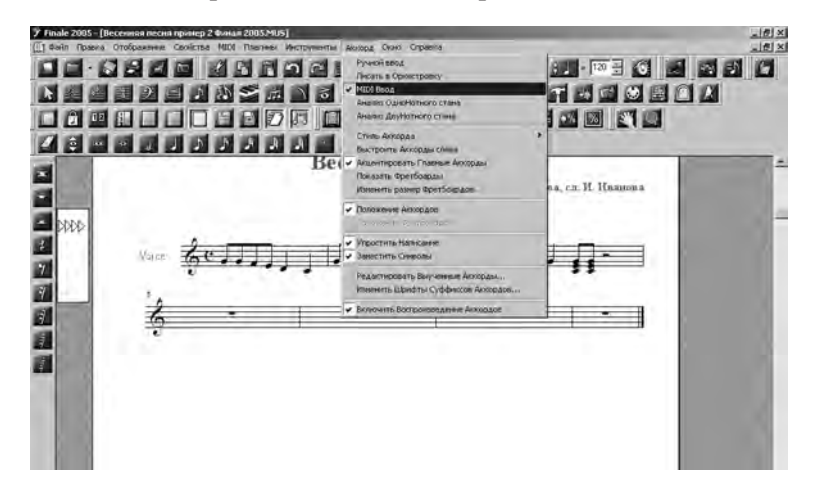

Рис. 48. Дополнительное окно *Аккорд* 

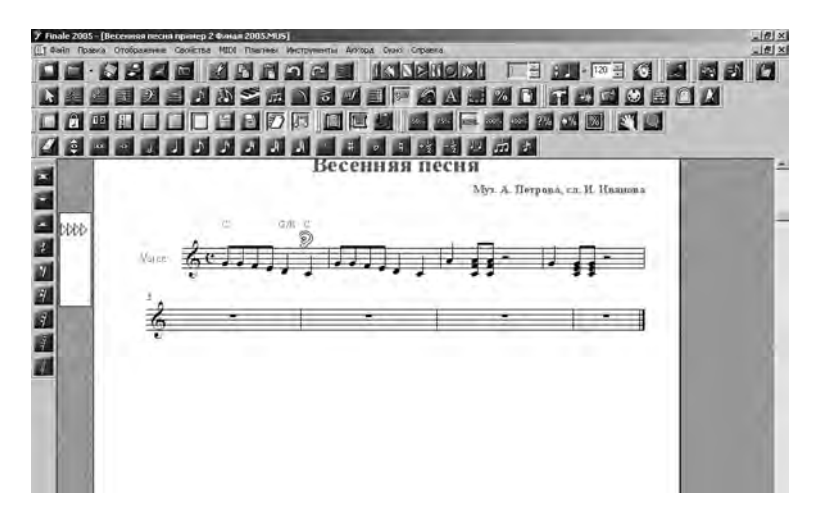

Рис. 49. Набор буквенно-цифровых символов аккордов в режиме *MIDI Ввод* 

#### **3. Режим** *Текст*

В программе Finale существует два текстовых режима: текст-блок (рис. 50) и текст – слова песен (подтестовка) (рис. 53). Рассмотрим оба режима.

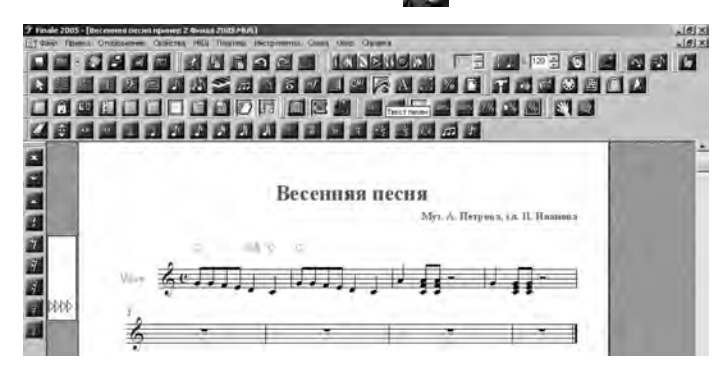

Рис. 50. Включен режим *Текст*

При включении режима *Текст* (Text) появляется дополнительное окно на верхней строчке меню с тем же названием (рис. 51).

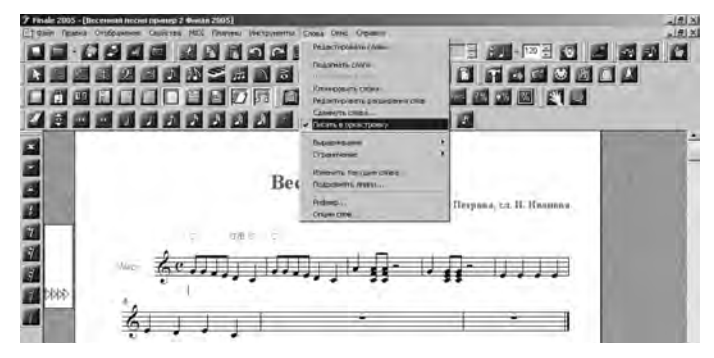

Рис. 51. Включение дополнительного окна *Текст*

Режим *Текст* предназначен для набора блочных (крупных) текстов независимо от нотной записи. В этом режиме мы на белом пространстве листа набираем слова песен, различные текстовые ремарки, добавляем необходимые вставки символов и т.д.: дважды щелкнуть левой кнопкой на чистом пространстве документа  $\rightarrow$  в появившемся поле пишем текст  $\rightarrow$  выходим из поля, щелкнув левой кнопкой в любом месте листа. С помощью хендла (левой кнопкой) набранный текст можно передвигать, корректировать (правой кнопкой нажать в центр хендла и выбрать команду *Редактировать текст*).

Для копирования текста или его части необходимо: левой кнопкой отметить копируемый текст (отметится черным цветом) → открыть окно *Правка* (на верхней строчке меню) → *Вырезать* / *Копировать* → левой кнопкой два раза щелкнуть по пустому пространству листа, куда необходимо вставить фрагмент  $\rightarrow$ открыть окно *Правка* (на верхней строчке меню) → *Вставить*. Следует помнить о том, что в программе Finale операции *Копировать* / *Вырезать* / *Вставить* можно производить только через окно *Правка* (в отличие от набора текста в программе Word, где эти же операции производятся значительно быстрее и проще – при помощи мышки) (рис. 52, 53).

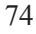

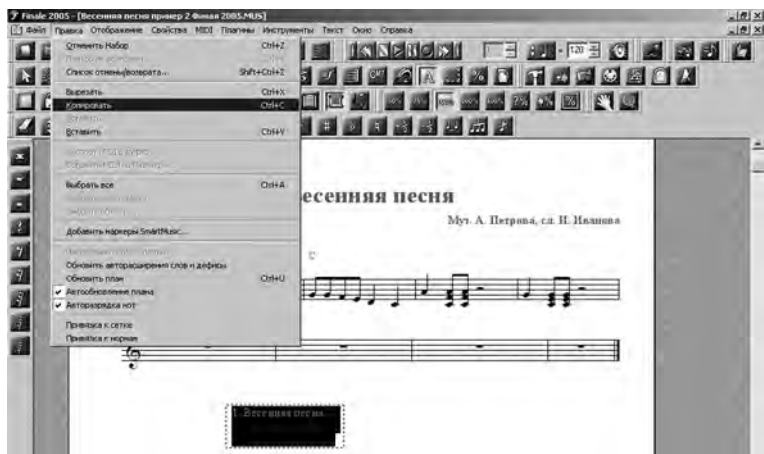

Рис. 52. Копирование текста через окно *Правка*

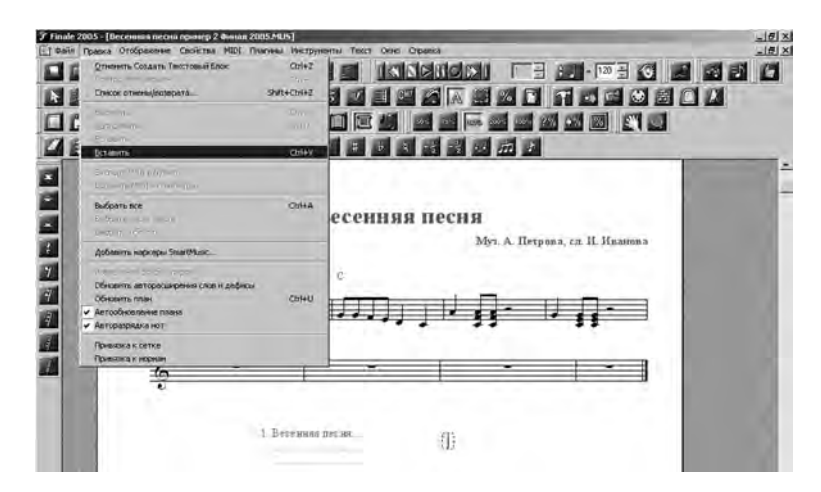

Рис. 53. Вставка текста через окно *Правка*

Режим *Текст песен* (Lyrics) (подтекстовка) предназначен для подстрочной записи текста под нотами (рис. 54).

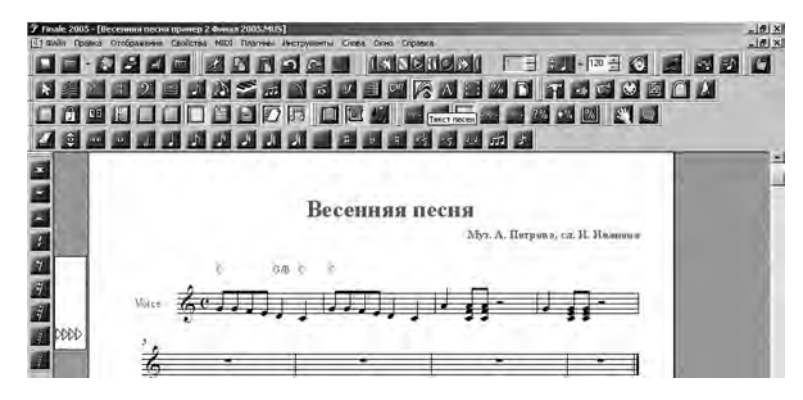

Рис. 54. Режим *Текст песен*

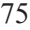

O COOL CONSON<br>COOL COOL CONSON **BBBB** DEW B 0 609000 100014 **ZBEEDBBBBBBE** 國 **Note 2** Red  $-11.16$ Ø

Включение данного режима автоматически включает дополнительное окно *Слова* на верхней строчке меню (рис. 55).

Рис. 55. Дополнительное окно *Слова*

Работая в этом режиме, следует помнить, что все слова записываются слогами, то есть через тире (–). Между словами тире не ставиться, а используется клавиша пробела. Однако некоторые слоги бывают весьма длинными, а записать их надо под очень короткой длительностью, например, под тридцать второй нотой. Режим *Текст песен* позволяет корректно формировать нотную запись в зависимости от текстовой продолжительности, самостоятельно раздвигая нотное пространство. При первоначальной записи по слогам программа не отражает знак «тире», который появится в момент выхода из записи. Появившаяся длинная (или короткая) красная линия символизирует о том, что в данном пространстве ноты остались, а текст не дописан. Эту черту в дальнейшем следует убрать при помощи знака режима *Выбор* (стрелка вверх-влево) .

Особенностью набора слов песен в этом режиме является то, что для отделения предлога, состоящего из одной гласной (в, с), от последующего за ним слога требуется запомнить комбинацию кнопки Alt и цифр на малой цифровой клавиатуре: нажать кнопку *Alt* и, не отпуская ее, набрать на малой цифровой клавиатуре последовательно 0160 → отпустить *Alt* → набирать слог без нажатия клавиши пробела → набирать по тексту. Alt + 0160 необходимо для того, чтобы под одной нотой расположились предлог + слог. Программа автоматически раздвигает пространство между предлогом и слогом, не перескакивая под другую ноту. Последовательность записи, например, «В лесу родилась елочка»: набрать на клавиатуре предлог «В» → *Alt* (держать) → 0160 → отпустить Alt → пробел → ле – су → пробел  $\rightarrow$  ро – ди – лась  $\rightarrow$  пробел  $\rightarrow$  ё – лоч – ка... Треугольные хендлы слева от нотного стана позволяют регулировать высоту словесного текста (рис. 56).

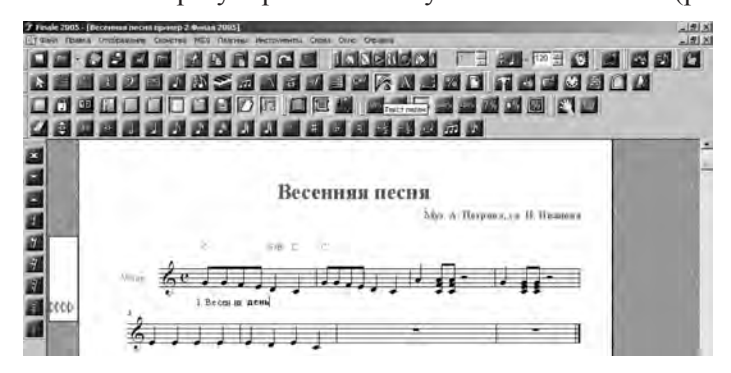

Рис. 56. Набор текста песен

## **4. Режим** *Временная запись*

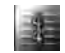

Музыкальный размер, как правило, выбирается при формировании партитуры с *Мастера настройки документа* (см. разд. 3.2, п. 1). Однако довольно часто в музыкальных произведениях меняется не только тональность, но и размер. В этом случае мы применяем в возможности режима *Временная запись* (Time Signature) (музыкальные размеры): включить режим *Временная запись* → щелкнуть один раз правой кнопкой по такту, в котором необходимо изменить размер  $\rightarrow$  выбрать размер (рис. 57). Если щелкнуть два раза левой кнопкой по такту, то можно сделать составной сложный размер → *ОК* (рис. 58).

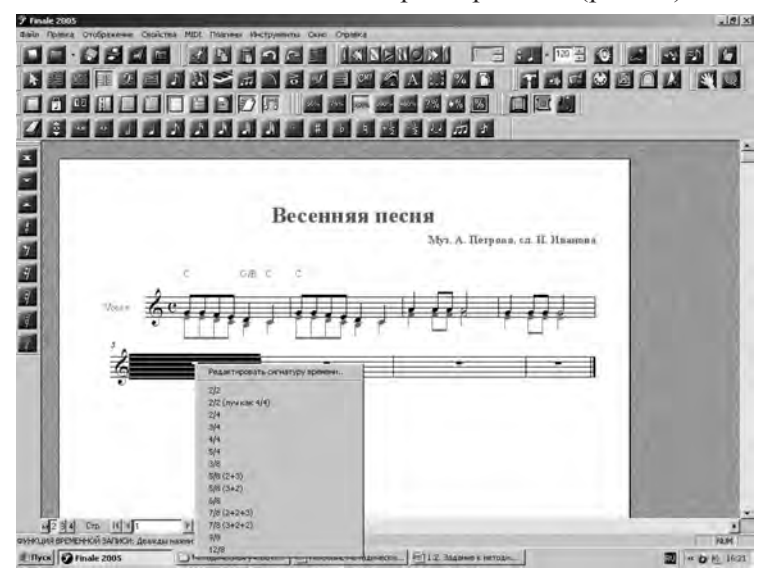

Рис. 57. Выбор музыкального размера с 5-го такта (правой кнопкой)

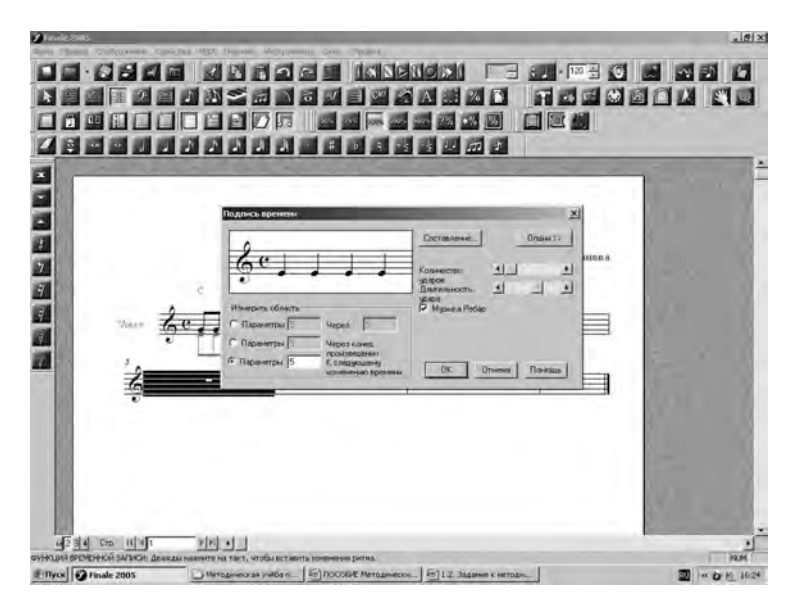

Рис. 58. Выбор музыкального размера с 5-го такта (левой кнопкой)

**5. Режим** *Ключевая запись*

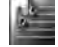

Чтобы изменить тональность во всей партитуре, надо сделать следующее: включить режим *Ключевая запись* (Key Signature) (тональности) → щелкнуть два раза левой кнопкой по пространству на нотном стане между ключом и размером (весь текст станет черным) → щелкнуть правой кнопкой в любом месте по черному нотному стану → *Редактировать сигнатуру ключа* → щелкнуть один раз левой кнопкой → *Сигнатура ключа* (править тональность) (рис. 59).

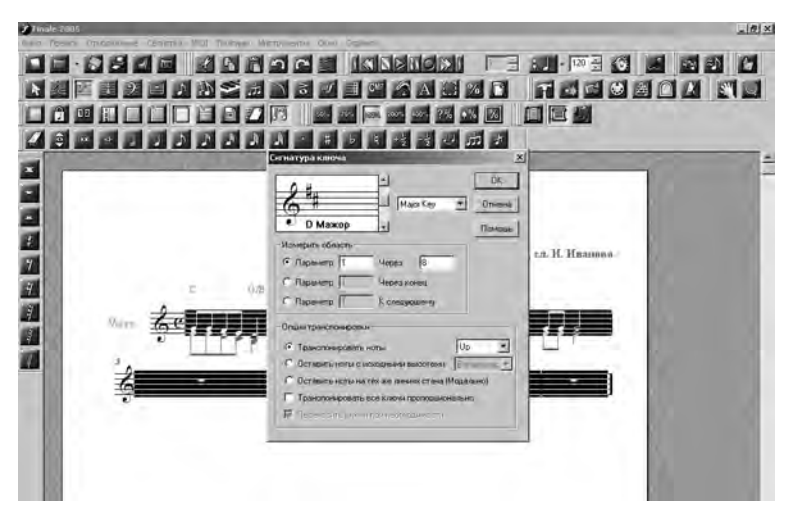

Рис. 59. Дополнительное окно *Сигнатура ключа*

Когда откроется окно *Сигнатура ключа*, можно будет править: тональность (движение «бегунка» вверх – появятся диезные тональности, вниз – бемольные), лад (мажор, минор), область изменения тональности (с какого такта по какой конкретно), транспонировать ноты вверх (*Up*), вниз (*Down*) или оставлять их на исходной позиции. После изменения параметров данный музыкальный пример представляем в новой тональности (рис. 60).

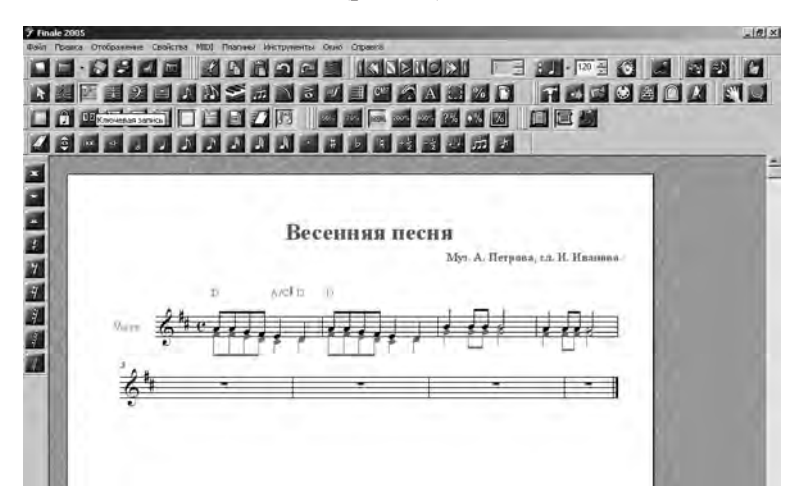

Рис. 60. Вид партитуры после внесения изменений в окне *Сигнатура ключа*

Таким образом, мы видим, что изменения коснулись не только смены знаков альтерации, высотного положения нот, но поменялись и значения буквенноцифрового обозначения аккордов, что весьма важно и удобно для музыкантапрактика.

Можно менять и тональность любого такта внутри партитуры. Для этого следует два раза щелкнуть по такту левой кнопкой мышки, а затем менять параметры по предложенному ранее образцу. Но только в этом случае надо не забывать правильно расставлять пометки в отрывающихся окнах (*Измерить область, Опции транспонировки*).

**6. Режим** *Ключ* 

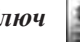

Режим *Ключ* (Clef) позволяет менять ключ на нотном стане как с самого начала до конца нотного примера, так и в отдельно обозначенном такте. Если мы дважды щелкнем левой кнопкой по ключу в начале нотного стана, то внесенные изменения будут касаться всей партитуры. Далее: *Выбрать ключ* → указать форму ключа → *ОК* (рис. 61).

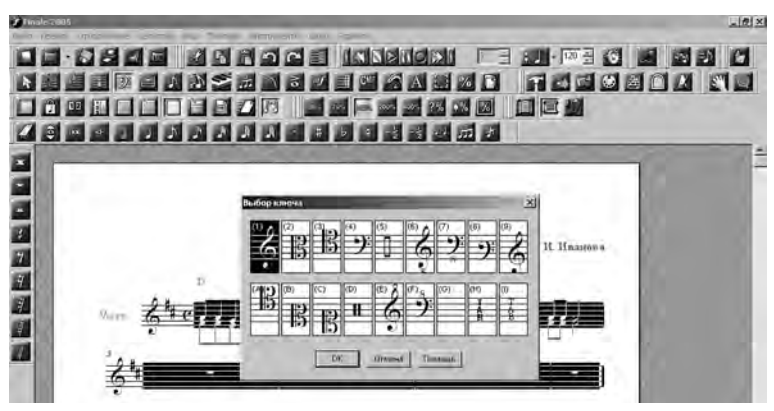

Рис. 61. Выбор ключа для всей партитуры

Если необходимо изменить ключ в одном или нескольких тактах, то делаем следующее: отметить левой кнопкой требуемое количество тактов → *Выбрать*   $\kappa \pi \omega u \rightarrow$  указать форму ключа  $\rightarrow$  ОК (рис. 62).

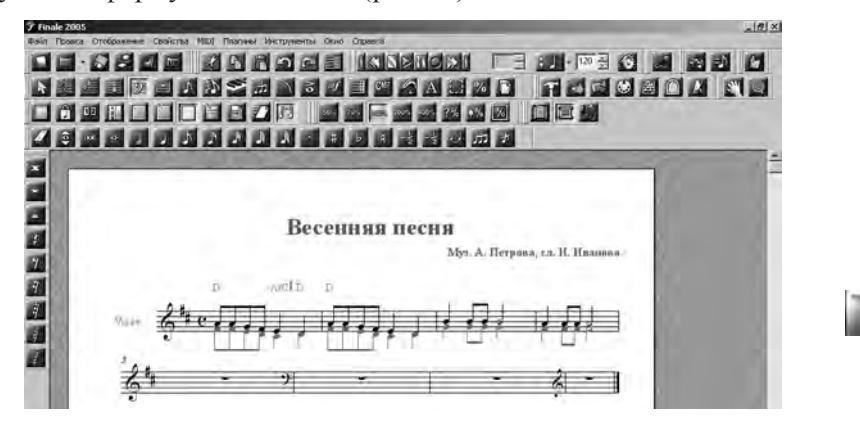

Рис. 62. Смена ключа в 6–7 тактах

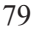

#### **7. Режим** *Автоформа*

В состав режима *Автоформа* (Smart Shape) включены инструменты: лиги (сплошные и пунктирные), крещендо и диминуэндо, трели, знаки перенесения мелодии на одну-две октавы вверх-вниз, скобки, глиссандо, гитарное подтягивание струны, тарелка, портаменто и др. (рис. 12). При вхождении в режим *Автоформа* автоматически включается дополнительное окно *Изящная форма* на верхней строчке меню (рис. 63).

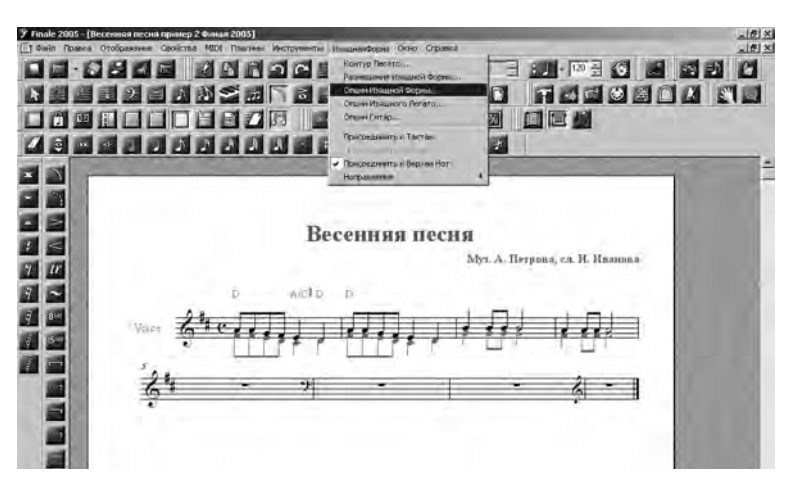

Рис. 63. Дополнительное окно *Изящная форма* 

Команды этого окна позволяют корректировать формы данного режима. Чтобы ввести компоненты *Автоформы* в нотный текст, надо два раза щелкнуть левой мышкой в том месте партитуры, откуда будет выстраиваться выбранная фигура → не отпуская левой кнопки, тянуть форму вправо до необходимого такта (или ноты) → отпустить кнопку. Все «нарисованные» формы можно свободно перемещать левой кнопкой при помощи хендла, расположенного посередине фигуры (рис. 64).

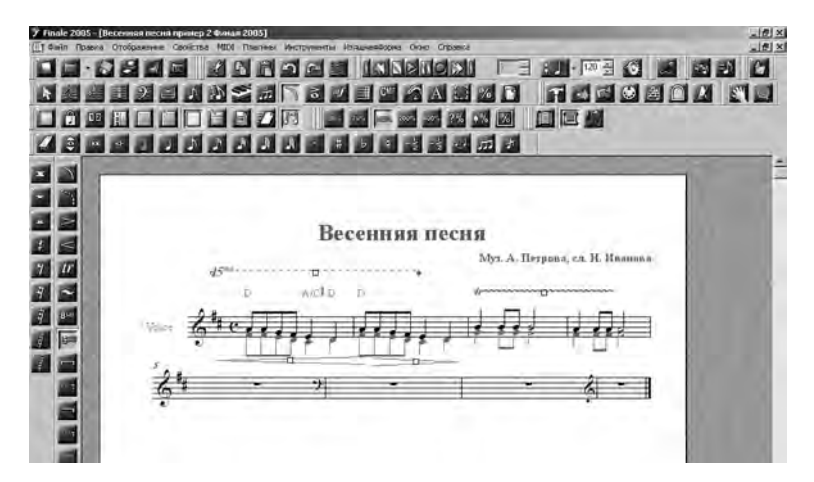

Рис. 64. Вставка элементов *Автоформы*

**8. Режим** *Экспрессия*

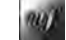

Если в режиме *Экспрессия* (Expression) два раза щелкнуть в любом разделе нотного текста, то появится дополнительное окно *Выбор Экспрессии* (рис. 65).

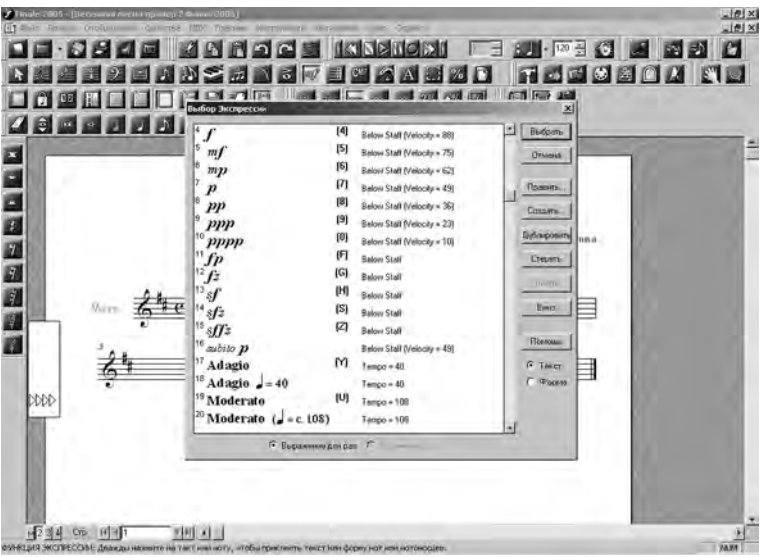

Рис. 65. Дополнительное окно *Выбор Экспрессии*

Здесь мы можем выбрать динамические оттенки, обозначения темпов на итальянском языке, элементы агогики и др. Выбранные элементы не только визуально дополняют замысел аранжировщика (или автора), но и влияют на динамику и темп при звуковом воспроизведении партитуры. Окно *Выражение* на верхней строчке меню позволяет вносить дополнительные изменения в режиме *Экспрессия* (рис. 66).

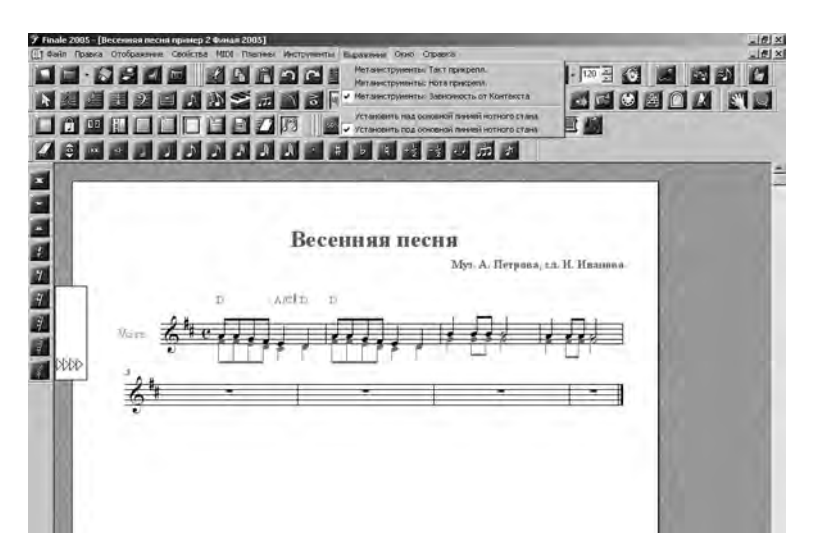

Рис. 66. Дополнительное окно *Выражение* 

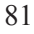

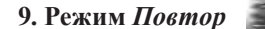

При включении режима *Повтор* (Repeat) (реприза) в меню на верхней строчке панели инструментов автоматически появляется дополнительное окно с тем же названием (рис. 67). В дополнительном окне отражаются команды, при помощи которых возможны следующие операции: *Создать простой повтор, Создать первое и второе окончания, Создать полосу начала повтора, Создать полосу конца повтора, Удалить скобки* и др.

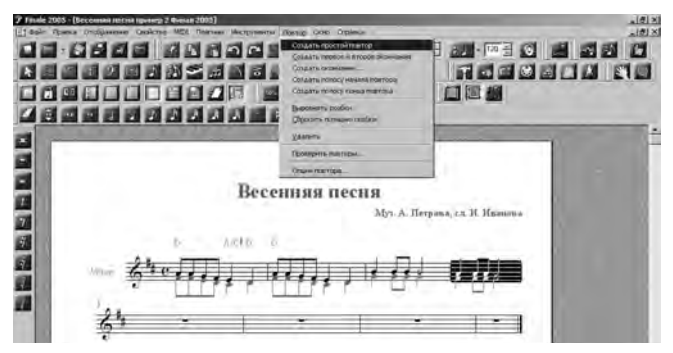

Рис. 67. Дополнительное окно *Повтор* 

Для активизации данных операций сначала курсором указываем такт, где необходимо поставить знак репризы, а затем в окне *Повтор* выбираем ту задачу, которая необходимо именно в данном конкретном случае (рис. 68).

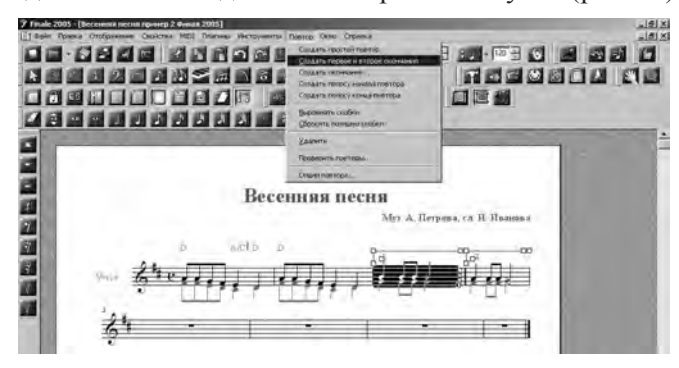

Рис. 68. Выбор команды *Создать первое и второе окончания* (1 способ)

Эти же операции можно выполнять и другим способом: правой кнопкой мышки щелкнуть один раз по редактируемому такту и выбрать соответствующую команду (рис. 69).

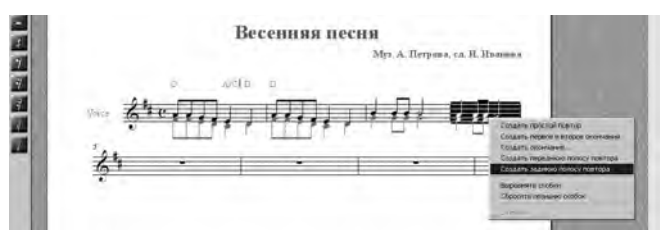

Рис. 69. Выбор команды *Создать заднюю полосу повтора* (2 способ)

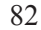

Знаки репризы можно выставлять еще одним способом: щелкнуть два раза левой кнопкой по такту  $\rightarrow$  в появившемся окне выбрать необходимую команду → нажать *Выбрать* → в следующем появившемся окне уточнить количество повторов при проигрывании мелодии → *ОК* (рис. 70, 71).

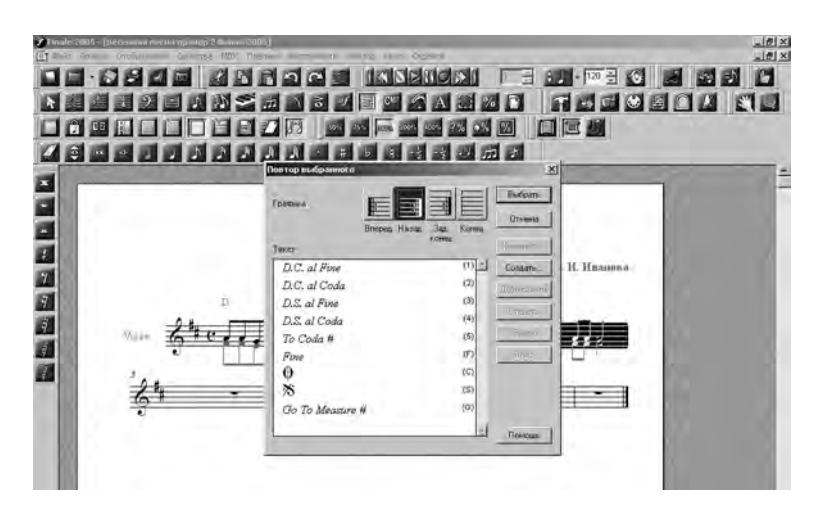

Рис. 70. Окно *Повтор выбранного* 

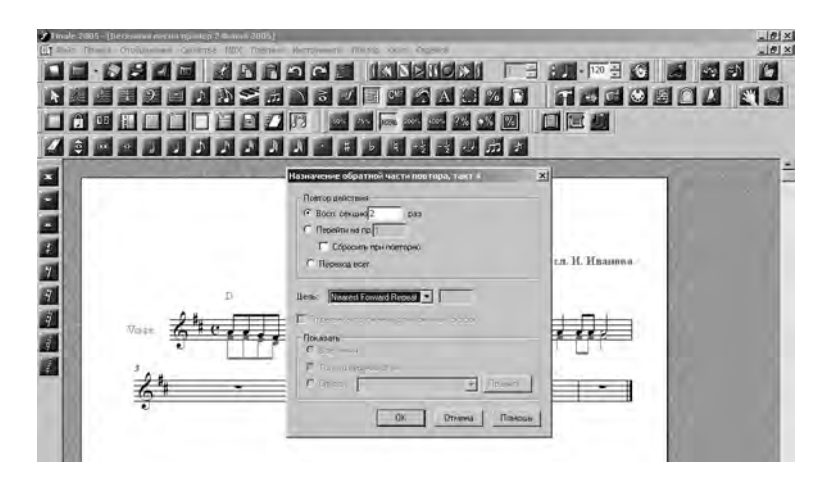

Рис. 71. Окно *Назначение обратной части повтора* 

**10. Режим** *Правка материала*

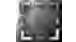

При включении режима Правка материала (Mass Edit) в верхней части панели инструментов автоматически возникает новой окно Редактировать. Инструмент Правка материала выполняет разнообразные задачи: копирует, перемещает и ранжирует нотный материал. Следует отметить, что копировать можно не только целые такты и музыкальные фрагменты, но и часть такта, если включить (активизировать) еще одну кнопку на панели инструментов (рис. 72).

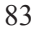

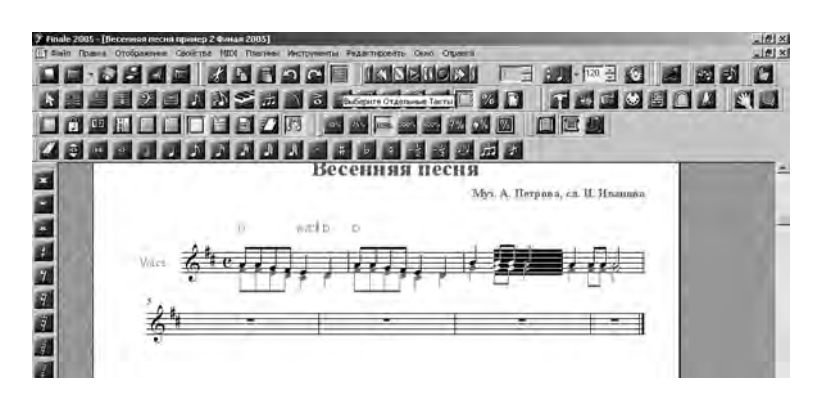

Рис. 72. Копирование части такта при активизированном окне *Выберите Отдельные Такты*

Есть несколько способов перемещения материала. Наиболее удобные:

а) в зоне прямой видимости (на одном листе без переноса на другую страницу) левой кнопкой зацепить такт и перетащить на другой такт до появления жирной черной рамки → в появившемся окошке *Копировать такты* напротив слов *Сколько раз*? поставить цифру 1 (2, 3…) → *ОК*;

б) если нужно перенести такты на конец страницы или на другую страницу: левой кнопкой обозначить те такты, которые надо перенести → в окне меню *Правка* → *Копировать* → обозначить такты, куда надо вставить копированные такты → *Правка* → *Вставить* (рис. 73).

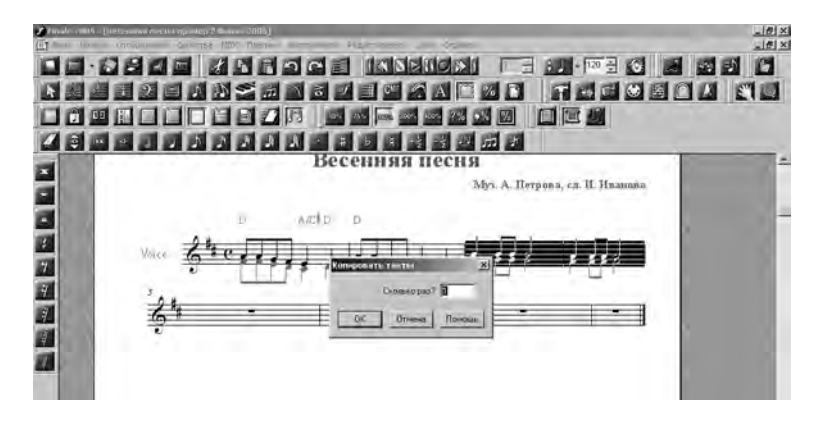

Рис. 73. Копирование и перемещение двух тактов

### **11. Режим** *Артикуляция*

Режим *Артикуляция* (Articulation) (нюансы) позволяет оформить набор музыкального текста со всеми профессиональными нюансами, обеспечивающими более яркую и выразительную интерпретацию текста исполнителем. В режиме *Артикуляция* можно выбрать следующие нюансы: стаккато, портаменто, фермату, морденты, группетто, педаль, снятие педали, арпеджато и др. Для этого надо выбрать ноту (или такт) и щелкнуть по ней один раз левой кнопкой  $\rightarrow$  в появившемся окне отметить необходимый нюанс → нажать кнопку *Выбрать* (рис. 74). При помощи хендла все нюансы можно передвигать.

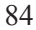

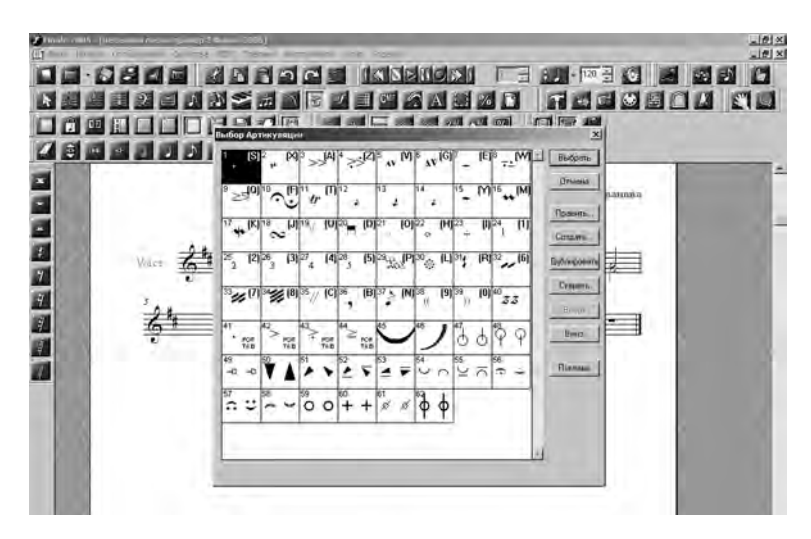

Рис. 74. Окно *Выбор артикуляции* 

## **12. Режим** *Выбор*

Режим *Выбор* (Selection) позволяет проводить различные манипуляции с выбранными элементами (графемами). При помощи этого инструмента можно перемещать различные элементы (лиги, текст, нюансы и т.д.), редактировать (стирать, изменять). Для этого надо правой кнопкой щелкнуть один раз по графеме, в которой необходимо сделать изменения. В появившейся всплывающей строке выбрать необходимую команду. Таким образом, режим *Выбор* позволяет выполнять действия, свойственные перечисленным ранее режимам.

## **13. Режим** *Нотный стан*

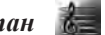

В режиме *Нотный стан* (Staff) работаем с атрибутами нотного стана левой и правой кнопкой (редактировать, удалять, добавлять нотные станы, акколады и т.д.). Включается дополнительное окно *Нотный стан* на верхней строчке программного меню. Выполнять операции можно как с помощью команд дополнительного окна, так и с помощью хендлов (рис. 75).

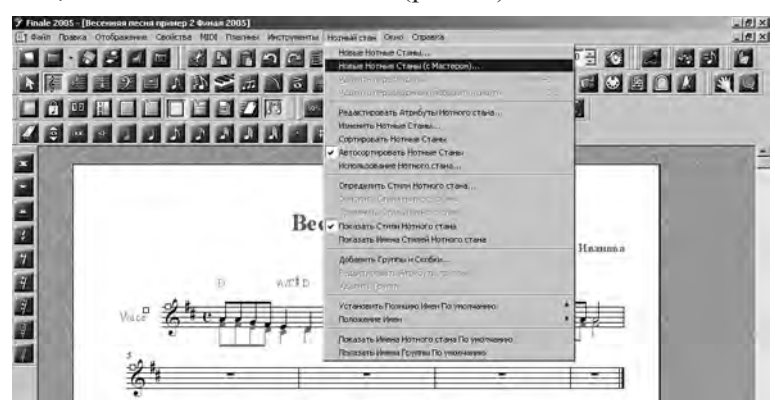

Рис. 75. Дополнительное окно *Нотный стан* 

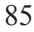

Выбрав в команду *Редактировать Атрибуты Нотного стана*, можно настроить различные элементы для отображения-скрытия (ключи, номера тактов, паузы, имя стана и т.д.). Здесь же можно настроить штили мелких длительностей (восьмых, шестнадцатых, тридцатьвторых нот) – соединить / разъединить, щелкнув один раз левой кнопкой по кнопке *Настройка штиля* (рис. 76).

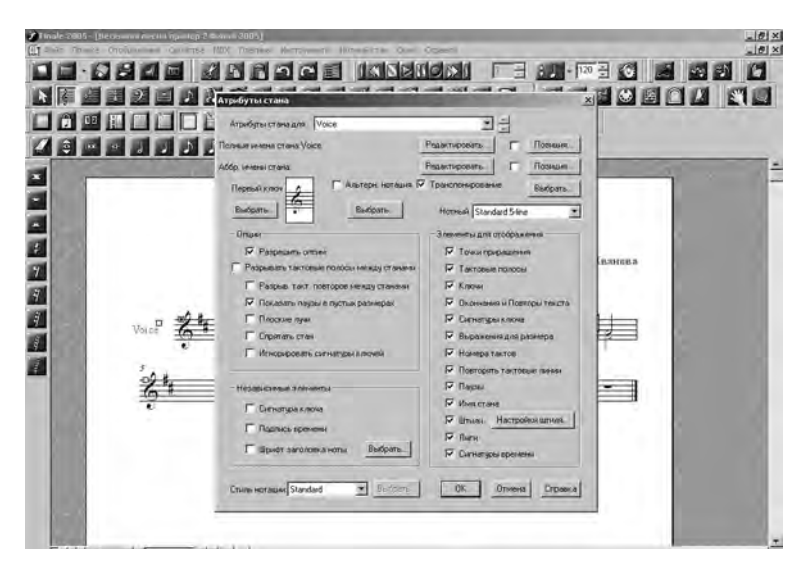

Рис. 76. Окно *Атрибуты стана* 

Откроется следующее окно *Настройки штилей для стана* (рис. 77).

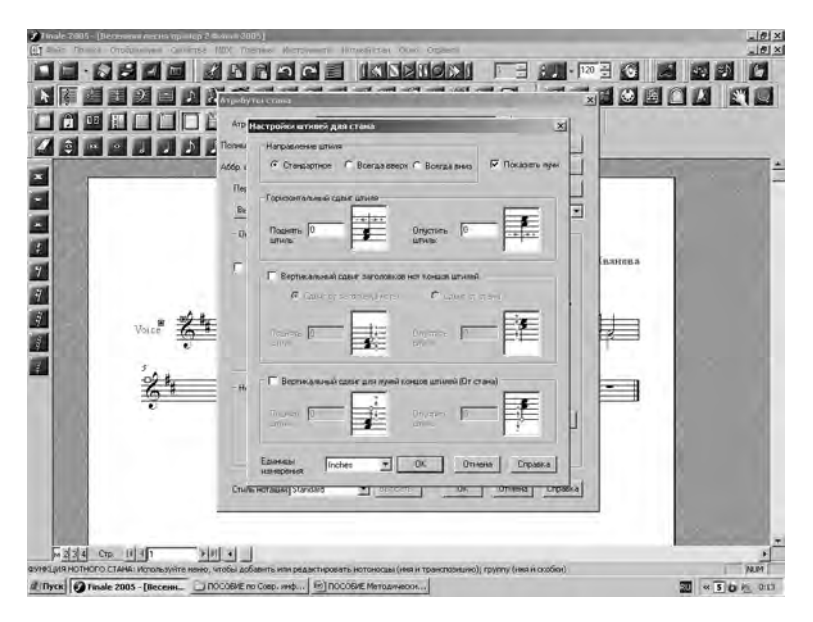

Рис. 77. Окно *Настройки штилей для стана*

В открывшемся окне надо снять галочку в окошке против *Показать лучи*, если штили нот не должны соединяться, → *ОК* (1-е окно закрывается) → *ОК* (2-е окно закрывается). Текст приобретает следующий вид (рис. 78).

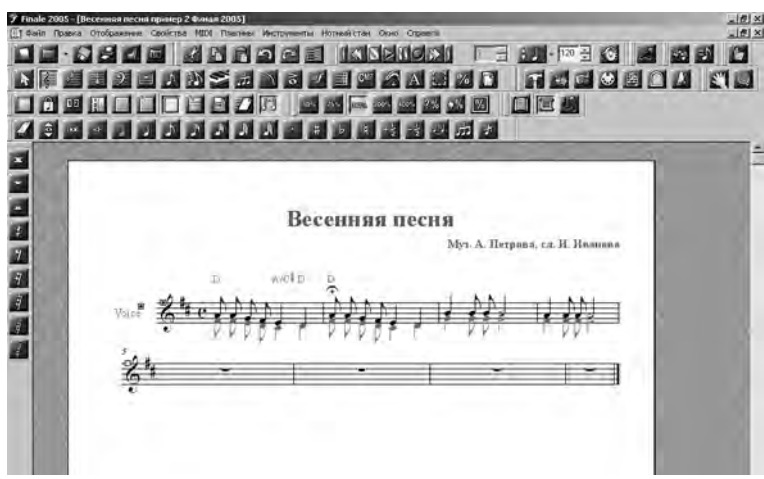

Рис. 78. Вид верстки текста после отключения команды *Показать лучи*

Данная функция весьма полезна при наборе хоровых и вокальных партитур, где принципиально важно соблюдение данного принципа записи нотного текста.

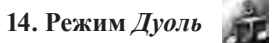

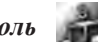

Режим *Дуоль* (Tuplet) позволяет вносить ритмические изменения в запись нотного текста, создавая внешний вид полиритмических элементов нотной записи: триолей, квинтолей, септолей и т.д. Для выхода в режим редактирования надо щелкнуть один раз левой кнопкой по такту. Появится окно *Определение двутакта* (рис. 79).

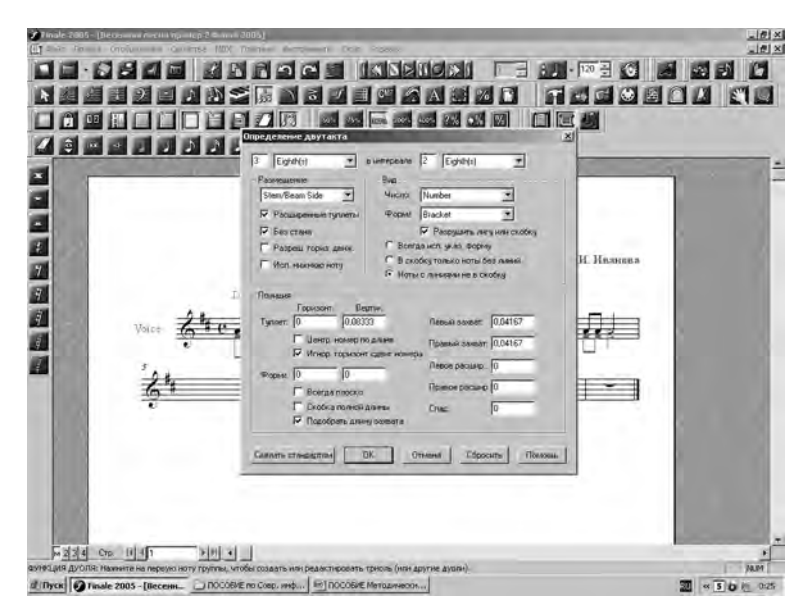

Рис. 79. Окно для редактирования элементов полиритмии

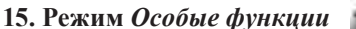

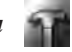

Режим *Особые функции* (Special tools) включает дополнительное окно *Специальные инструменты* на верхней строчке программного меню (рис. 14) и появляются особые инструменты для работы с формой ноты (см. разд. 3.1, п. 6). Данный режим позволяет корректировать вид нотной головки, написание и расположение нотных штилей (лучей) и др. Рассмотрим пример с изменением формы нотной головки: *Особые функции* → *Особые инструменты* → графема → щелкнуть левой кнопкой по ноте в такте → хендлы (квадратики) на нотах (рис. 80) → правой кнопкой щелкнуть по хендлу на головке ноты → список команд (рис. 81) → *Редактировать* → в появившемся окне снять галочку в окошке против *Символ по умолчанию* для активизации команды *Выбрать* (рис. 82) → *Выбрать* → в появившемся окне (рис. 83) выбрать форму, например 192 → *Вы-* $\delta$ рать (в этом же окне) → *ОК* (в следующем окне).

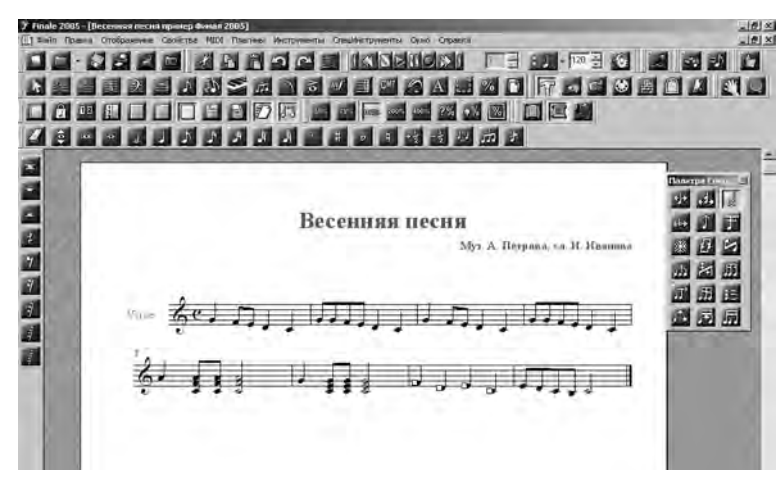

Рис. 80. Активизированы *Особые инструменты* 

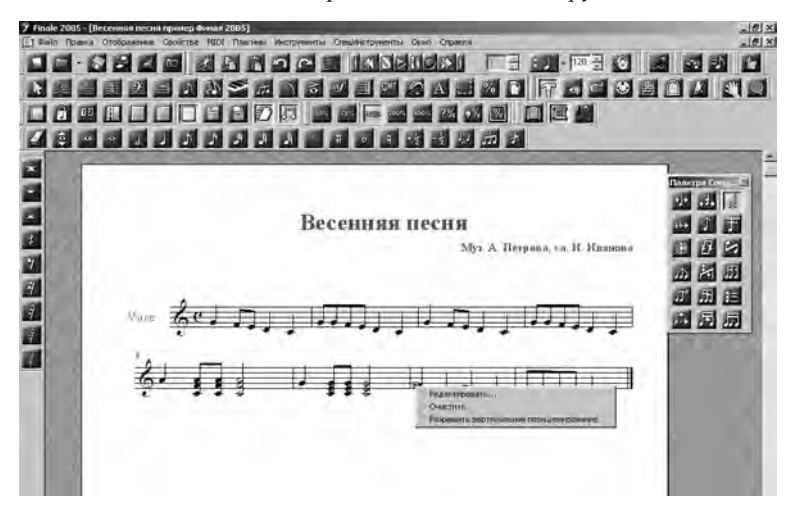

Рис. 81. Команды для редактирования формы головки нот

|                     | d 682845688 KSS 068<br><b>BASS REFERA</b>                         | 日                                                                      | <b>BUT FIRE SECTION</b><br><b>MARROCO ARCHI</b> |                   |
|---------------------|-------------------------------------------------------------------|------------------------------------------------------------------------|-------------------------------------------------|-------------------|
| $\Box$ $\Box$<br>DB | 自自口自自わ愿<br><b>AND ROOM</b>                                        | 28 23 23 口运费                                                           |                                                 |                   |
|                     | ім траног загопинса ноты                                          |                                                                        | $\vert x \vert$                                 |                   |
|                     | Patronomia<br><b>Troidom</b><br><b>BASIC CO.</b>                  | Passien<br>Mars passens 100                                            | т. И. Нимноки                                   |                   |
|                     | Верт Позиционореание                                              |                                                                        |                                                 | 麻<br>и            |
| VHLLE               | <b>UDIAN</b><br>ю<br><b>Longy (b) grainsies</b><br><b>Highway</b> | Anythonization (3440)<br><b>Camping and research</b><br><b>Budgers</b> |                                                 | 翢<br>胆<br>原质<br>m |
|                     |                                                                   |                                                                        |                                                 |                   |

Рис. 82. Окно для выбора альтернативной формы головки ноты

| □■<br>80000 | <b>Buttop Creminal</b>      |     |                         |              |                       |     | 口白色沙漠 医尿血管显出性动脉 口医肌            |                   |
|-------------|-----------------------------|-----|-------------------------|--------------|-----------------------|-----|--------------------------------|-------------------|
|             | <b>Urser: Manuto</b><br>196 | 187 | 188                     | 189          | tšo                   | 191 | <b>Burkurn</b><br><b>Drama</b> |                   |
|             | iyis                        |     | $\boldsymbol{r}$        | $\mathbf{m}$ | ś                     |     |                                | 15<br>四胡同         |
|             |                             |     | 짘                       |              | HR.                   | 187 |                                | 匾<br>я<br>囩<br>p. |
|             |                             |     |                         | $8^{\circ}$  | $\boldsymbol{\theta}$ |     | <b>Ticolexan</b>               | 图画<br>m<br>圆圆圆    |
|             |                             | 195 | $\overline{\mathbf{x}}$ | 201          | y.                    | 593 |                                | 显显显               |
|             |                             | ₩.  |                         |              |                       |     |                                |                   |
|             | $\overline{334}$            | ßЯ  | 55                      |              | œ                     |     |                                |                   |
|             | Π                           | Ω   |                         |              |                       |     |                                |                   |

Рис. 83. Выбор альтернативной формы головки ноты

В результате выполнения алгоритмических операций получится следующий вид нотной головки:

$$
\blacksquare\ldots\blacksquare
$$

Иногда при наборе текста появляется необходимость передвинуть отдельные ноты. Эту операцию мы проводим через функцию *Расположение ноты* с помощью специальных инструментов корректировки – хэндлов (рис. 84).

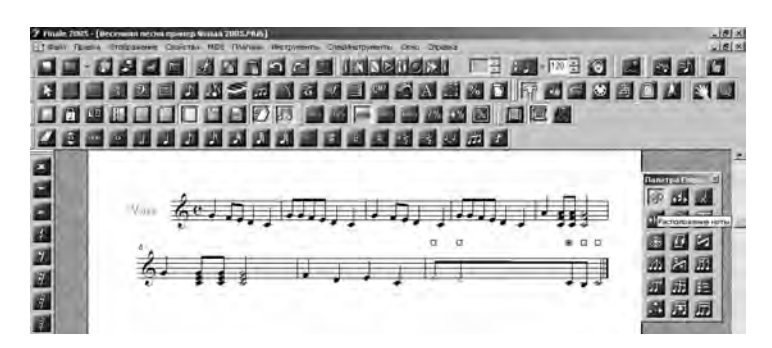

Рис. 84. Передвижение нот через функцию *Расположение ноты*

Такая необходимость возникает, например, когда перед аккордом ставится знак арпеджато (из режима *Артикуляция*). Чтобы набранный текст выглядел корректно, а знак не сливался с тактовой чертой и аккордом, можно немного отодвинуть аккорд в правую сторону такта.

#### **3.4. Способы сохранения нотного материала**

В данном параграфе мы рассмотрим понятие «формат цифровой музыки», выявим особенности сохранения музыкального материала в различных форматах, узнаем о возможностях перенесения и вставки сохраненной информации в программу Word.

#### **1. Файловые форматы цифровой музыки**

Каждая информация (текстовая и звуковая) сохраняется в компьютере особым образом. *Формат файла* – это способ (метод) и структура хранения информации в файле. Однако не каждая программа может «распознать» информацию, созданную в другой программе. Получается так, что каждая программа «разговаривает» с пользователем на своем особом языке, узнать который можно по расширению, который «прописывает» программа в момент сохранения документа. Так, например, Word «свои» документы по умолчанию сохраняет с расширением \*.doc. Среди музыкальных компьютерных программ также существует проблема «взаимопонимания». Например, если сохранить файл в программе Logic audio с расширением \*.lso или в программе Adobe Audition с расширением \*.ses, то в Cubase SX файлы с расширениями \*.lso и \*.ses не откроются, так как в этой программе файлы сохраняются с расширением \* .npr. Точно так же не откроется и файл программы Finale с расширением \*MUS во всех перечисленных программах. Возникает закономерный вопрос: как обмениваться информацией и передавать сведения из одной программы в другую?

С момента изобретения и совершенствования музыкального компьютерного языка разработчиками было предложено довольно большое количество способов кодировки звуковых музыкальных файлов для обмена информацией среди различных программ. К ним относятся следующие файловые форматы цифровой музыки: **WAV** (Waveform) – расширение файла – .wav; **RIFF** (Resource Interchange File Format); **AU** (формат на платформе Linux, SUN, Free BCD) – расширение файла – .au. и .snd; **VOC** – расширение файла – .voc; **AIFF** – расширение файла – .aif и .jiff; **HCOM** (формат для платформы Apple Macintosh) – расширение файла – .hcom; **WMA** (Windows Media Audio) – расширение файла – .wma; **RM (Real Media)** – расширение файла – .ra, .ram, .rm; **MP3** – расширение файла – .mp3; **MIDI** (Musical Instrument Digital Interface) – расширение – .mid.

Однако все же существует несколько универсальных способов сохранения музыкальных композиций на компьютере, которые позволяют «читать» информацию в разных программах, в том числе и в текстовом редакторе Word. Рассмотрим наиболее распространенные из них. Это прежде всего WAV-файлы, MP3-файлы, MIDI-файлы, TIFF-файлы. Именно в этих форматах мы можем сохранить информацию в Finale и экспортировать в другие программы. Рассмотрим способы сохранения в различных форматах партитур, созданных в программе Finale.

#### **2. Сохранение документа как файла нотации программы Finale в формате Сoda Musition (c расширением \*MUS)**

Как создавать и редактировать нотный материал в программе Finale 2005, мы узнали из содержания предыдущих глав. Прежде чем рассматривать универсальные способы сохранения документа, рассмотрим алгоритм сохранения материала в самой программе Finale (c расширением \*MUS).

Закончив работу с документом, открываем в меню *Файл* → *Сохранить как* → в открывшемся окне (рис. 85) указываем папку, где будет храниться документ (в нашем случае папка с названием «Весенняя песня» на *Рабочем столе*) → присваиваем имя документу «Весенняя песня» → нажимаем *Сохранить*. После этого закрываем документ (символ «крестик» в верхнем правом углу окна программы). Данный формат в последующем можно будет «читать» и распечатывать только в программе Finale. Кроме того, не стоит забывать о том, что во время работы с партитурой рекомендуется периодически сохранять документ, так как даже кратковременное отключение компьютера из-за непредвиденного сбоя в системе электроснабжения может привести к непоправимой потере всех данных, а значит, и всего затраченного кропотливого труда. Это делается, как и во всех текстовых программах, нажатием на ярлык с изображением дискеты (или *Файл* → *Сохранить*).

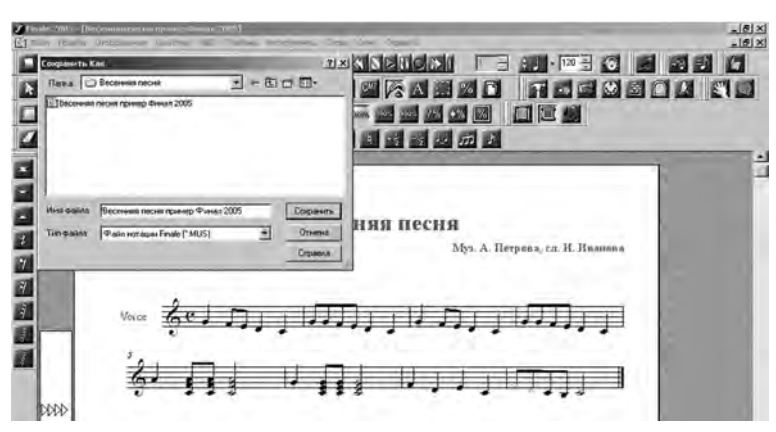

Рис. 85. Сохранение документа как файл нотации Finale (\*MUS)

### **3. Сохранение документа как аудио-файла в формате WAV и MP3 (c расширением \*.wav и \*.mp3)**

Согласно сведениям музыкально-компьютерного словаря, аудио (audio) – это записанный на диске компьютера «живой» звук, в отличие от записи MIDIинформации – сигналов, управляющих синтезатором, звуковой картой и др. Аудио-файлы содержат данные оцифровки звука. Аудио-файлы имеют значительно больший объем, чем текстовые, MIDI- и даже некоторые графические файлы.

*WAV-формат* – основной рабочий звуковой формат для PC. В Макинтош – основной рабочий звуковой формат AIFF. Файлы в формате Wave Form Audio (WAV) используются операционными системами Windows для хранения звуков путем сохранения *формы* сигнала. Чтобы с помощью импульсно-кодовой модуляции записать одну минуту звучания, требуется от 644 Кбайт до 27 Мбайт дискового пространства. Подобно форматам AVI и ASF, файл формата WAV является просто хранилищем.

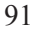

*МP3-формат* – это один из наиболее распространенных способов компрессии (сжатия) звука. Благодаря использованию данной технологии звук может быть сжат, а объем занимаемого дискового пространства становится в несколько раз меньше без заметной потери качества. В данном формате можно слушать произведение с любого звукового носителя. Формат используется для записи «минусовок», вокала, различных звуковых композиций.

Рассмотрим алгоритмы сохранения документа в форматах **WAV** и **MP3** из программы Finale 2005.

Когда работа с документом будет полностью закончена и все нюансы проставлены, открываем в меню *Файл* → *Особое сохранение* → *Сохранить как файл аудио* (рис. 86) → в окне *Save as Audio File* присваиваем документу имя («Весенняя песня») → в графе *Тип файла* ничего не меняем → далее щелкаем левой кнопкой мышки на уже имеющуюся точку напротив *Standard Audio File* → после названия композиции появляется расширение \***wav** (рис. 87) → указываем папку, где будет храниться документ (в нашем случае папка с названием «Весенняя песня» на Рабочем столе) → нажимаем *Сохранить* (рис. 88). После этого закрываем документ (символ «Крестик» в верхнем правом углу окна программы). Данный формат в последующем можно будет «читать» и воспроизводить на различных звуковых носителях (компьютере, проигрывателях, магнитофонах).

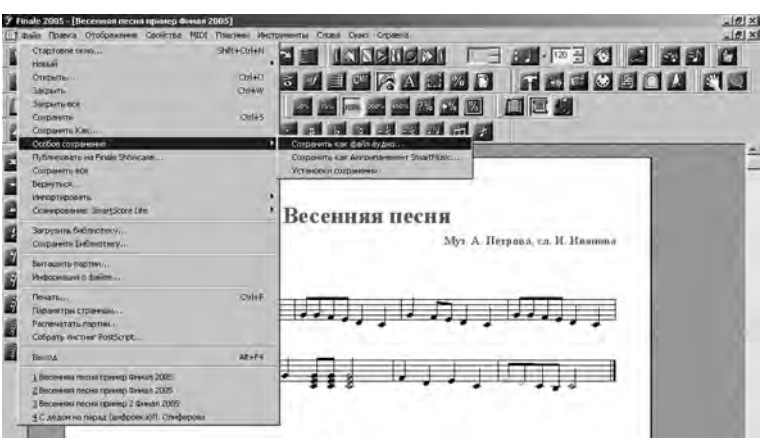

Рис. 86. Сохранение документа как аудио-файл

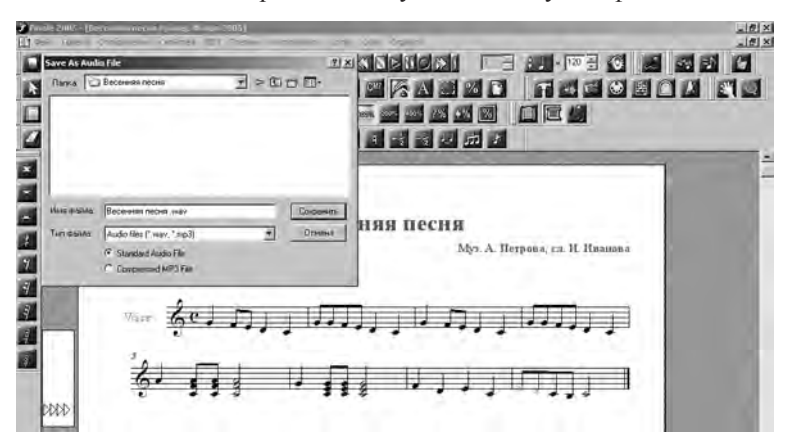

Рис. 87. Сохранение документа как аудио-файл в формате WAV

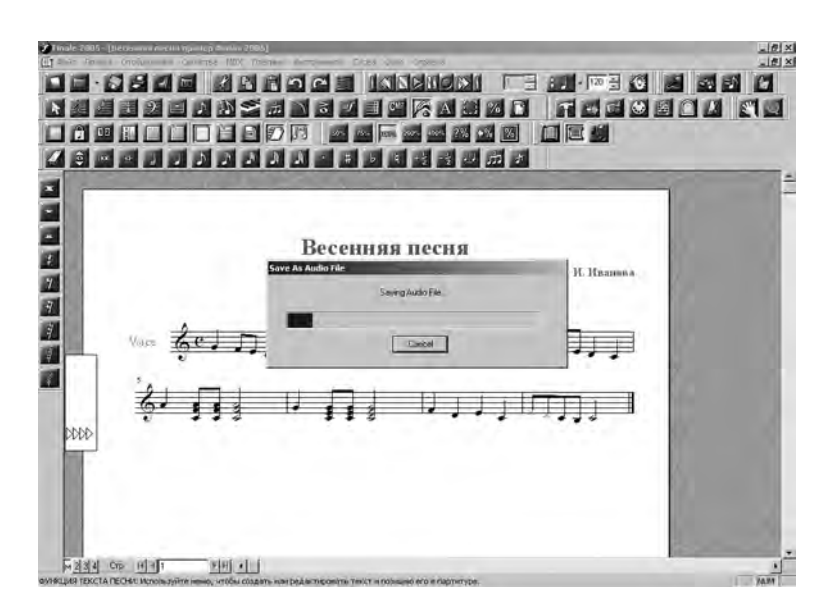

Рис. 88. Процесс сохранения документа в формате WAV

Последовательность по сохранению документа в формате MP3 такая же, как и по сохранению в формате WAV, только в открывшемся окне *Save as Audio File*  после присвоения документу имени («Весенняя песня») щелкаем левой кнопкой мышки напротив *Compressed MP3 File*, а не на уже имеющуюся точку напротив *Standard Audio File* → после названия композиции появляется расширение \*mp3 (рис. 89) и далее как в предыдущем примере.

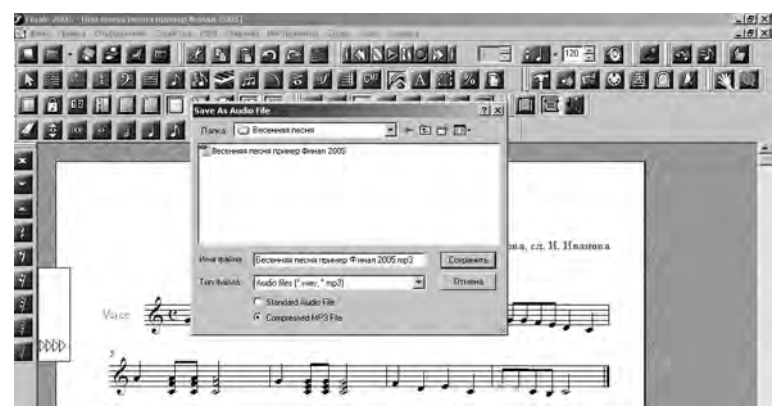

Рис. 89. Сохранение документа как аудио-файл в формате МP3

Сравнивая объем форматов WAV и MP3 данного музыкального примера, мы наглядно видим значительную разницу: пример в WAV занимает 3,38 Мб, а пример в MP3 – всего 314 кб.

#### **4. Сохранение документа как файла в формате MIDI (c расширением \*.mid)**

Формат MIDI (Мusical Instrument Digital Interface) – это стандартный протокол (язык) обмена информацией между музыкальными инструментами, синтезаторами, компьютерами. Он определяет коды таких событий, как начало

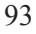

воспроизведения ноты, ее высоту, длительность звучания, громкость и другие атрибуты. Кроме того, стандарт содержит коды (сведения) различных действий, выполняемых на синтезаторах (сила нажатия на клавиши, использование педали и др.). Благодаря тому, что MIDI-сообщения не содержат непосредственно звуковых данных, они весьма компактны и могут передаваться в реальном времени. MIDI-файл – это файл музыкальных программ с расширением \*.mid, являющийся универсальным для большинства музыкальных программ. Если в программе Finale сохранить файл как MIDI, а затем экспортировать его, то он откроется (импортируется) в любой другой программе для дальнейшей обработки.

Сохранение партитуры в формате MIDI: *Файл* → *Сохранить как* → в открывшемся окне указываем папку, где будет храниться документ (в нашем случае папка с названием «Весенняя песня» на *Рабочем столе*) → присваиваем имя документу «Весенняя песня пример Финал 2005» → открываем окошко *Тип файла* и выбираем *MIDI файл* (\*mid) → появляется расширение \*.mid после названия нотного примера (рис. 90) → *Сохранить* → в появившемся окне *Опции Экспорта MIDI-файла* выбираем тип сохранения (рис. 91) → *ОК*. После этого закрываем документ (символ «крестик» в верхнем правом углу окна программы).

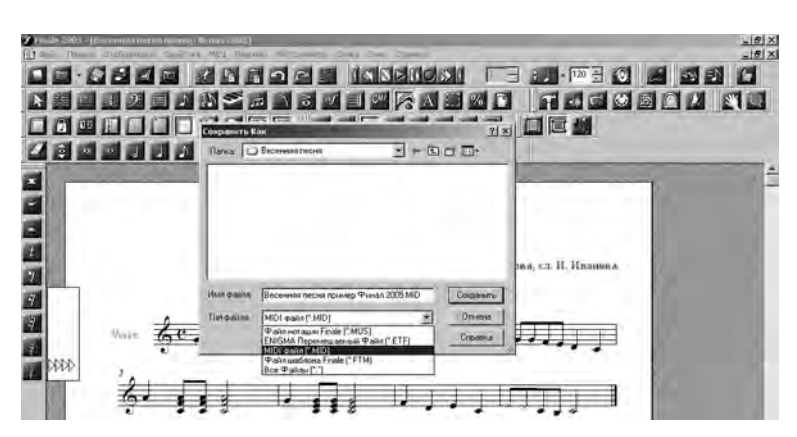

Рис. 90. Сохранение документа как MIDI-файл в формате МIDI

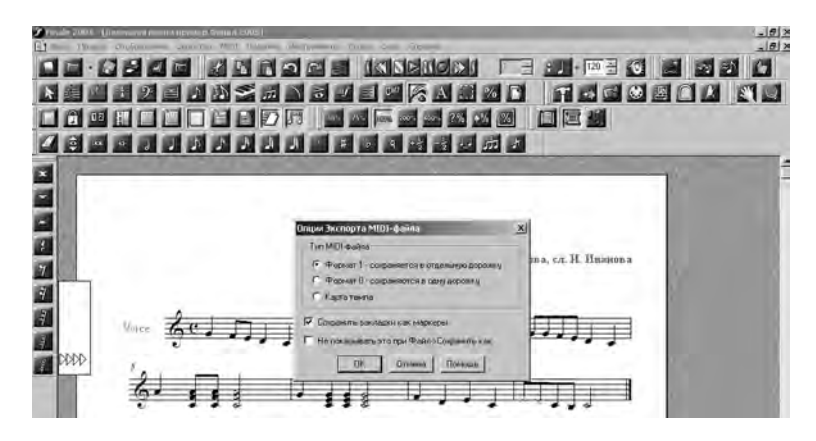

Рис. 91. Выбор типа MIDI-файла для сохранения

#### **5. Сохранение документа в графическом формате TIFF (c расширением \*.tif)**

Музыкальные партитуры, набранные в программе Finale, можно распечатывать непосредственно из самой программы. Однако не на всех компьютерах установлена данная программа, да и не каждый компьютер имеет выход на принтер или многофункциональное устройство. Поэтому возникают определенные неудобства при подготовке музыкальных сборников к редакционной печати. Именно для решения этой проблемы в программе Finale имеется режим, позволяющий сохранять нотные листы с набранной партитурой в виде рисунка в графическом изображении в формате TIFF

TIFF-формат (Tagget Image File Format) – это формат растровых графических файлов, разработанный фирмой Aldus Corporation для хранения графических изображений высокого разрешения, полученных с помощью сканера. Основное преимущество TIFF-формата перед другими заключается в том, что он поддерживает очень большие изображения, файлы, содержащие несколько изображений, а также – различные методы сжатия. Расширение \*.TIF (или \*.tif).

Для сохранения и экспортирования партитуры по другому адресу надо сделать следующее: войти в режим *График* → открыть окно *Графика* → *Экспортировать страницы* (рис. 92) → в новом открывшемся окне Экспорт страницы отметить: тип сохранения (TIFF), номера страниц, качество печати (разрешение TIFF) → *ОК* (рис. 93) → в новом открывшемся окне *Сохранить TIFF* дать название документу (в нашем примере – «Весенняя песня»), указать папку, где будет храниться документ (в нашем случае папка с названием «Весенняя песня» на *Рабочем столе*)→ *Сохранить* (рис. 94).

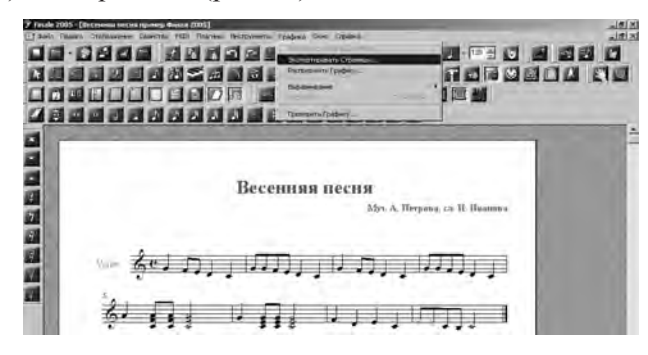

Рис. 92. Режим График и дополнительное окно *Графика*

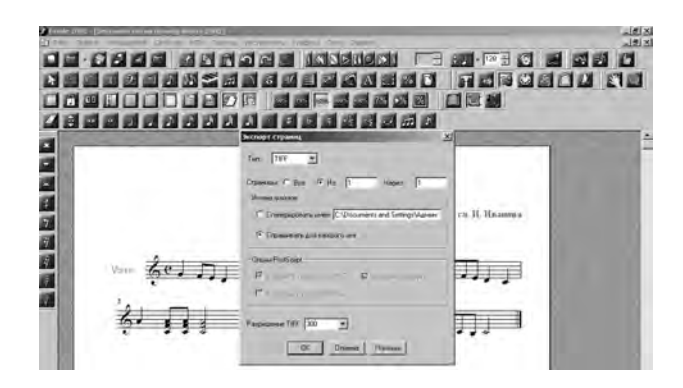

Рис. 93. Выбор параметров для сохранения документа

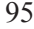

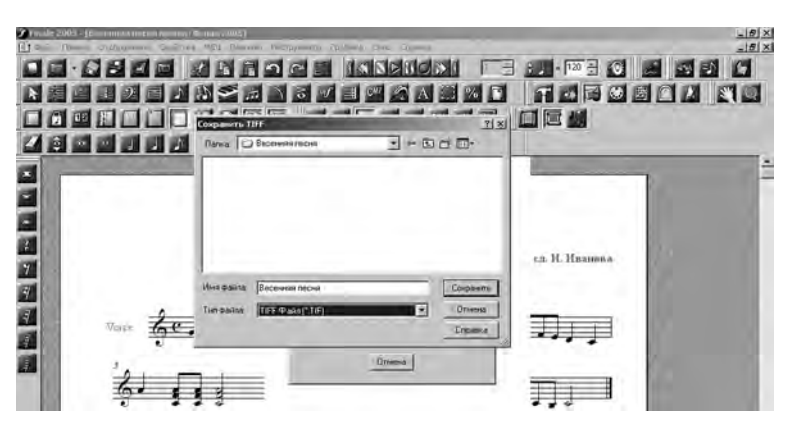

Рис. 94. Сохранение документа в формате TIFF

Теперь нашу партитуру в виде рисунка мы можем открыть в документе Word и работать с ней, как того требует творческий замысел. Этот рисунок можно увеличить, уменьшить, передвигать в любое пространство листа, вставлять энное количество раз, удалять и т.д.

### **Упражнения-тренинги и задания на развитие и закрепление навыков верстки и сохранения нотного материала в Finale 2005**

В качестве нотного материала для освоения набора нот «по образцу» и последующего самостоятельного выполнения упражнений можно использовать мелодию любой песни с буквенно-цифровой системой аккордов, например, мелодии детских песен «Кисуня и Крысуня» М. Яснова, «Песенка про Непогодицу» Е. Болдыревой, «Сто вопросов "Почему?"» В. Филатовой, А. Гладкова и др. (см. ч. 3).

**Цель.** Освоение последовательности алгоритмических действий по набору и верстке нотного материала в различных режимах программы Finale 2005

**Задачи.** 1. Приобретение навыка работы с программой-нотатором Finale 2005. 2. Приобретение опыта самостоятельного набора и верстки нотного текста в различных режимах программы.

#### **Методические указания.**

1. Для выполнения упражнений по работе в различных режимах сделать открыть программу «Finale 2005» (*Рабочий стол* → ярлык «Финал 2005») .

2. С помощью *Мастера настройки документа* сформируйте документ, выбрав в группе инструментов *Corus* → *Voice* (*Рабочий стол* → *Папка* «*Финал 2005*»).

3. В основном меню программы настроить палитру инструментов (режимов): *Окно* → поставить галочки напротив *Основная палитра инструментов, Палитра дополнительных инструментов, Палитра навигационных инструментов, Палитра Простых вступлений, Палитра пауз простых вступлений, Управление воспроизведением, Статусная строка*. В панели Меню (см. разд. 3.1, п. 5) поставить галочки напротив всех функций: *Файл, Правка, Вид, Опции, MIDI, Панель плана, Панель масштаба.*

4. Наберите текст мелодии песни (по предложенному образцу), используя режим *Простой Ввод* (7) и *Быстрый ввод* (8). В конце каждого задания возвращайте документ в исходный вид (через окно меню Правка или значок на панели инструментов *Откат*).

# Упражнение № 1 **Разбиение соединений штилей мелких длительностей (для хоровой и вокальной партитуры)**

1. Включите режим № 2 (*Нотный стан*).

2. Щелкните два раза левой кнопкой по хендлу (квадратику) в левой части нотного стана. В раскрывшемся окне щелкните по элементу *Настройки штиля* → в правом углу снять галочку в окошке против *Показать лучи* → *ОК* → *ОК*.

# Упражнение № 2 **Изменение тональности (транспонирование)**

Включите режим № 3 (*Ключевая запись*). Щелкните два раза левой кнопкой по пространству на нотном стане между ключом и размером. Когда весь текст станет черным, щелкните правой кнопкой в любом месте по черному нотному стану → *Редактировать сигнатуру ключа* → щелкните один раз левой кнопкой → *Править тональность*:

а) в режиме *Ключевая запись* (тональность) поменять тональность документа на два тона вверх (*Up*);

б) в режиме *Ключевая запись* (тональность) поменять тональность документа на два тона вниз (*Down*).

## Упражнение № 3 **Изменение размера**

Включите режим № 4 (*Временная запись*). Щелкните один раз правой кнопкой по такту, в котором необходимо изменить размер → *Выбрать размер.* Щелкните два раза левой кнопкой по такту и сделайте составной сложный размер → *ОК.*

1. В режиме *Временная запись* поменяйте размер в 3-м такте (правой кнопкой).

2. В режиме *Временная запись* поменяйте размер в 5-м такте (два раза левой кнопкой).

# Упражнение № 4 **Смена ключа**

Включите режим № 5 (*Ключ*).

1. В режиме *Ключ* поменяйте скрипичный ключ на басовый в 7-м такте.

2). В режиме *Ключ* поменяйте басовый ключ на скрипичный в 9-м такте.

### Упражнение № 5 **Операции с тактами**

В режиме № 6 (*Такт*) с помощью хендлов выполните различные операции: *Вставка, Удаление, Редактирование*.

1. В режиме *Такт* вставить 5 тактов.

2. В режиме *Такт* удалить 7 тактов.

3. В режиме *Такт* добавить 11 тактов.

4. В режиме *Такт* → *Редактировать атрибуты такта* (изменить ширину с исходной на 2,0055).

## Упражнение № 6 **Простой ввод нот с помощью мышки и клавиатуры**

В режиме № 7 (*Простой ввод*):

1) набрать мышкой звукоряд от ноты «до» первой октавы до ноты «до» третьей октавы восьмыми нотами;

2) включить клавишу Num Lock и набрать с клавиатуры звукоряд от ноты «до» первой октавы до ноты «до» третьей октавы восьмыми и четвертными нотами (используются буквы английской клавиатуры: A – B – C – D – E – F – G). Помните, что на английский язык переключаться не надо. Цифровая клавиатура справа используется для смены длительностей: 2 – тридцатьвторая нота, 3 – шестнадцатая нота, 4 – восьмая нота, 5 – четверть, 6 – половинная, 7 – целая нота.

# Упражнение № 7 **Расстановка лиг, трелей и других знаков над (под) нотами в режиме** *Автоформа*

Включите режим № 11 (*Автоформа*).

1. В появившемся окне выберите значок *Лига* и объедините ноты 1-го и 2-го тактов. Для этого щелкните два раза левой кнопкой на ноте, с которой начнется лига и тяните, не отпуская, до той ноты, на которой закончится действие лиги  $\rightarrow$ отпустите кнопку.

2. Выберите *Трель* и поставьте ее над нотами 3-го и 4-го тактов. Действия те же, что и в предыдущем упражнении.

# Упражнение № 8 **Расстановка нюансов в режиме** *Артикуляция*

Включите режим № 12 (*Артикуляция*). Щелкните левой кнопкой по любой из нот. В появившемся окне отметить значок *Фермата* → *Выбрать*. Фермата встанет над соответствующей нотой. Помните, что при помощи хендла все нюансы можно передвигать.

# Упражнение № 9 **Расстановка динамических оттенков, обозначений темпов и других в режиме** *Экспрессия*

1. Включите режим № 13 (*Экспрессия*).

2. Щелкните два раза левой кнопкой в том месте, где необходимо добавить динамические оттенки или внести изменения в темпе, → *Выбрать*.

## Упражнение № 10 **Расстановка реприз в режиме** *Повтор*

Включите режим № 14 (*Повтор*).

1. Щелкните два раза левой кнопкой в том такте, где необходимо поставить репризу, → выберите соответствующую репризу → *ОК*.

2. Создать репризу *Простой повтор*.

3. Создать репризу *Создать первое и второе окончания.*

4. Создать репризу *Создать полосу начала повтора.*

5. Создать репризу *Создать полосу конца повтора.*

6. Удалить репризу.

# Упражнение № 11

### **Расстановка аккордов по буквенно-цифровой системе в режиме** *Аккорд*

Включите режим № 15 (*Аккорд*). Переключитесь на английскую клавиатуру. Аккорды следует писать с заглавной буквы. Все записанное можно прослушать. 1. Щелкните два раза над нотой, с которой начнется расстановка аккордов, →

*Записать аккорд* → пробел → *Записать следующий аккорд* и т.д.

2. Войдите в меню на верхней строчке *Аккорд* и снимите галочку в окошке против *Показать Фретбоарды*. Далее наберите аккорды в той же последовательности.

#### Упражнение № 12

### **Набор слов песен под нотами в режиме** *Текст песен* **(подтекстовка)**

Включите режим № 16 (*Текст песен*).

1. Левой кнопкой щелкните под нотой, с которой начнется запись подтекстовки. Пишите текст песен по слогам, используя дефис. Если перед слогом имеется предлог, то следует сделать следующее: набрать предлог  $\rightarrow$  нажать Alt (слева в нижней части клавиатуры) → не отпуская клавишу Alt, набрать цифрами 0160 в правой части клавиатуры → отпустить Alt → напечатать слог → и далее набирать по тексту.

2. При помощи хендлов (треугольных значков слева) скорректируйте высотное положение текстовой строки.

# Упражнение № 13 **Запись текстовых блоков в режиме** *Текст*

Включите режим (№ 17) *Текст*.

1. На чистом белом поле щелкните два раза левой кнопкой и после появления курсора начинайте писать текст куплета (припева).

2. Поставьте курсор над 1-м тактом, щелкните два раза левой кнопкой и сделайте запись *В умеренном темпе*.

3. Измените шрифт и размер текста через окно меню *Текст* → *Шрифт* →  $P$ азмер  $\rightarrow$  *ОК*.

#### Упражнение № 14

# **Копирование и перемещение материала в режиме** *Правка материала*

Включите режим (№ 18) *Правка материала*. Копировать два первых такта и вставить в конце песни. Для этого выполните следующий алгоритм действий:

1) левой кнопкой обозначьте два первых такта. Зацепите вновь эти два такта левой кнопкой и, не отпуская кнопку, тащите их на то место, куда надо вставить скопированный фрагмент → *Сколько раз?* → указать количество копий → *ОК*;

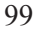

2) левой кнопкой обозначьте 3-й такт → *Правка* → *Копировать* → указать такты, где будут размещаться копии, → *Правка* → *Вставить*.

# Упражнение № 15 **Сохранение документа в разных форматах**

Сохраните документ в папке «Финал 2005» под названием «Упражнение» в разных форматах с расширениями: \*.MUS, \*.mp3, \*.wav, \*.tif.

# Упражнение № 16

# **Контрольное задание для самостоятельной верстки нотного материала в различных режимах, сохранение и печать готового документа**

1. Самостоятельно набрать мелодию с подтекстовкой, буквенно-цифровой системой аккордов, текстовым блоком в программе Finale 2005.

2. Сохранить документ в различных форматах (\*.MUS, \*.mp3, \*.wav, \*.tif) в папке «Финал 2005» на *Рабочем столе.*

3. Вставить рисунок нотного текста в формате TIFF в текстовый документ Word. Изменить размер рисунка (уменьшить) и передвинуть на начало страницы.

4. Сохранить документ в различных форматах (\*.MUS, \*.mp3, \*.wav, \*.tif) на дискете или Флэш-карте.

5. Сделать распечатку документа Word с вставленным рисунком.

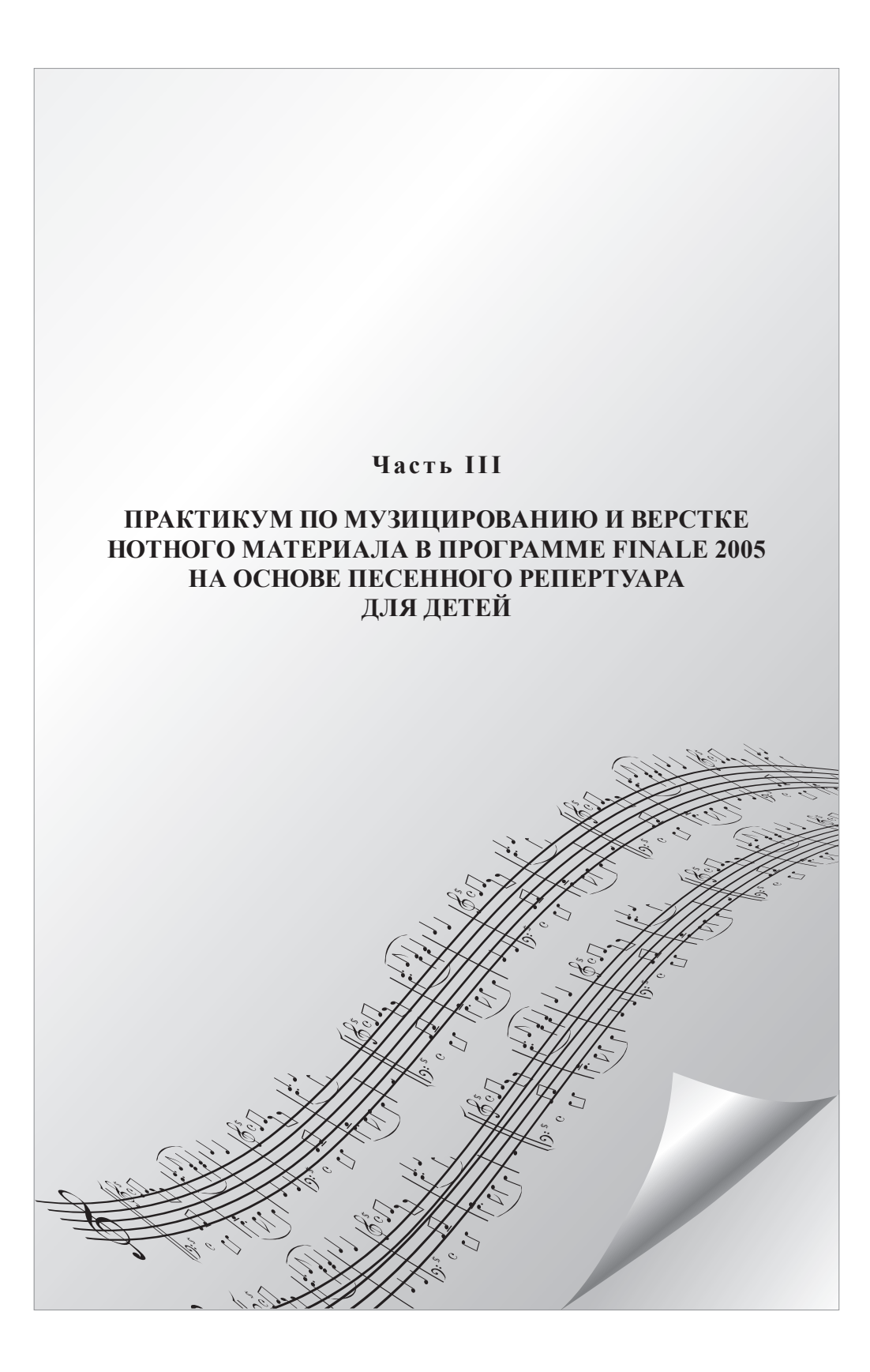

# **Автомобиль**

муз. Е. Смирновой, сл. С. Смирнова

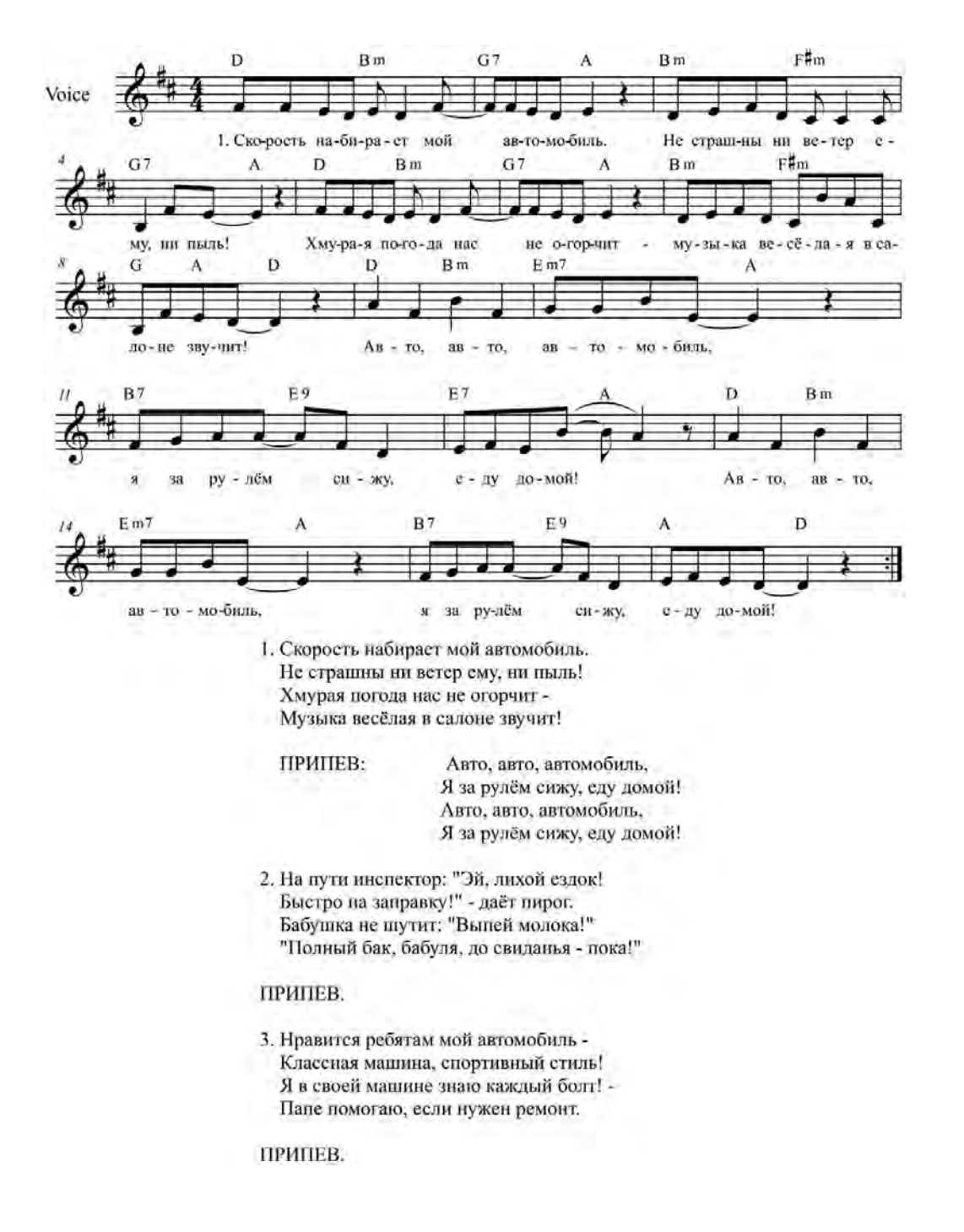

<sup>102</sup>

**Ах, какая осень!**

муз. и сл. З. Роот

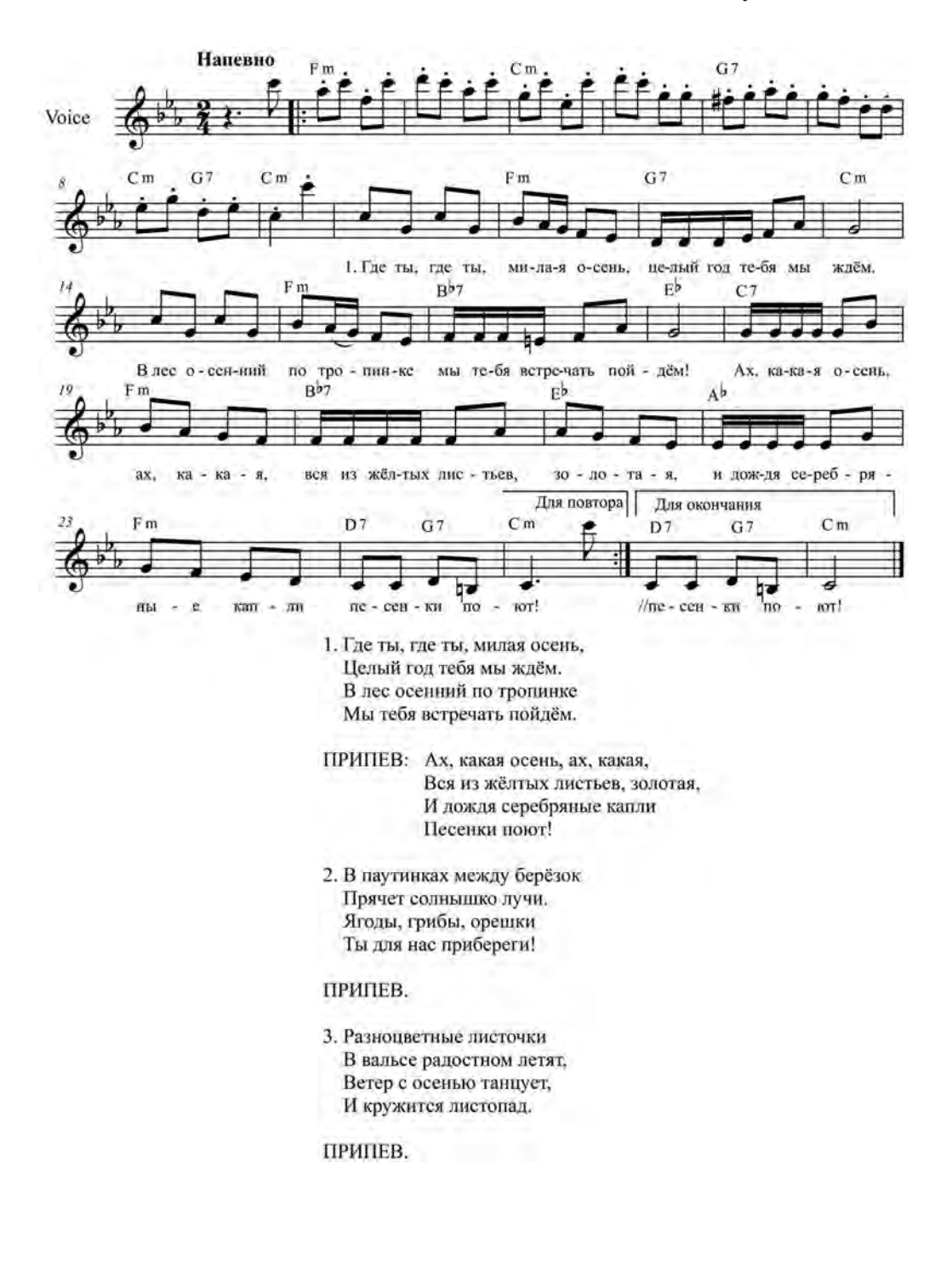

# **Бабушка Погода**

муз. В. Чистякова, сл. Г. Кружкова

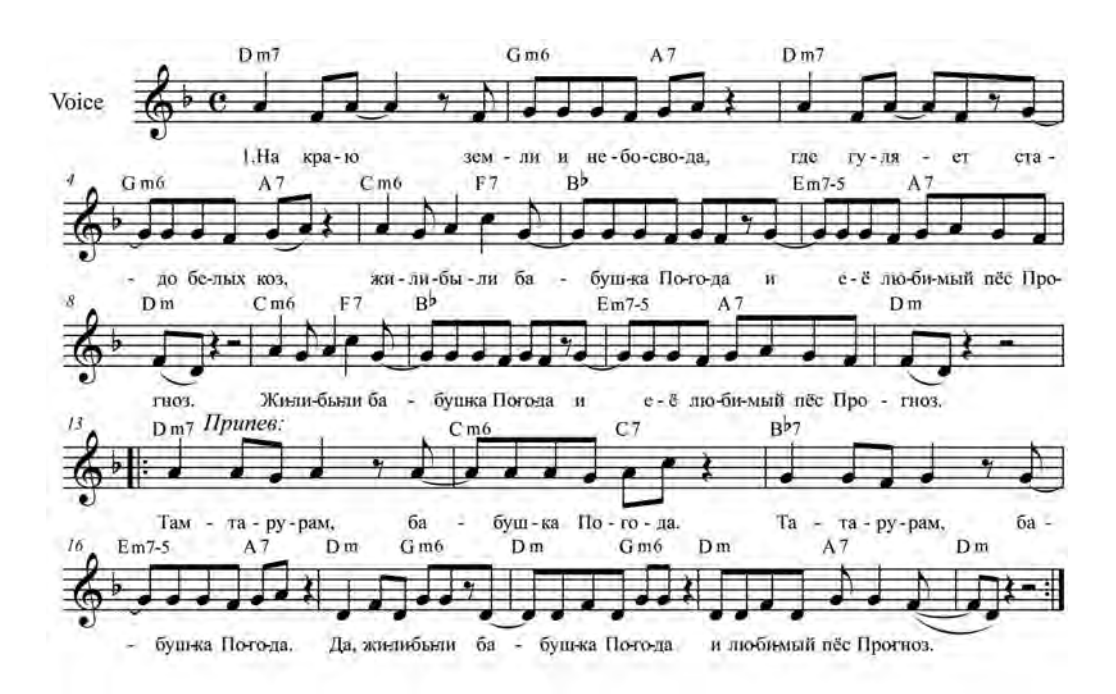

- 1. На краю земли и небосвода, Где гуляет стадо белых коз, Жили-были бабушка Погода И её любимый пёс Прогноз. Жили-были бабушка Погода И её любимый пёс Прогноз.
- ПРИПЕВ: Там-та-ру-рам, Бабушка Погода. Там-та-ру-рам, Бабушка Погода. Да, жили-были Бабушка Погода И любимый пёс Прогноз.
- 2. Если пёс бывал с утра не в духе, Если хмуро он глядел вокруг. Значит, у расстроенной старухи В этот день всё падало из рук. Значит, у расстроенной старухи В этот день всё падало из рук.

#### **ПРИПЕВ**

3. Ну, а если пёс Прогноз был весел, И погода радовалась с ним, Тёплый ветер в травах куролесил, Небо становилось голубым. Тёплый ветер в травах куролесил. Небо становилось голубым.

ПРИПЕВ

муз. Е. Крылатова, сл. Ю. Энтина

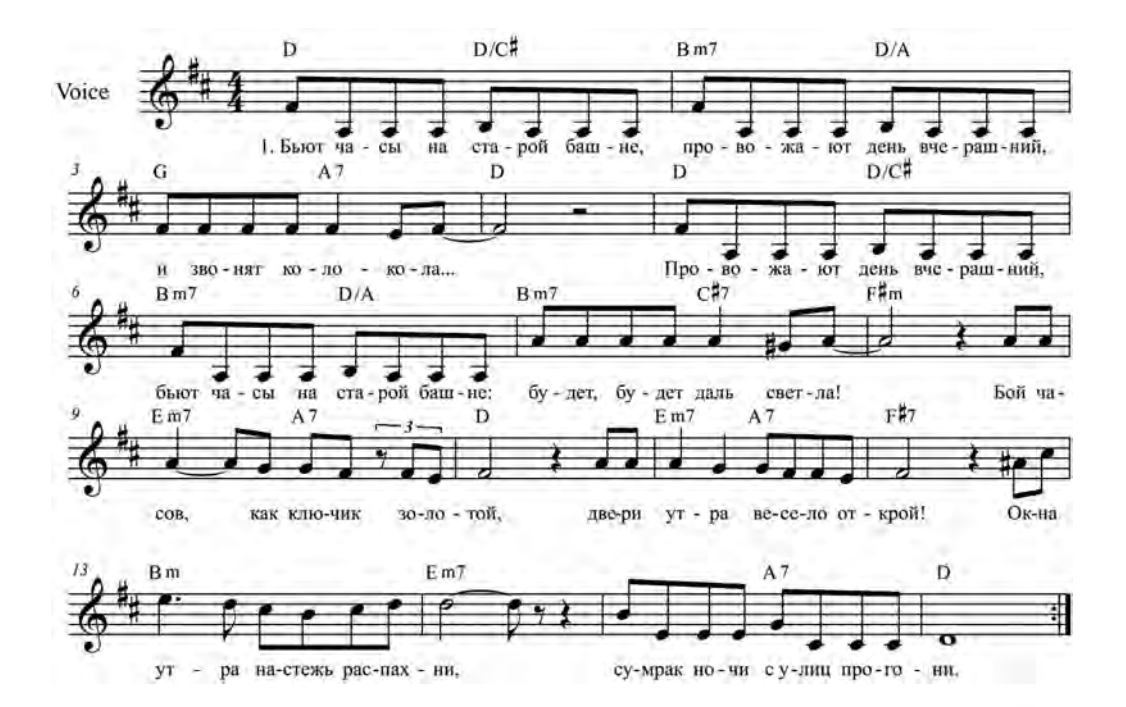

- 1. Быот часы на старой башне. Провожают день вчерашний, И звонят колокола... Провожают день вчерашний, Бьют часы на старой башне: Будет, будет даль светла!
- ПРИПЕВ: Бой часов, как ключик золотой, Двери утра весело открой! Окна утра настежь распахни, Сумрак ночи с улиц прогони.
- 2. Бьют часы на старой башне... Всё, что ночью было страшным, Светом залито дневным. То, что утром было страшним, Стало тёплым и домашним, Стало милым и родным.

#### ПРИПЕВ.

3. Бьют часы на старой башне. В этом мире должен каждый Не спешить, не отставать. В этом мире должен каждый Слушать время и отважно В ногу с временем шагать.

ПРИПЕВ.

# **В горнице**

муз. А. Морозова, сл. Н. Рубцова

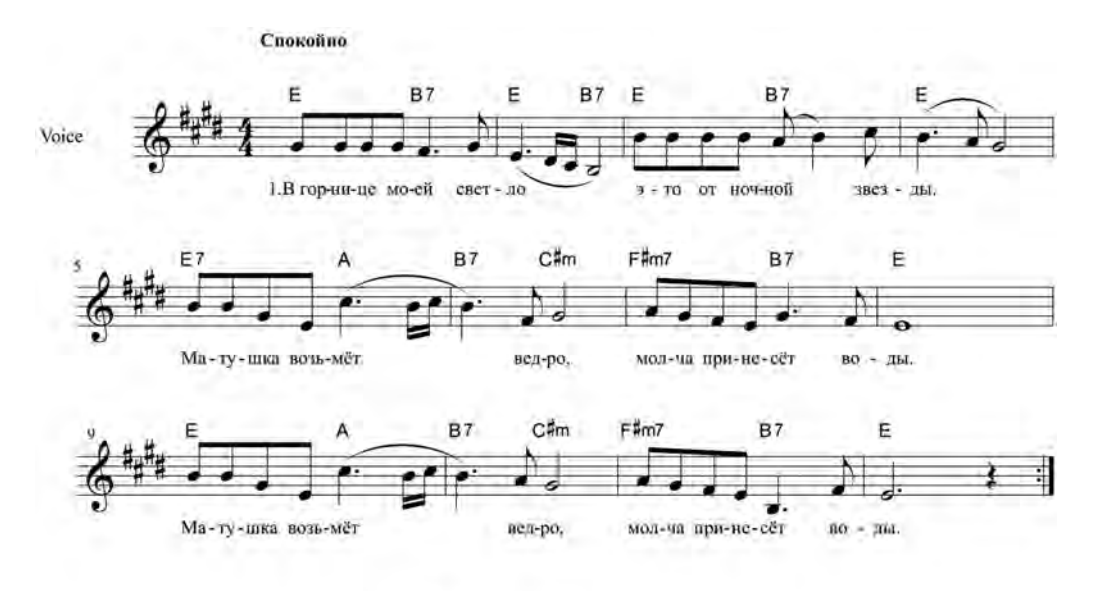

- 1. В горнице моей светло -Это от ночной звезды. Матушка возьмёт ведро, Молча принесёт воды.
	- 2. Красные цветы мои В садике завяли все, Лодка на речной мели Скоро догниёт совсем.
	- 3. Дремлет на стене моей<br>Ивы кружевная тень, Завтра у меня под ней Будет хлопотливый день!
	- 4. Буду поливать цветы, Думать о своей судьбе, Буду до ночной звезды Лодку мастерить себе...

# **Ваши глаза**

муз. Е. Крылатова, сл. Ю. Энтина

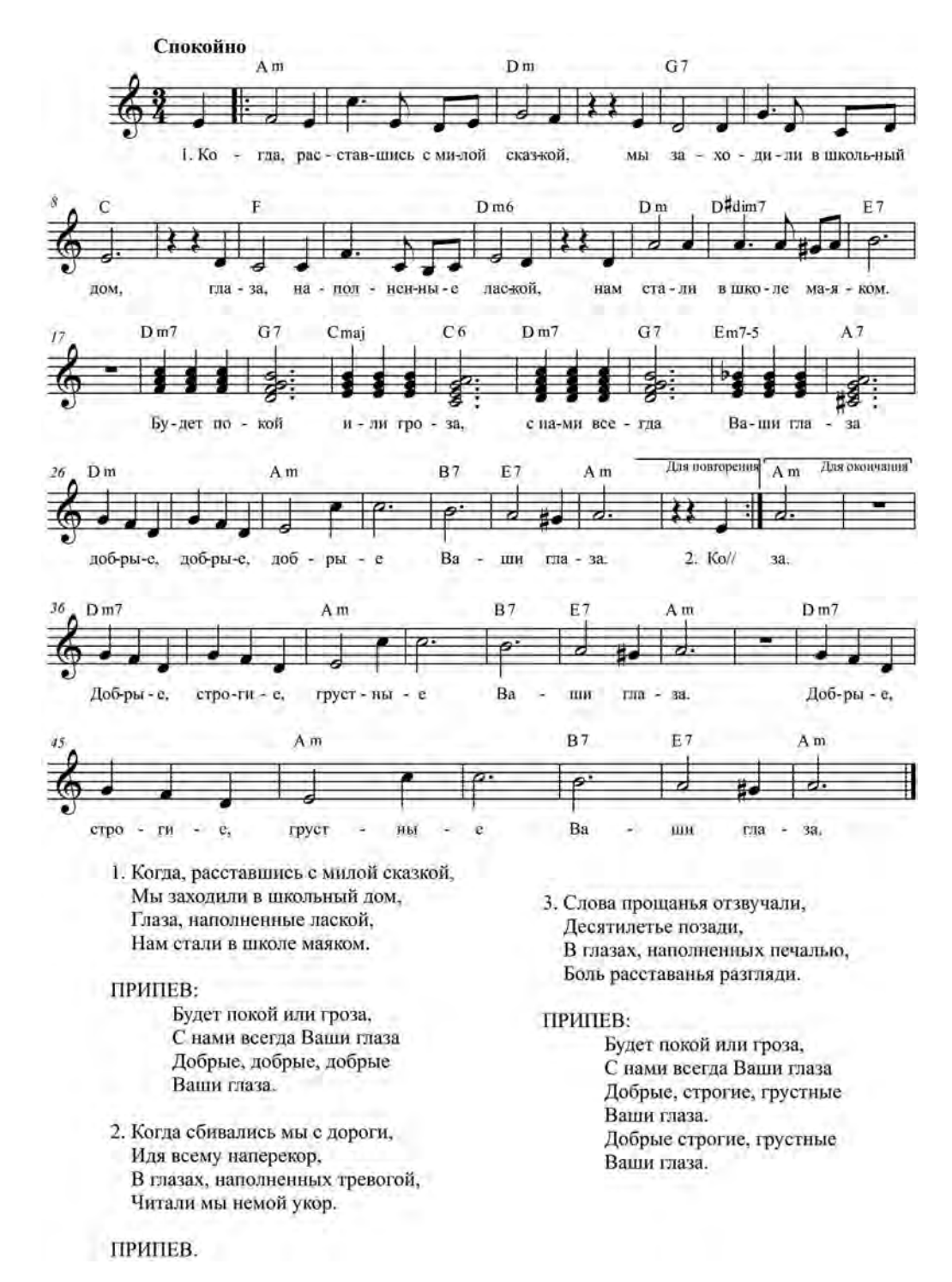

## **Воробьиная песенка**

муз. З. Компанейца, сл. П. Синявского

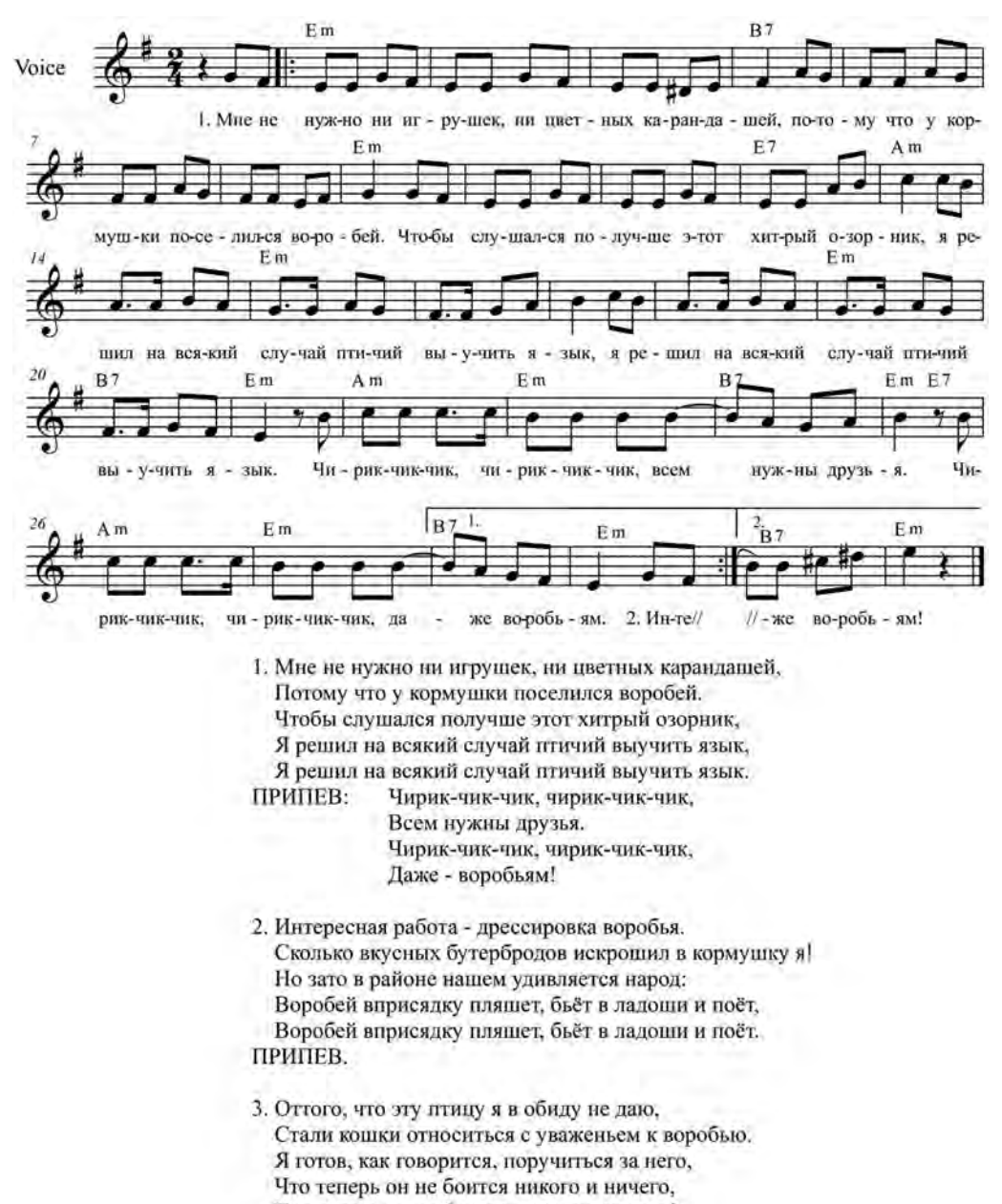

Что теперь он не боится никого и ничего! ПРИПЕВ.
## **Где музыка берёт начало? из телефильма «Чехарда»**

муз. Е. Крылатова, сл. Ю. Энтина

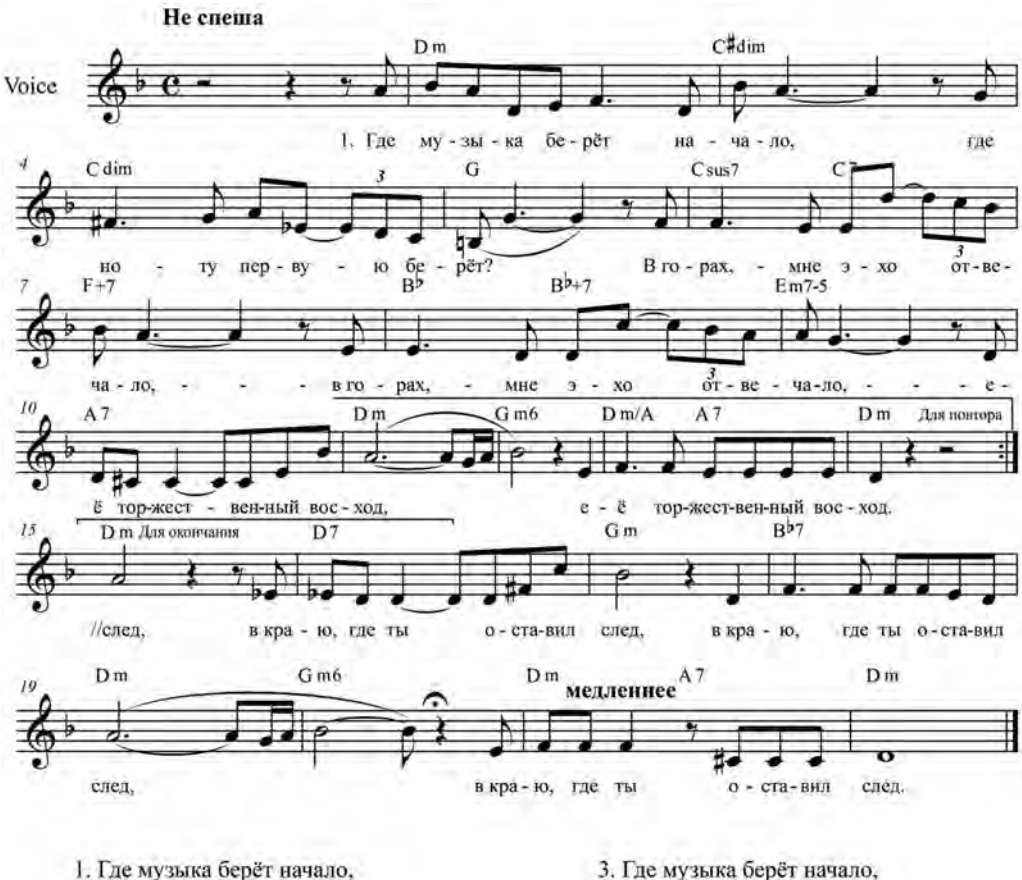

- Где ноту первую берёт? - В горах, - мне эхо отвечало, -- В горах. - мне эхо отвечало. -Её торжественный восход, Её торжественный восход.
- 2. Где музыка берёт начало, Где тот живительный исток? - В лесах, - мне птица прокричала, -- В лесах, - мне птица прокричала, -Начало музыкальных строк, Начало музыкальных строк.
- 3. Где музыка берёт начало, Где муза песни рождена? - В морях, у старого причала, -- В морях, у старого причала, -Мне так ответила волна, Мне так ответила волна.
- 4. Где музыка берёт начало, В каком краю её рассвет? В краю, где детство отзвучало, В краю, где детство отзвучало. В краю, где ты оставил след, В краю, где ты оставил след.

## **Голуби**

муз. и сл. С. Трофимова

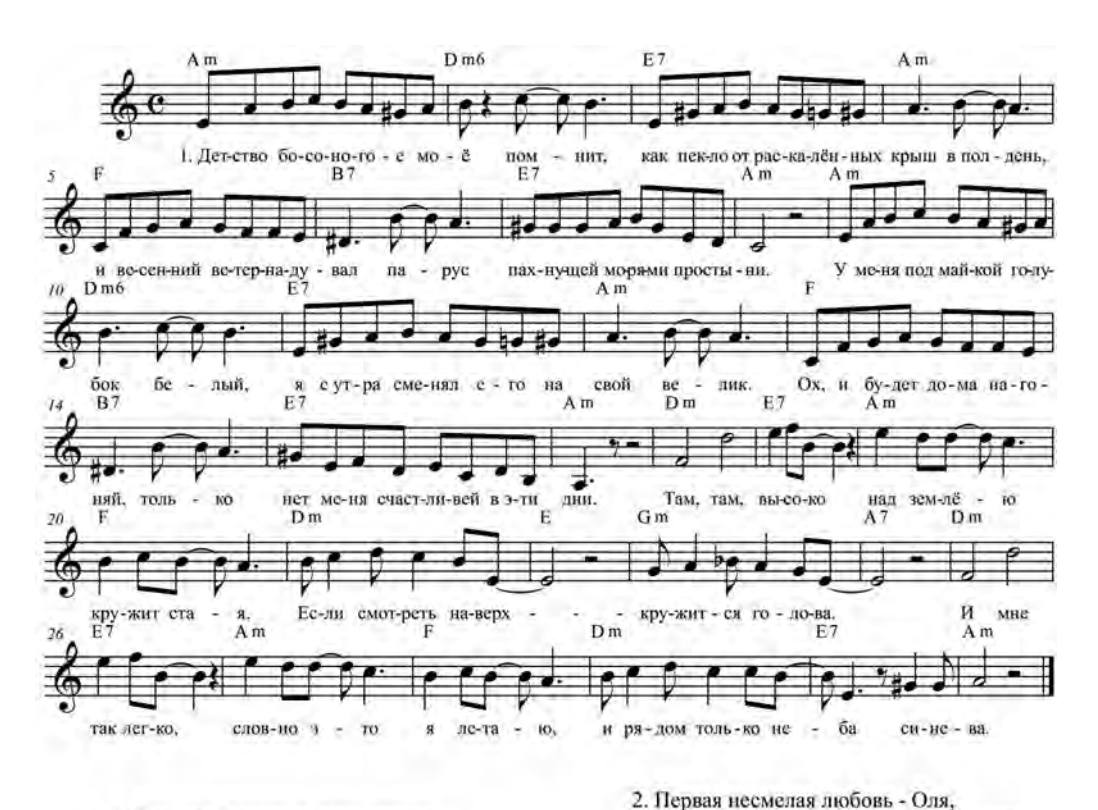

- 1. Детство босоногое мое помнит Как пекло от раскаленных крыш в полдень, И весенний ветер надувал парус Пахнущей морями простыни. У меня под майкой голубок белый, Я с утра сменял его на свой велик. Ох, и будет дома нагоняй, только Нет меня счастливей в эти дни. ПРИПЕВ: Там, там, высоко Над землею кружит стая. Если смотреть наверх -Кружится голова. И мне так легко, Словно это я летаю. И рядом только неба синева.
- До рассвета вечер выпускной в школе. Голуби, которых я поднял в небо, Губы чуть соленые от слез. И казалось, будто в вышине синей Птицы написали мне ее имя, Чтобы эту память о любви первой Я с собой, как ладанку, пронес. ПРИПЕВ. 3. Вот уже роняет желтый лист осень, Укрывает бережно земли проседь. Старые привычки бережешь свято,
- Мелочи приковывают взгляд. Но когда тоскою защемит сердце, Я спешу на встречу со своим детством,
- Поднимаю в небо голубей белых,
- Словно много лет тому назад.

ПРИПЕВ.

# **Грибочки**

муз. и сл. Н. Куликовой

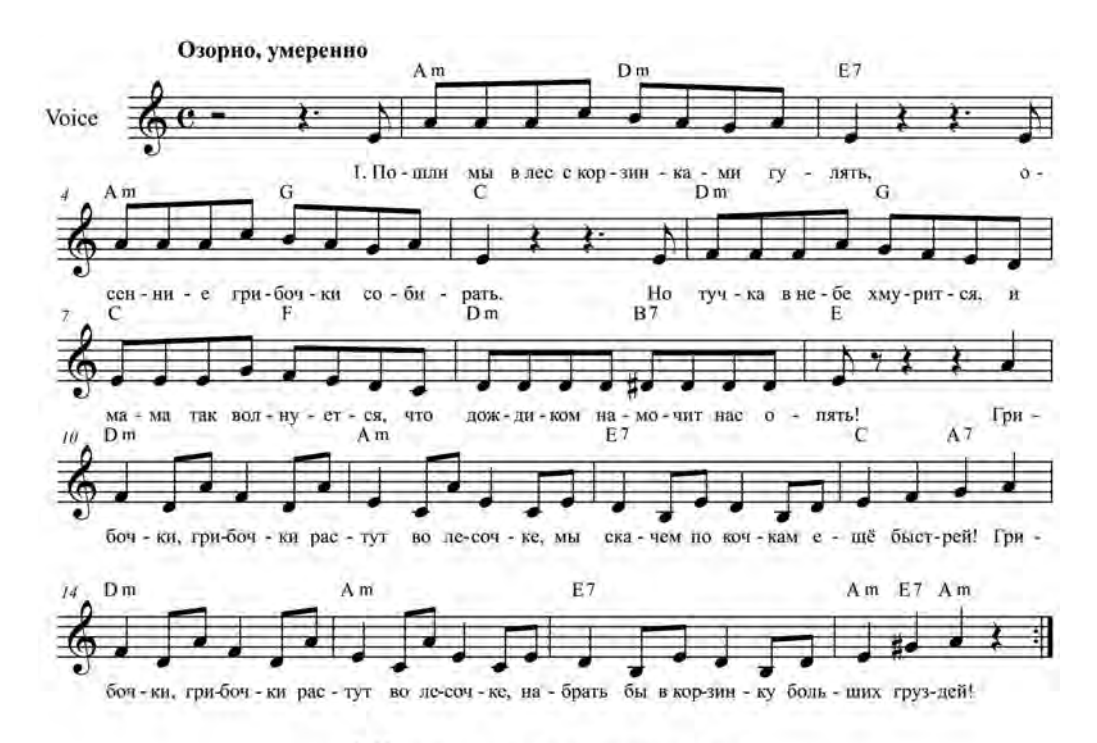

- 1. Пошли мы в лес с корзинками гулять, Осенние грибочки собирать. Но тучка в небе хмурится, И мамочка волнуется, Что дождиком намочит нас опять.
- ПРИПЕВ: Грибочки, грибочки растут во лесочке, Мы скачем по кочкам ещё быстрей. Грибочки, грибочки растут во лесочке, Набрать бы корзинку больших груздей!
- 2. В лесу осенний дождичек прошёл, И я кричу: "Ура, я гриб нашёл!"
	- Грибочки на поляночке,
	- Домой к любимой мамочке
	- Я с полною корзинкою пришёл.

ПРИПЕВ.

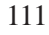

# **Дельфины**

## муз. М. Минкова, сл. О. Анофриева

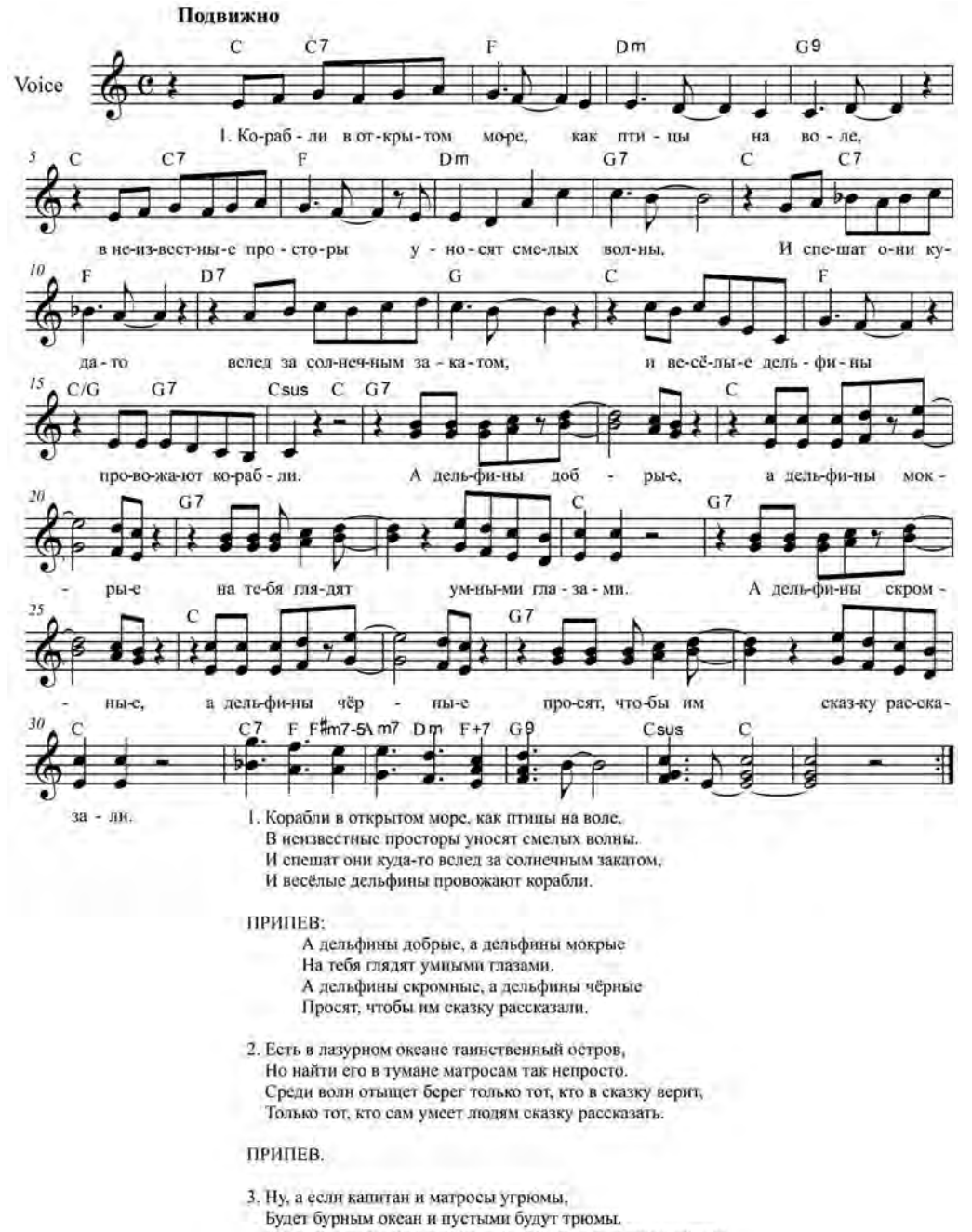

Ну, а кто со сказкой дружен, тот вернётся с полным грузом,

И весёлые дельфины в порт проводят корабли.

#### ПРИПЕВ.

# **Дерева**

муз. и сл. Е. Бачурина

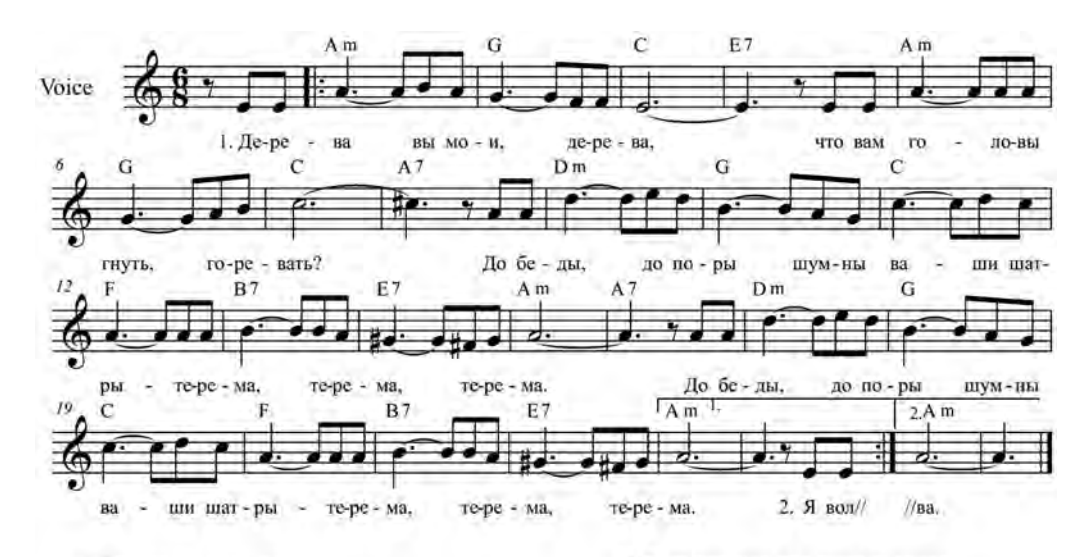

- 1. Дерева вы мои, дерева, Что вам головы гнуть, горевать? До беды, до поры Шумны ваши шатры -Терема, терема, терема. До беды, до поры Шумны ваши шатры -Терема, терема, терема.
- 2. Я волнуем и вечно томим Колыханьем, дыханьем земным: Что ни день - то весна, Что ни ночь - то без сна, Зелено, зелено-зеленым! Что ни день - то весна, Что ни ночь - то без сна, Зелено, зелено-зеленым!
- 3. Мне бы броситься в ваши леса, Убежать от судьбы колеса. Где внутри ваших крон Всё малиновый звои -Голоса, голоса, голоса! Где внутри ваших крон Всё малиновый звон -Голоса, голоса, голоса!
- 4. Говорят, как под ветром трава. Не поникнет моя голова. Я и верить бы рад В то, о чём говорят, Да слова - всё слова, всё слова. Я и верить бы рад В то, о чём говорят, Да слова - всё слова, всё слова.
- 5. Ах вы, рощи мои, дерева, Не рубили бы вас на дрова! Не чернели бы пни. Как последние дни, Дерева вы мои, дерева... Не чернели бы пни, Как последние дни, Дерева вы мои, дерева...

## **Если хочешь быть военным**

муз. и сл. народные

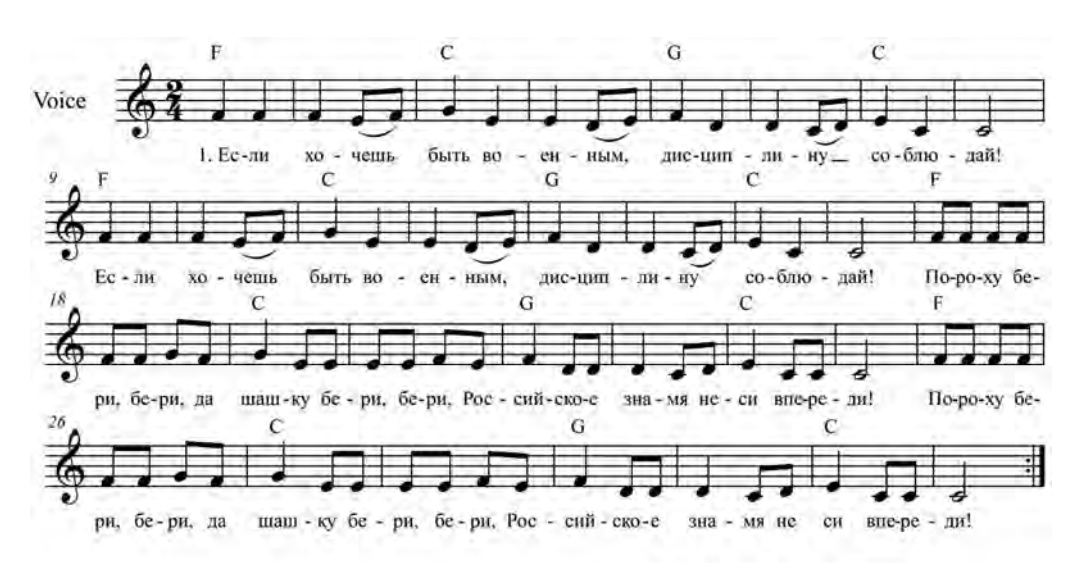

1. Если хочешь быть военным, Диспиплину соблюдай! Если хочешь быть военным, Дисциплину соблюдай!

ПРИПЕВ: Пороху бери, бери Да шашку бери, бери, Российское знамя Неси впереди! Пороху бери, бери Да шашку бери, бери, Российское знамя Неси впереди!

2. А из строя самовольно Никуда не выходи. А из строя самовольно Никуда не выходи.

## ПРИПЕВ.

3. Если ранят тебя сильно, Себе рану перевяжи. Если ранят тебя сильно, Себе рану перевяжи.

#### ПРИПЕВ.

4. Трёхлинейную винтовку Никому не отдавай. Трёхлинейную винтовку Никому не отдавай.

### ПРИПЕВ.

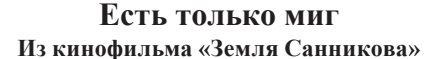

муз. А. Зацепина, сл. Л. Дербенёва

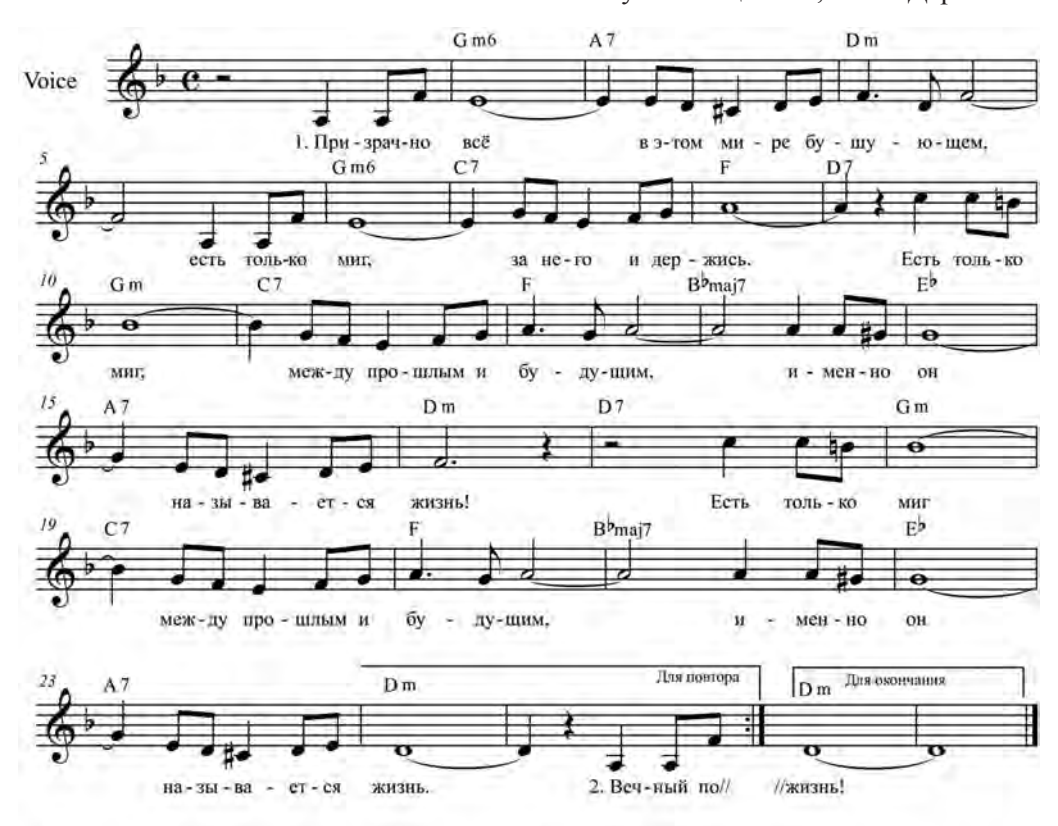

- 1. Призрачно всё в этом мире бушующем, Есть только миг, за него и держись. Есть только миг между прошлым и будущим, Именно он называется жизнь! Есть только миг между прошлым и будущим, Именно он называется жизнь!
- 2. Вечный покой сердце вряд ли обрадует, Вечный покой - для седых пирамид. А для звезды, что сорвалась и падает, Есть только миг, ослепительный миг. А для звезды, что сорвалась и падает, Есть только миг, ослепительный миг.
- 3. Пусть этот мир вдаль летит сквозь столетия. Но не всегда по дороге мне с ним, Чем дорожу, чем рискую на свете я? Мигом одним, только мигом одним. Чем дорожу, чем рискую на свете я? Мигом одним, только мигом одним.
- 4. Счастье дано повстречать иль беду ещё, Есть только миг, за него и держись. Есть только миг между прошлым и будущим, Именно он называется жизнь! Есть только миг между прошлым и будущим, Именно он называется жизнь!

### **Земля, где так много разлук**

муз. В. Лебедева, сл. Ю. Ряшенцева

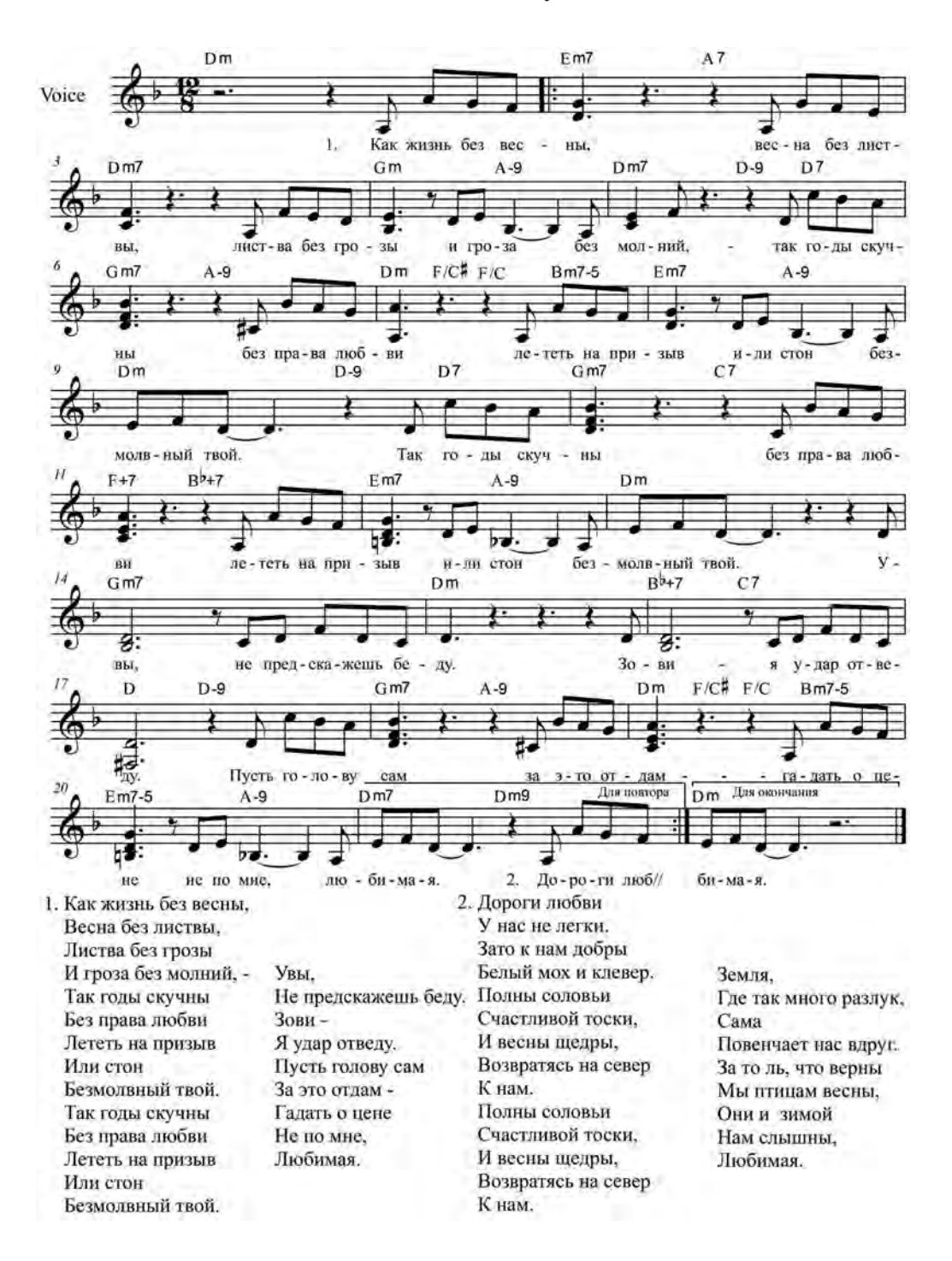

## **Зимние радости**

муз. и сл. В. Шестаковой

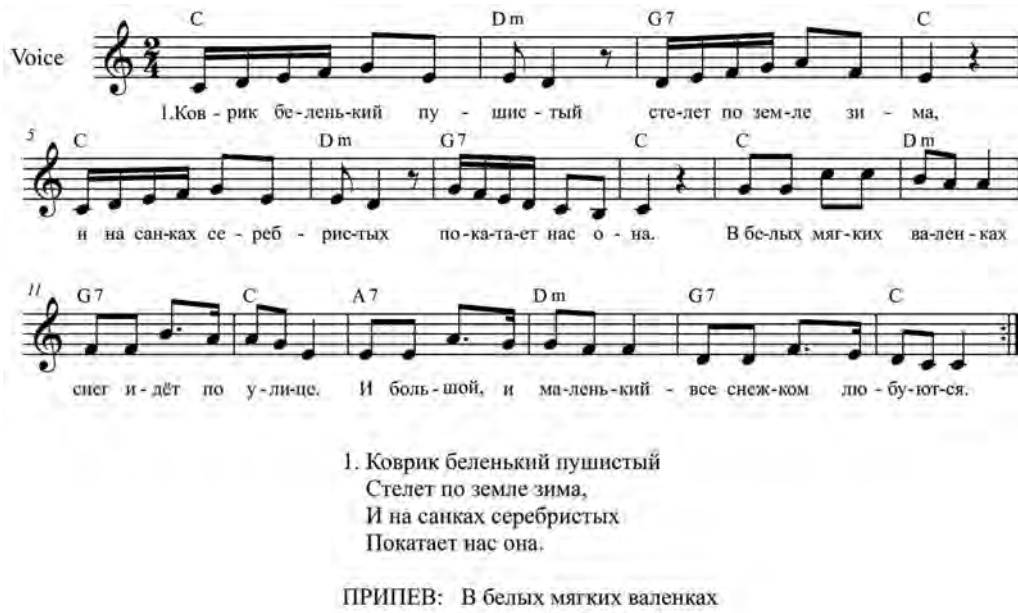

- Снег идёт по улице. И большой, и маленький -Все снежком любуются.
- 2. Едем по сугробам белым Мимо ёлочки густой, А потом по горке смело Мы прокатимся с тобой.

ПРИПЕВ.

3. Сколько радости румяной Нас зимой морозной ждёт! Самый-самый долгожданный Славный праздник - Новый год!

# **Зимний сад**

муз. В. Чайки, сл. С. Осиашвили

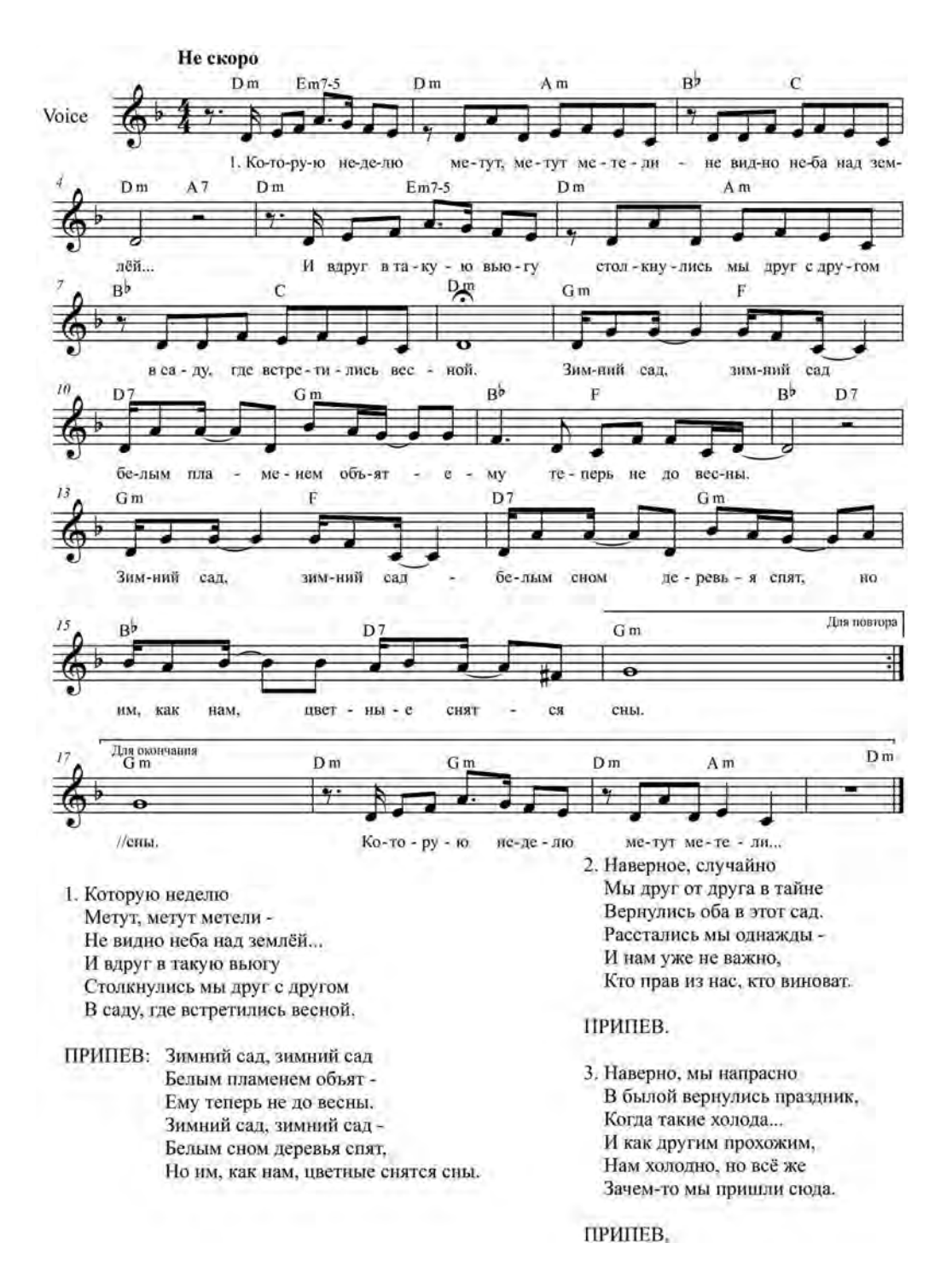

муз. и сл. С. Крылова

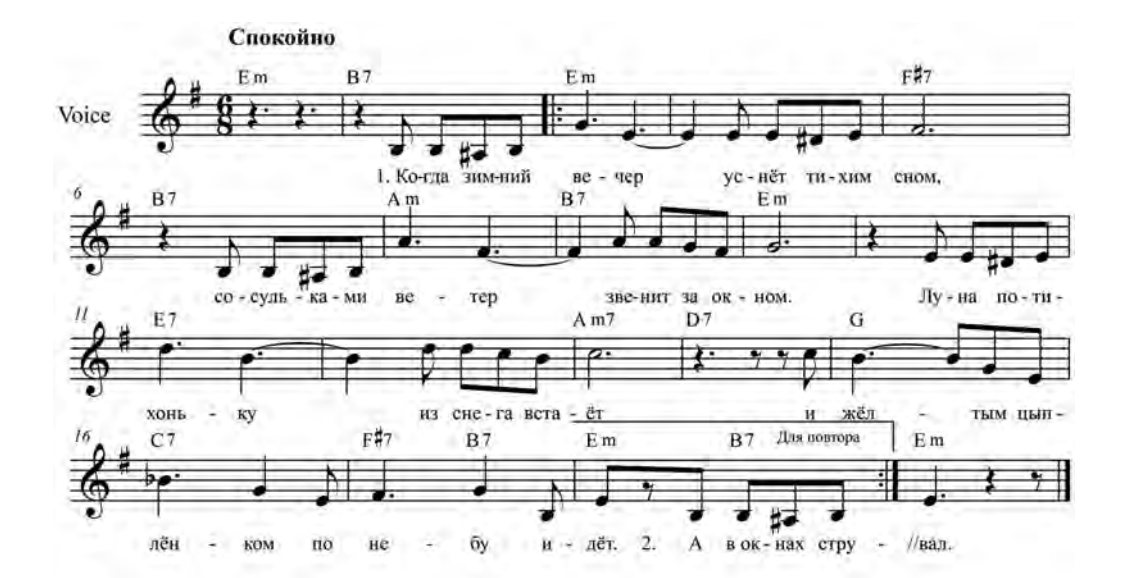

- 1. Когда зимний вечер уснёт тихим сном, Сосульками ветер звенит за окном. Луна потихоньку из снега встаёт И жёлтым цыплёнком по небу идёт.
- 2. А в окна струится сиреневый свет, На хвою ложится серебряный снег, И, словно снежинки, в ночной тишине Хорошие сны прилетают ко мне.
- 3. Ах, что вы хотите, хорошие сны? Вы мне расскажите о тропах лесных. Где всё, словно в сказке, где сказка сама -Красавица русская бродит зима.
- 4. Но что это? Холод на землю упал. И небо погасло, как синий кристалл, -То жёлтый цыплёнок, что в небе гулял, Все белые звёзды, как зёрна, склевал.

## **Ивушки**

### муз. и сл. неизвестного автора

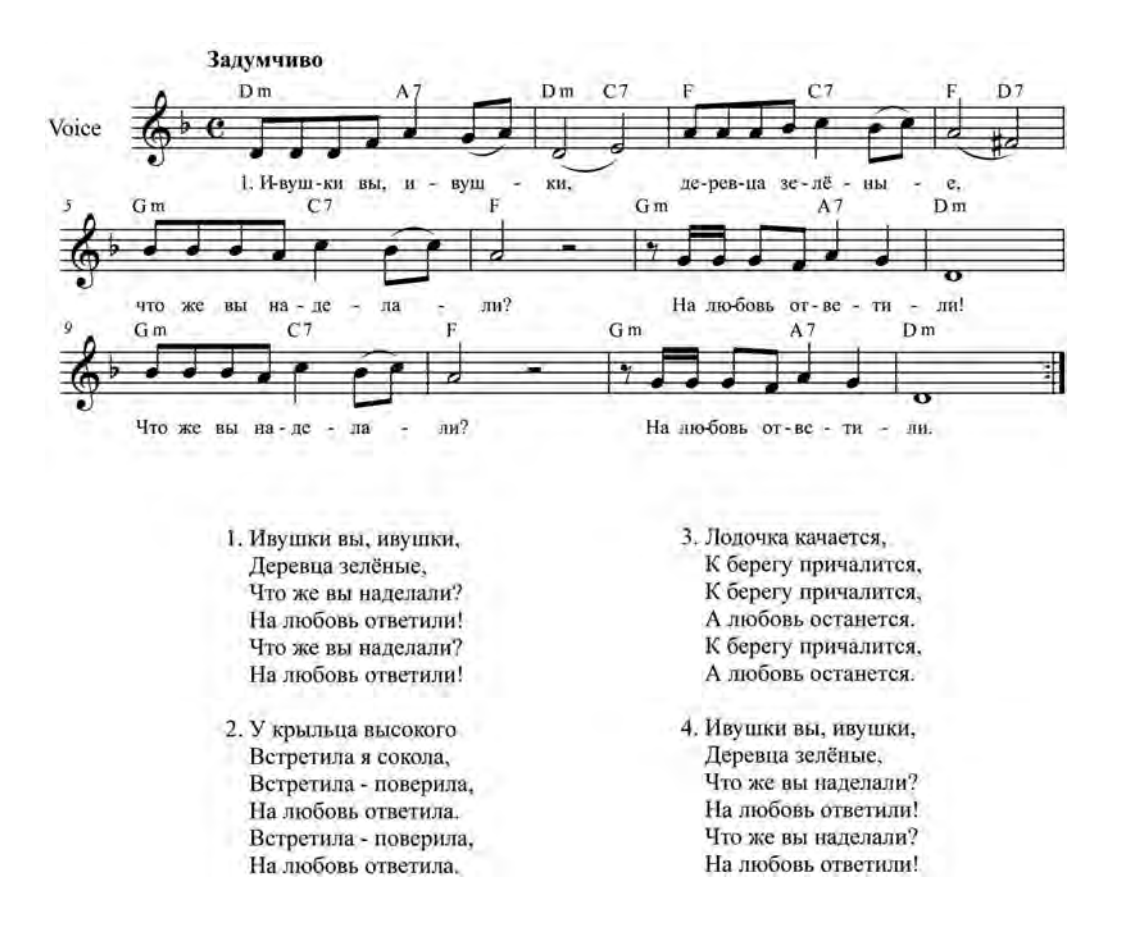

120

муз. и сл. О. Митяева

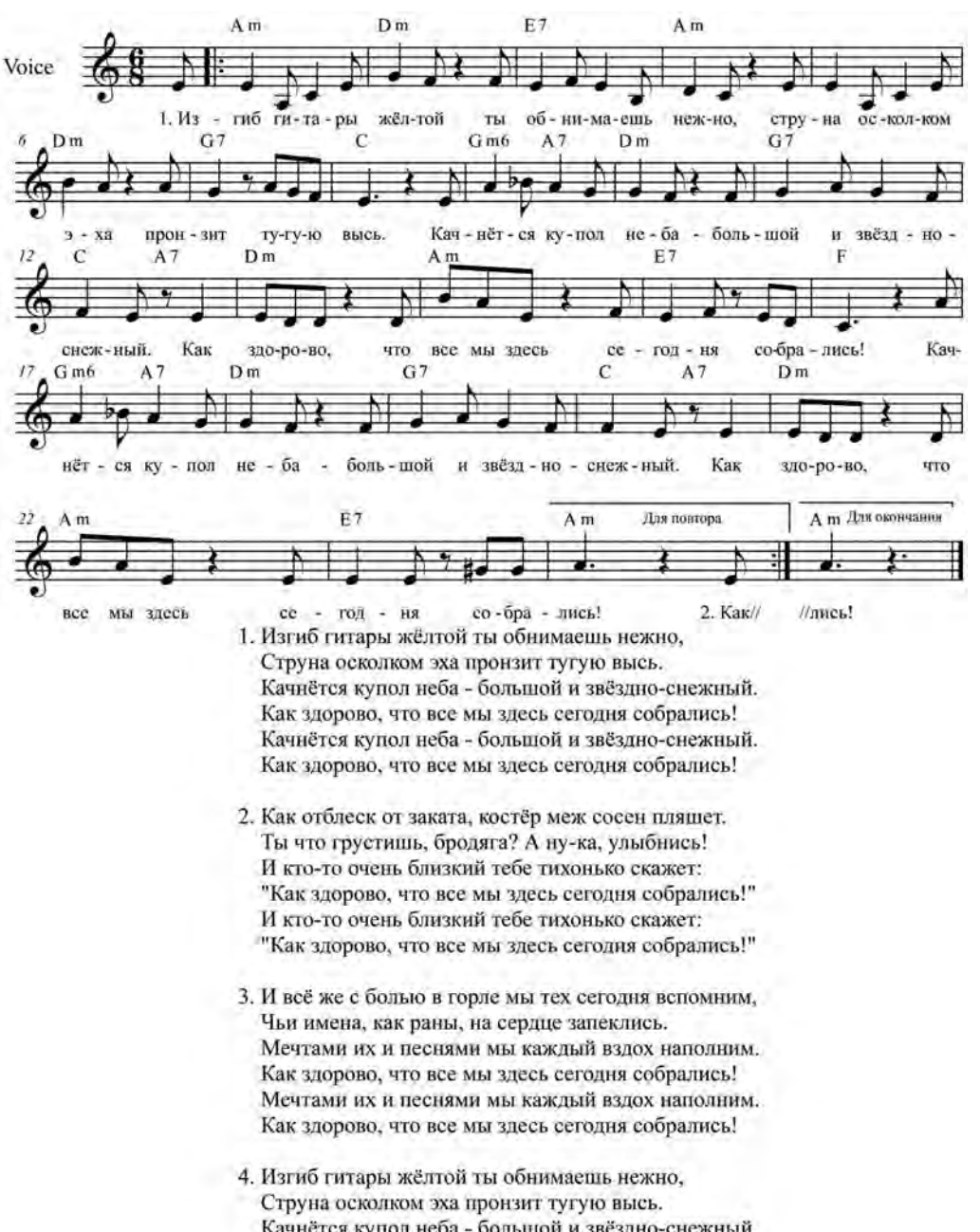

Качнётся купол неба - большой и звёздно-снежный. Как здорово, что все мы здесь сегодня собрались! Качнётся купол неба - большой и звёздно-снежный. Как здорово, что все мы здесь сегодня собрались!

# **Катерок**

муз. М. Минкова, сл. С. Козлова

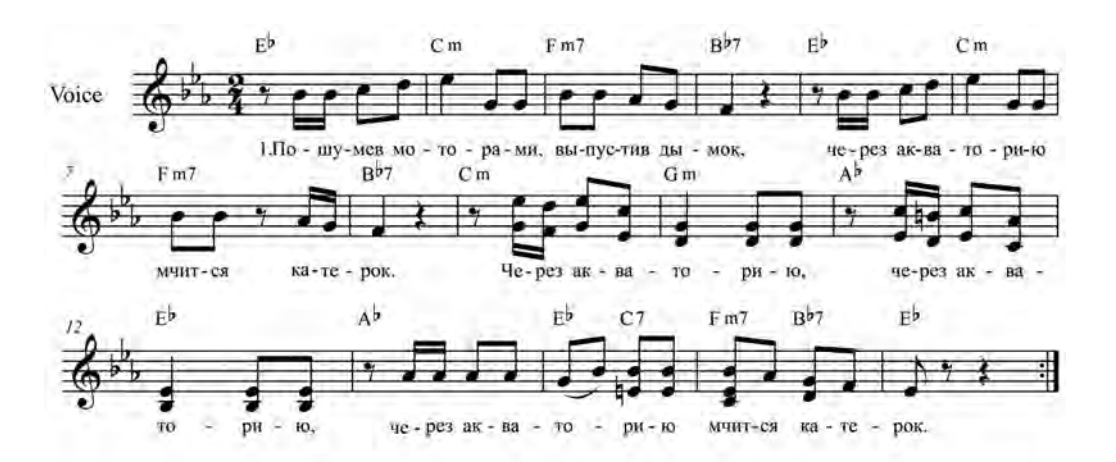

- 1. Пошумев моторами, выпустив дымок, Через акваторию мчится катерок, Через акваторию, через акваторию, Через акваторию мчится катерок.
- 2. На волну взбирается, словно альпинист, И с волны бросается головою вниз. И с волны бросается, и с волны бросается, И с волны бросается головою вниз.
- 3. Словно в детском садике, он туда-сюда Плавно водит за руку мощные суда. Плавно водит за руку, плавно водит за руку,
	- Плавно водит за руку мощные суда.

## **Кисуня и Крысуня**

муз. и сл. М. Яснова

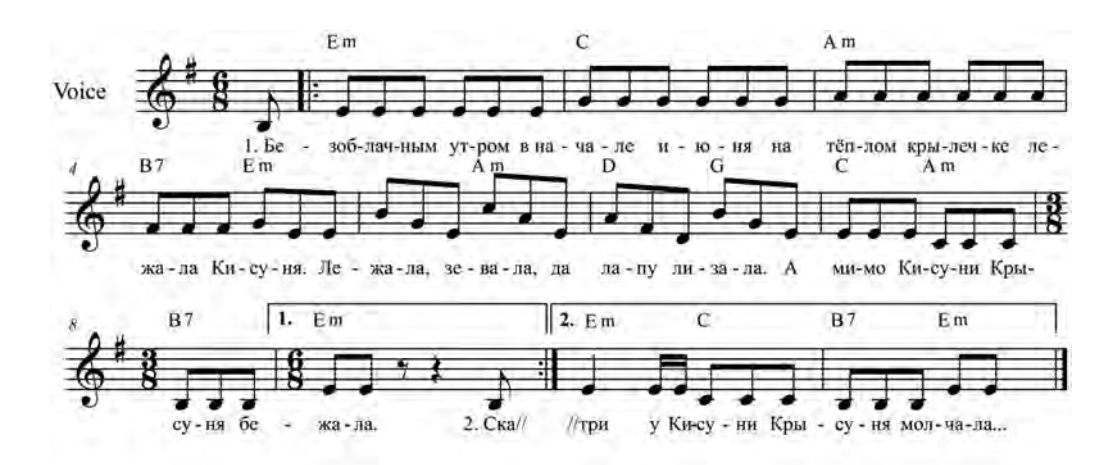

- 1. Безоблачным утром в начале июня На тёплом крылечке лежала Кисуня. Лежала, зевала, да лапу лизала, А мимо Кисуни Крысуня бежала.
- 2. Сказала Крысуня: "Ах, что за манеры, Скажите! Ну кто же зевает без меры? Пора Вам запомнить, пора Вам понять, Что лапою нужно свой рот прикрывать.
- 3. К тому же, какая привычка дурная -Облизывать лапы, покоя не зная? Пора Вам запомнить. Пора Вам понять: На лапах - микробы, нельзя их лизать.
- 4. К тому же ужасная поза, не так ли? В ней гордости нет, дорогая, ни капли! Пора Вам запомнить, пора Вам понять: На улице нужно красиво лежать!...
- 5. Безоблачным утром, в начале июня, На тёплом крылечке лежала Кисуня. Зевала, скучала, тихонько урчала... Внутри у Кисуни Крысуня молчала...

## **Колыбельная медведицы**

муз. Е. Крылатова, сл. Ю. Яковлева

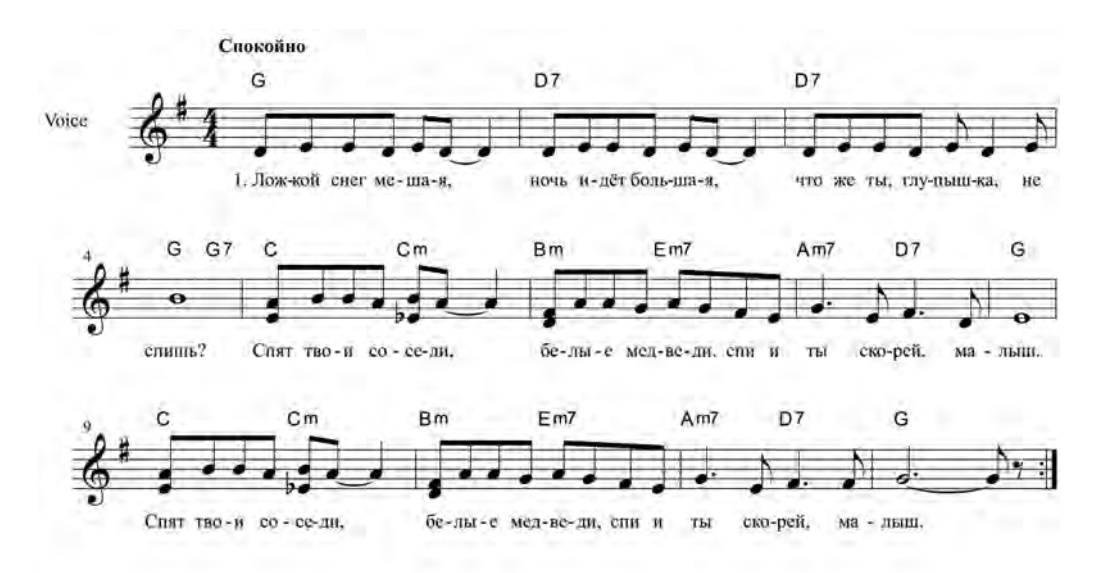

- 1. Ложкой снег мешая, ночь идёт большая, Что же ты, глупышка, не спишь? Спят твои соседи, белые медведи, Спи и ты скорей, малыш. Спят твои соседи, белые медведи, Спи и ты скорей, малыш.
- 2. Мы плывём на льдине, как на бригантине, По седым, суровым морям. И всю ночь соседи, звёздные медведи, Светят дальним кораблям. И всю ночь соседи, звёздные медведи, Светят дальним кораблям.

124

**Колыбельная Песня из т/ф «Долгая дорога в дюнах»**

муз. Р. Паулса, сл. Аспазии

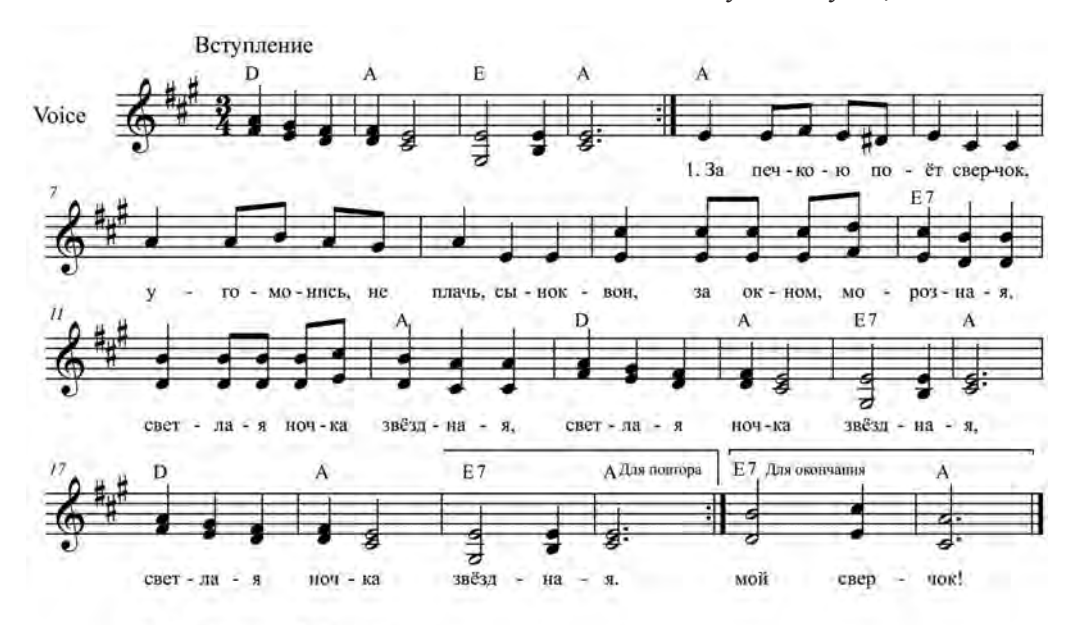

- 1. За печкою поёт сверчок. Угомонись, не плачь, сынок -Вон, за окном, морозная, Светлая ночка звёздная. Светлая ночка звёздная, Светлая ночка звёздная.
- 2. Что ж, коли нету хлебушка, Глянь-ка на чисто небушко, Видишь, сияют звёздочки, Месяц плывёт на лодочке, Месяц плывёт на лодочке, Месяц плывёт на лодочке.
- 3. Ты спи, а я спою тебе, Как хорошо там на небе, Как нас с тобою серый кот В санках на небо увезёт, В санках на небо увезёт, В санках на небо увезёт.
- 4. Будут орехи, сладости, Будут забавы, радости, Будут сапожки новые И пряники медовые, И пряники медовые, И пряники медовые.
- 5. Ну, отдохни хоть капельку, Дам золотую сабельку, Только усни скорей, сынок, Неугомонный мой сверчок! Неугомонный мой сверчок! Неугомонный мой сверчок!

**Конь из репертуара ансамбля «Любэ»**

муз. И. Матвиенко, сл. А. Шаганова

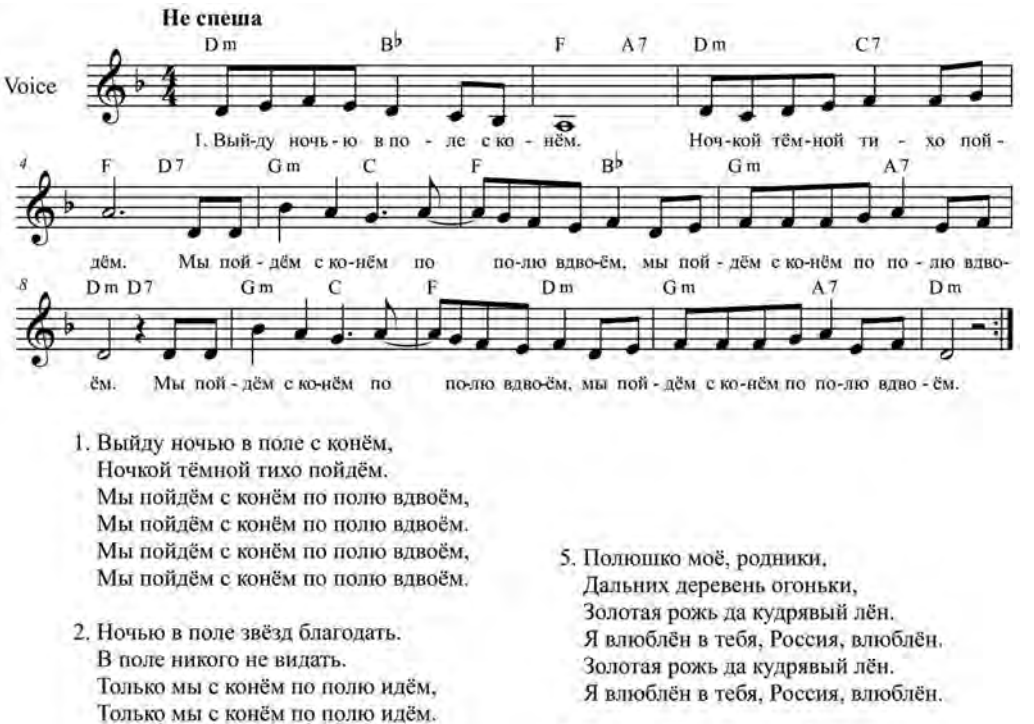

- Только мы с конём по полю идём, Только мы с конём по полю идём. 3. Сяду я верхом на коня: "Ты неси по полю меня. По бескрайнему полю моему,
	- По бескрайнему полю моему. По бескрайнему полю моему, По бескрайнему полю моему.
- 4. Дай-ка я разок посмотрю, Где рождает поле зорю. Ай, брусничный цвет, алый да рассвет, Али есть то место, али его нет. Ай, брусничный цвет, алый да рассвет, Али есть то место, али его нет".
- Я влюблён в тебя, Россия, влюблён. 6. Будет добрым год-хлебород. Было всяко, всяко пройдёт.
- Пой, златая рожь, пой кудрявый лён, Пой о том, как я в Россию влюблён. Пой, златая рожь, пой кудрявый лён, Пой о том, как я в Россию влюблён.
- 7. Выйду ночью в поле с конём, Ночкой тёмной тихо пойдём. Мы пойдём с конём по полю вдвоём, Мы пойдём с конём по полю вдвоём. Мы пойдём с конём по полю вдвоём, Мы пойдём с конём по полю вдвоём.

### **Новогодняя песенка**

муз. Г. Гладкова, сл. И. Шаферана

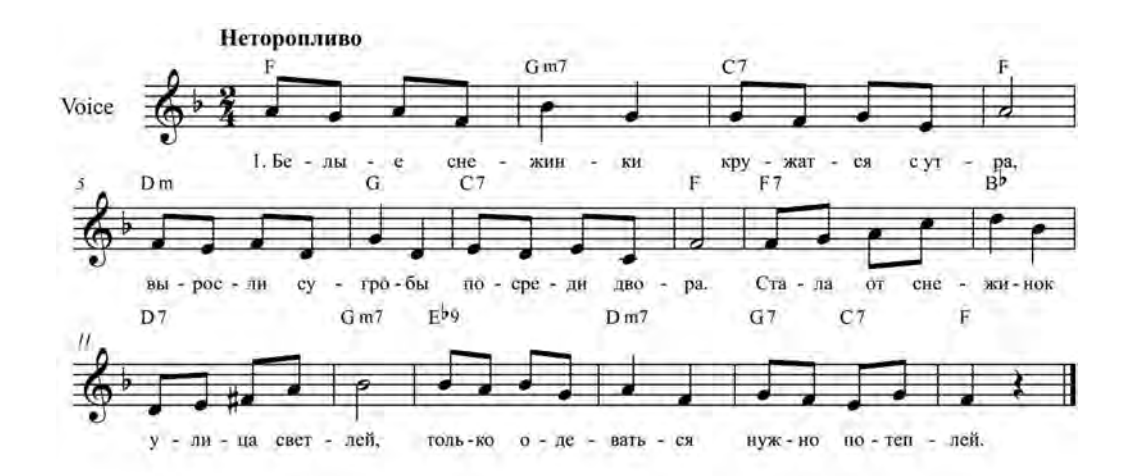

- 1. Белые снежинки кружатся с утра, Выросли сугробы посреди двора. Стала от снежинок улица светлей. Только одеваться нужно потеплей.
- 2. Просто невозможно зиму не любить. Скоро будем бабу снежную лепить. Если на прогулке в снег мы упадём, Встанем, отряхнёмся и опять пойдём.
- 3. Привезут из леса ёлку в детский сад, Дед Мороз поздравит с праздником ребят. Десять раз в неделю мы считаем дни,
- Чтоб зажглись скорее яркие огни.

# **Осенний бал**

муз. и сл. Л. Марченко

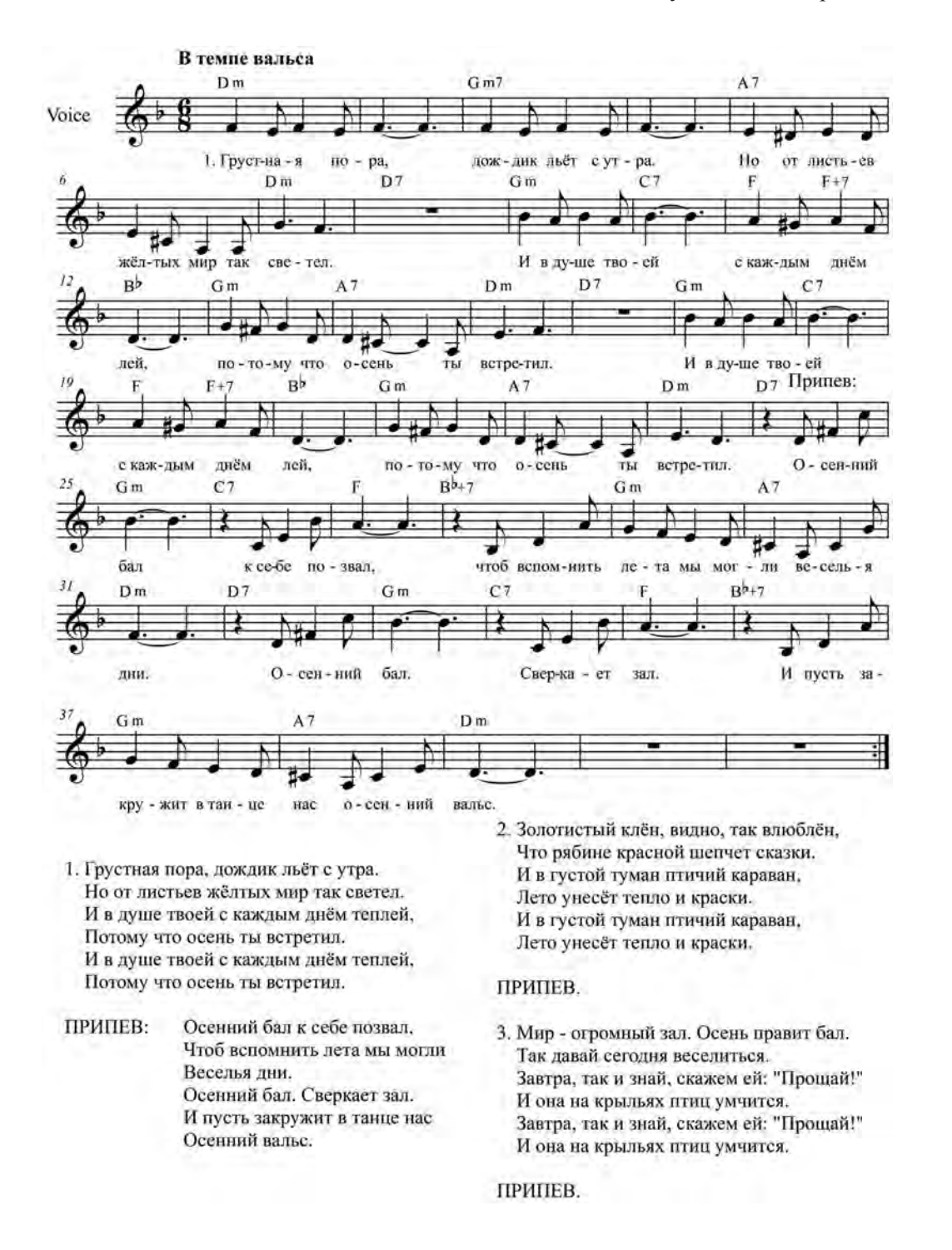

#### **От носика до хвостика**

муз. М. Парцхаладзе, сл. П. Синявского

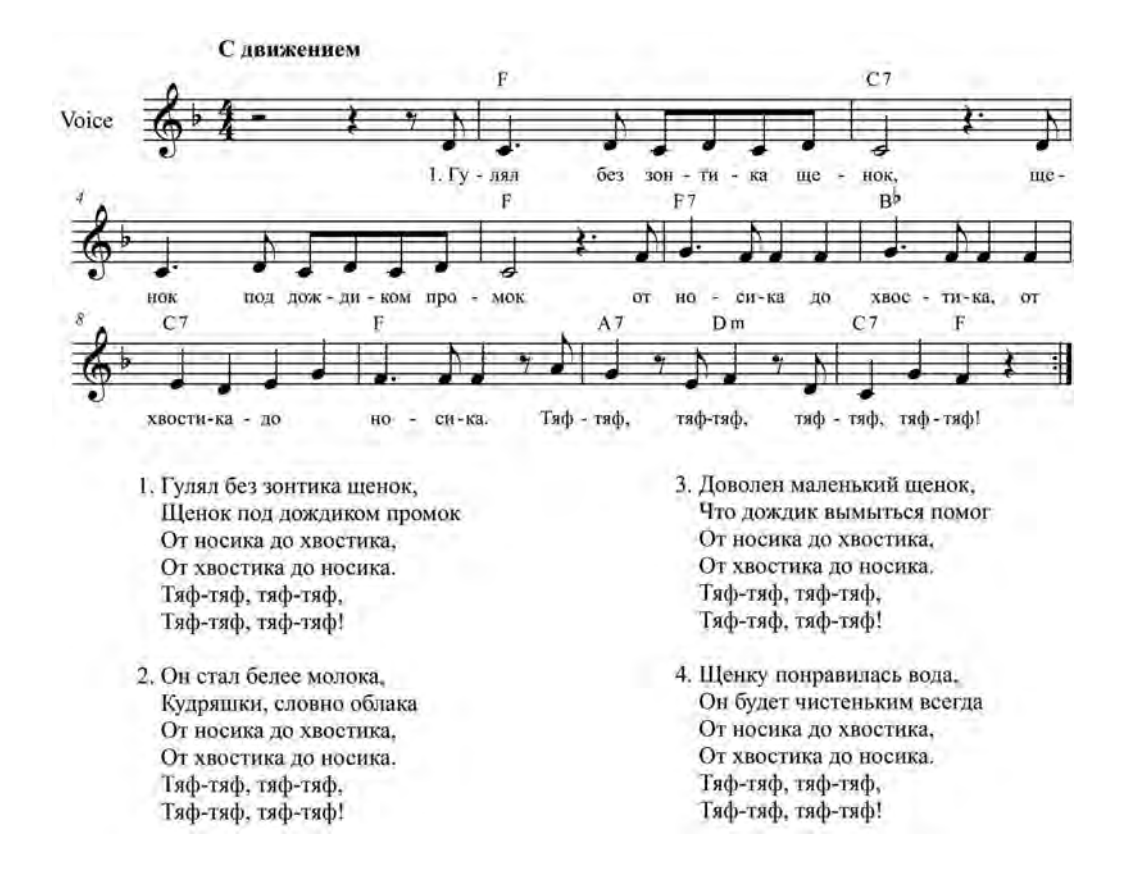

# **Папа**

муз. и сл. Г. Силиной

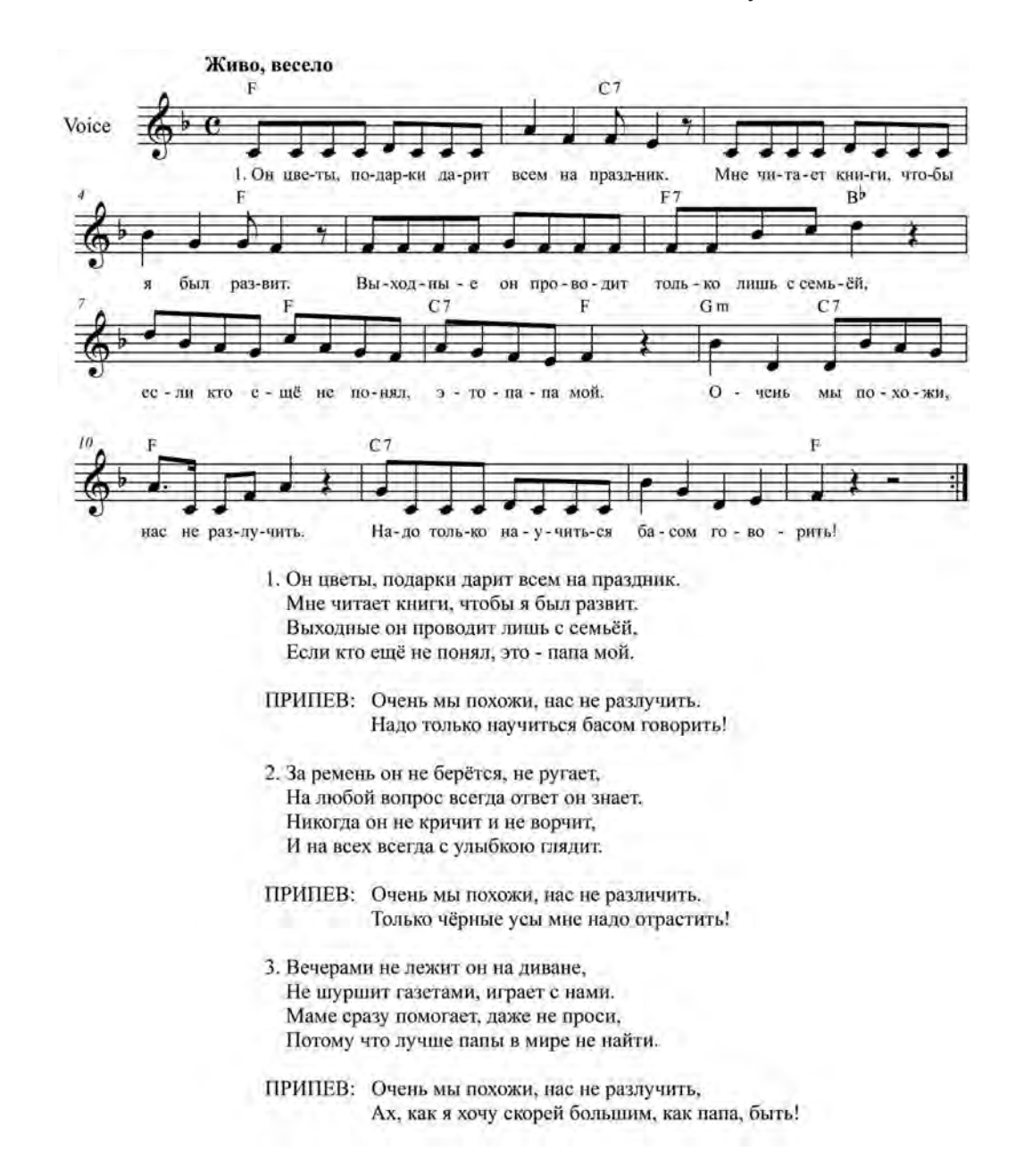

## **Песенка Мамонтёнка**

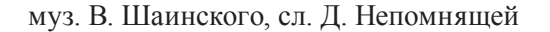

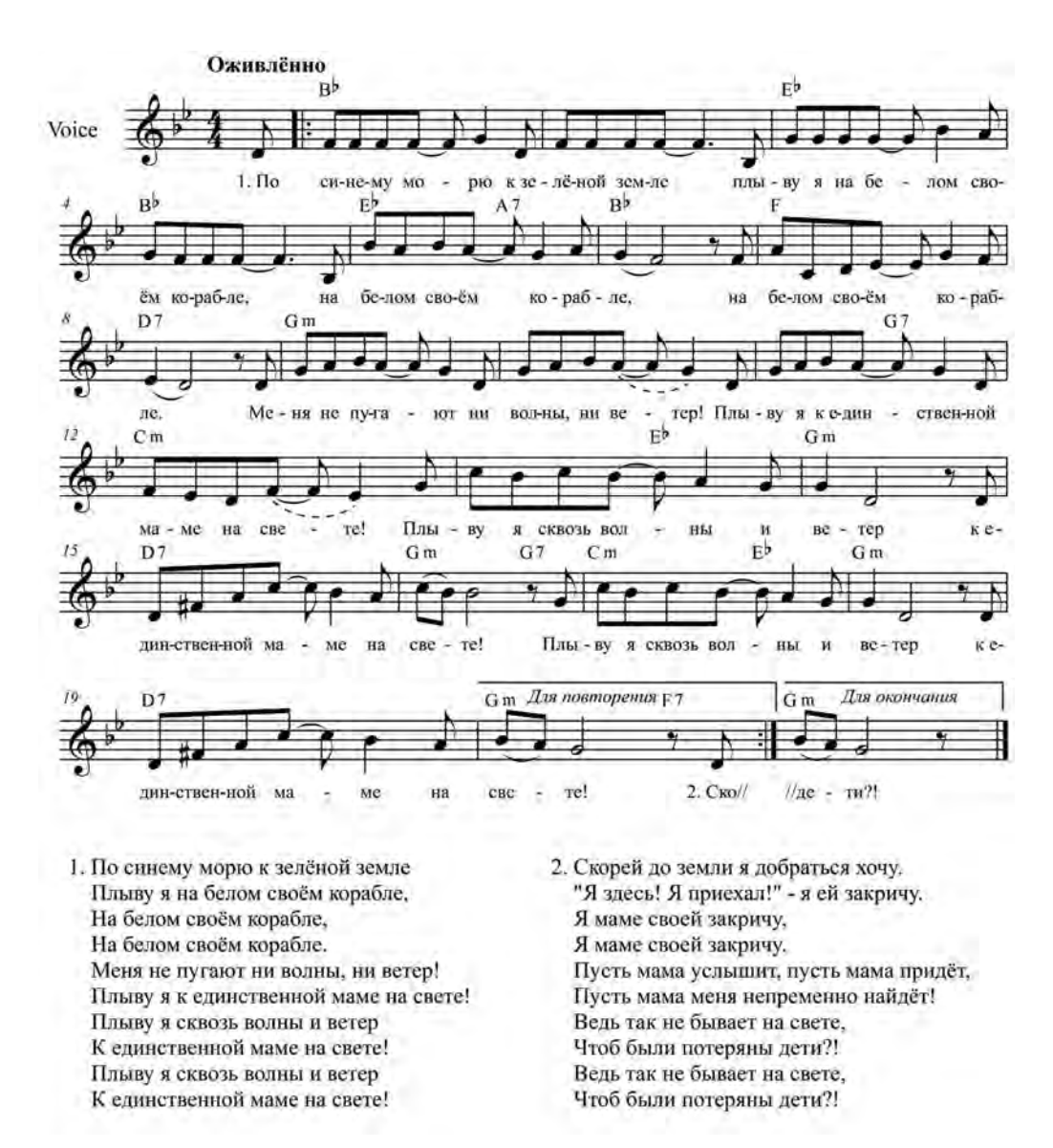

## **Песенка про Непогодицу**

муз. и сл. Е. Болдыревой

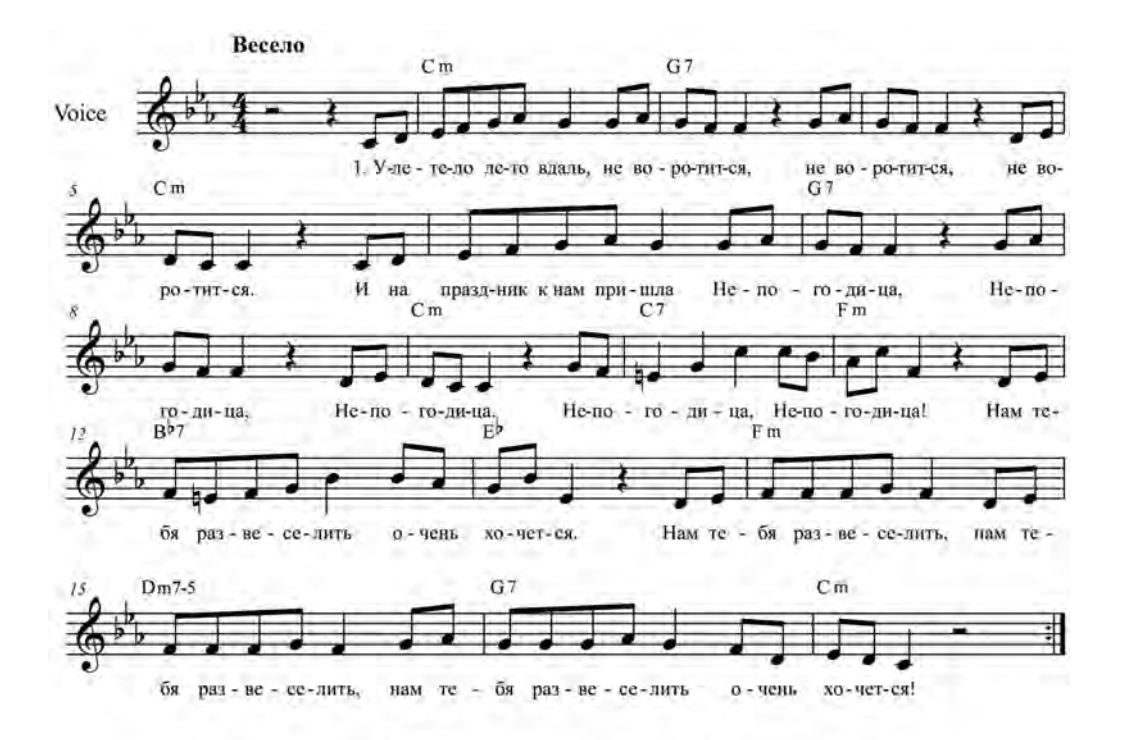

1. Улетело лето вдаль,

Не воротится, не воротится, не воротится. И на праздник к нам пришла Непогодица, Непогодица, Непогодица.

ПРИПЕВ: Непогодица, Непогодица! Нам тебя развеселить очень хочется. Нам тебя развеселить, Нам тебя развеселить, Нам тебя развеселить очень хочется!

2. Уходить она от нас

Не торопится, не торопится, не торопится. Так давай же танцевать, Непогодица, Непогодица, Непогодица!

ПРИПЕВ.

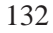

## **Песня о первой любви**

муз. А. Петрова, сл. Л. Куклина

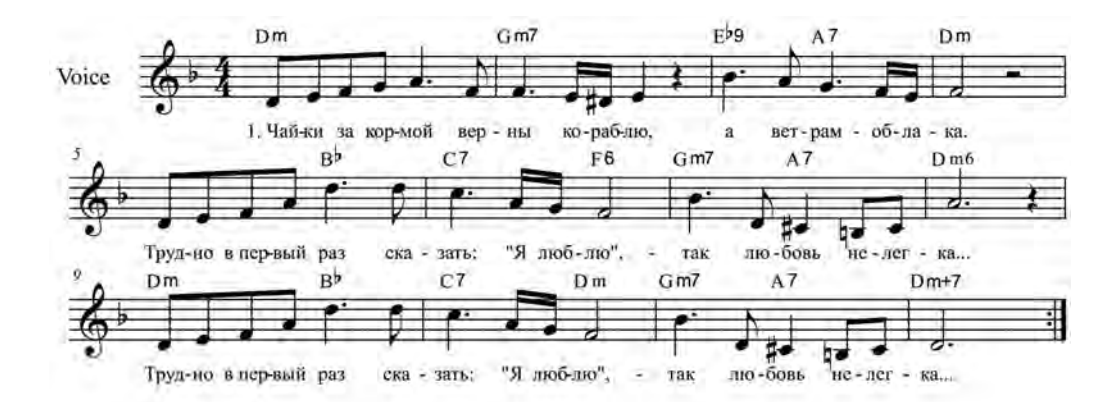

- I. Чайки за кормой верны кораблю. А ветрам - облака. Трудно в первый раз сказать: "Я люблю", -Так любовь нелегка...
- 2. Первая волна ещё не волна, Шторм придёт - погоди. Первая любовь светла и грустна Что там ждёт впереди?
- 3. Море позовёт и мне пропоёт Свой заветный мотив. Первая любовь придёт и уйдёт. Как прилив и отлив...

# **Песня юнги**

муз. и сл. Н. Шуть

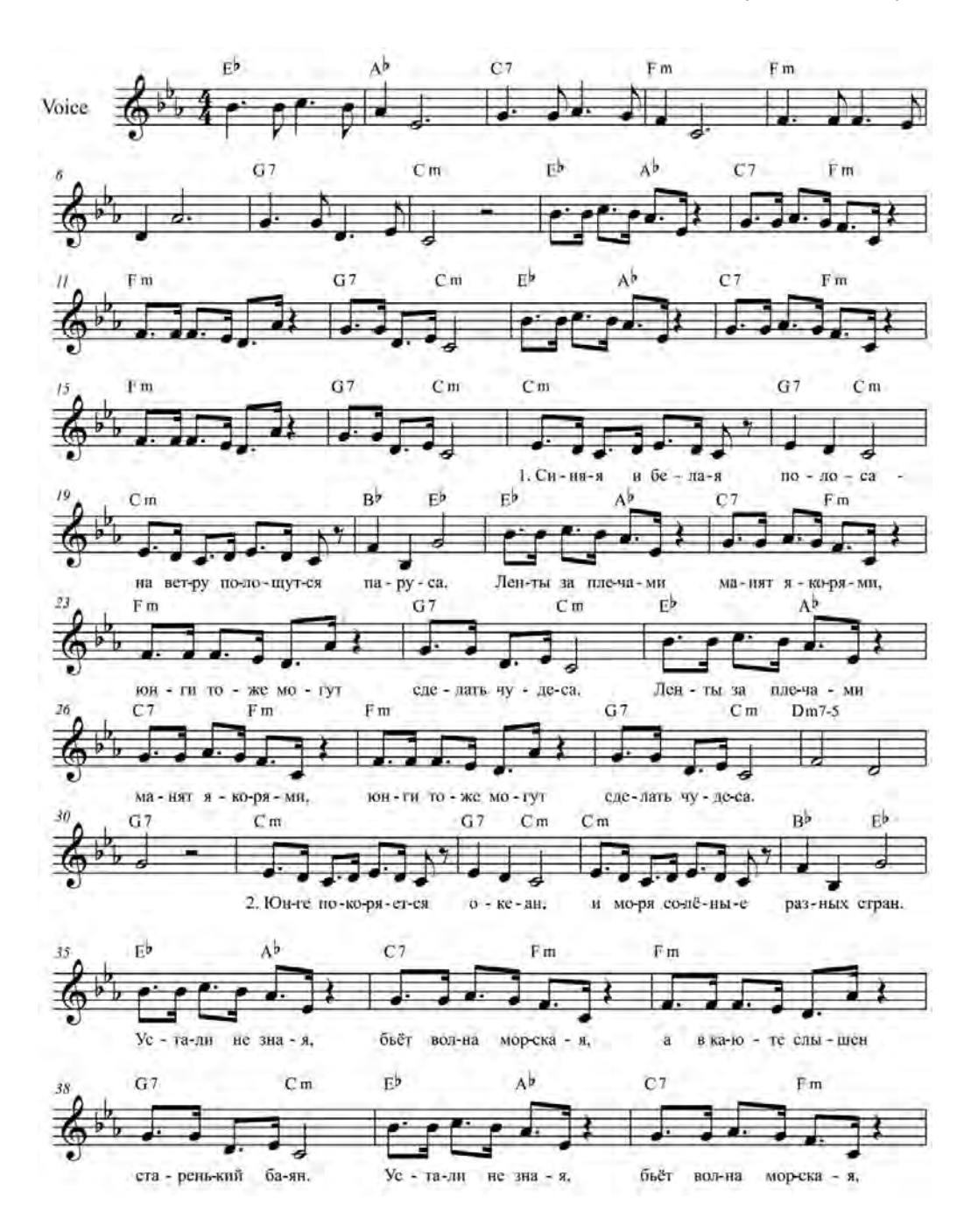

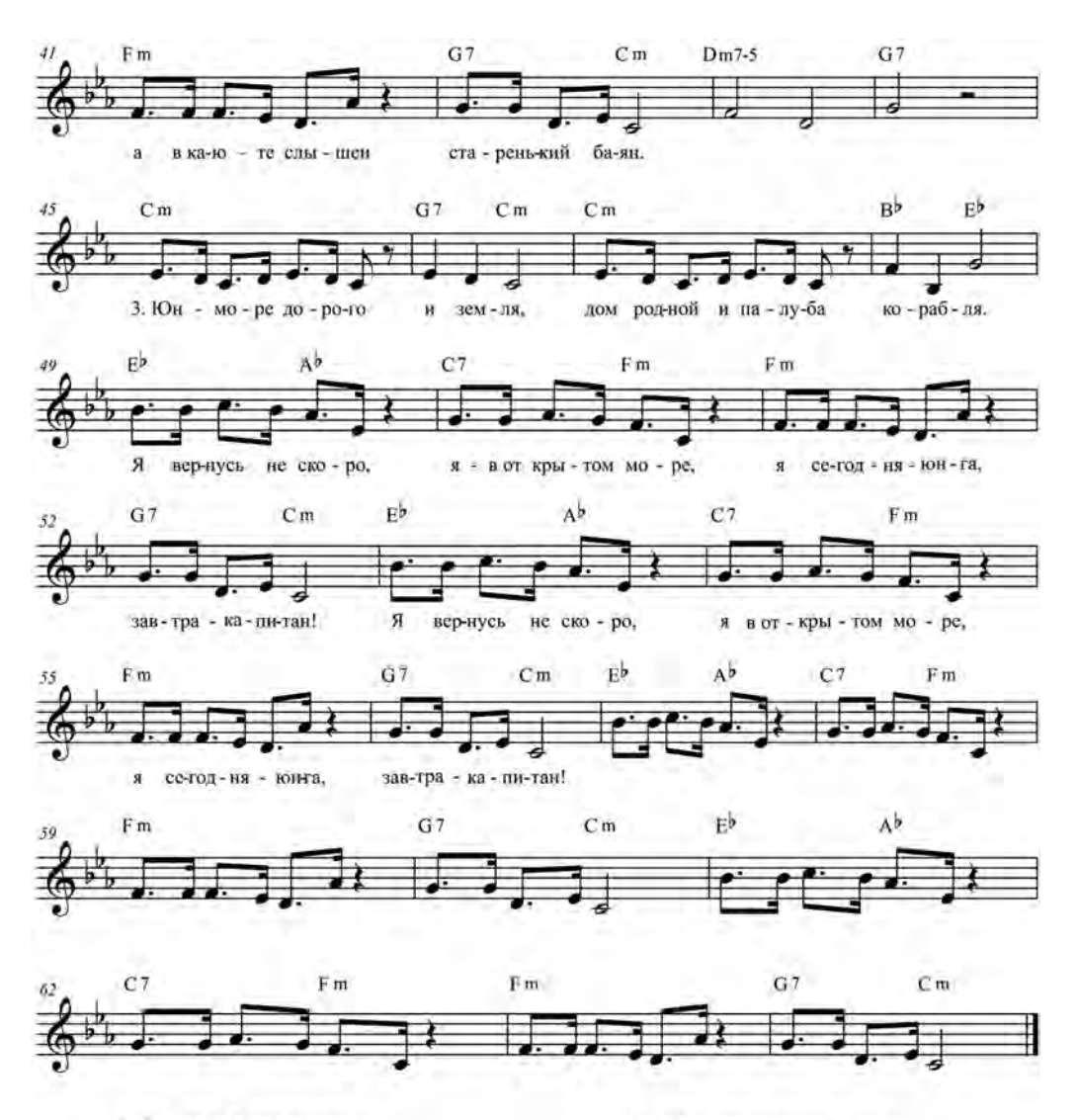

- 1. Синяя и белая полоса -На ветру полошутся паруса. Ленты за плечами манят якорями, Юнги тоже могут сделать чудеса. Ленты за плечами манят якорями, Юнги тоже могут сделать чудеса.
- 2. Юнге покоряется океан, И моря солёные разных стран. Устали не зная, бъёт волна морская, А в каюте слышен старенький баян. Устали не зная, бьёт волна морская, А в каюте слышен старенький баян.
- 3. Юнге море дорого и земля,
	- Дом родной и палуба корабля.
	- Я вернусь не скоро, я в открытом море,
	- Я сегодня юнга, завтра капитан!
	- Я вернусь не скоро, я в открытом море,
	- Я сегодня юнга, завтра капитан!
		- 135

## **Пёстрый колпачок**

муз. Г. Струве, сл. Н. Соловьёвой

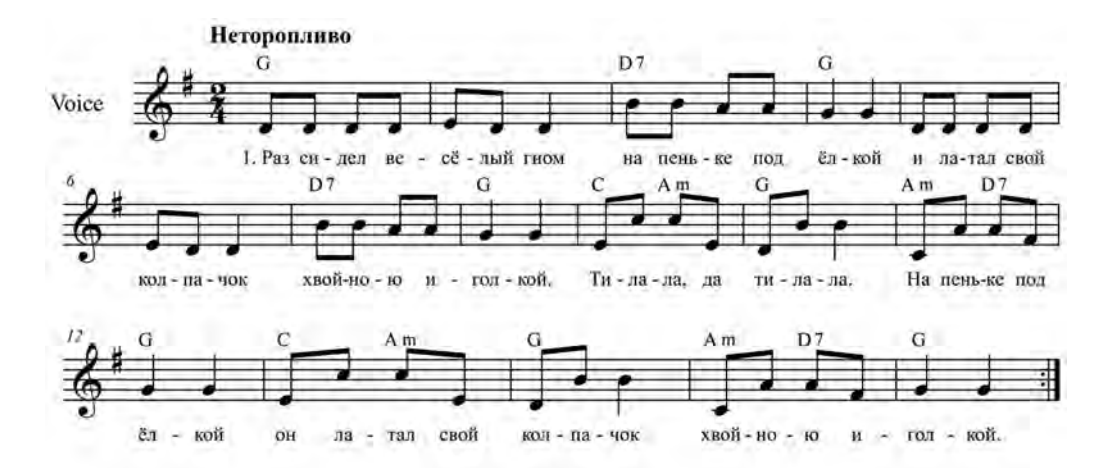

- 1. Раз сидел весёлый гном На пеньке под ёлкой И латал свой колпачок Хвойною иголкой.
	- Ти-ла-ла, да та-ла-ла. На пеньке под ёлкой Он латал свой колпачок Хвойною иголкой.
- 2. Гному было много лет, Он не удивлялся, Что колпак за столько лет У него порвался.
	- Ти-ла-ла, да ти-ла-ла. Гном не удивлялся, Что колпак за столько лет У него порвался.

муз. и сл. Е. Гомоновой

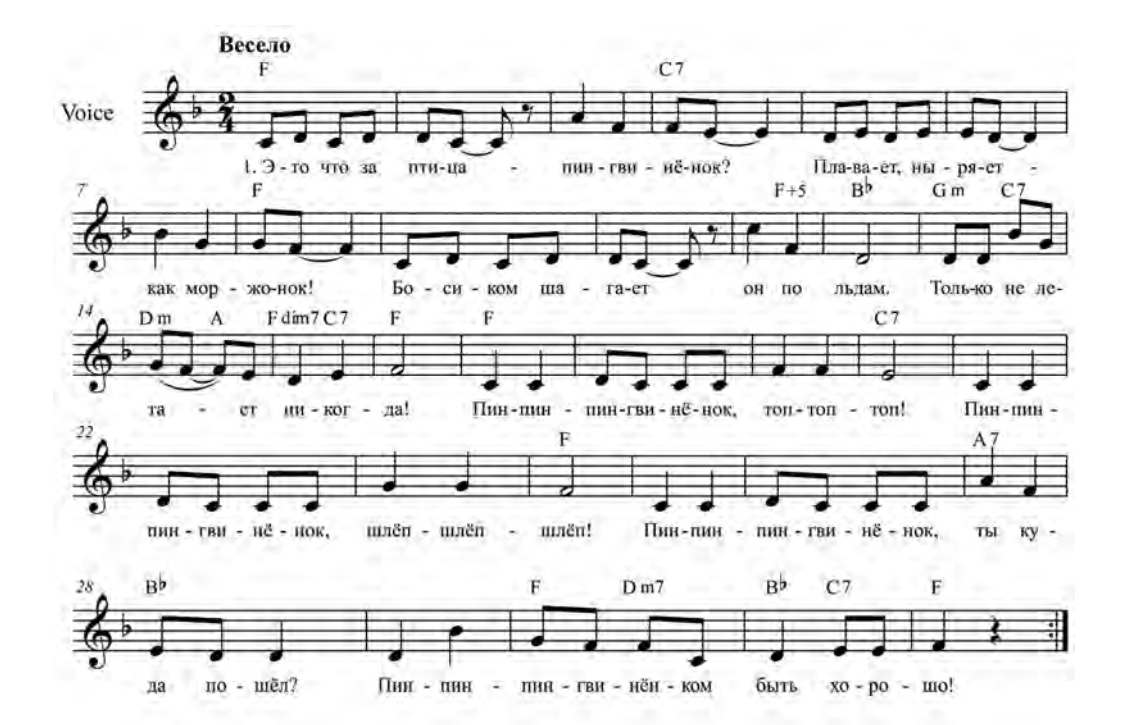

- 1. Это что за птица пингвинёнок? Плавает, ныряет - как моржонок! Босиком шагает он по льдам. Только не летает никогда!
- ПРИПЕВ: Пин-пин-пингвинёнок, Топ-топ-топ! Пин-пин-пингвинёнок. Шлёп-шлёп-шлёп! Пин-лин-пингвинёнок, Ты куда пошёл? Пин-пин-пингвинёнком Быть хорошо!
- 2. Он съезжает с горки, пингвинёнок. Ушибётся - плачет, как ребёнок! Ну-ка, вытри слёзки, молодец! Вот тебе ледовый леденец.

ПРИПЕВ.

# **Посвящение друзьям**

**(«Разбросала косы русые берёза...»)**

муз. и сл. А. Волкова

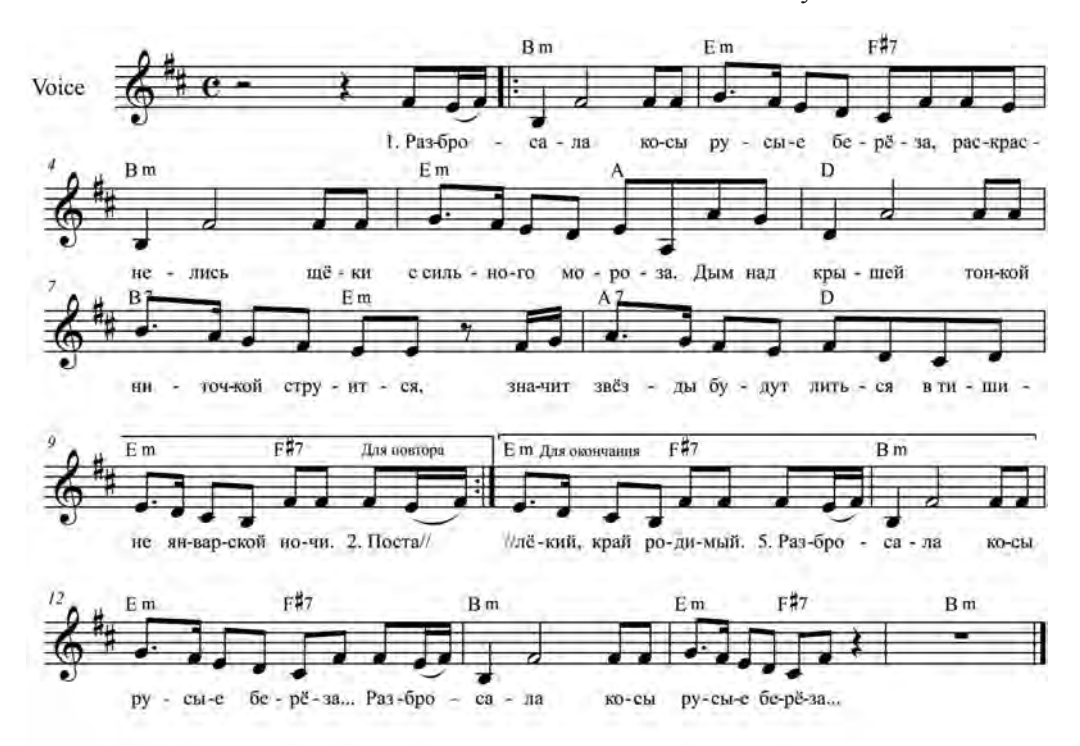

- 1. Разбросала косы русые берёза, Раскраснелись щёки с сильного мороза. Дым над крышей тонкой ниточкой струится, Значит будут звёзды литься В тишине январской ночи.
- 2. По старинке ноги в валенки обую И по снегу, как по звёздам, в ночь уйду я. Там, где ветер тихо хлопает калиткой, По дорожке лунной зыбкой Я приду к друзьям старинным.
- 3. Меня встретят и за стол посадят с миром, Вместе вспомним всё, что быть могло и было. Будут песни, те, что так любимы нами, Мы затянем их с друзьями. И польются песен звуки.
- 4. Разбросала косы русые берёза, Раскраснелись щёки с сильного мороза. Долго будет этот вечер вспоминаться, Но пора нам собираться В край далёкий, край родимый.

5. Разбросала косы русые берёза... Разбросала косы русые берёза...

### **Потанцуй со мной, дружок Немецкая народная песня**

Обработка В. Фёдорова Русский текст Р. Дольниковой

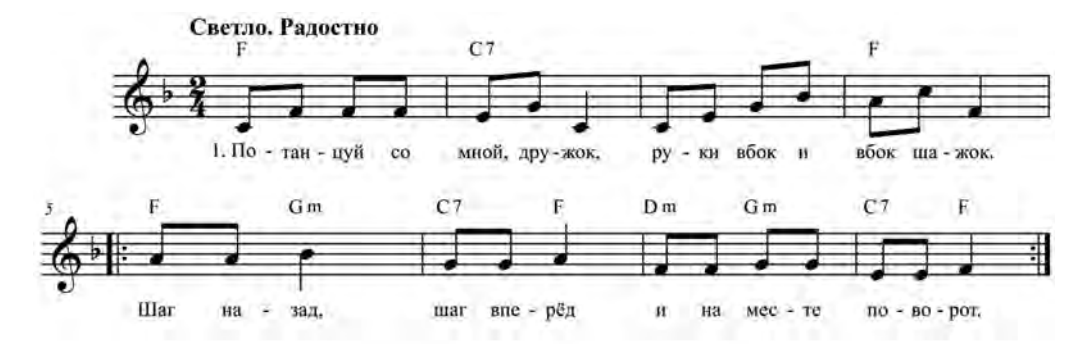

- 1. Потанцуй со мной, дружок, Руки вбок и вбок шажок. Шаг назад, шаг вперёд И на месте поворот.
- 2. Мы летим с тобой вдвоём, Мы ничуть не устаём. Шаг назад, шаг вперёд И на месте поворот.
- 3. Эй, давай, не отставай, Снова танец начинай. Шаг назад, шаг вперёд И на месте поворот.

### **Разговор с дождиком**

муз. Л. Аксёновой, сл. С. Королёвой

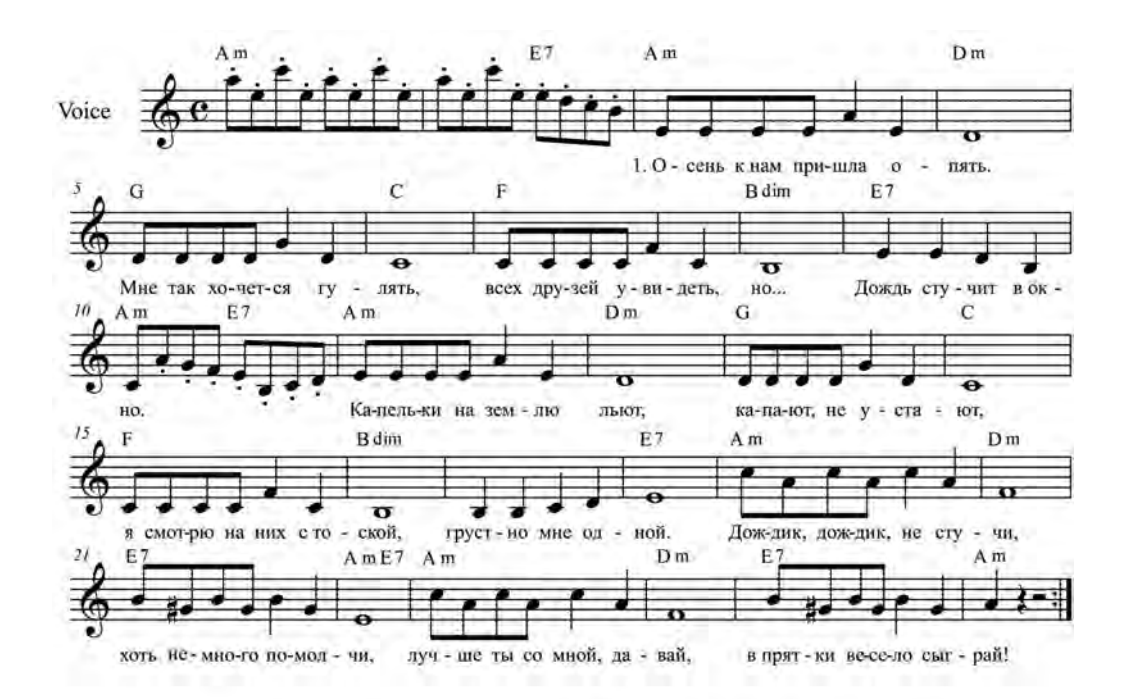

- 1. Осень к нам пришла опять. Мне так хочется гулять, Всех друзей увидеть, но...
	- Дождь стучит в окно.
	- Капельки на землю льют,
	- Капают, не устают,
	- Я смотрю на них с тоской.
	- Грустно мне одной.
- ПРИПЕВ: Дождик, дождик, не стучи, Хоть немного помолчи, Лучше ты со мной, давай, В прятки весело сыграй!
- 2. Нет ни слова мне в ответ.
	- Дождик, ты мне друг иль нет?
	- За окошком льёшь и льёшь,
	- Песенку поёшь.
	- Зонт у мамы попрошу
	- И к тебе я поспешу,
	- Лучше мы стобой вдвоём
	- "Кап, кап, кап" споём!

### ПРИПЕВ.

- 3. Проигрыш танец с зонтиком (импровизация)
- ПРИПЕВ: Дождик, дождик, громче пой, Вместе запоём с тобой, Мы теперь друзья с дождём, Расскажу я всем о том!

муз. С. Березина, сл. Л. Козловой

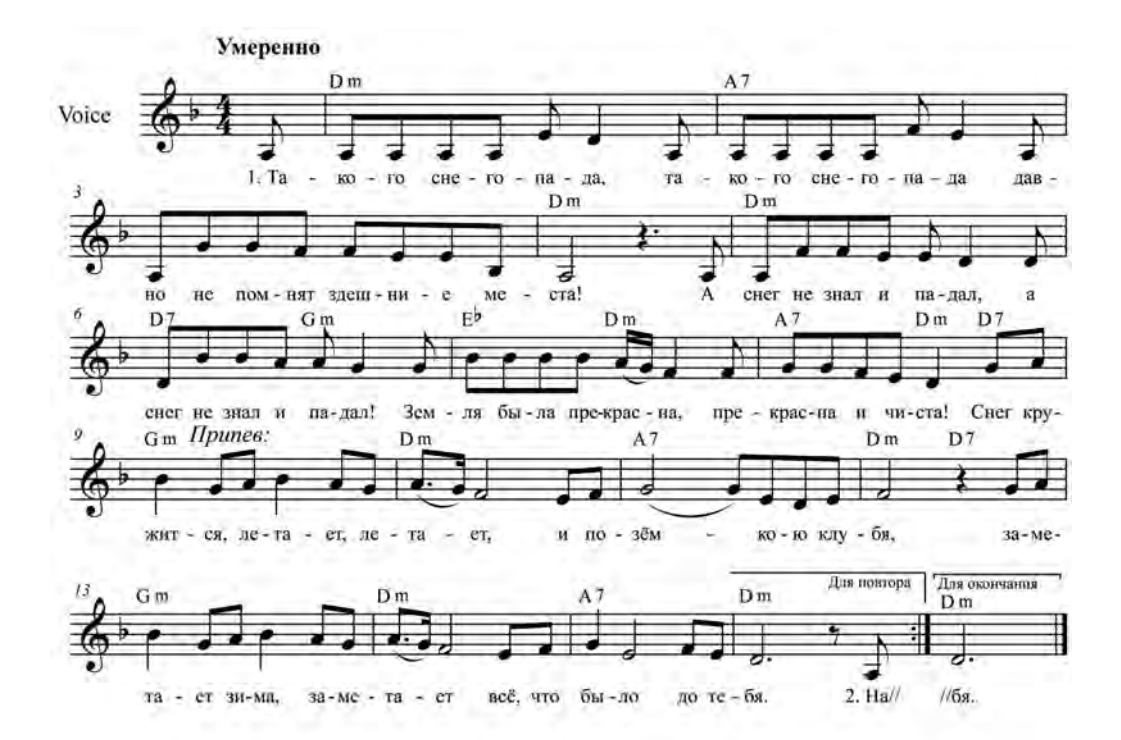

- 1. Такого снегопада. Такого снегопада Давно не помнят здешние места! А снег не знал и падал. А снег не знал и падал! Земля была прекрасна, Прекрасна и чиста!
- **ПРИПЕВ:** Снег кружится, летает, летает, И позёмкою клубя, Заметает зима, заметает Всё, что было до тебя.
- 2. На выпавший на белый. На выпавший на белый, На этот чистый, невесомый снег Ложится самый первый, Ложится самый первый, И робкий и несмелый, На твой похожий след.

#### ПРИПЕВ.

3. Раскинутся просторы, Раскинутся просторы До самой дальней утренней звезды! И верю я, что скоро, И верю я, что скоро По снегу доберутся Ко мне твои следы!

#### ПРИПЕВ.

### **Солнечная капель**

муз. С. Соснина, сл. И. Вахрушевой

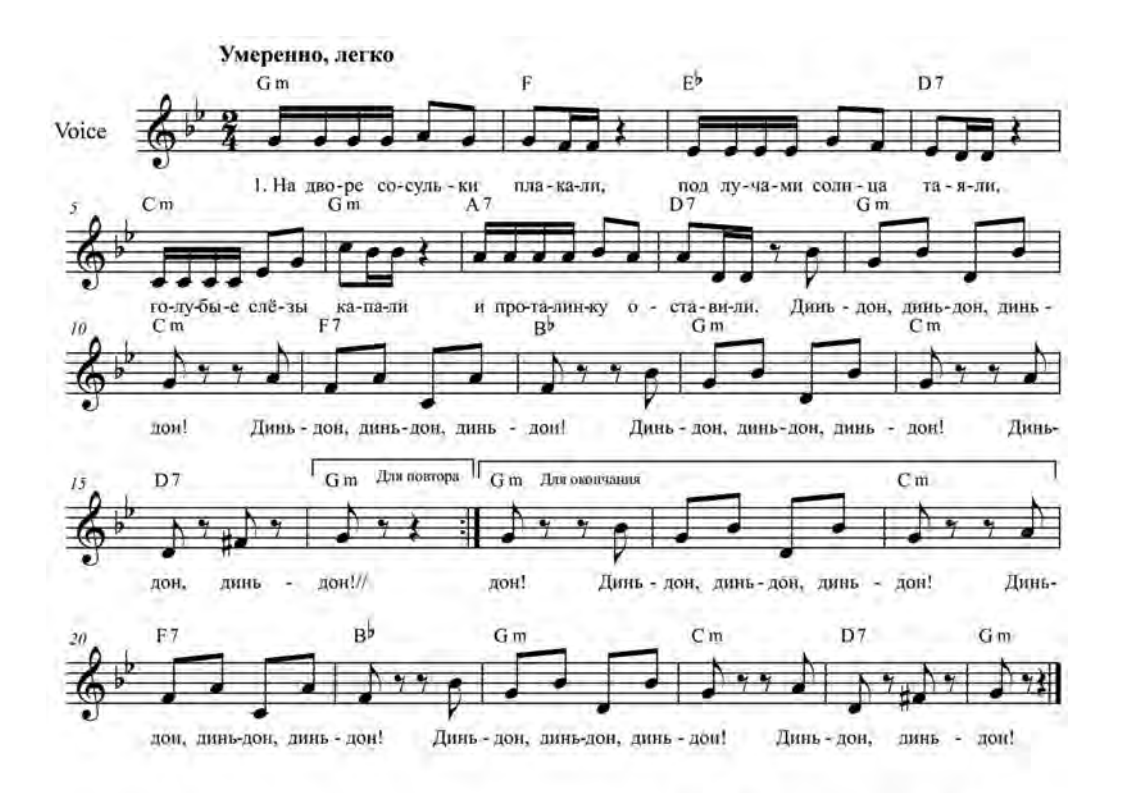

- 1. На дворе сосульки плакали, Под лучами солнца таяли, Голубые слёзы капали И проталинку оставили.
- ПРИПЕВ: Динь-дон, динь-дон, динь-дон! Динь-дон, динь-дон, динь-дон! Динь-дон, динь-дон, динь-дон! Динь-дон, динь-дон!
- 2. Пляшут капельки-горошинки, И на мартовской проталинке Протянул ладоши к солнышку Голубой цветочек аленький.

#### ПРИПЕВ.

3. И звенят сосульки весело, И поёт капель весенняя. Эта солнечная песенка -Нашим мамам поздравление.

ПРИПЕВ.

## **Солнечный зайчик**

муз. В. Мурадели, сл. М. Садовского

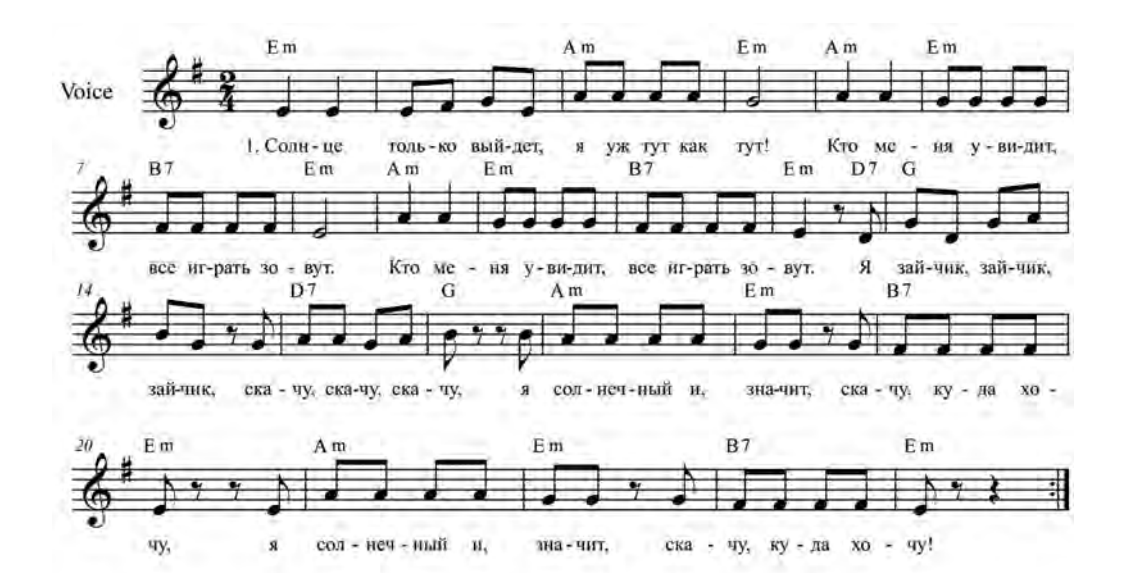

1. Солнце только выйдет, Я уж тут как тут! Кто меня увидит. Все играть зовут. Кто меня увидит. Все играть зовут.

ПРИПЕВ:

- Я зайчик, зайчик, зайчик, Скачу, скачу, скачу, Я солнечный и, значит, Скачу, куда хочу, Я солнечный и, значит, Скачу, куда хочу!
- 2. Я, хотя и заяц, Волка не боюсь. Все об этом знают, Я не зря хвалюсь. Все об этом знают, Я не зря хвалюсь.

ПРИПЕВ.

3. Соням и лентяям Долго спать не дам. Я не зря гуляю Утром по дворам. Я не зра гуляю Утром по дворам.

ПРИПЕВ.

## **Сонная песенка**

муз. Р. Паулса, русский текст О. Петерсон

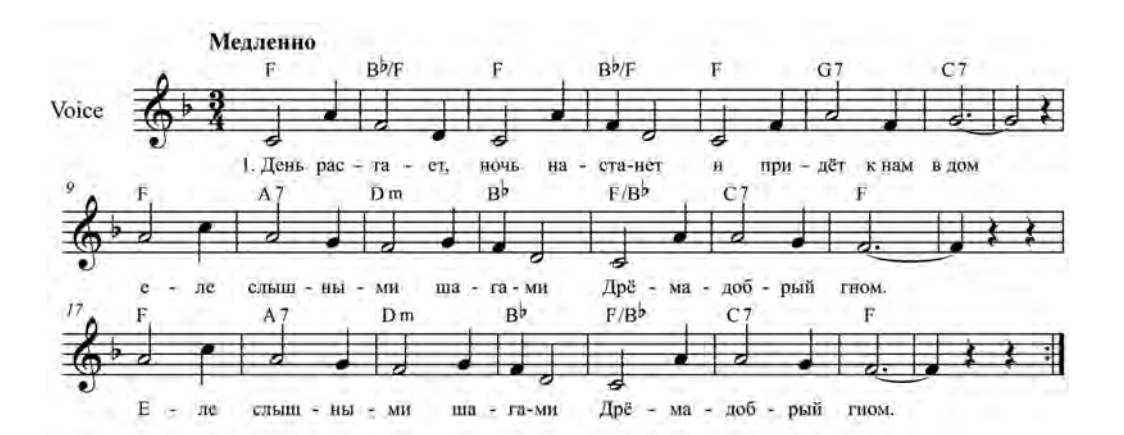

- 1. День растает, ночь настанет И придёт к нам в дом Еле слышными шагами Дрёма - добрый гном. Еле слышными шагами Дрёма - добрый гном.
- 2. Он вокруг раскинет полог Звёздно-голубой, И рассыплет пёстрый ворох Сказок надо мной. И рассыплет нёстрый ворох Сказок надо мной.
- 3. Сказку слушая, украдкой Замурлычет кот, И до света от кроватки Дрёма не уйдёт. И до света от кроватки Дрёма не уйдёт.
#### **Сто вопросов «Почему?»**

муз. В. Филатовой, сл. А. Гладкова

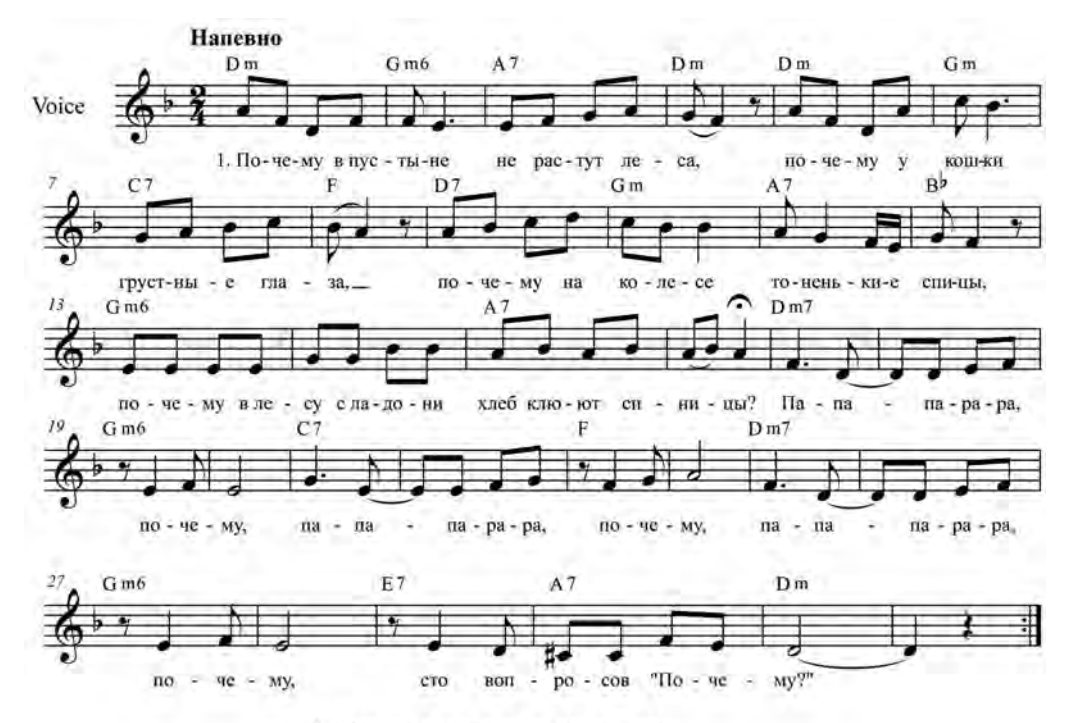

1. Почему в пустыне не растут леса, Почему у кошки грустные глаза. Почему на колесе тоненькие спицы, Почему в лесу с ладони хлеб клюют синицы?

ПРИПЕВ:

Па-па-па-ра-ра, почему, Па-па-па-ра-ра, почему, Па-па-па-ра-ра, почему, Сто вопросов "Почему?"

2. Почему на санках не поедешь летом, Кто для космонавтов делает ракеты? Почему под дождиком шелестит трава? Почему от "почему" распухла голова?

ПРИПЕВ.

3. Смысл во всём глубокий мудростью заложен, Отгадать не сразу каждый это сможет. Почему под дождиком шелестит трава? Почему от "почему" распухла голова?

ПРИПЕВ.

#### **Телега**

#### муз. М. Минкова, сл. М. Пляцковского

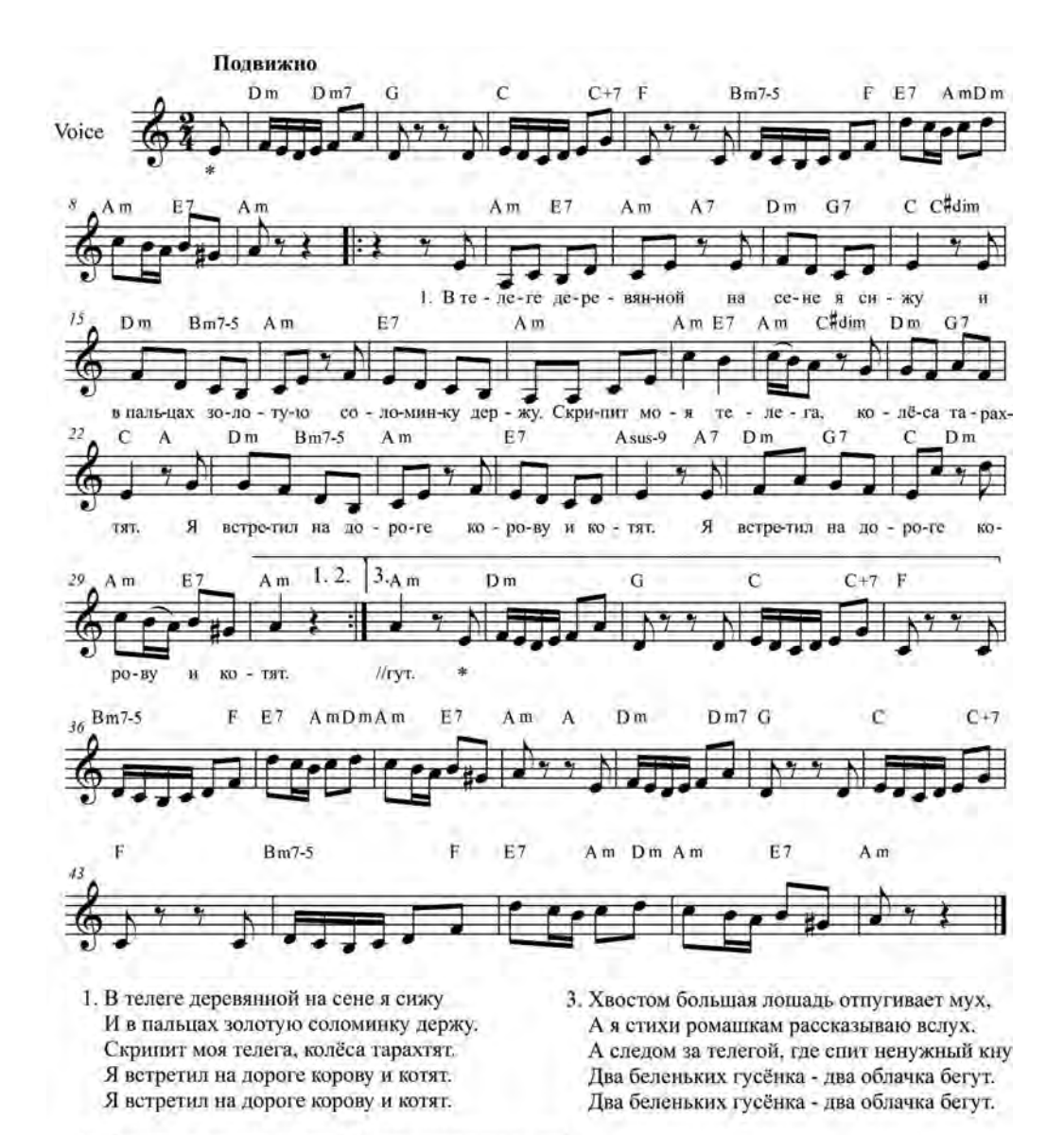

- 2. Котёнку я мяукнул мяу! Корове промычал му!
	- А чьей-то злой собаке в ответ я прорычал. Я хрюкнул поросёнку - хрр! Который в лужу лёг.
	- И у меня на кепке проснулся мотылёк.
	- И у меня на кепке проснулся мотылёк.

<sup>\*</sup> Исполняется на любой удобный слог

#### **Царевна-несмеяна**

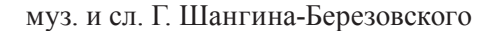

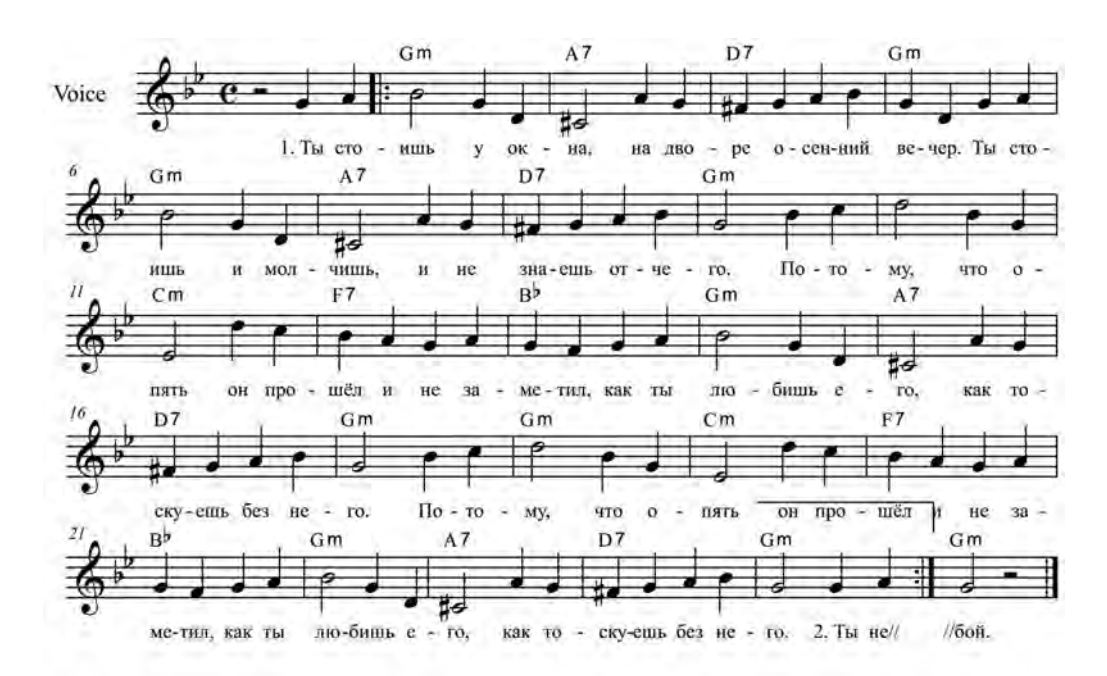

- 1. Ты стоишь у окна, на дворе осенний вечер. Ты стоишь и молчишь, и не знаешь отчего. Потому, что опять он прошёл и не заметил, Как ты любишь его, как тоскуешь без него. Потому, что опять он прошёл и не заметил, Как ты любишь его, как тоскуешь без него.
- 2. Ты не знаешь сама, может холодно от ветра, Или просто тебе стало холодно одной. Не спеши, не спеши, и не жди сейчас ответа, Может быть он придёт только будущей весной. Не спеши, не спеши, и не жди сейчас ответа, Может быть он придёт только будущей весной.
- 3. Выплывает луна из осеннего тумана, За окном - никого, только вечер золотой. Не грусти и не плачь, как Царевна-несмеяна, Это глупое детство прощается с тобой. Не грусти и не плачь, как Царевна-несмеяна, Это глупое детство прощается с тобой.

**Чёрное и белое Песня из т/ф «Большая перемена»**

муз. Э. Колмановского, сл. М. Танича

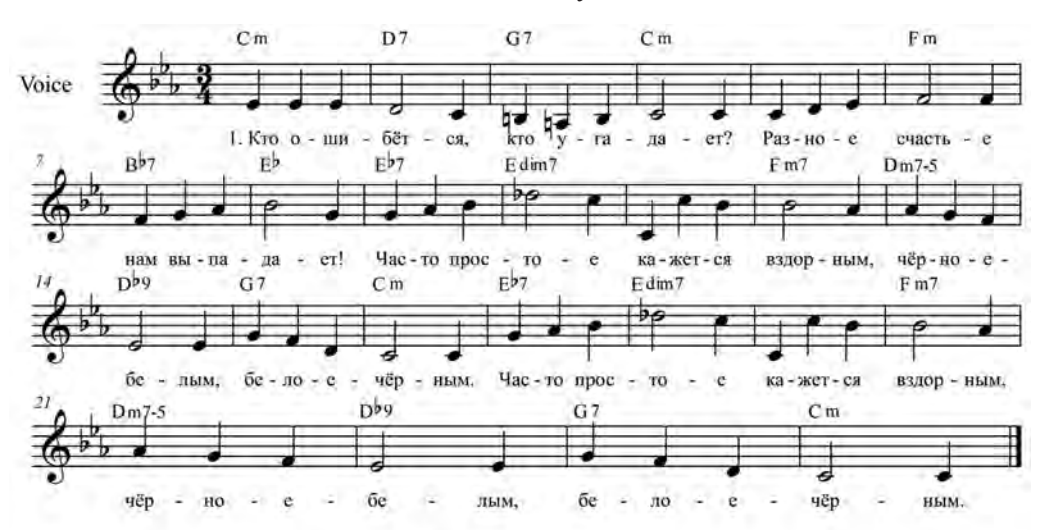

- 1. Кто ошибётся, кто угадает? Разное счастье нам выпадает! Часто простое кажется вздорным, Чёрное - белым, белое - чёрным. Часто простое кажется вздорным. Чёрное - белым, белое - чёрным.
- 2. Мы выбираем, нас выбирают, Как это часто не совпадает! Я за тобою следую тенью. Я привыкаю к несовпаденью. Я за тобою следую тенью. Я привыкаю к несовпаденью.
- 3. Я привыкаю, я тебе рада! Ты не узнаешь, да и не надо! Ты не узнаешь и не поможешь, Что не сложилось - вместе не сложишь! Ты не узнаешь и не поможешь, Что не сложилось - вместе не сложишь!
- 4. Счастье такая трудная штука: То дальнозорко, то близоруко. Часто простое кажется вздорным, Чёрное - белым, белое - чёрным. Часто простое кажется вздорным. Чёрное - белым, белое - чёрным.

#### **Чистые пруды**

муз. Д. Тухманова, сл. Л. Фадеева

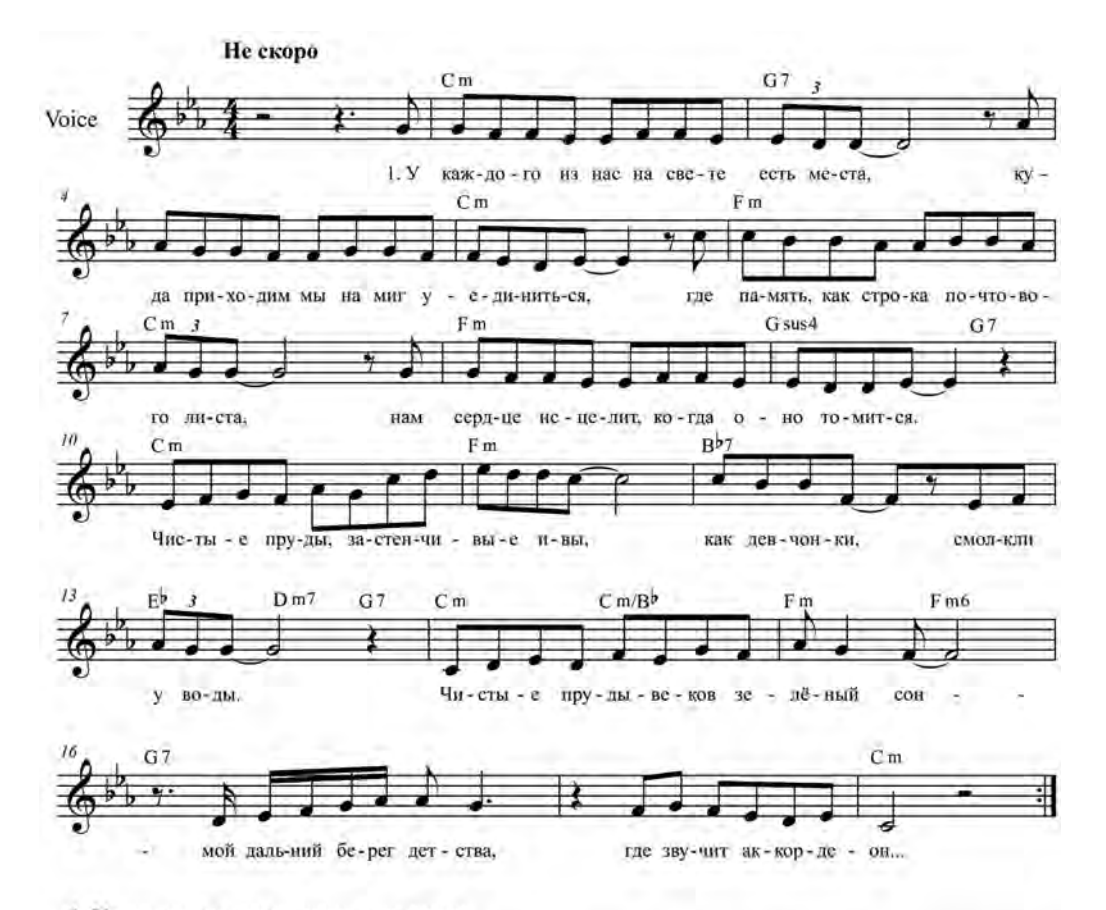

1. У каждого из нас на свете есть места, Куда приходим мы на миг уединиться, Где память, как строка почтового листа, Нам сердце исцелит, когда оно томится.

- ПРИПЕВ: Чистые пруды, застенчивые ивы, Как девчонки, смолкли у воды. Чистые пруды - веков зелёный сон -Мой дальний берег детства, Где звучит аккордеон...
- 2. И я спешу туда, там льётся добрый свет И лодки на воде, как солнечные пятна. Отсюда мы с тобой ушли в круженье лет... И вот я снова здесь, и ты придёшь обратно.

ПРИПЕВ.

3. Однажды ты пройдёшь Бульварное кольцо И в памяти твоей мы встретимся, наверно, И воды отразят знакомое лицо, И сердце исцелят, и успокоят нервы.

#### ПРИПЕВ.

4. У каждого из нас на свете есть места. Что нам за далью лет и ближе и дороже. Где дышится легко, где мира чистота Нас делает на миг счастливей и моложе.

#### ПРИПЕВ.

#### **Школьная пора**

муз. И. Зубкова, сл. К. Арсенева

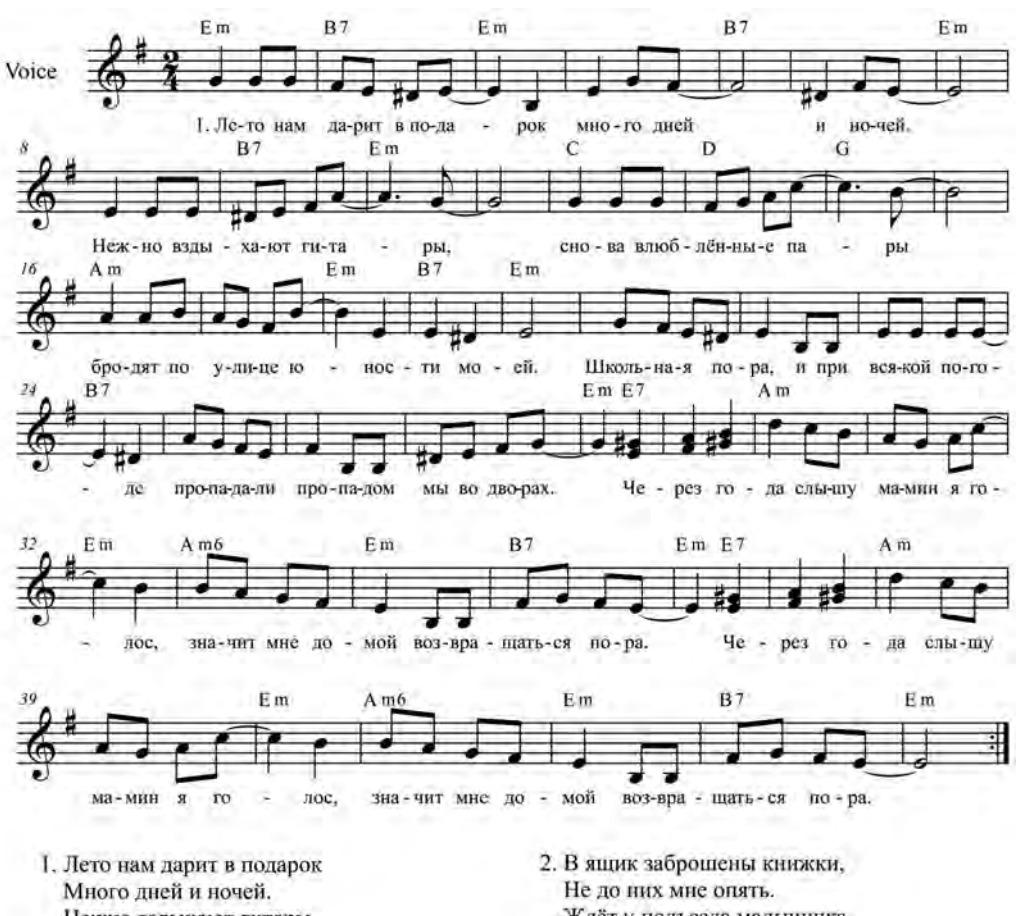

Нежно вздыхают гитары, Снова влюблённые пары Бродят по улице юности моей.

#### ПРИПЕВ:

Школьная пора, и при всякой погоде Пропадали пропадом мы во дворах. Через года слышу мамин я голос, Значит мне домой возвращаться пора. Через года слышу мамин я голос, Значит мне домой возвращаться пора. Ждёт у подъезда мальчишка. Может я смелая слишком, Что разрешила себя поцеловать.

#### ПРИПЕВ.

3. Пусть всё могло быть иначе, А вышло так, сгоряча. Первый любимый мой мальчик В память всё лишнее прячет. Но нашу встречу я помню, как сейчас.

ПРИПЕВ.

#### **Школьный романс**

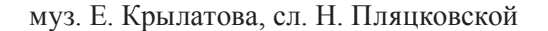

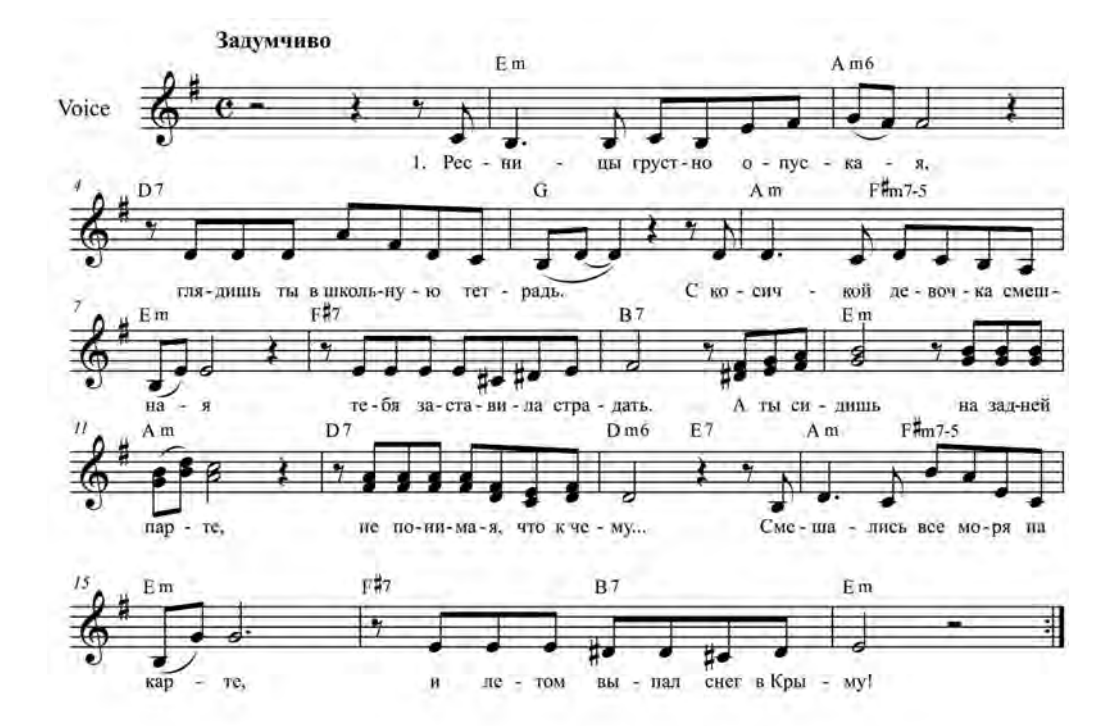

1. Ресницы грустно опуская, Глядишь ты в школьную тетрадь. С косичкой девочка смешная Тебя заставила страдать. А ты сидишь на задней парте, Не понимая, что к чему... Смешались все моря на карте, И летом выпал снег в Крыму!

2. Молчишь, задумавшись о чём-то, А твой учитель не поймёт, Что с белым бантиком девчонка Тебя не любит и не ждёт. В окно стучатся ветки клёна И барабанит звонкий дождь. Ты помнишь номер телефона. Но на свиданье не зовёшь.

3. Смеётся девочка, не зная, Кто ей в портфель цветы кладёт. Но эта преданность святая Тебе наскучит и пройдёт. Тебя найдёт любовь иная -Большая взрослая любовь. И всё же, детство вспоминая, О той девчонке вспомнишь вновь!

#### **Я – отважный капитан**

муз. К. Акимова, сл. Г. Георгиева

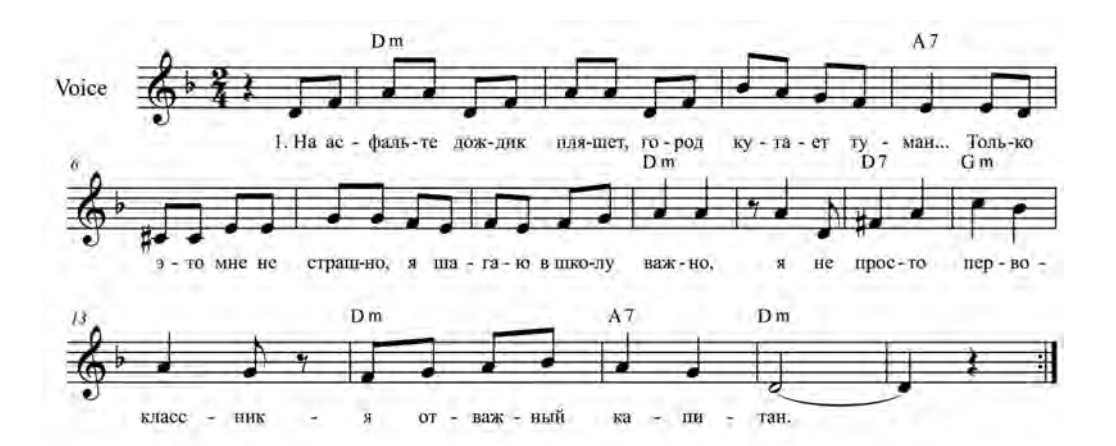

- 1. На асфальте дождик пляшет, Город кутает туман... Только это мне не страшно, Я шагаю в школу важно, Я не просто первоклассник -Я отважный капитан.
- 2. Каждый день я открываю Много новых книг и стран, Каждый день пишу, читаю, В Море Знаний уплываю. Я не просто пкрвоклассник -Я отважный капитан.

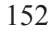

### NALIXE ANCA N3WEWARH X NALIXE 19EA

### **Заключение**

В настоящем пособии предложен один из возможных путей развития творческой активности будущего педагога-музыканта в процессе музыкального образования через вовлечение его в продуктивную творческую деятельность в рамках учебного процесса. Автором пособия обоснована необходимость новаторского подхода в обучении, особенностью которого является активизация внутренних саморегулирующихся механизмов развития личности в процессе продуктивной творческой деятельности. Данный подход при соблюдении определенных принципов и социально-педагогических условий способствует формированию потребности студента в самостоятельном осмыслении информации и применении ее в новых условиях. Одним из таких условий является вовлечение студента в активную творческую деятельность через различные формы музицирования. Активизация мыслительной деятельности в процессе музицирования способствует не только формированию профессионально важных качеств личности будущих педагогов, но и стимулирует студентов к дальнейшему творческому саморазвитию. Включая студентов в процесс музицирования, следует помнить о том, что развитие творческой активности личности зависит не только от внутренней готовности к творческой деятельности, эмоционально-волевого настроя, наличия знаний, умений и навыков, но и от сотрудничества, сотворчества студента и педагога, а также каждого отдельно студента с группой однокурсников в целом.

Опыт автора свидетельствует, что развитие творческой активности будущего педагога-музыканта в процессе музицирования зависит от решения следующих задач:

1) тщательное изучение творческих возможностей и определение творческого потенциала студентов;

2) определение критериев подхода к исследуемым явлениям;

3) анализ возможностей системы профессионального образования для развития творческой активности будущего учителя музыки и определение путей их использования;

4) выявление индивидуальных особенностей студентов и изучение влияния этих особенностей на развитие творческой активности;

5) проектирование возможных вариантов оптимизации процесса профессиональной подготовки будущего педагога-музыканта через включение в учебную деятельность различных форм музицирования;

6) поэтапная реализация авторского замысла с систематическим анализом полученных результатов;

7) корректировка авторского подхода в соответствии с анализом результатов последовательных этапов творческого развития студентов.

Теоретический анализ различных взглядов ученых убедительно доказал необходимость введения в учебный процесс творческих форм музицирования (конструирования аккомпанемента, импровизации, сочинения электронного музицирования) как эффективных средств профессиональной подготовки будущих педагогов-музыкантов, способствующих актуализации скрытых творческих возможностей личности.

Музыкальное образование является благоприятной средой для развития творческой активности будущего учителя музыки, а средства музицирования способствуют оптимизации учебного процесса.

## NELITEANS HE MARITING NELLA

### **Прило жен ия**

### **1. Алгоритмические варианты (конструкты) конструирования аккомпанементов**

### **1.1. Характеристика алгоритмов (конструктов)**

- 1. Аккордовая фигурация.
- 2. Аккордовая фигурация + ритмическая фигурация.
- 3. Прием: повтор.

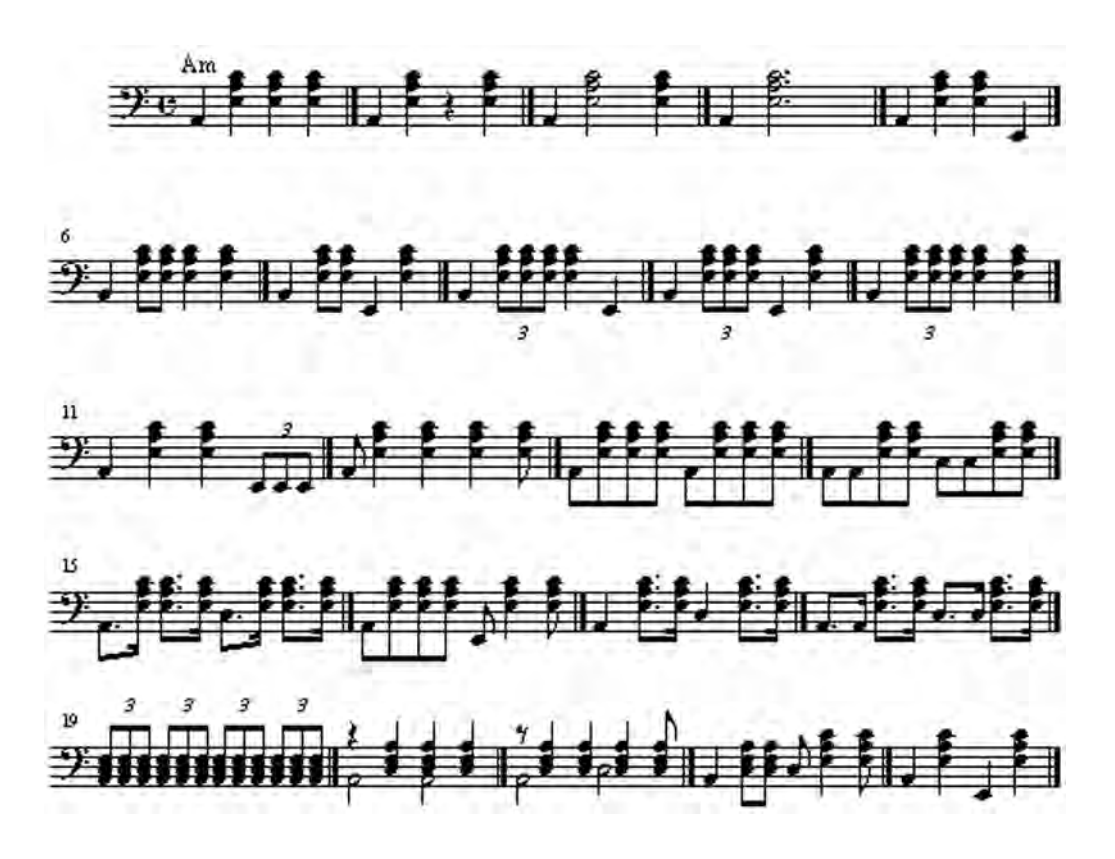

#### **1.2. Характеристика алгоритмов (конструктов)**

1. Аккордовая фигурация.

2. Аккордовая фигурация + ритмическая фигурация.

3. Прием: восходящее, нисходящее, восходяще-нисходящее, нисходяще-восходящее, ломаное, колебательное движение.

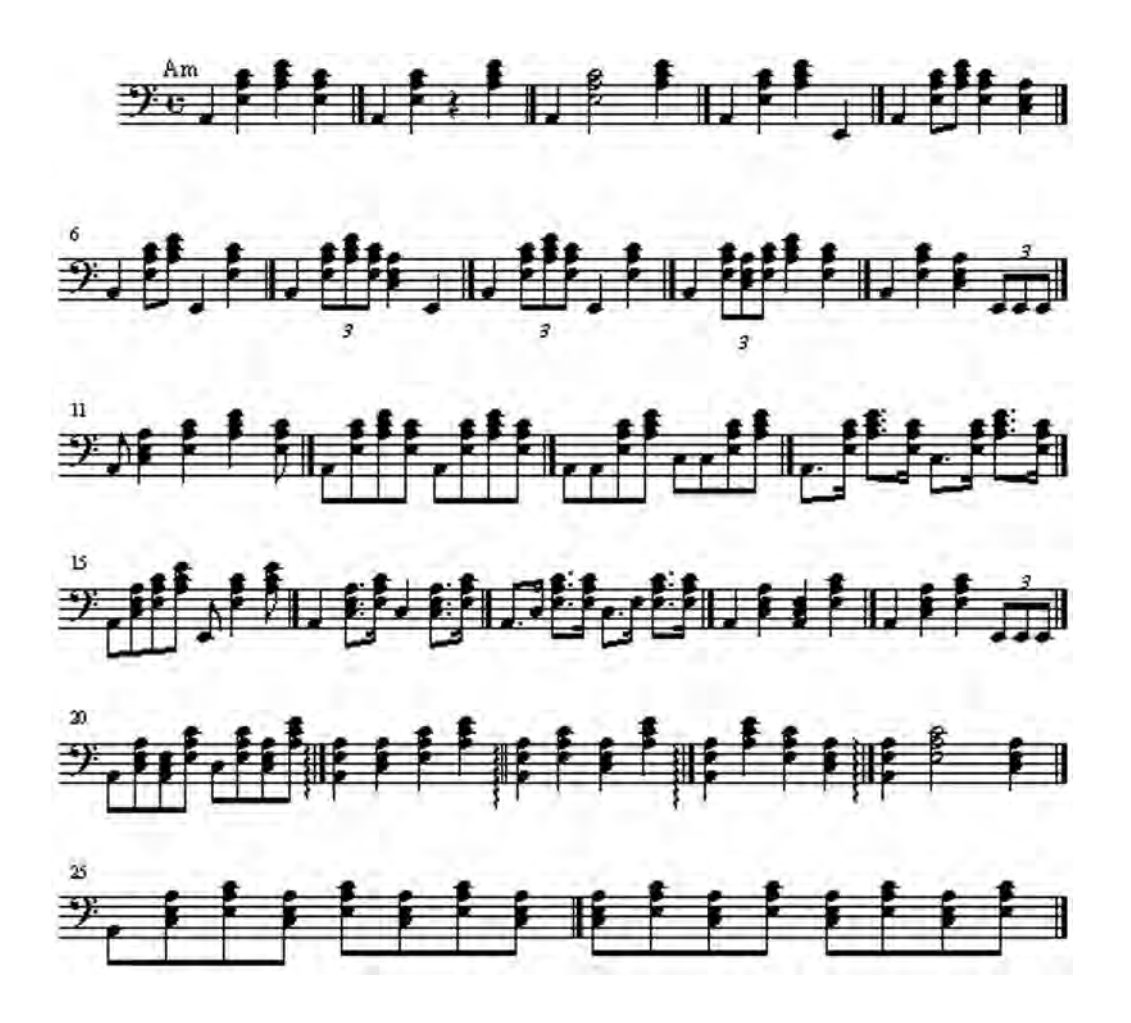

156

#### **1.3. Характеристика алгоритмов (конструктов)**

1. Интервально-гармоническая фигурация.

2. Интервально-гармоническая фигурация + ритмическая фигурация.

3. Прием: повтор, восходящее, нисходящее, восходяще-нисходящее, нисходяще-восходящее, ломаное, колебательное движение.

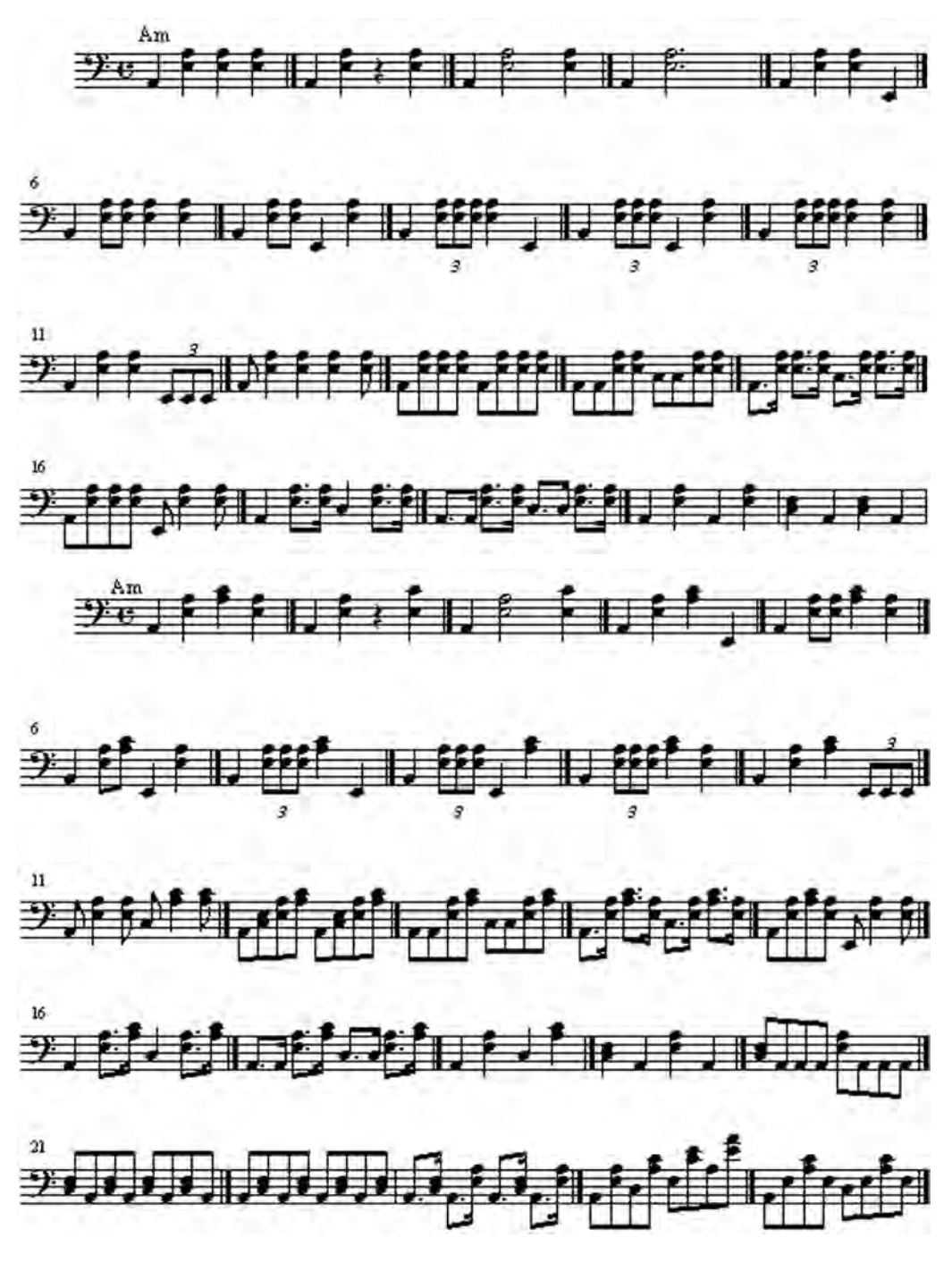

#### **1.4. Характеристика алгоритмов (конструктов)**

1. Гармоническая фигурация.

2. Гармоническая фигурация + ритмическая фигурация.

3. Прием: восходящее, нисходящее, восходяще-нисходящее, нисходяще-восходящее, ломаное, колебательное движение.

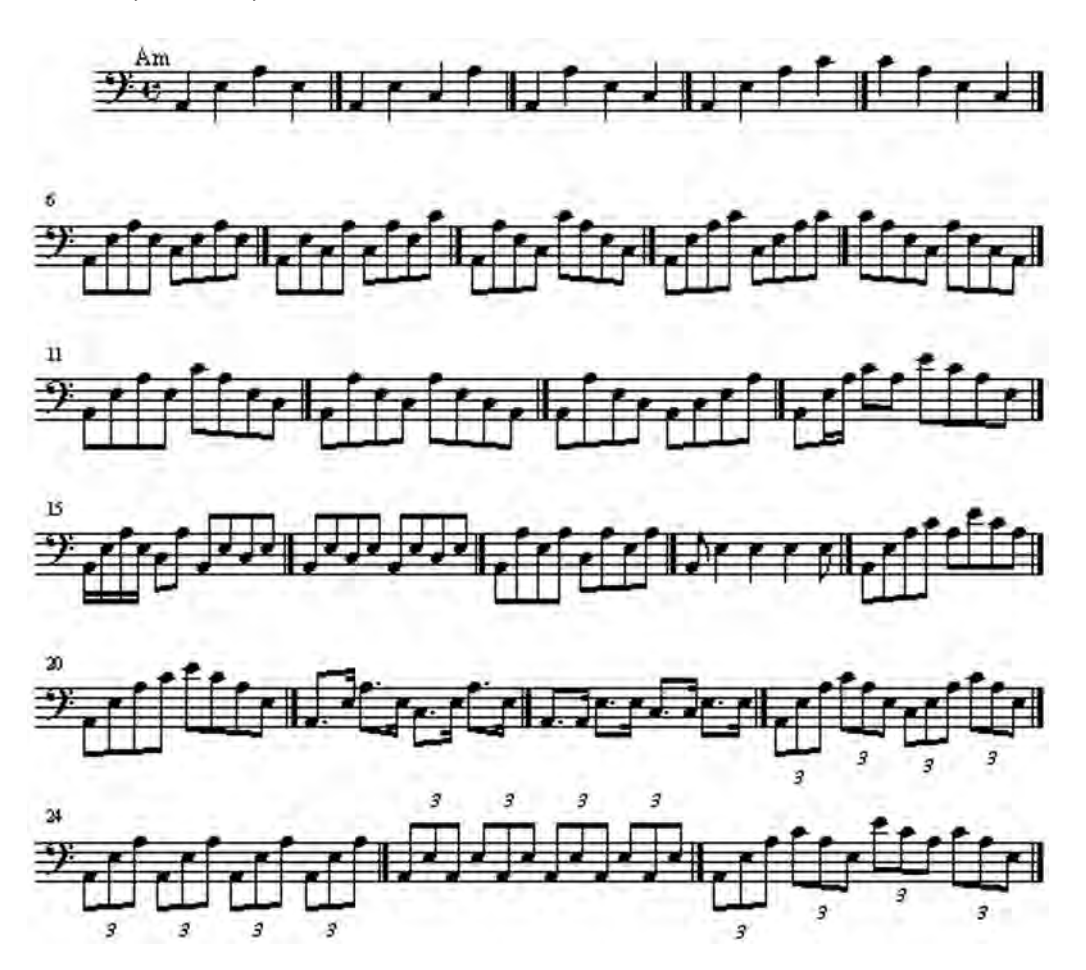

158

#### **1.5. Характеристика алгоритмов (конструктов)**

1. Мелодическая фигурация.

2. Мелодическая фигурация + ритмическая фигурация.

3. Прием: восходящее, нисходящее, восходяще-нисходящее, нисходяще-восходящее, ломаное, колебательное движение.

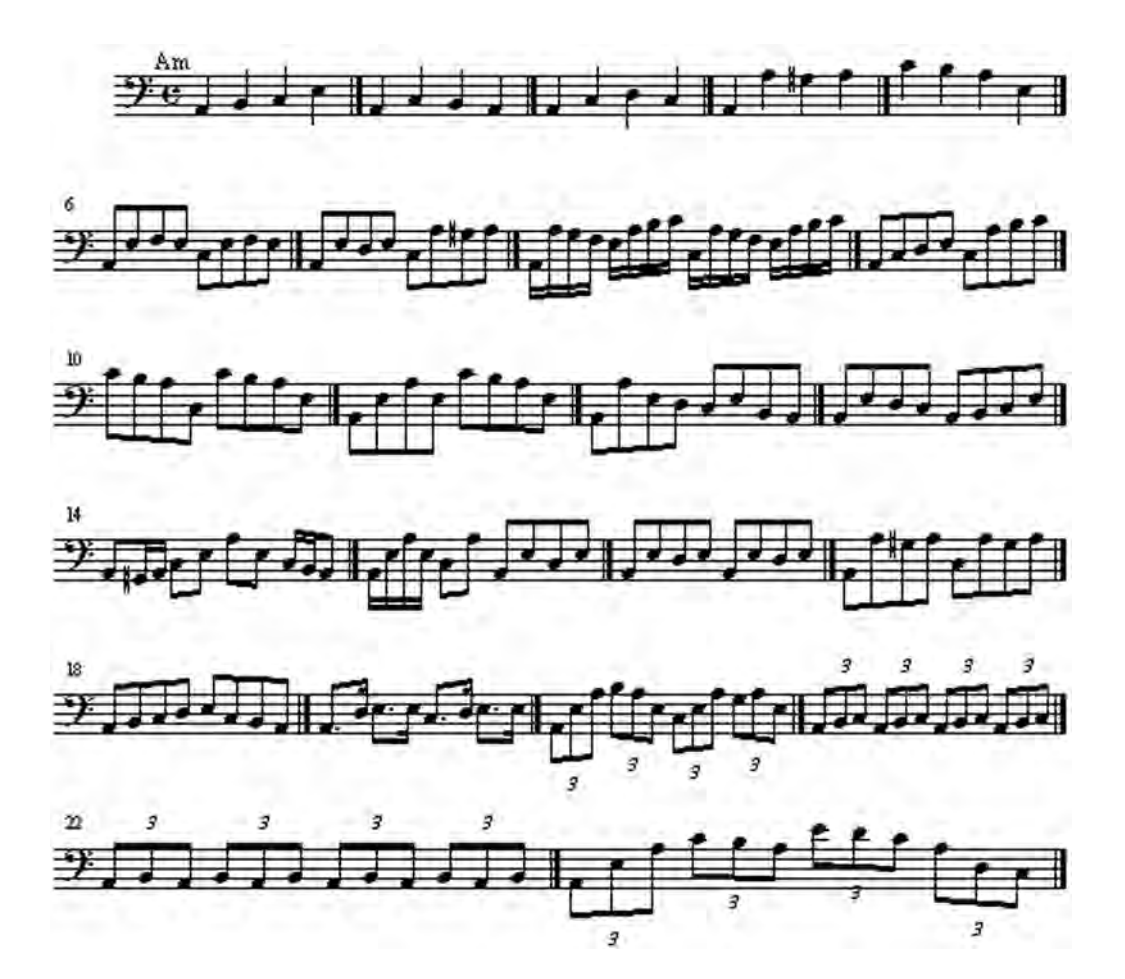

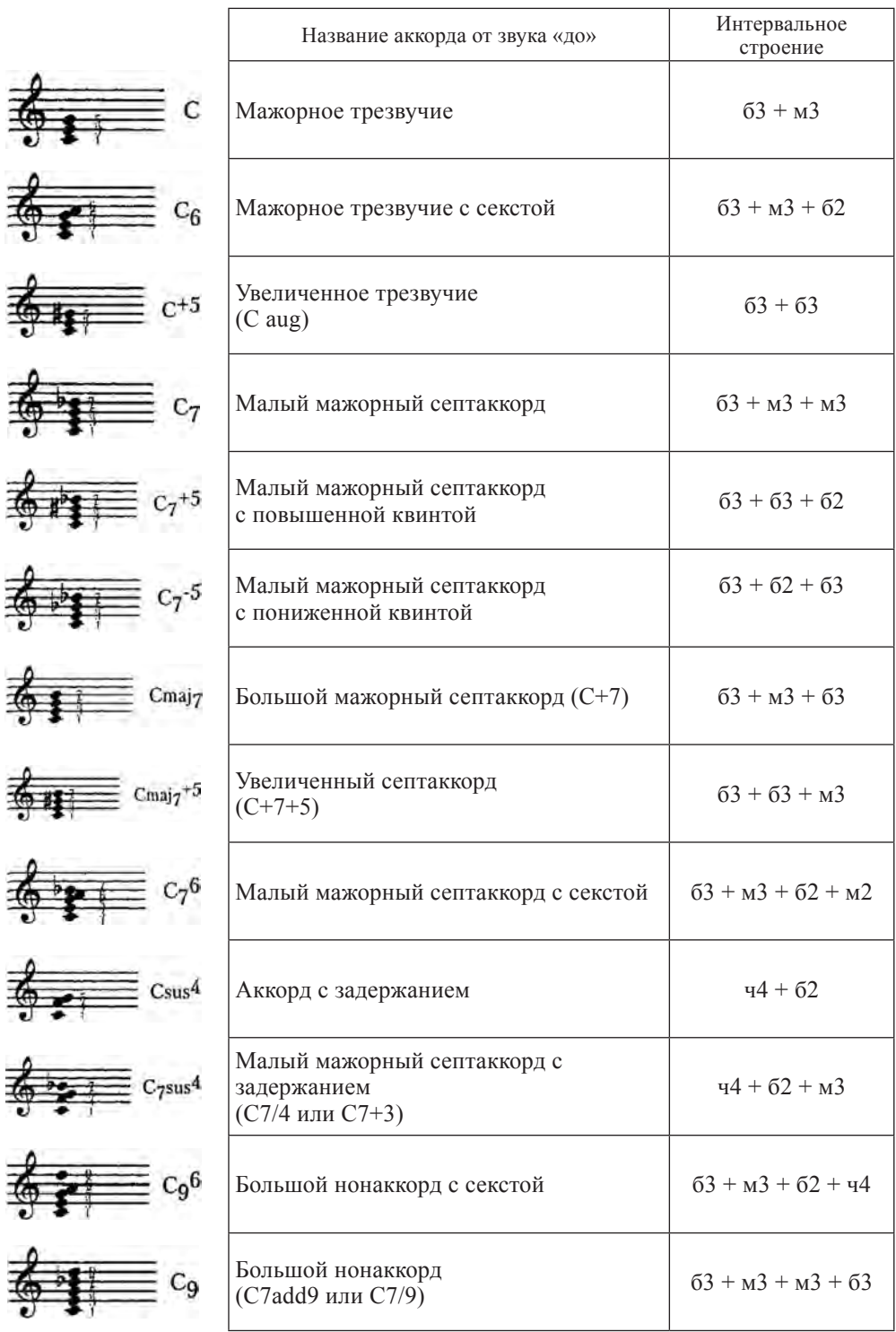

# **2. Строение и буквенно-цифровое обозначение аккордов**

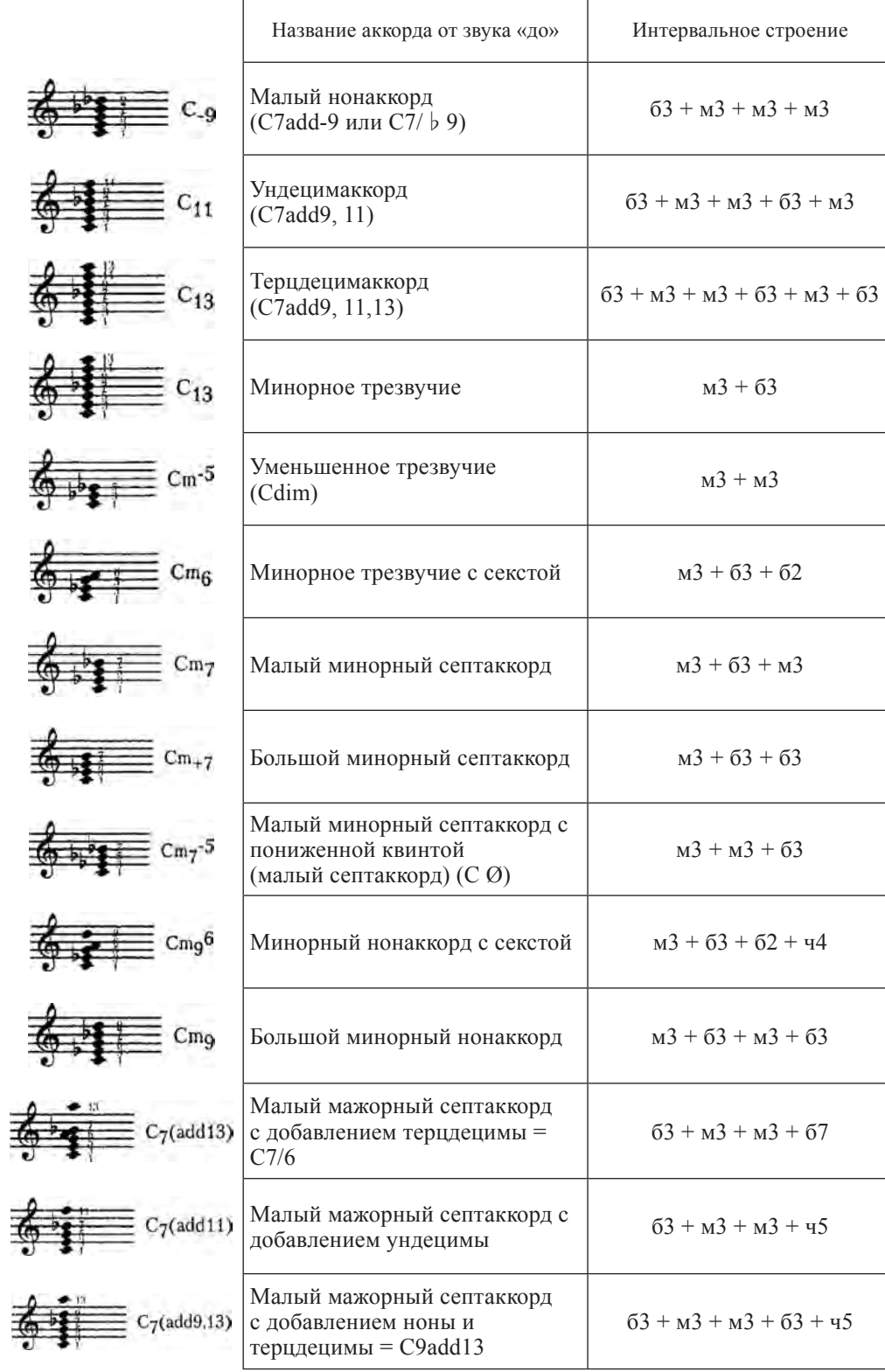

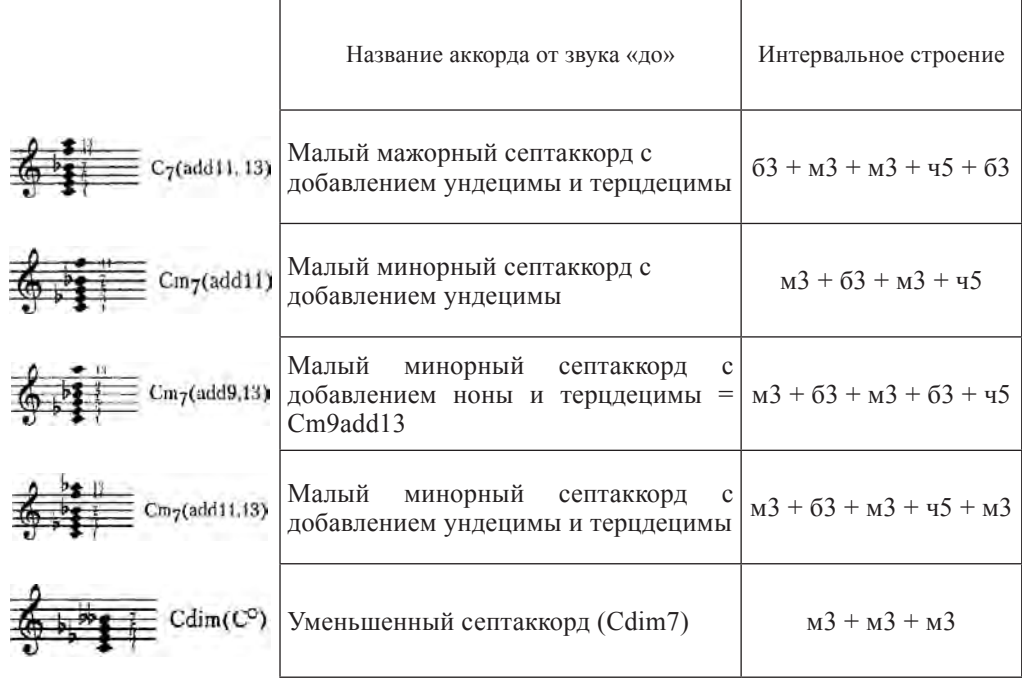

Цифры, выставленные рядом с нотами, обозначают соответствующие тоны аккордов:

1 – прима, 3 – терция, 5 – квинта, 6 – секста, 7 – септима, 9 – нона, 11 – ундецима, 13 – терцдецима.

### **3. Музыкальный материал для анализа аккомпанементов**

### **Мыльные пузыри**

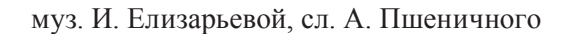

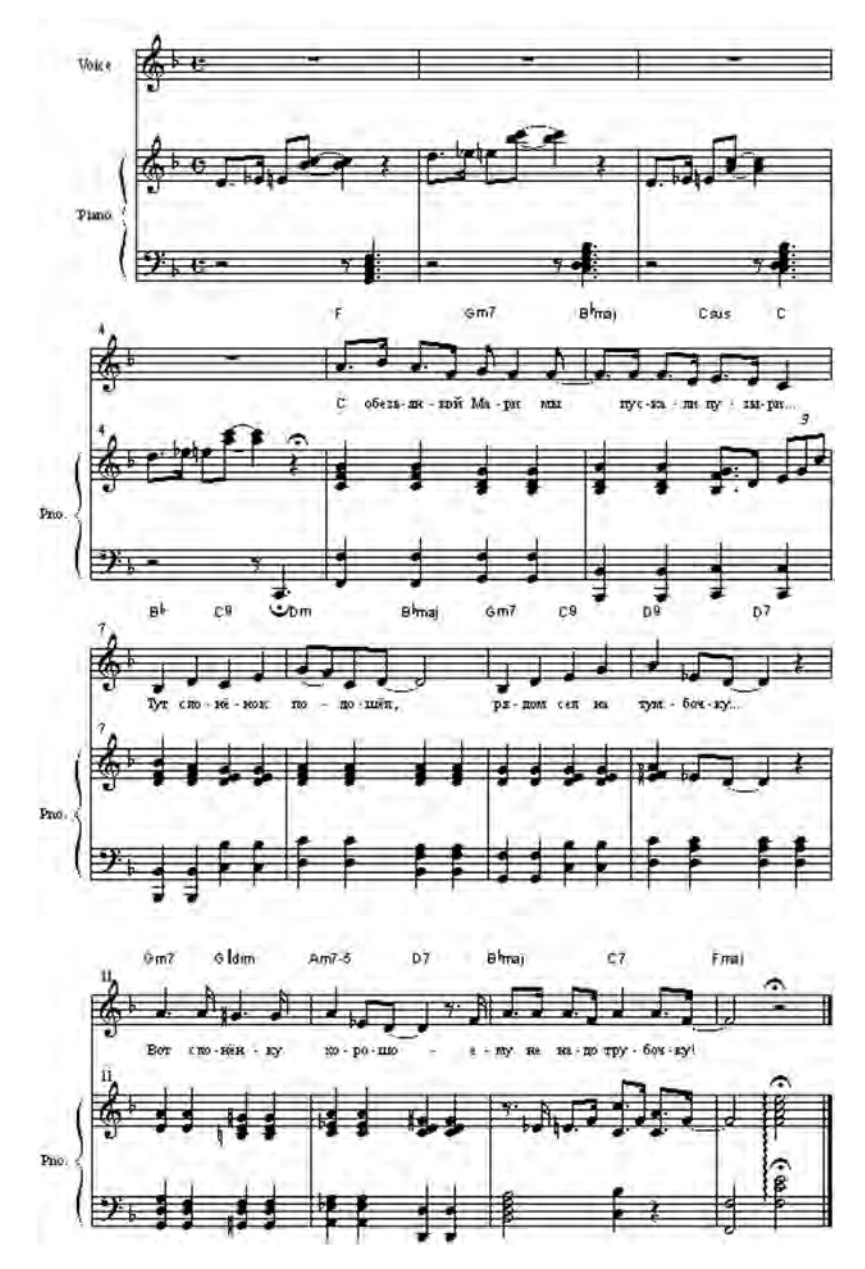

С обезьянкой Мари мы пускали пузыри… Тут слоненок подошел, рядом сел на тумбочку, Вот слоненку хорошо – ему не надо трубочку!

### **Джованнино-Потеряй**

муз. Е. Михеевой, сл. Д. Родари

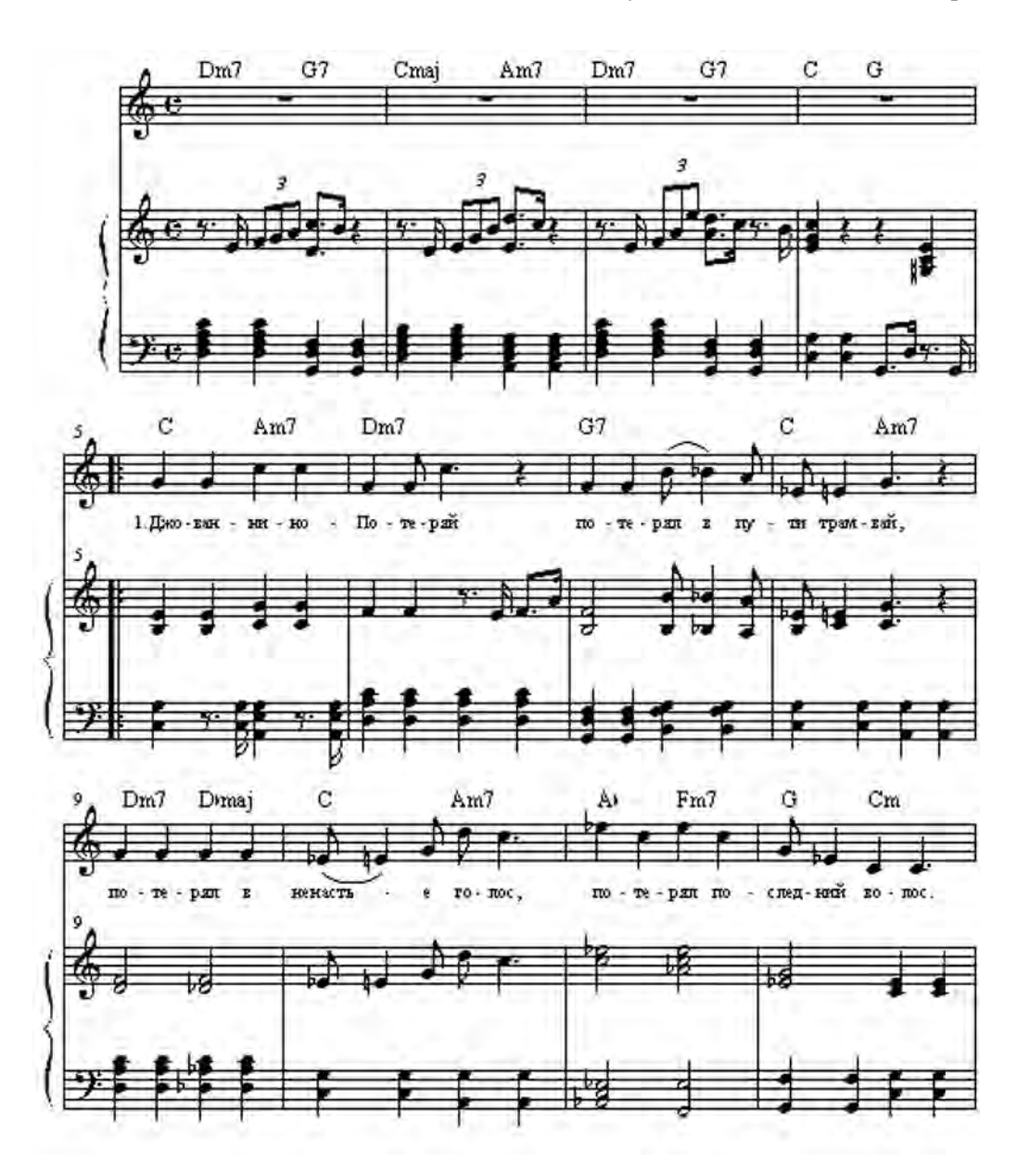

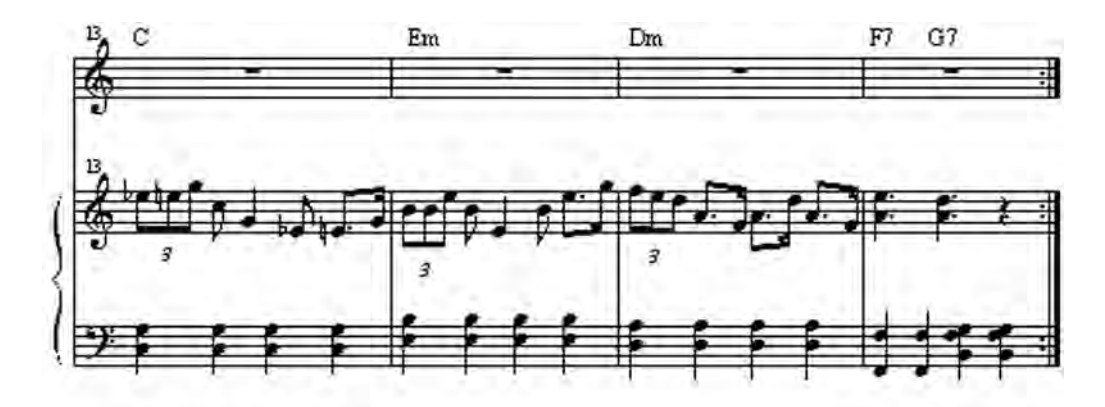

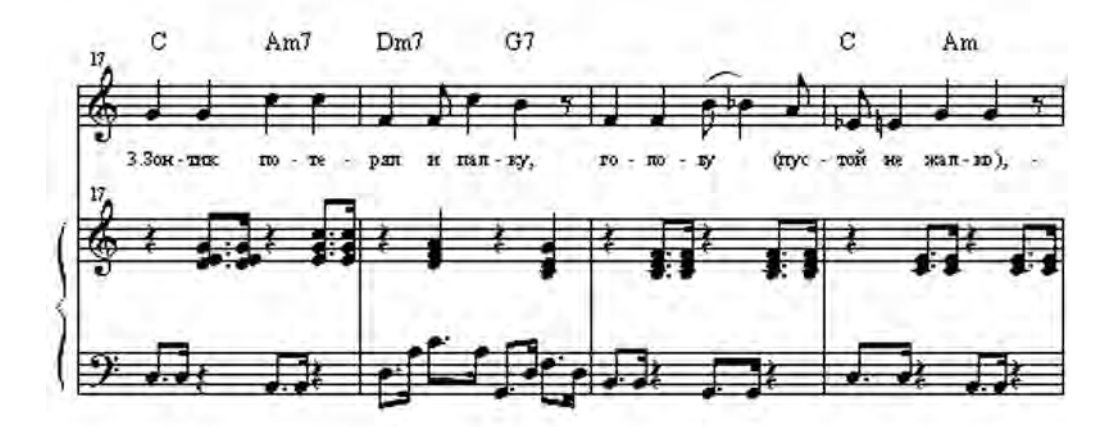

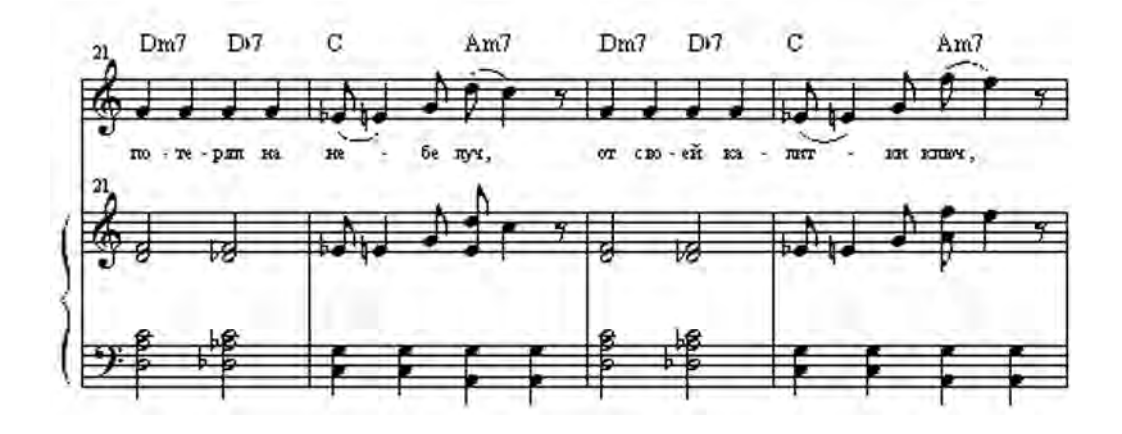

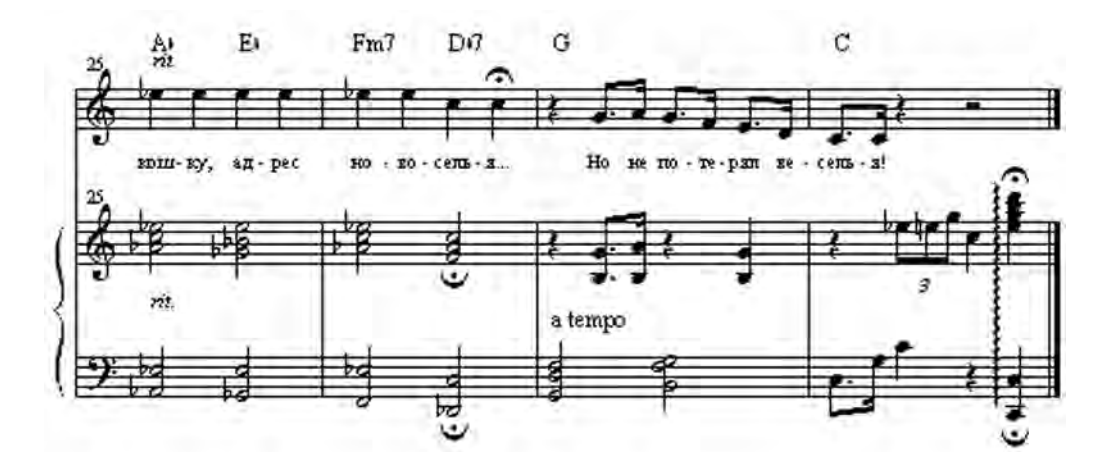

1. Джованнино-Потеряй Потерял в пути трамвай, Потерял в ненастье голос, Потерял последний волос.

2. Потерял он аппетит (Пусть нашедший возвратит), Потерял чужой вопрос И коробку папирос.

3. Зонтик потерял и палку, Голову (пустой не жалко), Потерял на небе луч, От своей калитки ключ, Кошку, адрес новоселья… Но не потерял веселья!

**С вами бывало такое?**

муз. и сл. Е. Михеевой

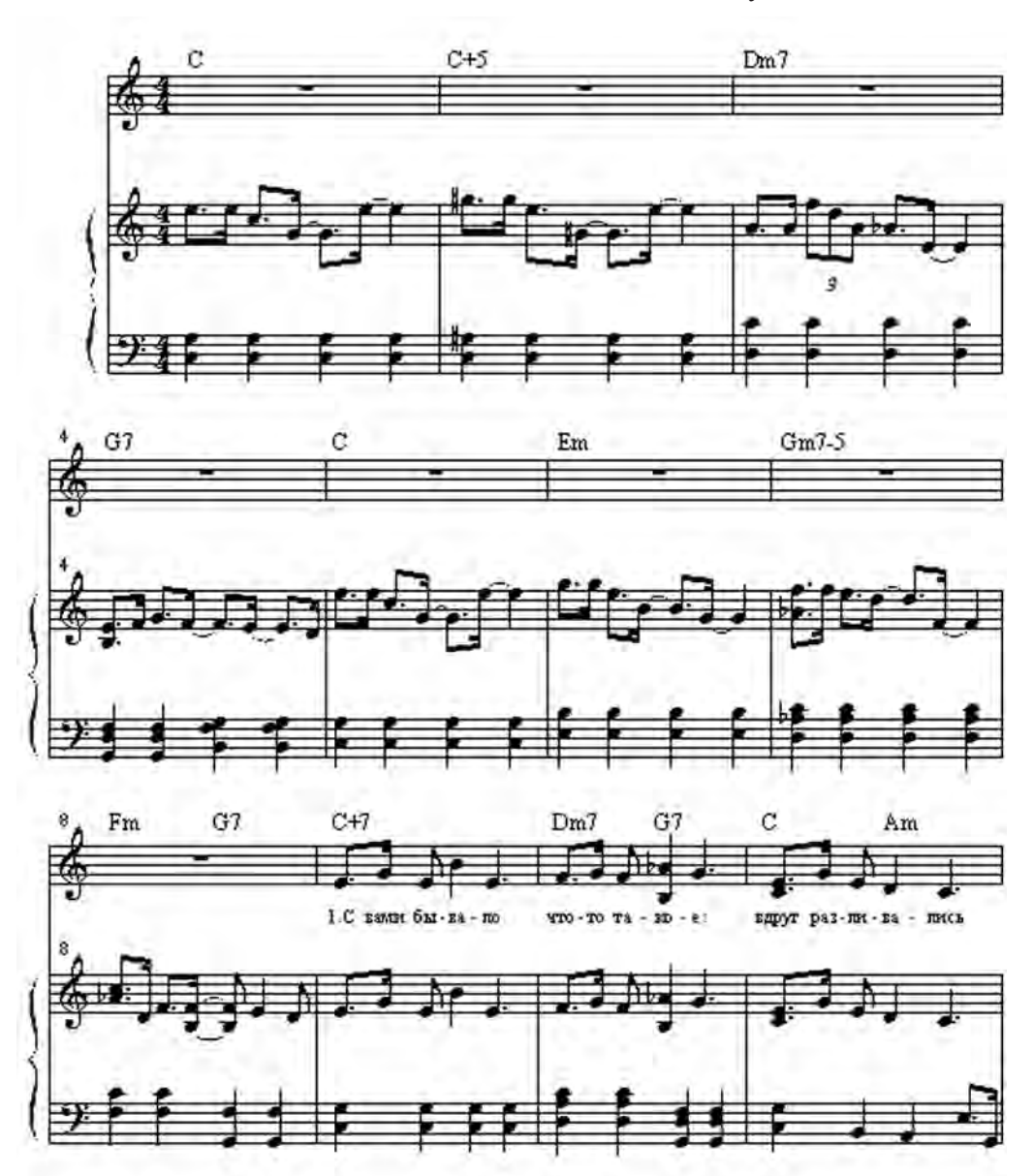

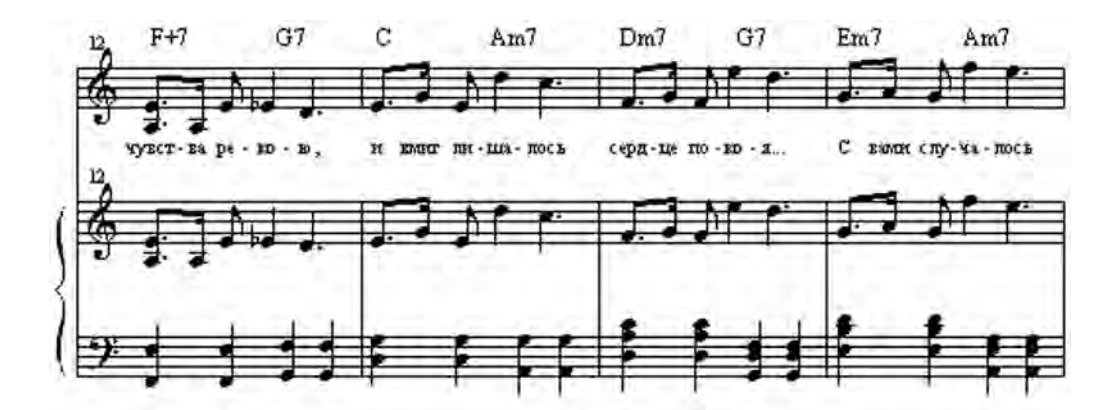

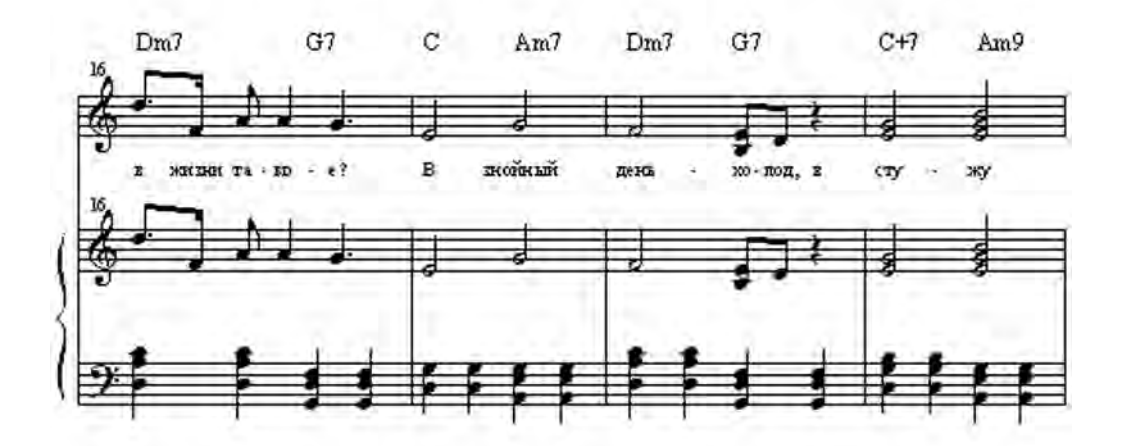

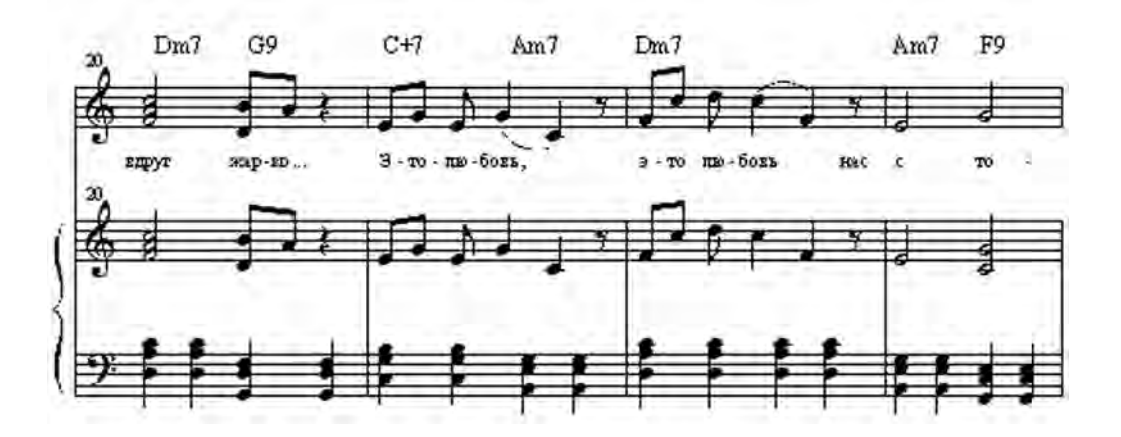

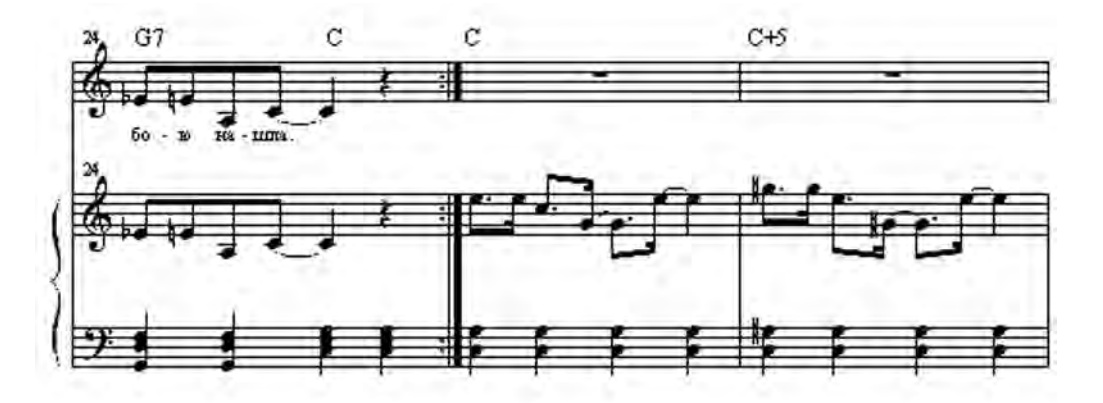

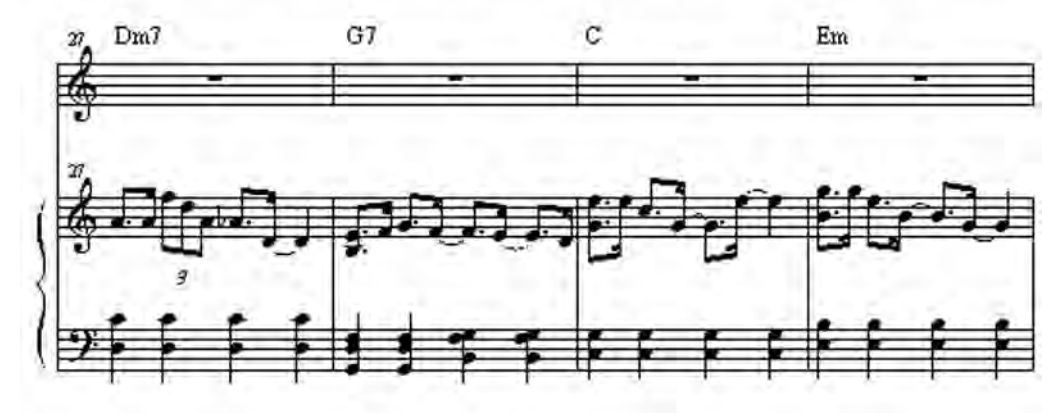

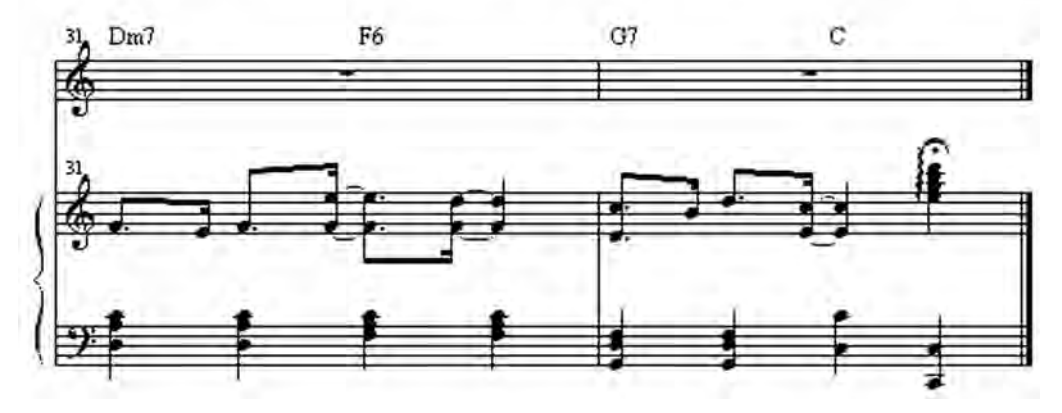

1. С вами бывало что-то такое: Вдруг разливались чувства рекою, И вмиг лишалось сердце покоя… С вами случалось в жизни такое?

#### ПРИПЕВ:

В знойный день – холод, В стужу вдруг – жарко… Это – любовь, это – любовь Нас с тобою нашла!

2. С вами бывало что-то такое: Зимнее утро стало весною, Хмурые лица редких прохожих Стали добрее, стали моложе!

ПРИПЕВ (тот же)

# **Черное и серое**

муз. Е. Михеевой, сл. И. Мазнина

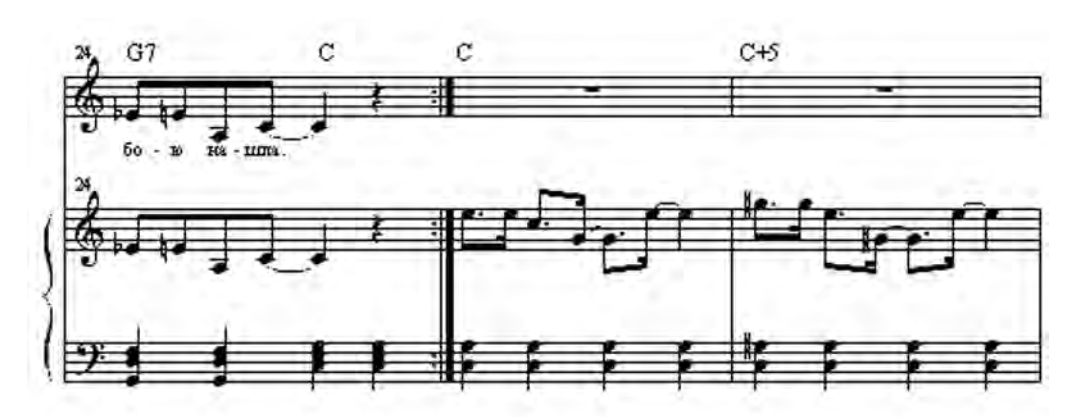

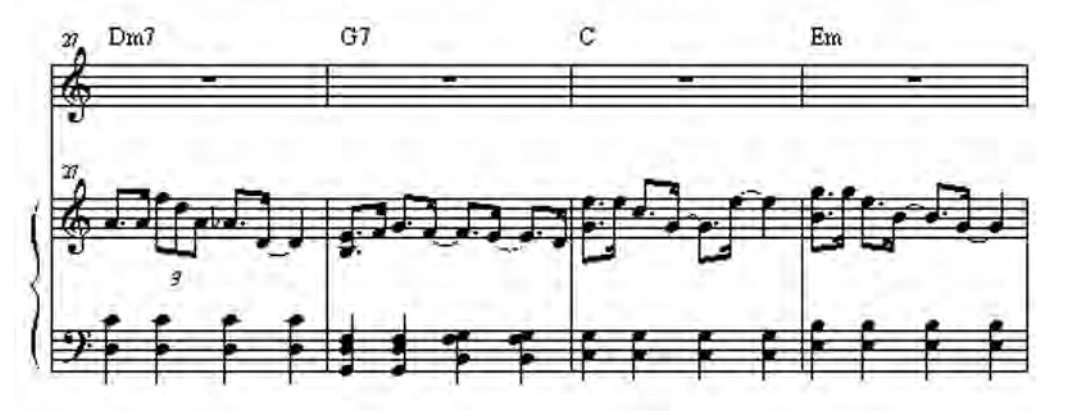

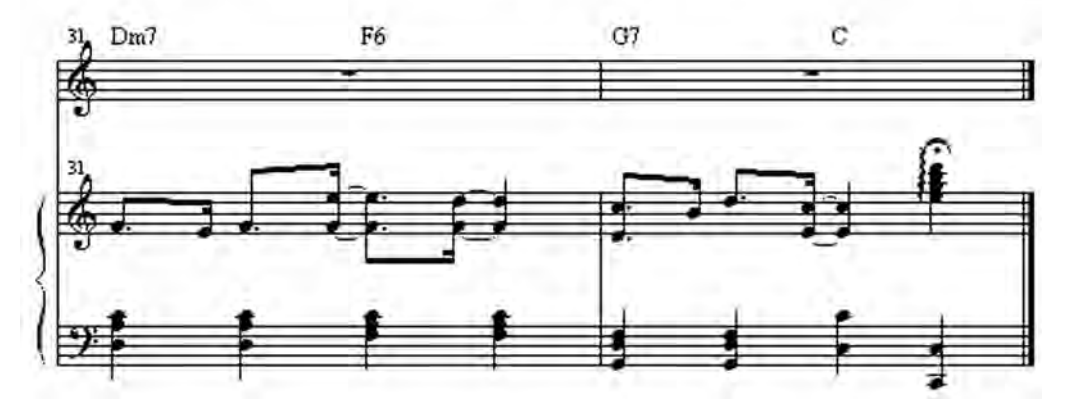

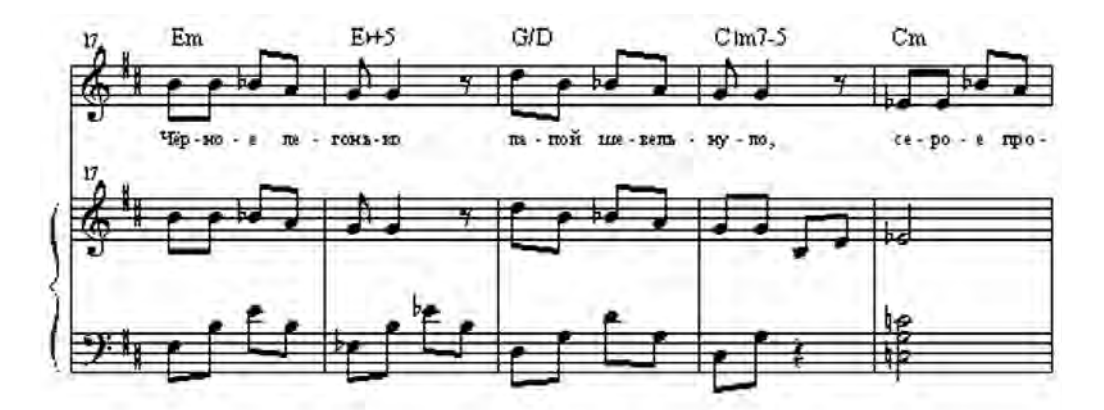

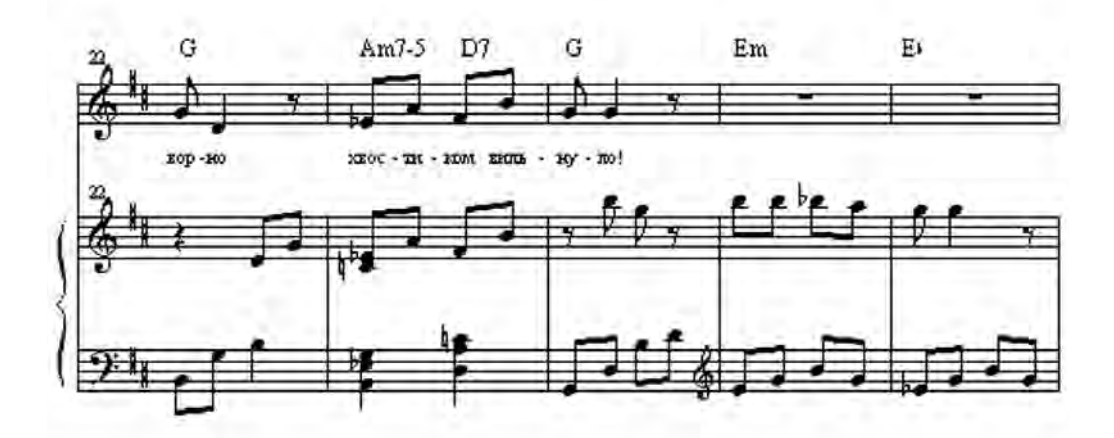

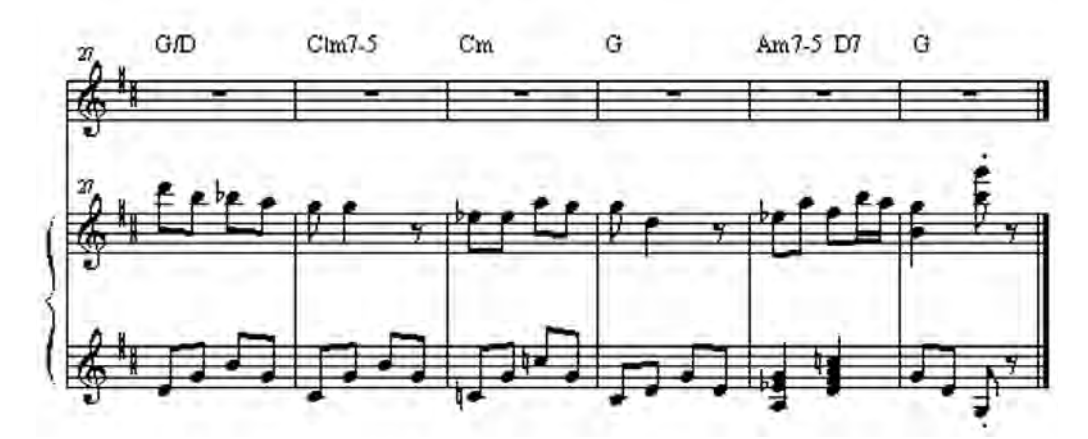

Черное тихонько дремало не полу, Серое тихонько пряталось в углу. Черное легонько лапой шевельнуло, Серое проворно хвостиком вильнуло!

### **Акварели**

муз. Е. Михеевой, сл. Г. Сычевой

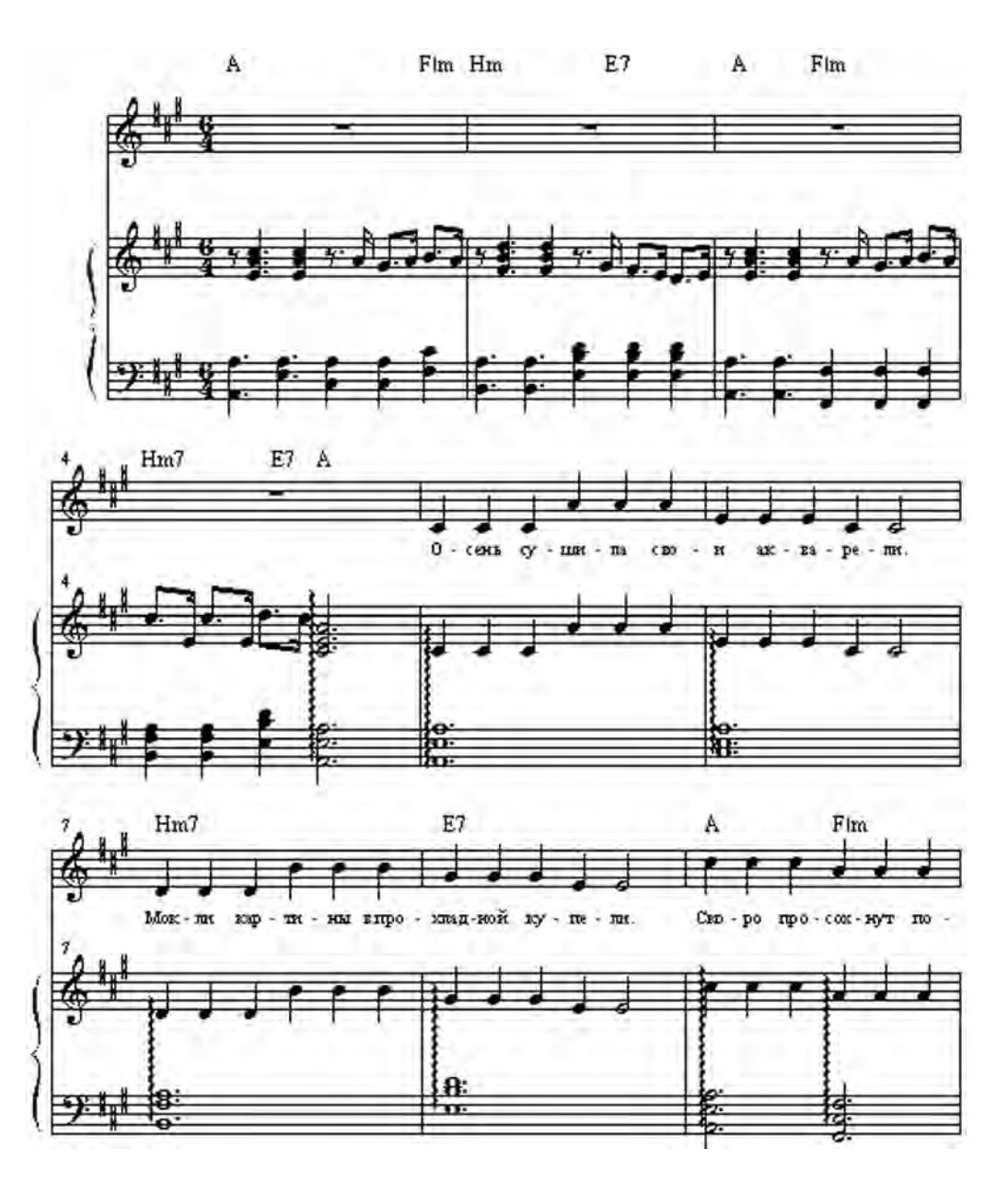

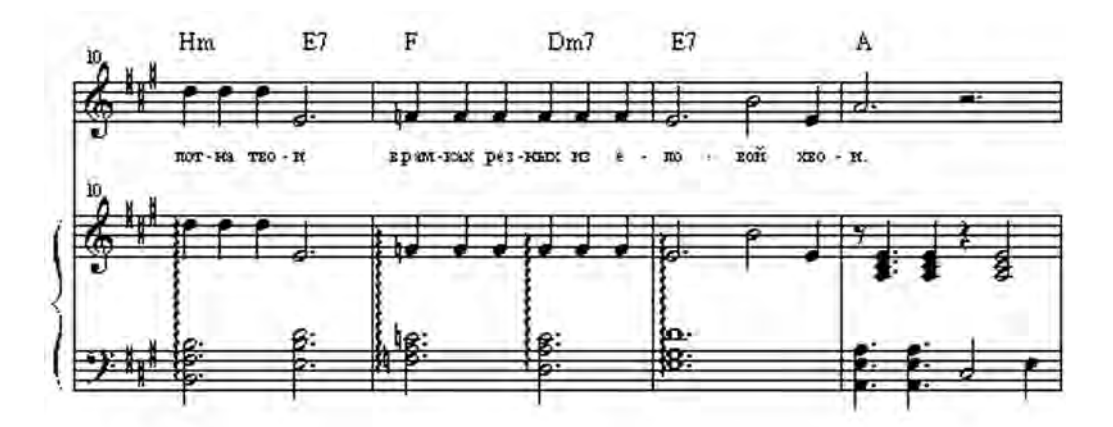

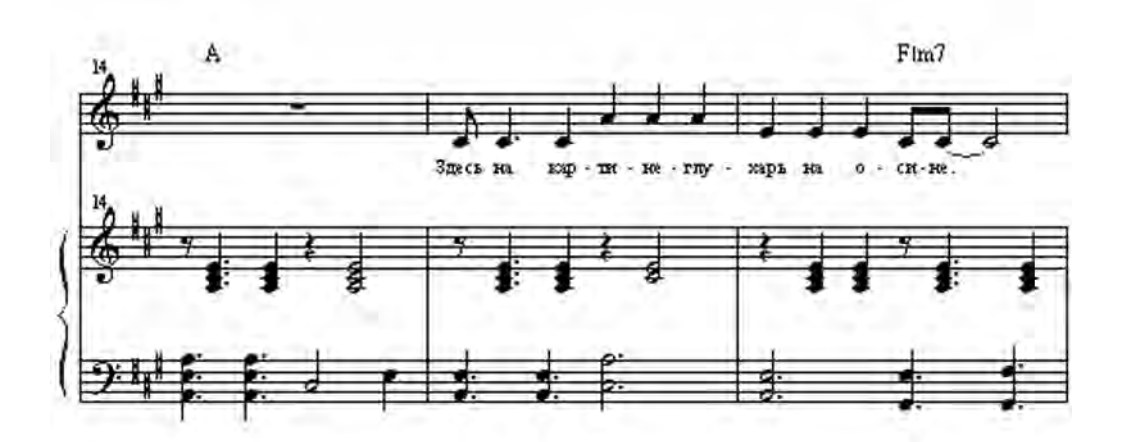

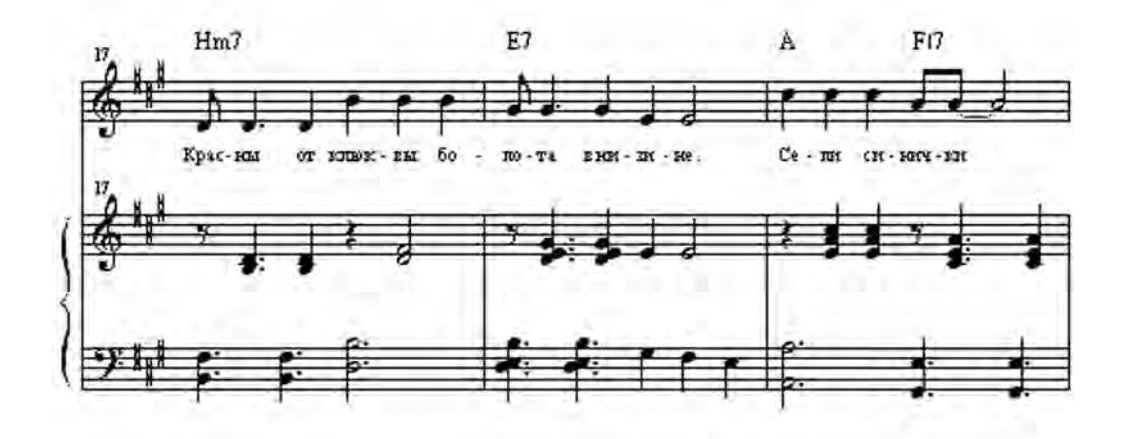

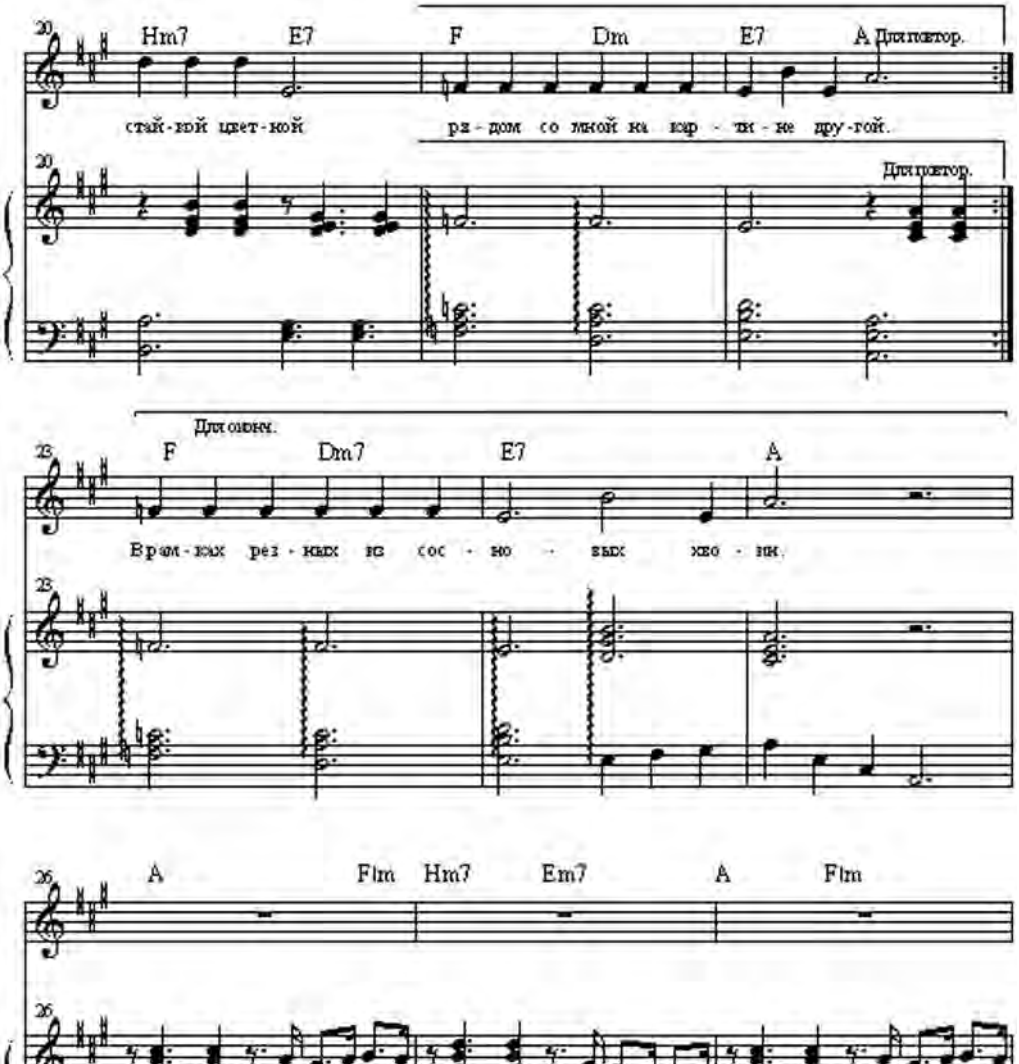

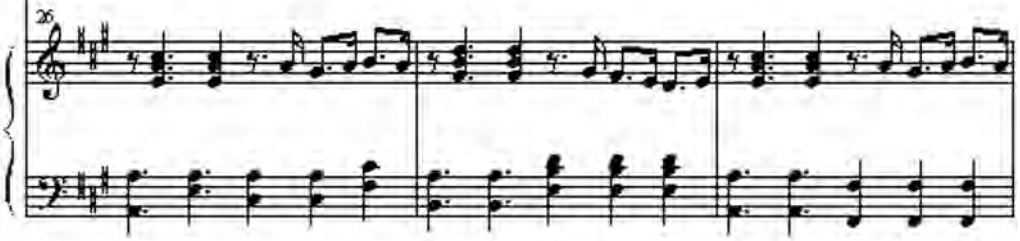

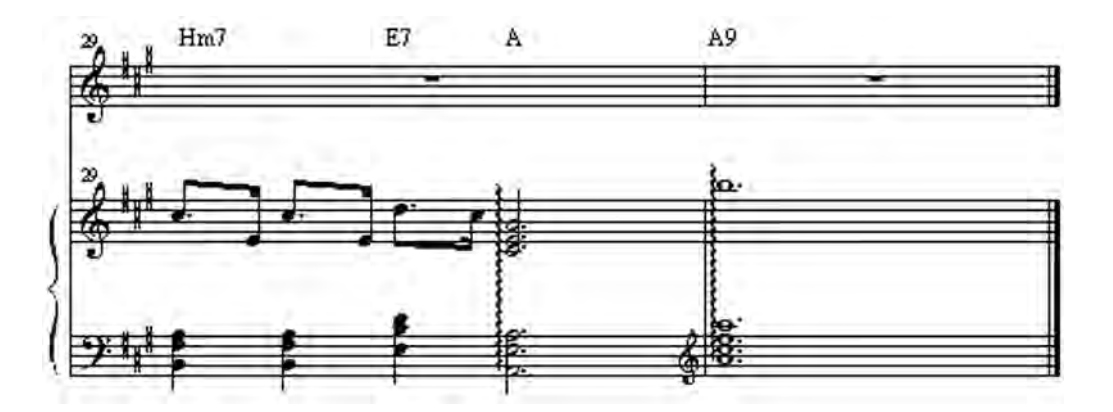

1. Осень сушила свои акварели, Мокли картины в прохладной купели. Скоро просохнут полотна твои В рамках резных из еловой хвои.

Здесь на картине – глухарь на осине, Красны от клюквы болота в низине. Сели синички стайкой цветной Рядом со мной на картине другой.

2. Словно цветы на полянке весенней, Шляпки грибов на опушке осенней. Топает ежик с опавшим листом В домик к себе под заснувшим кустом.

Осени хочется всех пригласить Новые залы в лесу посетить. Там еще много разных картин В рамках резных из сосновых хвоин.

## **4. Последовательности аккордов для конструирования аккомпанементов, импровизации и сочинения**

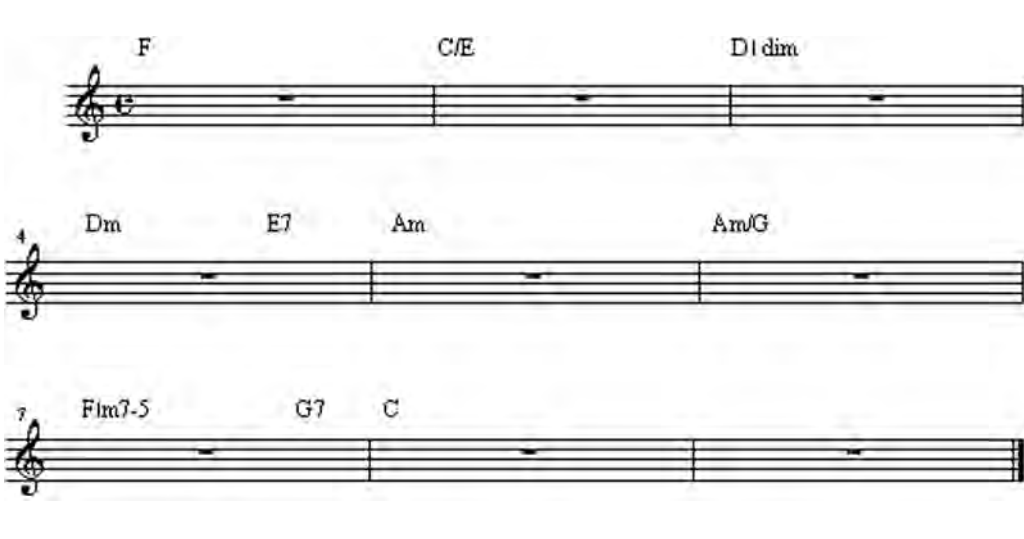

Схема № 1

Схема № 2

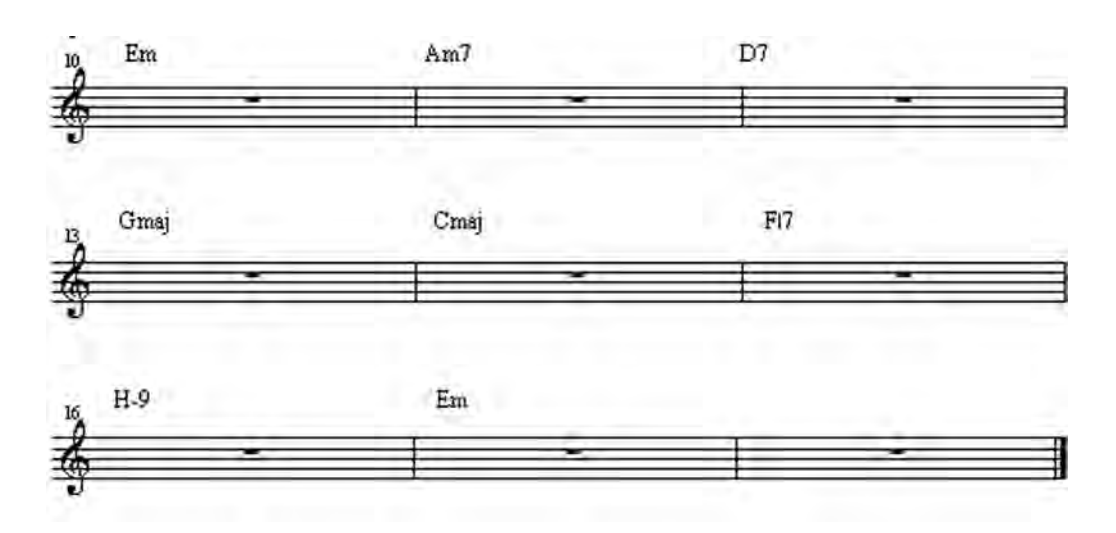

Схема № 3

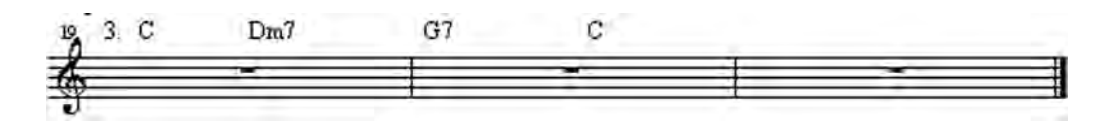

### Схема № 4

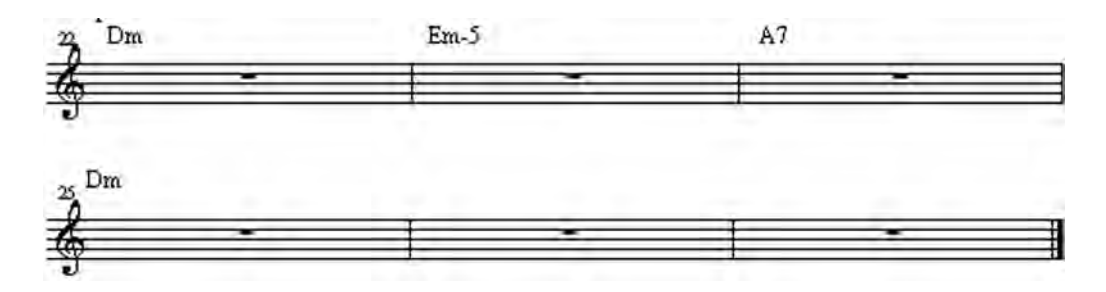

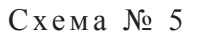

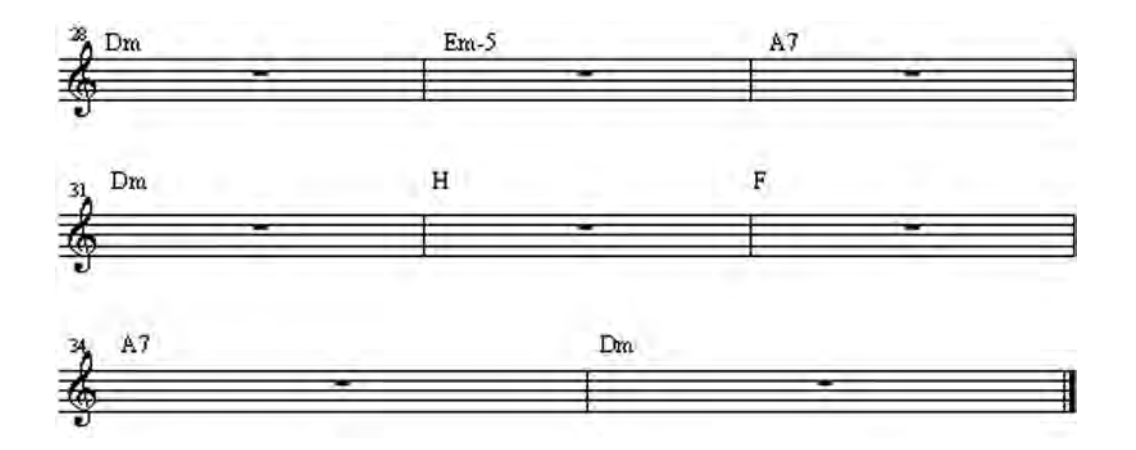

Буквенно-цифровые схемы аккордов для импровизации (без записи):

- 1. C | Am | Dm | G7 | C | Am | E7 | Am | F | C | E7 | Am | F | C/G | G7 | C |
- 2. C | Em7 | Dm7 | G7 | C | Em7 | F | G7 | C | Am | Dm7 | G7 | C | Ab | G7 | C
- 3. Dm7 | Em7-5 | A7 | Dm7 | Bb maj | Eb maj | A7 | Dm ||

### NELIXE ANCANTELLACIAN NELIXE A

#### **Рекомендуемая литература**

1. *Белунцов В.* Новейший самоучитель работы на компьютере для музыкантов. М.: ДЕСС-КОМ, 2001. 512 с.

2. *Бонд Р.* Домашний компьютер на все 100% / Ралф Бонд; пер. с англ. Н.Ю. Васильева. М.: Пресс, 2007. 352 с.

3. *Будилов В.* Работаем с Finale 2001. СПб.: Наука и техника, 2001. 240 с.

4. *Грошев С.В., Коцюбинский А.О*. Современный самоучитель профессиональной работы на компьютере: учеб. пособие. М.: Триумф, 2003. 384 с.

5. *Загуменнов А.П*. Компьютерная обработка звука. 2-е изд., испр. и доп. М.: Пресс, 2004. 512 с.

6. *Королев А*. Музыкально-компьютерный словарь. СПб.: Композитор, 2000. 124 с. 7. *Красильников И.М.* Электронное музыкальное творчество в системе худо-

жественного образования. Дубна: Феникс+, 2007. 496 с.

8. *Лебедев С.Н., Трубинов П.Ю*. Русская книга о Finale. СПб.: Композитор, 2003. 208 с.

9. *Левин А.Ш.* Самоучитель компьютерной графики и звука. 2-е изд. СПб.: Питер, 2006. 640 с.

10. *Левин А.Ш.* Самоучитель компьютерной музыки. СПб.: Питер, 2006. 398 с.

11. *Лоянич А.А.* Компьютер в помощь музыканту. М.: Пресс, 2006. 256 с.

12. *Михеева Е.Н.* Новые технологии в музыкальном образовании // Преемственность и новаторство в образовании: опыт, проблемы, перспективы: материалы II Российской интернет-конференции студентов и преподавателей: в 2 ч. / под ред. М.Ю. Ананченко, П.Е. Овсянкина. Архангельск: КИРА, 2006. Ч. 2. С. 130–132.

13. *Михеева Е.Н., Перова Л.А.* Проблемные аспекты использования навыков музицирования при подготовке студентов к профессиональной деятельности // Развитие системы музыкального образования в Архангельской области: материалы регион. науч.-практ. конф. (Архангельск, 5–6 ноября 2008 г.). Архангельск: КИРА, 2008. С. 26–29.

14. *Михеева Е.Н*. Компьютерные технологии в музыке: основные принципы работы в программе Finale 2005 // Управление качеством образовательного процесса: материалы X Педагогических чтений сб. ст. и тез. Архангельск: КИРА, 2008. Вып. 2. С. 61–64.

15. *Михеева Е.Н., Тихомирова Н.Н.* Из опыта работы преподавателей Архангельского педагогического колледжа по подготовке студентов к профессиональной деятельности // Школьный дирижер-хормейстер: материалы зонального конкурса. Ленинакан: ВлаССта, 2008. 156 с.

16. *Михеева Е.Н.* Проблема внедрения музыкально-компьютерных технологий в учебный процесс // Управление качеством образовательной системы в современных условиях: материалы XI междунар. пед. чтений. Архангельск: КИРА, 2009. С. 210–213.

17. *Михеева Е.Н.* Адаптация будущих педагогов-музыкантов к профессиональной деятельности через факультативные дисциплины и дисциплины специализации // Роль профессионального образования в формировании ценностных ориентаций молодежи: материалы XII междунар. пед. чтений и XVII студ. науч. конф. Архангельск: КИРА, 2010. С. 160–165.

18. *Михеева Е.Н.* Формирование профессиональной компетентности и конкурентоспособности педагога-музыканта в процессе освоения информационнокоммуникационных технологий и электронно-компьютерного музицирования // Компетентностный подход: традиции и новации в образовании: материалы XVIII студ. науч. конф. и XIII междунар. пед. чтения. Архангельск: КИРА, 2011. С. 68–74.

19. *Михеева Е.Н., Базарева О.А.* Возможности синтезатора для творческой реализации авторской идеи / Компетентностный подход: традиции и новации в образовании: материалы XVIII студ. науч. конф. и XIII междунар. педагогические чтения. Архангельск: КИРА, 2011. С. 74–75.

20. *Михеева Е.Н., Перова Л.А.* Использование навыков музицирования при подготовке студентов к профессиональной деятельности: учеб.-метод. пособие: в 2 ч. Архангельск, 2008. Ч. 1. 68 с.

21. *Михеева Е.Н., Перова Л.А.* Использование навыков музицирования при подготовке студентов к профессиональной деятельности: учеб.-метод. пособие: в 2 ч. Архангельск, 2008. Ч. 2. 95 с.

22. *Михеева Е.Н.* Компьютерные технологии в музыке: нотный редактор «Finale 2005»: метод. пособие. Архангельск: Кира, 2010. 82 с.

23. *Михеева Е.Н., Перова Л.А.* Школьный песенный репертуар. Архангельск, 2010. 84 с.

24. *Борисова И.А., Михеева Е.Н., Перова Л.А.* Песенный репертуар для детей дошкольного возраста. Архангельск: КИРА, 2011. Ч. 1. 72 с.

25. *Борисова И.А., Михеева Е.Н., Перова Л.А.* Песенный репертуар для детей дошкольного возраста. Архангельск: КИРА, 2011. Ч. 2. 76 с.

26. Новые технологии в музыкальном образовании: (компьютер, синтезатор, Интернет): материалы Всерос. науч.-практ. конф. / сост. Е.В. Орлова. М., 2008. 108 с.

27. *Петелин Р., Петелин Ю.* Аранжировка музыки на РС. СПб.: БХВ-Петербург, 2001. 272 с.

28. *Попов В.Б*. Основы информационных и телекоммуникационных технологий. Мультимедиа: учеб. пособие. М.: Финансы и статистика, 2007. 336 с.

29. *Стронг Д.* Звукозапись для «чайников»: пер. с англ. М.: Вильямс, 2005. 304 с. 30. *Цоллер С.А.* Создание музыки на ПК: от простого к сложному. СПб.: БХВ-Петербург, 2005. 320 с.

31. *Яворских Е.А.* Звук на персональном компьютере: самоучитель. СПб.: Питер, 2004. 347 с.

### NELIXE ANCANTELLACIAN NELIXE A

#### **Библиографический список**

1. *Алиев Ю.Б.* Настольная книга школьного учителя-музыканта. М.: Владос, 2000. 336 с.

2. *Андреев В.И.* Диалектика воспитания и самовоспитания творческой личности. Казань: Изд-во Казан. ун-та, 1988. 238 с.

3. *Арчажникова Л.Г*. Профессия – учитель музыки. М: Просвещение, 1984. 111 с.

4. *Баренбойм Л.А.* Путь к музицированию. 2-е изд., доп. Л.: Сов. композитор, 1979. 352 с.

5. *Белая Н.Л.* Формирование творческой активности студентов музыкально-педагогических факультетов педвузов в процессе индивидуального обучения: автореф. дис. ... канд. пед. наук. Киев, 1985. 22 с.

6. Белоснежка и семь гномов: детская опера-сказка / под ред. Е.Н. Михеевой. Архангельск: КИРА, 2002. 79 с.

7. *Бергер Н.А.* Современная концепция и методика обучения музыке: голос нот. СПб.: КАРО, 2004. 368 с.

8. *Бердяев Н.А.* Философия свободы. Смысл творчества. М.: Правда, 1989. 608 с.

9. *Бирюков С.Н.* Импровизационность в музыке и ее стилевые типы: дис. ... канд. искусствоведения. М., 1980. 192 с.

10. *Богоявленская Д.Б.* Интеллектуальная активность как проблема творчества. Ростов н/Д, 1983. 254 с.

11. *Бонфельд М.Ш.* Приобщение к музыке как творчество // Синтез познавательного и прекрасного в образовании: материалы науч.-практ. пед. конф. СПб.: Левша, 2001.

12. *Борухзон Л.М.* Некоторые вопросы обучения импровизации на фортепиано // Учебно-воспитательная работа в фортепианных классах детских музыкальных школ. М.: Сов. композитор, 1976.

13. *Борухзон Л.М.* О детском музыкальном театре как форме творческого развития ребенка: из опыта работы // Музыкальное воспитание в СССР / под ред. Л.А. Баренбойма. М.: Сов. композитор, 1985. 272 с. Вып. 2. С. 237–252.

14. Б*улаева О.П., Геталова О.А.* Учусь импровизировать и сочинять: творческая тетрадь 1: Магия интервалов. Ритмические импровизации. СПб.: Композитор, 1999. 30 с.

15. *Булаева О.П., Геталова О.А.* Учусь импровизировать и сочинять: творческая тетрадь 2: Лад. Мелодия. Тональность. СПб.: Композитор, 1999. 21 с.

16. *Булаева О.П., Геталова О.А.* Учусь импровизировать и сочинять: творческая тетрадь 3: Гармония. Аккомпанемент. СПб.: Композитор, 1999. 28 с.

17. Б*улаева О.П., Геталова О.А.* Учусь импровизировать и сочинять: творческая тетрадь 4: Остинато. Импровизация в разных жанрах. Импровизация-сказка. СПб.: Композитор, 2000. 50 с.

18. *Вейс П.* Абсолютная и относительная сольмизация // Вопросы методики воспитания слуха. Л.: Музыка, 1967.

19. *Гузеев В.В.* Планирование результатов образования и образовательная технология. М.: Народное образование, 2000. 240 с.
20. *Добсаи Л.* Метод Кодая и его музыкальные основы // Музыкальное воспитание в Венгрии / под ред. Л.А. Баренбойма. М.: Сов. композитор, 1983. С. 4–63.

21. *Еремина Е.И.* Влияние самообучения на развитие творческой активности будущего специалиста: автореф. дис. ... канд. пед. наук. Воронеж. 2000. 21 с.

22. Из истории музыкального воспитания: хрестоматия / сост. О.А. Апраксина. М.: Просвещение, 1990. 207 с.

23. Импровизация и обучение игре на фортепиано: метод. рек. / сост. Г.П. Каганович. Минск, 1977. 86 с.

24. *Кабалевский Д.Б.* Воспитание ума и сердца. М.: Просвещение, 1981. 192 с.

25. *Кабалевский Д.Б.* Как рассказывать детям о музыке? М.: Просвещение, 1989. 191 с.

26. *Каганович Г.П.* Импровизация и обучение игре на фортепиано. Минск, 1977. 176 с. 27. *Картавцева М.Т.* Развитие творческих навыков на уроках сольфеджио. М.: Музыка, 1978. 72 с.

28. *Кирсанов А.А., Зайцева Ж.А.* Развитие творческой активности учащихся в педагогическом процессе. Казань, 1995. 102 с.

29. *Клименко В.В.* Как воспитать вундеркинда. Харьков: Фолио; СПб.: Кристалл, 1996. 463 с.

30. *Коджаспирова Г.М., Коджаспиров А.Ю.* Педагогический словарь. М.: Академия, 2000. 176 с.

31. *Козырев Ю.П.* Импровизация – путь к музыке для всех // Музыкальное воспитание в СССР / под ред. Л.А. Баренбойма. М.: Сов. композитор, 1985. Вып. 2. С. 252–271.

32. *Козырева А.Ю.* Педагогические аспекты творческого развития личности: автореф. дис. ... канд. пед. наук. М., 1995. 23 с.

33. *Ляховицкая С.* Развитие активности, самостоятельности и сознательности учащегося // Вопросы фортепианной педагогики / под ред. В. Натансона. М.: Музыка, 1971. Вып. 3. С. 39–67.

34. *Люблинский А.* Теория и практика аккомпанемента. Л.: Музыка, 1972. 80 с.

35. *Макаровская Ф.* Творческое музицирование как метод музыкального воспитания // Вопросы методики начального музыкального образования / ред.-сост. В. Натансон, В. Руденко. М.: Музыка, 1981. 231 с.

36. *Малахов А.А.* Творческая активность как фактор, определяющий успешность обучения // Педагогические исследования: гипотезы, проекты, внедрения. Курган, 1999. № 3. С. 35–39.

37. *Мальцев С.М.* Раннее обучение творчеству – путь к детскому творчеству // Музыкальное воспитание в СССР / под ред. Л.А. Баренбойма. М.: Сов. композитор, 1985. Вып. 2. С. 179–236.

38. *Мальцев С.М., Розанов И.В.* Учить искусству импровизации // Советская музыка. 1973. № 10.

39. *Метнер Н.К.* Повседневная работа пианиста и композитора. 2-е изд. М.: Музыка, 1979. 70 с.

40. *Михеева Е.Н.* Развитие творческого потенциала личности будущего учителя – задача современной педагогики // Инновации в образовании: материалы 1 Педагогических чтений / под ред. Е. Орловой, Г. Первышина. Каргополь, 2000. С. 41–43.

41. *Михеева Е.Н.* Развитие творческого потенциала личности средствами музыкального образования // Синтез Познавательного и Прекрасного в образовании. СПб.: Левша. 2000. С. 101–105.

42. *Михеева Е.Н.* Творческая личность педагога как субъект педагогического процесса // Мир и человек в философии и искусстве: материалы 8-й областной студ. конф. и 3 Педагогических чтений / под ред. М. Ананченко, П.Е. Овсянкина. Архангельск: Изд-во АГМИ, 2001. С. 199–209.

181

43. *Михеева Е.Н.* Творчество и контроль в учебном процессе // Актуальные проблемы общего и профессионального образования: сб. ст. / под ред. Т.С. Буториной. Архангельск: Изд-во АГТУ, 2002. С. 69–72.

44. *Молибог А.Г.* Вопросы научной организации педагогического труда в высшей школе. М.: Высш. шк., 1971. 296 с.

45. *Морозова С.Н.* Основные направления и приемы развития детского творчества в педагогической деятельности Б.Л. Яворского и его учеников // Из истории музыкального воспитания: хрестоматия / сост. О.А. Апраксина. М.: Просвещение, 1990. С. 113–120.

46. Музыкальный энциклопедический словарь / гл. ред. Г.В. Келдыш. М.: СЭ, 1991. 672 с.

47. *Назаров А.Ф.* Формирование основ музыкально-импровизационного мастерства в процессе профессиональной подготовки учителя // Проблемная направленность музыкального образования в педвузе: межвуз. сб. науч. трактатов. Саратов, 1982. С. 56–62.

48. *Назаров А.Ф.* Формирование основ педагогической импровизации в процессе профессиональной подготовки учителя музыки: автореф. дис. ... канд. пед.наук. М., 1984. 15 с.

49. *Никитин А.А.* Импровизация как метод обучения начинающих пианистов: автореф. дис. ... канд. искусствоведения. Хабаровск, 1981. 12 с.

50. *Одинокова И.Н.* Развитие творческих сторон личности студента в процессе обучения элементам композиции: автореф. дис. ... канд. пед. наук. М., 1985. 19 с.

51. *Одинокова И., Родионова Т.* Обучение основам композиции в классах фортепиано детских музыкальных школ // Вопросы фортепианной педагогики. М.: Музыка, 1976. Вып. 4. С. 67–79.

52. *Оськина С.Е., Парнес Д.Г.* Музыкальный слух: теория и практика развития и совершенствования. 2-е изд., испр. и доп. М.: АСТ, 2001. 79 с.

53. Педагогика / под ред. П.И. Пидкасистого. М., 1998. 640 с.

54. Песенки обо всем / под ред. Е.Н. Михеевой. Архангельск: Солти, 2001. 86 с.

55. Практическая психология / под ред. М.К. Тутушкиной. 3-е изд., перераб. и доп. СПб.: Дидактика Плюс, 2000. 334 с.

56. *Птиченко Н.И.* Подбор аккомпанемента на слух: самоучитель. СПб.: Полэкс, 2001. 76 с.

57. Ребенок за роялем / под ред. Я. Достала. М.: Музыка, 1981. 333 с.

58. *Ротерштейн М.И.* Основы музыкального анализа. М.: ВЛАДОС, 2001. 112 с.

59. Словарь русского языка: в 4 т. / под ред. А.П. Евгеньевой. 2-е изд., испр. и доп. М.: Рус. яз., 1983. Т. 1. 696 с.

60. Словарь русского языка: в 4 т. / под ред. А.П. Евгеньевой. 2-е изд., испр. и доп. М.: Рус. яз., 1985. Т. 2. 736 с.

61. Словарь русского языка: в 4 т. / под ред. А.П. Евгеньевой. 2-е изд., испр. и доп. – М : Рус. яз., 1984. Т. 4. 794 с.

62. Советский энциклопедический словарь. М.: СЭ, 1982. С. 1322.

63. Театральная энциклопедия. М.: СЭ, 1963. Т. 2. 1216 с.

64. *Теплов Б.М.* Психология и психофизиология индивидуальных различий. М.: Изд-во Ин-та практ. психологии; Воронеж: НПО МОДЭК, 1998. 544 с.

65. *Терентьева Н.А.* Музыкальная педагогика и образование. СПб., 1997. 168 с.

66. *Тихонравов Ю.В.* Экзистенциальная психология. М., 1998. 238 с.

67. *Толстой Л.Н.* Кому у кого учиться писать, крестьянским детям у нас, или нам у крестьянских ребят? // Толстой Л.Н. ПСС. Т. 8 / под. общ. ред. В.Г. Черткова. М.: Худож. лит., 1936. 664 с.

68. *Тюлин Ю.* Учение о музыкальной фактуре и мелодической фигурации. М.: Музыка, 1976. 168 с.

182

69. *Тютюнникова Т.Э.* Музыка – не научная дисциплина // Начальная школа: плюс – минус. 2000. № 1. С. 42–46.

70. *Тютюнникова Т.Э.* Уроки музыки: система обучения К. Орфа. М.: АСТ, 2001. 94 с.

71. *Усачева В.О.* Творчество учителя и учащихся на уроке музыки как педагогическая проблема // Музыкальное образование в школе / под ред. Л.В. Школяр. М.: Академия, 2001. С. 199–216 с.

72. *Усачева В.О.* Уроки сочинения // Теория и методика музыкального образования детей. 2-е изд. / Л.В. Школяр [и др.]. М.: Флинта: Наука, 1999. С. 215–259.

73. *Файзрахманова Л.Т.* Формирование художественно-творческой функции будущего учителя музыки: автореф. дис. ... канд. пед. наук. Казань, 1990. 17 с.

74. *Фейгин М.* Музыкальный опыт учащегося // Вопросы фортепианной педагогики / под ред. В. Натансона. М.: Музыка, 1971. Вып. 3. 334 с.

75. *Филипп Г.* Импровизация как составная часть фортепианного обучения // Ребенок за роялем: педагоги-пианисты социалистических стран о фортепианной методике. М.: Музыка, 1981. 333 с.

76. Философия и практика управления и самоуправления: материалы 9-й студ. науч. конф. и 4 Педагогических чтений / под ред. М.Ю. Ананченко, П.Е. Овсянкина. Архангельск: Изд-во СГМУ, 2002. 132 с.

77. *Халабузарь П.В., Попов В.С.* Теория и методика музыкального воспитания. 2-е изд., перераб. и доп. СПб.: Лань, 2000. 224 с.

78. *Харькин В.Н.* Импровизация… Импровизация? Импровизация! М.: Магистр, 1997. 288 с.

79. Художественная энциклопедия. СПб., 1886. Т. 1. 496 с.

80. *Шарабуров В.И.* Профессиональное развитие учителя-музыканта общеобразовательной школы. Свердловск: СГПИ, 1989. 100 с.

81. *Шарабуров В.И.* Совершенствование инструментальной подготовки студентов на музыкально-педагогическом отделении. Куйбышев: КПИ, 1988. 104 с.

82. *Шатковский Г.И.* Развитие музыкального слуха. М.: Флинта, 1996. 181 с.

83. *Шеломов Б.И.* Детское музыкальное творчество на русской народной основе. СПб.: Композитор, 1997. 224 с.

84. *Шеломов Б.И.* Импровизация на уроках сольфеджио. Л.: Музыка, 1977. 96 с.

85. *Шиманский А.Г., Шиманская Ю.О.* Человек творческий: к новому мировоззрению. Минск: Экономпресс, 2000. 304 с.

86. *Школяр Л.В.* Идеи развивающего образования в музыкальной педагогике школы // Теория и методика музыкального образования детей / Л.В. Школяр [и др.]. 2-е изд. М.: Флинта: Наука, 1999. С. 47–79.

87. *Шмалько Ю.В.* Формирование музыкального мышления учащегося-музыканта в процессе подбора по слуху и импровизации: на материале работы в классе фортепиано: автореф. дис. ... канд. пед наук. М., 1998. 18 с.

88. Элементарное музыкальное воспитание по системе Карла Орфа / сост. Л.А. Баренбойм. М.: Сов. композитор, 1978. 367 с.

Учебное издание

**Михеева Елена Николаевна**

## **Основы музицирования: теория и практика**

*Учебное пособие*

Фото на обложке www.hamelions.com

Редактор *Т.Ю. Ирмияева* Художественный редактор *Е.Н. Качанова* Оригинал-макет и дизайн обложки *М.В. Гришенковой*

Подписано в печать 13.06.2013. Формат  $70\times100^{1/16}$ . Усл. печ. л. 14,83. Тираж 60 экз. Заказ № 929

Издательско-полиграфический центр имени В.Н. Булатова ФГАОУ ВПО САФУ 163060, г. Архангельск, ул. Урицкого, д. 56